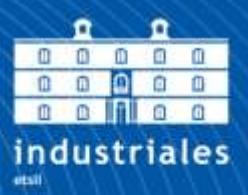

**Escuela Técnica Superior** de Ingeniería Industrial

# **UNIVERSIDAD POLITÉCNICA DE CARTAGENA**

Escuela Técnica Superior de Ingeniería **Industrial** 

**Evolución de la mejora del mezclado térmico de fluidos en una unión de conductos tipo T a 90º combinada con un codo aguas abajo mediante simulación numérica**

# **TRABAJO FIN DE GRADO**

GRADO EN INGENIERÍA EN TECNOLOGÍAS INDUSTRIALES

> **Autor: Aldara Saura de Antonio** Director: José Pérez García Codirector: Ruth Herrero Martín

> > Cartagena, 6 de julio de 2018

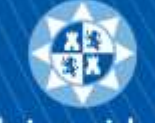

Universidad Politécnica de Cartagena

# **Índice preliminar**

## **Índice**

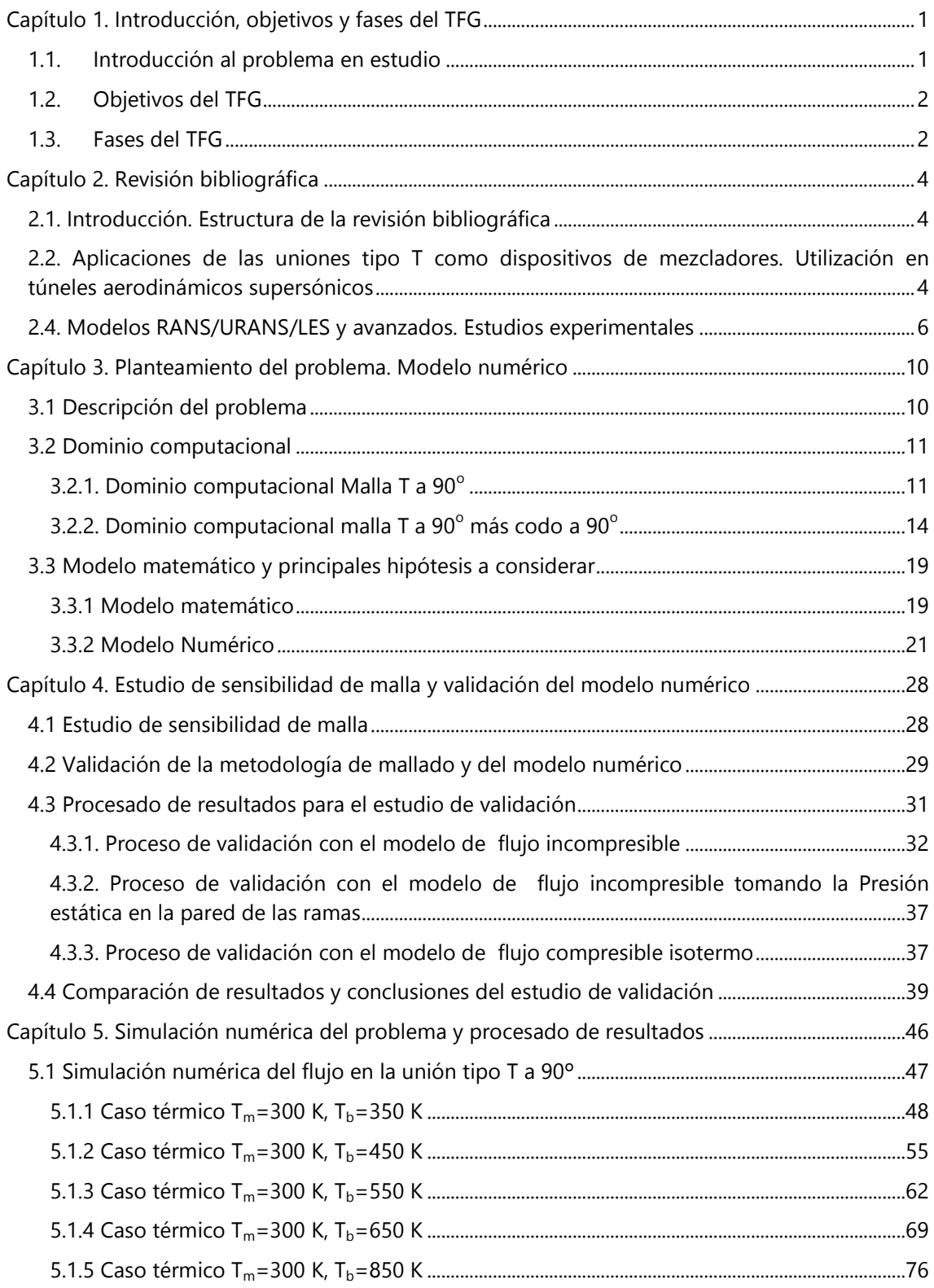

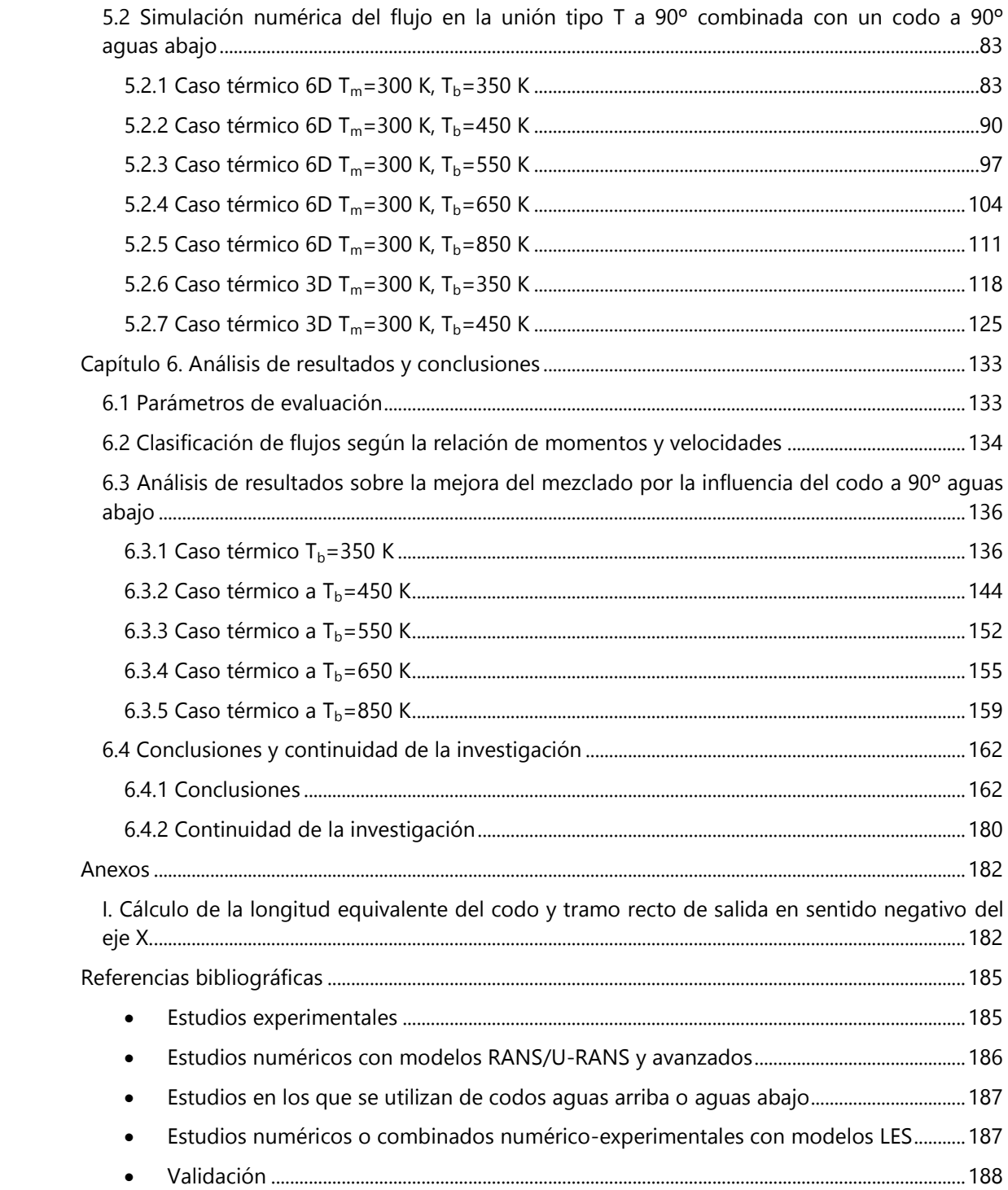

## **Lista de Figuras**

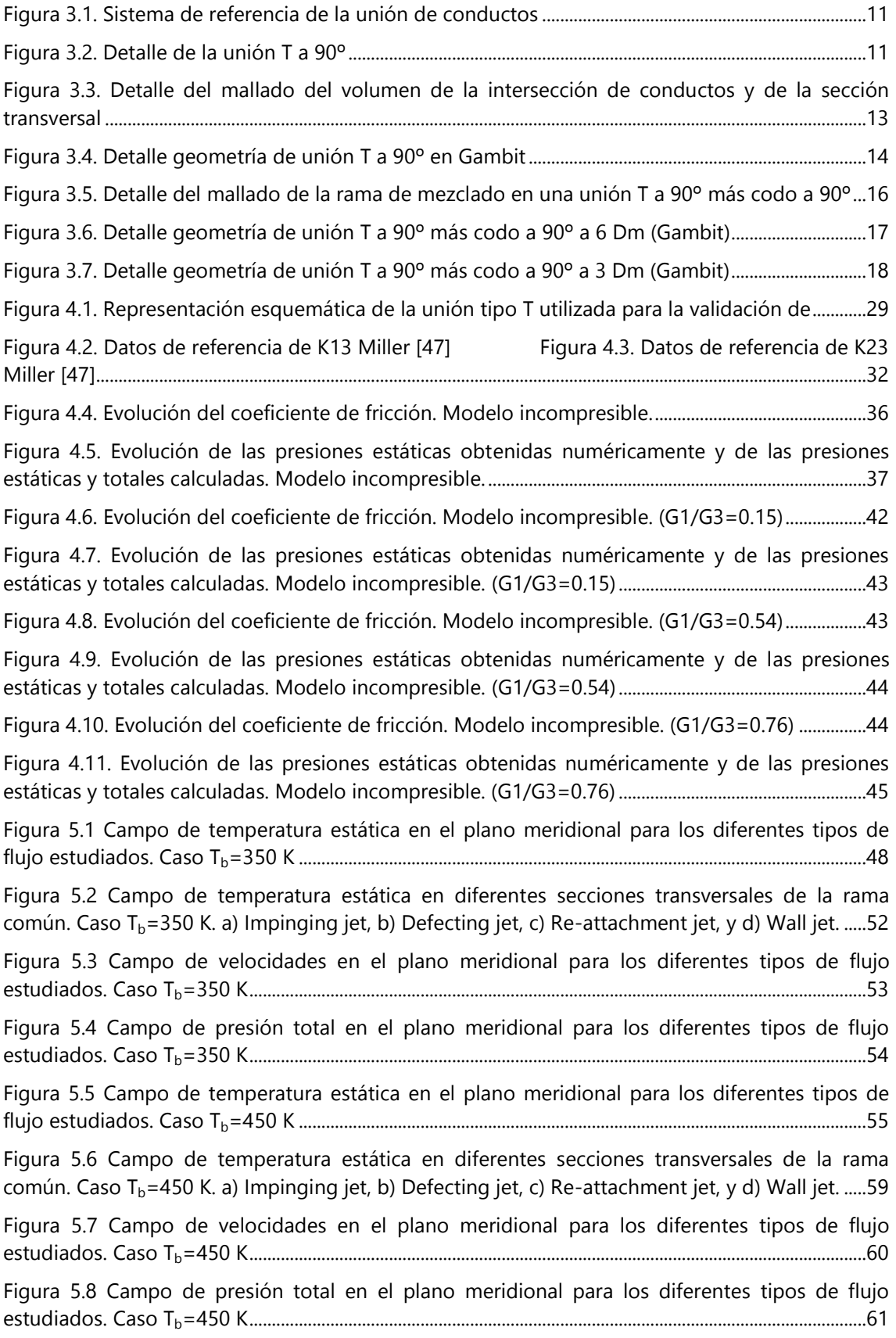

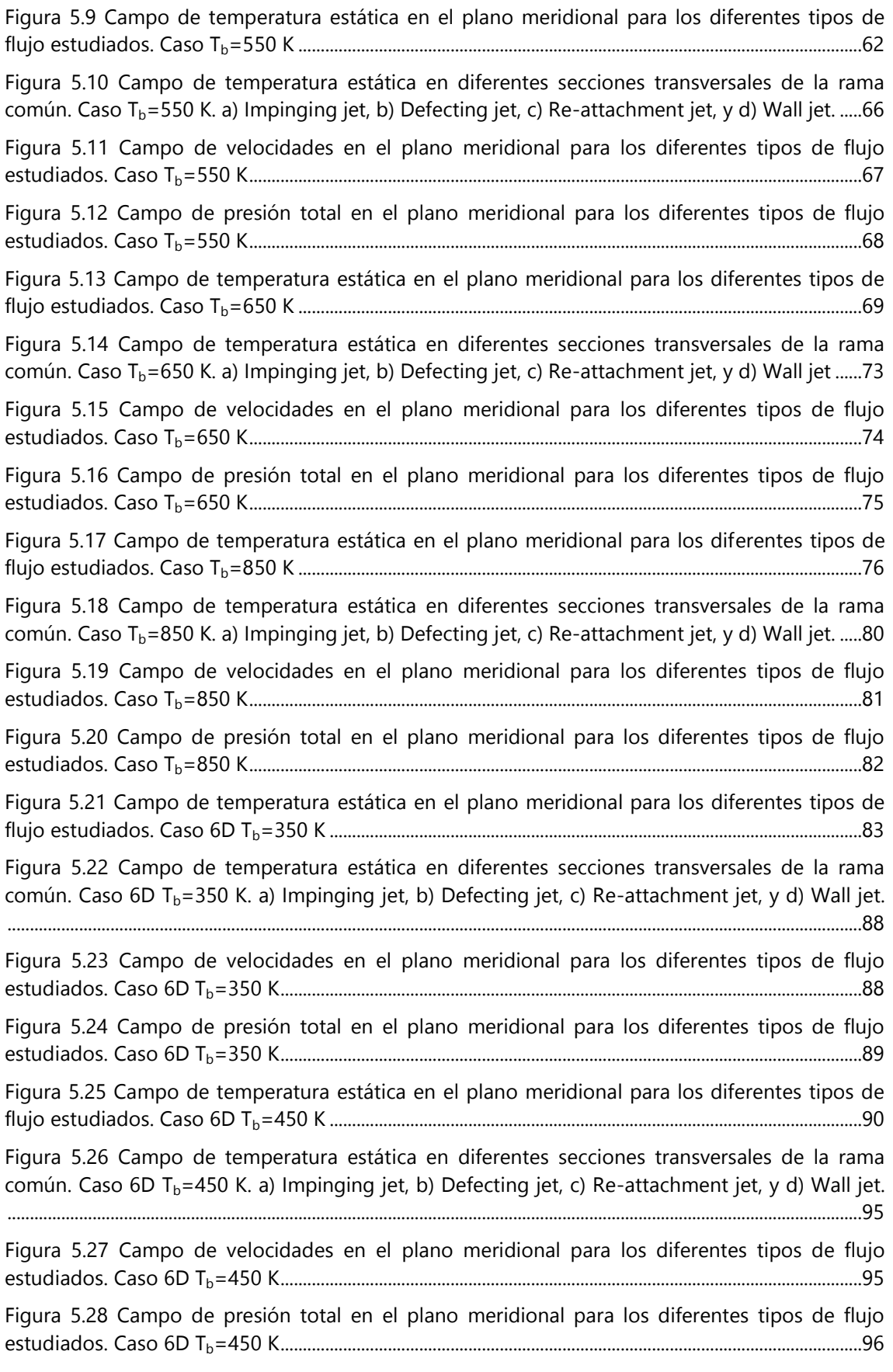

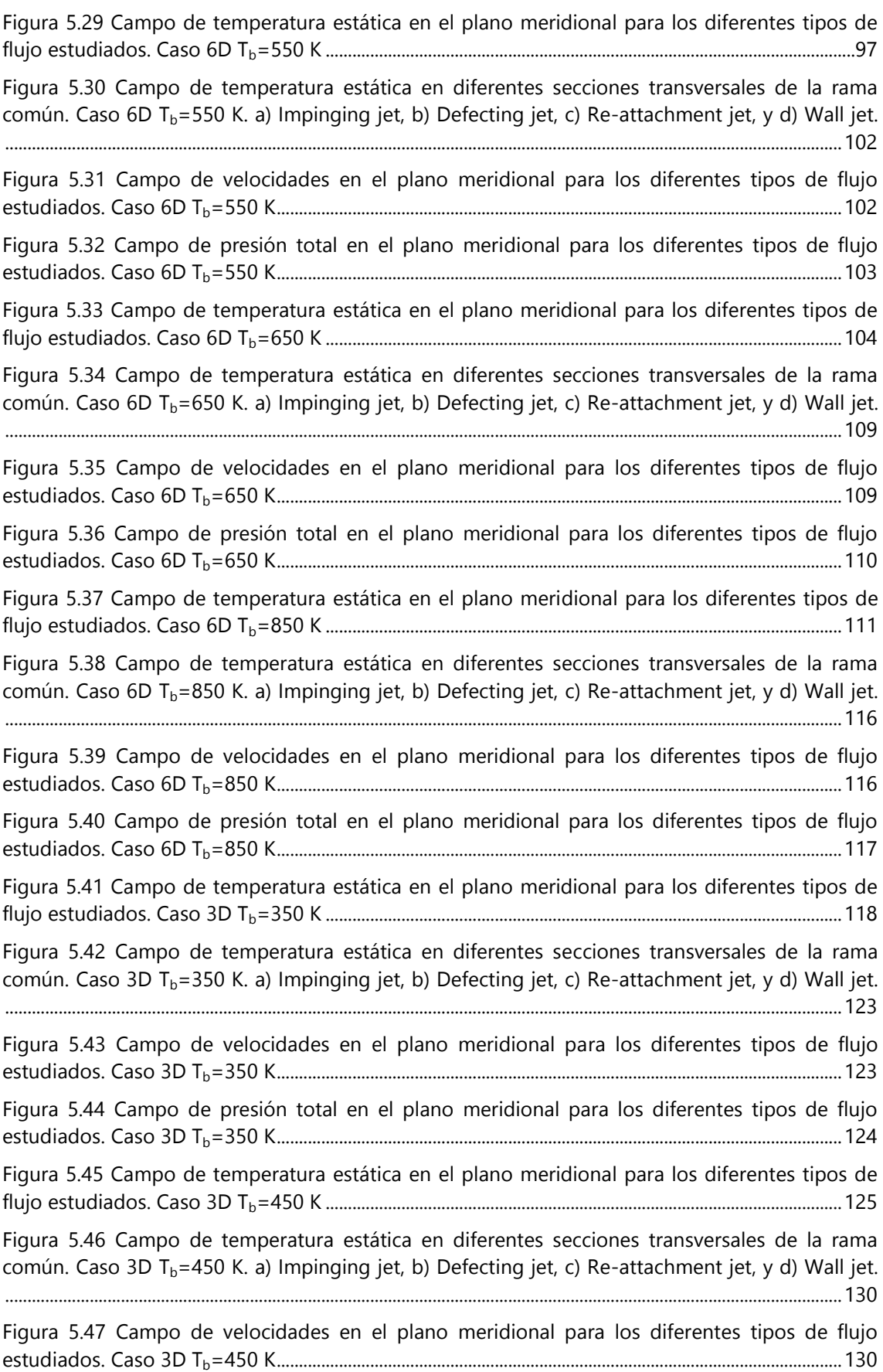

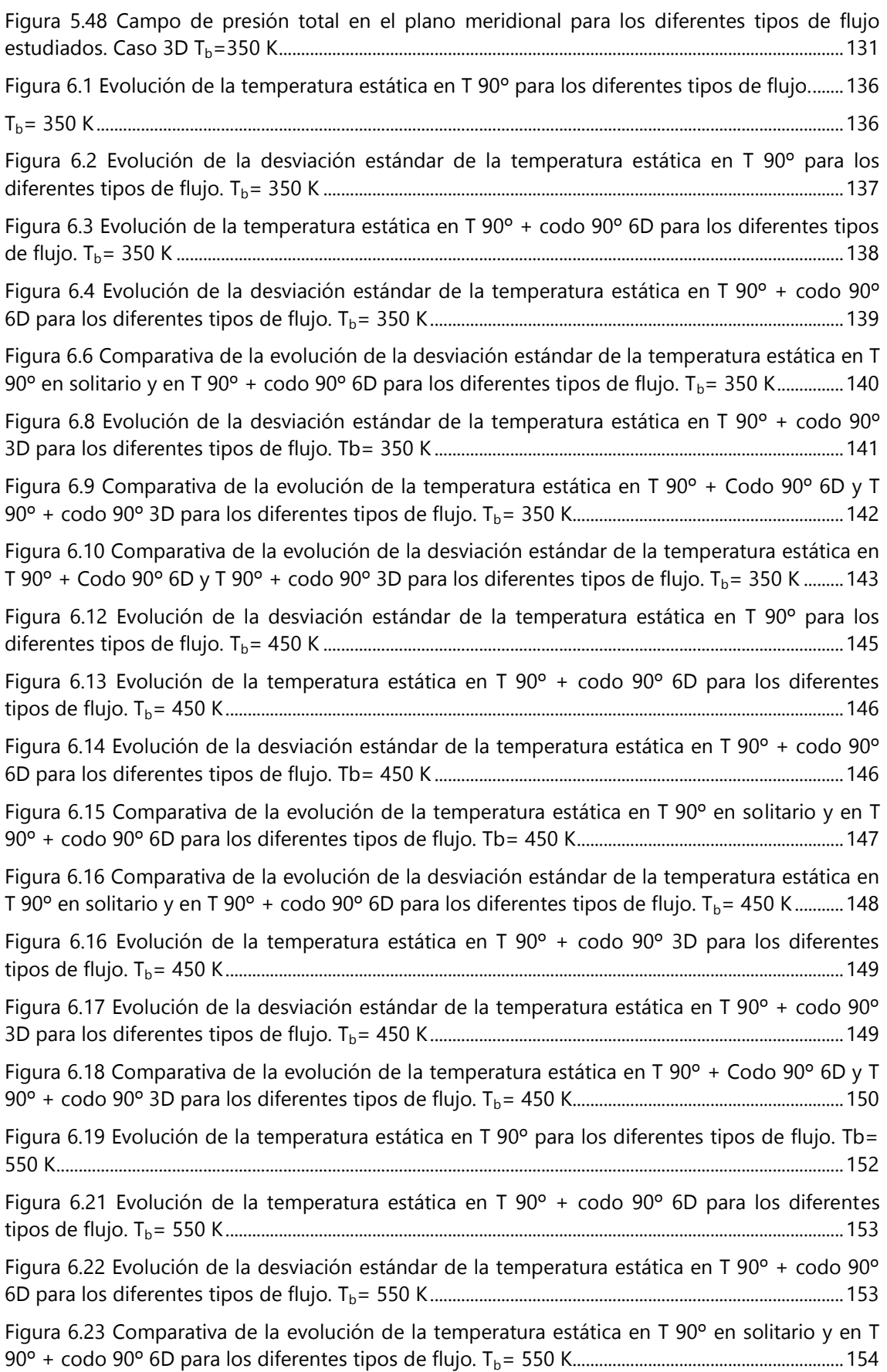

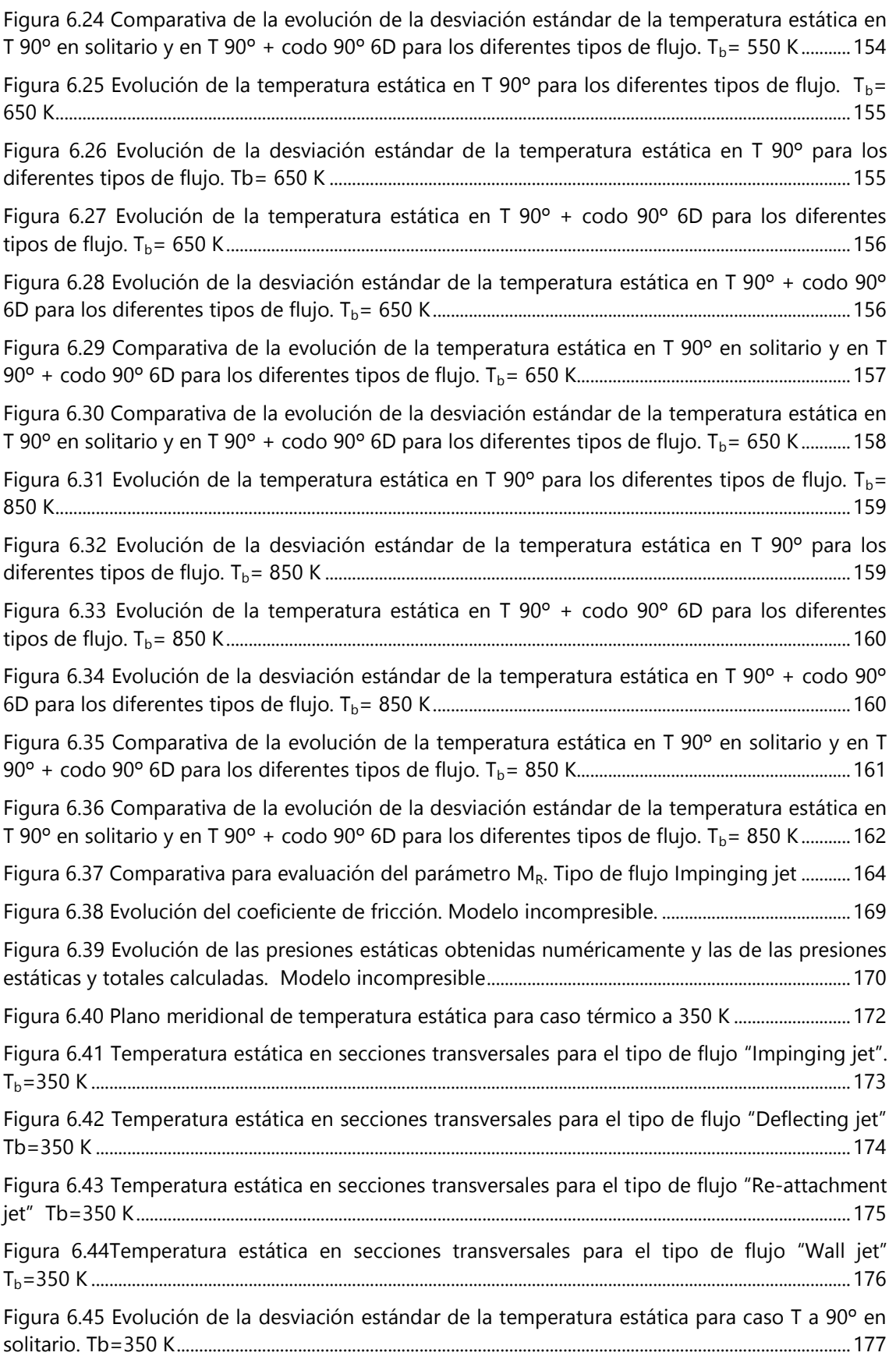

[Figura 6.46 Evolución de la desviación estándar de](#page-189-0) la temperatura estática para caso T a 90º más [............................................................................................................................................................................................178](#page-189-0) [Figura 6.49 Comparación de la desviación estándar entre el caso T a 90º en combinación con el](#page-190-0)  [codo a 6D y 3D aguas abajo. Tb=350 K.............................................................................................................179](#page-190-0)

#### **Lista de Tablas**

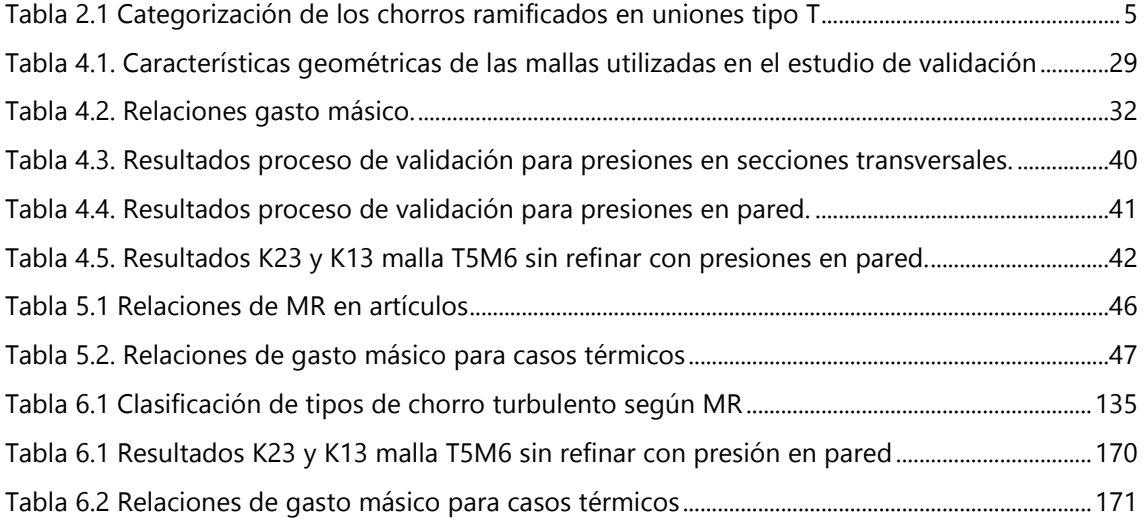

#### **Nomenclatura**

#### Lista de Símbolos

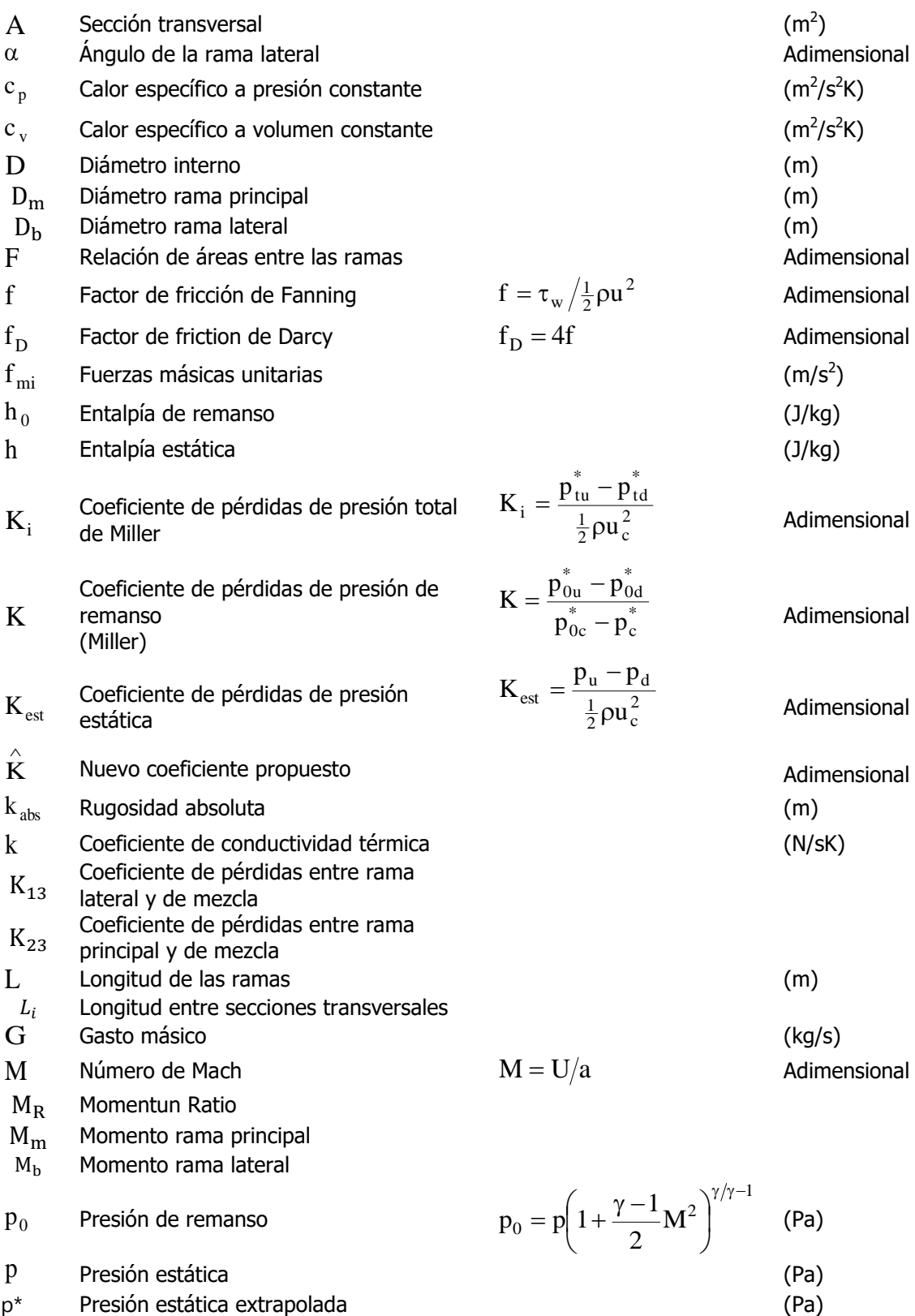

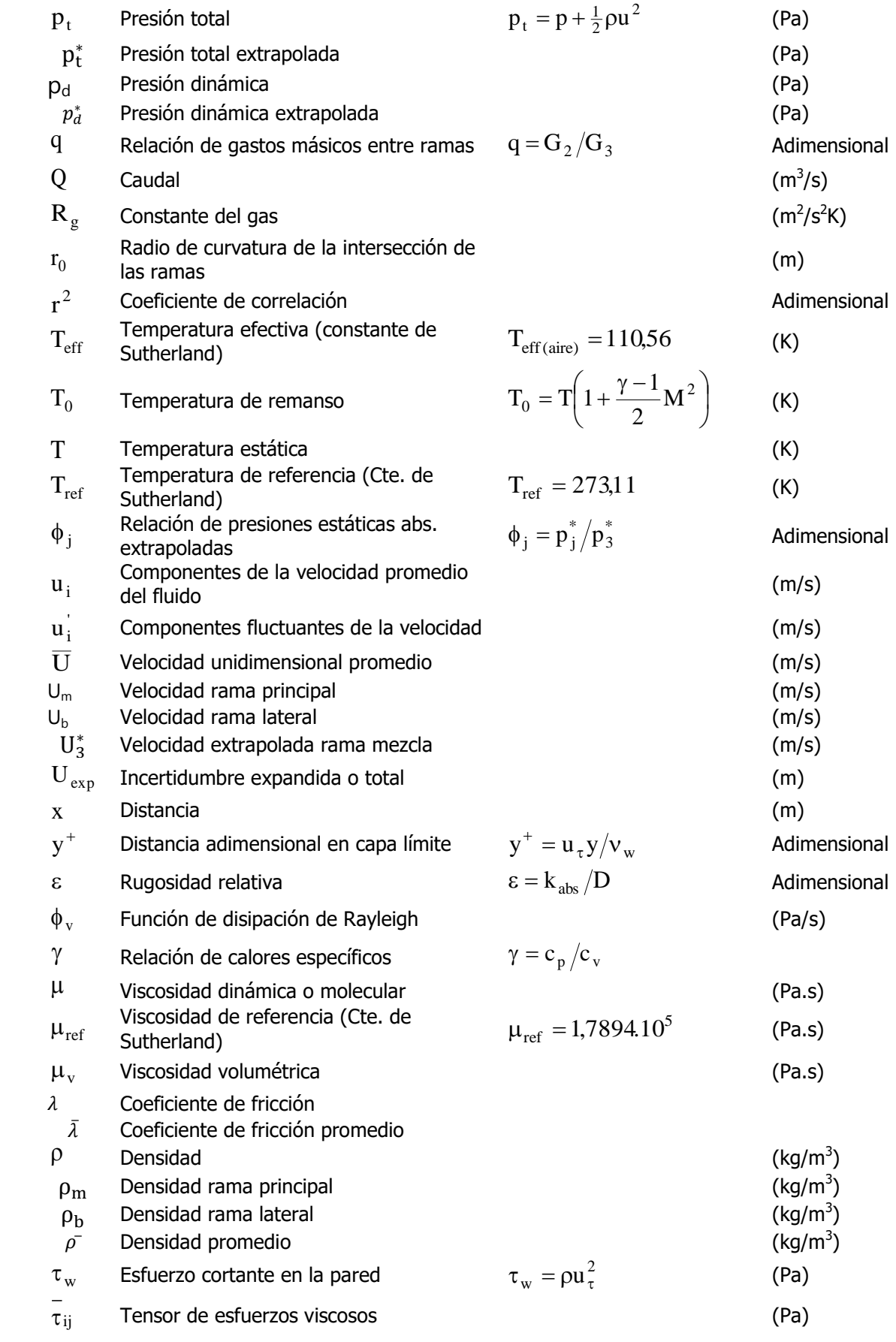

 $\tau_{\text{eff}}$ Tensor de esfuerzos efectivo (Pa)

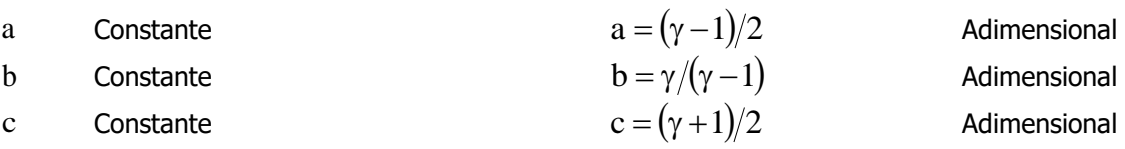

#### Números adimensionales

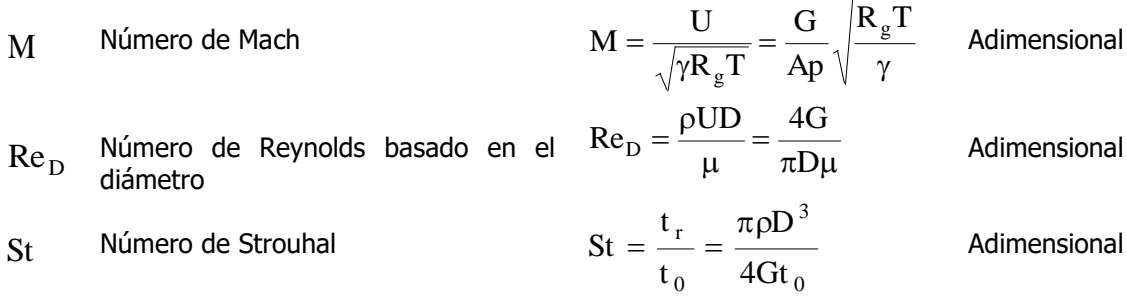

#### Subíndices

- 1,2 Ramas de entrada (unión de flujos)
- Ramas de salida (bifurcacion de flujos)
- 3 Rama común
- c Rama común
- D Bifurcación de flujos (Dividing flow)
- $\mathcal{C}$ Unión de flujos (Combining flow)
- i Sección de control en cada una de las ramas  $i = 1, 2, \ldots$ . N  $j = 1, 2, 3$
- j Rama
- 0 Magnitudes de remanso
- u Aguas arriba (Upstream)
- d Aguas abajo (Downstream)

#### Superíndices

\* Propiedades fluidas extrapoladas hasta la unión

#### <span id="page-14-0"></span>**Capítulo 1. Introducción, objetivos y fases del TFG**

#### <span id="page-14-1"></span>**1.1. Introducción al problema en estudio**

Las uniones de conductos son un componente común de redes de tuberías en diferentes campos de aplicación: plantas industriales, centrales térmicas de generación, industria nuclear, plantas petroquímicas, etc., o formando parte de equipos y/o componentes específicos en los que se requiere la combinación o la bifurcación de flujos, como pueden ser: el sistema de renovación de la carga en motores de combustión alternativa, los intercambiadores de calor, los colectores en redes de distribución, redes de ventilación por extracción localizada, etc. En general, lo que se busca es el mejor diseño posible de este tipo de componentes en función de la aplicación concreta, y la función que deba cumplir. Los objetivos comunes suelen ser: producir una pérdida de energía mínima, proporcionar un funcionamiento equilibrado como sistema de distribución de caudales, o también conseguir un mezclado óptimo entre flujos, cuando estos tienen diferentes propiedades termo-fluidas, y se requiere un flujo los más uniforme posible en la rama de descarga, con objeto de conseguir las condiciones adecuadas de entrada a un determinado sistema o cámara de ensayo, o reducir los esfuerzos mecánicos y térmicos sobre las paredes de la conducción, y en consecuencia, su deterioro o rotura por fatiga.

El estudio mediante simulación numérica del problema planteado puede abordarse según diferentes niveles de detalle en función de los resultados que se requieran. El nivel más básico consiste en utilizar modelos RANS (Reynolds-Averaged Navier-Stokes). Los códigos comerciales de CFD como ANSYS-Fluent implementan diferentes modelos de turbulencia RANS bien conocidos, tales como, k-epsilon, k-omega, o RSM (Reynolds- Stress Model), que incorporan además varias opciones, y permiten ajustar los parámetros de dichos modelos para obtener resultados aceptables en la resolución del campo termofluido. Algunos de los modelos más ampliamente utilizados son k-epsilon Realizable, k-omega SST, y BSL-RSM (Baseline k-omega RSM).

El mezclado y difusión de especies en flujo turbulento isotermo es un proceso ampliamente estudiado, con buenos resultados, mediante este tipo de modelos considerando régimen estacionario. Sin embargo, el mezclado turbulento de flujos a diferentes temperaturas es un proceso de naturaleza no estacionaria, en el que se pueden inducir fluctuaciones turbulentas de velocidad y temperatura, que además de desarrollar un papel fundamental en el proceso de mezclado, si se producen en las proximidades de la pared interna del conducto, pueden someter a este a esfuerzos térmicos y mecánicos fluctuantes que reducen la fiabilidad del sistema por fatiga.

Por este motivo, puede ser necesario recurrir a modelos de simulación numérica más avanzados. Un segundo nivel de aproximación consiste en utilizar modelos U-RANS (Unsteady RANS), es decir, modelos RANS no estacionarios que permitirían resolver la fluctuación de las componentes medias del flujo pero sin llegar a resolver las estructuras fluctuantes turbulentas macroscópicas. Otra opción es DES o DDES (Detached Eddy Simulation o Delayed DES), se trata de modelos más avanzados en los que se resuelven los torbellinos macroscópicos en las regiones del flujo en las que se produce separación de la capa límite. Finalmente, en las versiones más recientes de ANSYS Fluent se implementan también modelos SAS (Scale-Adaptative Simulation) similar al DES en cuanto a que resuelve las estructuras turbulentas en las regiones en las que el flujo no estacionario es más significativo.

Por último, los modelos LES (Large-Eddy Simulation) permiten resolver las estructuras turbulentas macroscópicas en todo el dominio computacional, proporcionando información muy detallada de las estructuras turbulentas que se producen, especialmente aguas abajo de la unión de conductos. Sin embargo, el coste computacional de estos modelos es muy elevado, ya que se requiere un mallado muy refinado.

#### <span id="page-15-0"></span>**1.2. Objetivos del TFG**

El objetivo principal del Trabajo Fin de Grado es desarrollar una metodología de simulación numérica que permita evaluar la posible mejora que se produce en el mezclado de flujos en una unión tipo T a 90º combinada con un codo situado a una cierta distancia aguas abajo.

El Trabajo Fin de Grado incluye realizar una revisión bibliográfica en relación con la utilización de uniones tipo T como dispositivos simples de mezclado de flujos, y desarrollar y validar una metodología de simulación numérica que permita evaluar la mejora del proceso de mezclado, a través del análisis de los perfiles de velocidad y temperatura aguas abajo de dicha combinación de elementos.

Para la validación de la metodología de mallado del dominio computacional y del modelo numérico, se comparará el coeficiente de pérdidas en la unión tipo T a 90º en estudio, con datos de referencia disponibles en la bibliografía. Posteriormente se simularán diferentes condiciones de operación en cuanto a temperaturas y relaciones de gasto másico entre ramas para un caso de unión de flujos entre las ramas principal y lateral de la unión de conductos, y se evaluará el mezclado para la unión tipo T a 90º aislada, y para esta en combinación con un codo también a 90º y coplanario, situado a una cierta distancia aguas abajo, con objeto de cuantificar la mejora obtenida en el proceso de mezclado de flujos y homogenización transversal de propiedades termo-fluidas, cuando se utiliza esta combinación de elementos simples.

#### <span id="page-15-1"></span>**1.3. Fases del TFG**

El Trabajo Fin de Grado se divide en las siguientes fases principales:

1) Revisión bibliográfica. Consistirá en analizar los modelos utilizados por otros investigadores para estudiar mediante simulación numérica el mezclado en uniones tipo T. La revisión bibliográfica se centrará sobre todo en:

- Aplicaciones de las uniones tipo T como dispositivos mezcladores. Mezclado de especies, mezclado de flujos a diferentes temperaturas, etc.

- Utilización en túneles aerodinámicos supersónicos
- Validez de utilizar modelos RANS para simular el flujo en uniones de conductos
- Modelos de turbulencia más adecuados y modificaciones en los parámetros
- Estudios experimentales

- Estudios en los que se utilicen codos aguas arriba o aguas abajo de la unión de conductos en estudio

- Estudios numéricos utilizando modelos LES

2) Planteamiento del problema. Consistirá en definir las características geométricas de la unión tipo T a estudiar, definir el sistema de ecuaciones que gobierna el flujo y establecer las hipótesis básicas del modelo numérico.

3) Modelar en Gambit una unión tipo T a 90º de las dimensiones reales (sin el codo), y con las distancias aguas arriba y aguas abajo reales o similares a las del túnel aerodinámico supersónico.

4) Realizar un estudio de sensibilidad de malla considerando flujo turbulento incompresible isotermo y dos relaciones de caudal o gasto másico entre ramas. Se estudiarán un número de mallas suficiente para que las magnitudes patrón (temperatura y velocidad media en varias secciones aguas abajo de la unión de flujos) se hagan independientes del número de elementos. Para este estudio se utilizará el modelo de turbulencia k-w SST (propiedades variables con la temperatura, flujo uniforme en las entradas, modelo para la densidad incompresible-gas-ideal, second order upwind, paredes adiabáticas, etc). Analizar los valores de y+ para comprobar la validez de aplicación del modelo.

5) Categorización de los flujos a analizar de acuerdo con la relación de momentos y velocidades, y el mapa de condiciones de operación establecido.

6) Para la malla óptima simular en Fluent o Ansys-Fluent una batería de casos de flujo incompresible (seleccionar del mapa), con los flujos a igual temperatura, y con varias relaciones de caudal o gasto másico entre ramas (entre 0.1 y 0.9 con incrementos de 0.1, aproximadamente), y diferentes modelos de turbulencia, con el objeto de seleccionar el más adecuado. Se probarán al menos: k-epsilon Realizable, k-w SST, y RSM. Para cada modelo de turbulencia se obtendrá la variación del coeficiente de pérdidas de presión total y se comparará con los datos de referencia de Miller [48] y ESDU [49]. Para evaluar el coeficiente de pérdidas a partir de los resultados numéricos se aplicará la metodología propuesta en [48].

7) Para la malla y modelo de turbulencia óptimo se llevará a cabo la batería de simulaciones indicadas en el mapa, y se procesarán los resultados del campo de temperaturas y velocidades a diferentes distancias de la unión. Para ello, se utilizarán parámetros de evaluación de la eficiencia de mezclado.

8) Modelar en Gambit la geometría real combinada formada por la unión más el codo. Repetir las simulaciones.

9) Evaluación en detalle de campos de temperatura y velocidad, y post-procesado de resultados. Evaluar y comparar resultados de parámetros de eficiencia de mezclado para la T a 90º aislada, y para la T a 90º combinada con el codo a 90º aguas abajo.

10) Redacción de la memoria del TFG. Consistirá en redactar un documento en el que se resuman las tareas realizadas, se describa en detalle la metodología de simulación numérica desarrollada, y el procesado de resultados numéricos. Por último, se formularán las conclusiones del TFG.

## <span id="page-17-0"></span>**Capítulo 2. Revisión bibliográfica**

#### <span id="page-17-1"></span>**2.1. Introducción. Estructura de la revisión bibliográfica**

El mezclado de gases mediante la inyección de chorros turbulentos en una tubería tiene muchas aplicaciones en la industria de procesos y en la generación de potencia ([22] Kok and Van del Wal, 1996, [10] Feng et al, 1999). Como mencionan Forney et al (1996) la configuración de un chorro turbulento en flujo cruzado o un mezclador en forma de T es el diseño pasivo más eficiente para promover un mezclado rápido.

Este método simple y eficiente ha sido estudiado por muchos investigadores previos desde principios de los años 30 ([12] Chilton and Genereaux, 1930). [27] Naik-Nimbalkar et al (2010) llevaron a cabo una revisión de todos los trabajos experimentales y numéricos a nivel hidrodinámico de las uniones en T publicados hasta el momento. Más recientemente, [13] Lin et al (2016) compilaron los trabajos en relación al mezclado térmico de las uniones en T y [14] Gauder et al (2016) describieron los experimentos de mezclado presentes en la bibliografía a raíz del accidente nuclear de Civaux.

Sin embargo, muchos de los estudios consideran típicamente a la unión en T como un único componente, y no la conectaron a otros elementos del circuito. En algunos trabajos se incluye la conexión de este elemento de mezclado con un codo a 90 grados aguas arriba y se analizan los mecanismos de mezclado ([30] Hosseini et al, 2008, [34] Nematollahi et al, 2009, [32] Kimura et al, 2010, [38] Aulery et al, 2012, Lu et al, 2013, [36] Vester et al, 2015 and [37] Tunstall, 2016).

#### <span id="page-17-2"></span>**2.2. Aplicaciones de las uniones tipo T como dispositivos de mezcladores. Utilización en túneles aerodinámicos supersónicos**

Algunos parámetros que se emplean para caracterizar los mecanismos de mezclado son el número de Reynolds de la tubería ramificada y el número de Dean de la rama principal, sin embargo, estos parámetros no muestran una clara clasificación de los chorros ([30] Hosseini et al, 2008).

Diferentes investigadores han establecido la importancia de los ratios de velocidad de flujo (V<sub>r</sub>) para conseguir diferentes parámetros del flujo y para mejorar la calidad del mezclado ([15] Andreopoulus and Rodi, 1984, [16] Yuan et al, 1999, [17] Wu et al, 2003, [3] Walker et al, 2009, and [5] Chen et al, 2014).

Como mencionan [3] Walker et al (2003) un ratio de velocidades más elevado conduce a un mejor mezclado a mayores distancias aguas abajo. Chen et al (2014) resumieron la relación entre flujo reverso, la calidad del mezclado térmico, la velocidad principal del flujo  $(V_m)$  y el ratio del flujo en la rama (Vb) y establecieron la presencia de flujo reverso cuando el ratio de velocidades ( $V_b/V_m$ ) era mayor de 13,6. Además, concluyeron que el flujo reverso afecta a la calidad del mezclado estableciendo que cuando el ratio de velocidades supera 13,7 se puede hablar de una buena "calidad" de mezclado.

[17] Wu et al (2003) en su investigación en una situación de flujo cruzado encontraron que había tres patrones de flujo básicos en el conducto principal, los denominaron: attaching jet, lift-off jet e impinging jet, según  $V_r$  se incrementaba de manera gradual.

[1] Igarashi et al (2002) propusieron el empleo del ratio de momentos. Dependiendo de este ratio entre los flujos entrantes, los parámetros de mezclado turbulento los subdividían en cuatro tipologías de chorros: wall jet, re-attached jet, turn jet e impinging jet. [30] Hosseini et al, (2008) modificaron esta clasificación para tener en cuenta las uniones en T con un codo aguas arriba. En el presente trabajo no será esta la clasificación de ratio de momentos a emplear, ya que en nuestro caso a estudio es con un codo aguas abajo.

En un trabajo posterior, [18] Kamide et al (2009) dependiendo del ratio de momentos clasificaron los parámetros del flujo en T en función de la dirección de los chorros salientes de la tubería ramificada en tres grupos: wall jet, deflecting jet e impinging jet. Este enfoque está en consonancia con los tres escenarios que propusieron [19] Sroka y Forney (1989): wall-source regime, jet-mixing regime and jet-impaction regime.

En el régimen wall-source, el chorro se adhiere a la pared de la tubería y no penetra en el flujo de la tubería. En el régimen jet-mixing, penetra en la tubería, gira y se alinea con el flujo de la tubería principal. El jet se expande rápidamente en la tubería debido a la penetración turbulenta y crea un macro-mezclado eficiente ([20] Cozewith and Busko, 1989). En el régimen de impinging jet se golpea la pared opuesta de la tubería, por lo que se dota de un micromezclado más eficiente debido a la ruptura de grandes estructuras verticales ([21] Tosun, 1987). En ingeniería química se desea este contacto lateral con la pared opuesta por la mejora del mezclado, sin embargo, este impacto origina esfuerzo en la pared de la tubería y un efecto no deseable desde un punto de vista práctico.([10] Feng et al, 1999).

El ratio de momentos  $(M_R)$  se define como:

$$
M_R = \frac{M_m}{M_b} = \frac{\rho_m \cdot U_m^2 \cdot (D_m \cdot D_b)}{\rho_b \cdot U_b^2 \cdot \pi \cdot (D_b/2)^2}
$$
(2.1.)

Donde el subíndice m hace referencia al flujo principal y el subíndice b al flujo en la tubería ramificada. Como menciona [18] Kamide et al (2009) el momento en la tubería principal  $M_m$ considera la proyección del área ( $D_m \cdot D_b$ ) de un cilindro con diámetro  $D_b$  y longitud  $D_m$ , es decir, el área de interacción entre el flujo en la tubería principal y el chorro saliente de la tubería ramificada.

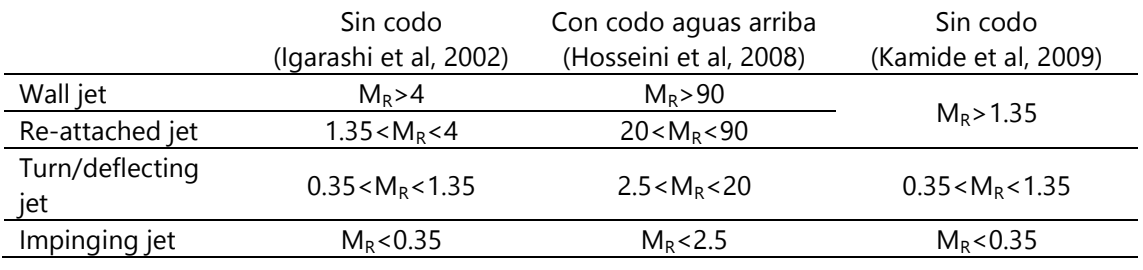

<span id="page-18-0"></span>Tabla 2.1 Categorización de los chorros ramificados en uniones tipo T

#### <span id="page-19-0"></span>**2.4. Modelos RANS/URANS/LES y avanzados. Estudios experimentales**

Como señalan [46] Sakowitz et al (2014), computacionalmente se han hecho muchos estudios en este tipo de uniones motivados principalmente por la fatiga térmica debida a las fluctuaciones de temperatura en plantas de potencia.

El estudio mediante simulación numérica del problema planteado puede abordarse según diferentes niveles de detalle en función de los resultados que se requieran. El nivel más básico consiste en utilizar modelos RANS (Reynolds-Averaged Navier-Stokes). Los códigos comerciales de CFD como ANSYS-Fluent implementan diferentes modelos de turbulencia RANS bien conocidos, tales como, k-epsilon, k-omega, o RSM (Reynolds-Stress Model), que incorporan además varias opciones, y permiten ajustar los parámetros de dichos modelos para obtener resultados aceptables en la resolución del campo termo-fluido. Algunos de los modelos más ampliamente utilizados son k-epsilon Realizable, k-omega SST, y BSL-RSM (Baseline k-omega RSM).

El mezclado y difusión de especies en flujo turbulento isotermo es un proceso ampliamente estudiado, con buenos resultados, mediante este tipo de modelos considerando régimen estacionario. Sin embargo, el mezclado turbulento de flujos a diferentes temperaturas es un proceso de naturaleza no estacionaria, en el que se pueden inducir fluctuaciones turbulentas de velocidad y temperatura, que además de desarrollar un papel fundamental en el proceso de mezclado, si se producen en las proximidades de la pared interna del conducto, pueden someter a este a esfuerzos térmicos y mecánicos fluctuantes que reducen la fiabilidad del sistema por fatiga.

Por este motivo, puede ser necesario recurrir a modelos de simulación numérica más avanzados. Un segundo nivel de aproximación consiste en utilizar modelos U-RANS (Unsteady RANS), es decir, modelos RANS no estacionarios que permitirían resolver la fluctuación de las componentes medias del flujo pero sin llegar a resolver las estructuras fluctuantes turbulentas macroscópicas. Otra opción es DES o DDES (Detached Eddy Simulation o Delayed DES), se trata de modelos más avanzados en los que se resuelven los torbellinos macroscópicos en las regiones del flujo en las que se produce separación de la capa límite. Finalmente, en las versiones más recientes de ANSYS Fluent se implementan también modelos SAS (Scale-Adaptative Simulation) similar al DES en cuanto a que resuelve las estructuras turbulentas en las regiones en las que el flujo no estacionario es más significativo.

Por último, los modelos LES (Large-Eddy Simulation) permiten resolver las estructuras turbulentas macroscópicas en todo el dominio computacional, proporcionando información muy detallada de las estructuras turbulentas que se producen, especialmente aguas abajo de la unión de conductos. El coste computacional de estos modelos es muy elevado, ya que se requiere un mallado muy refinado.

Como señala Walker et al (2010), incluso los modelos URANS para geometrías complejas y grandes también son prohibitivamente costosos a nivel computacional por lo que el empleo de los modelos RANS estacionarios siguen siendo una interesante opción.

Diferentes autores han empleado los modelos RANS estacionarios, entre estos trabajos destacan los de: [22] Kok and van der Wal (1996), [26] Walker et al (2010) y [27] Naik-Nimbalkar et al. (2010).

En un trabajo pionero [22] Kok and van del Wal (1996) investigaron numéricamente los procesos de transporte en la mezcla de dos gases en un mezclador de unión en T. También validaron experimentalmente los resultados numéricos. Establecieron que un número de Schmidt de 0,2 facilitaba la concordancia experimental/numérica. Señalaron que se alcanzaba un buen mezclado en la unión en T si el flujo entrante de la tubería ramificada se diseñaba para que penetrase en la pared opuesta del mezclador.

[26] Walker et al (2010) realizaron ensayos y simulaciones numéricas estacionarias en un mezclador horizontal en forma de T con una rama recta y una rama lateral con un ángulo de 90°. Emplearon dos corrientes de agua con una concentración diferente de iones disueltos para el mezclado. Como programa numérico emplearon ANSYS-CFX-10 usando los modelos k–ε, SST y BLS. Concluyeron que tanto el mezclado turbulento como el transporte de momento turbulento de la conexión de la rama lateral se infraestimaban empleando cualquiera de los modelos previos. En consecuencia, el transporte escalar y los perfiles de velocidades eran menos uniformes que los medidos, especialmente a mayores distancias. En relación al mezclado, la disminución del número de Schmidt mejoraba la concordancia, aunque seguían existiendo discrepancias cualitativas que eran evidentes. Los mejores resultados se obtenían al incrementar el coeficiente C<sub>u</sub> en el modelo k–ε, lo que conllevaba una mejora de los perfiles de velocidad y concentración.

[27] Naik-Nimbalkar et al (2010) desarrollaron una serie de experimentos empleando agua como fluido de trabajo en una unión en T para medir el campo de velocidades y temperaturas. Además, se realizaron simulaciones 3D estacionarias. Los autores computaron experimental y numéricamente la magnitud de las fluctuaciones de temperatura, la frecuencia característica de las fluctuaciones de temperatura, las regiones de la pared que experimentaban esas fluctuaciones de temperatura y la atenuación de las fluctuaciones de la temperatura en la capa límite próxima a la pared. Esto se hizo para varias geometrías y diferentes ratios de velocidades. Los autores también aplicaron RANS estacionario pero resolvieron una ecuación adicional para la varianza escalar para predecir las fluctuaciones escalares. Se encontraron resultados razonables después del ajuste ad hoc de los parámetros del modelo.

Como señala [46] Sakowitz et al (2014), en estos trabajos se plasma como es necesario introducir ad hoc los parámetros de los modelos para ajustarlos a los datos experimentales. Los modelos turbulentos existentes presentan dificultades para la predicción de las estructuras del flujo en las situaciones de flujo cruzado. Se puede cuestionar si la variación del coeficiente  $C<sub>u</sub>$  es la opción más adecuada para mejorar el rendimiento de los modelos k–ε. Pero como señalan [27] Naik-Nimbalkar et al (2010) la modificación del número de Schmidt no está fundamentada. Para modelos turbulentos más complejos, como el modelo de los esfuerzos de Reynolds es todavía más complicado proponer una adaptación consistente de los coeficientes del modelo que se ajuste a las necesidades del mezclado en las uniones de tipo T.

Otros autores como [25] Frank et al. (2010), [45] Sakowitz (2014), Ndombo y Howard (2011), Ayhan y Sökmen (2012) demuestran que el mezclado de las uniones en T es intrínsecamente un problema transitorio, por lo que el empleo de métodos como URANS o LES es más apropiado. Especialmente el empleo de LES produce los mejores resultados. Independientemente, como mencionan [27] Naik-Nimbalkar et al (2010) el interés en las soluciones estacionarias con una precisión adecuada no puede disminuir, dado que las regiones de flujo a cubrir a nivel real son más extensas que la simple unión en T. Por tanto, la aplicación de simulaciones estacionarias tiene una importancia crucial. Al empleo de LES le queda aún un largo camino que recorrer para que pueda ser el método de elección dados sus elevados costes computacionales.

## <span id="page-21-0"></span>**Capítulo 3. Planteamiento del problema. Modelo numérico**

#### <span id="page-21-1"></span>**3.1 Descripción del problema**

El problema a estudiar es la utilización de uniones de conductos tipo T a 90 $^{\circ}$  como dispositivos mezcladores. Para ello el objetivo es desarrollar una metodología de simulación numérica que permita evaluar la posible mejora que se produce en el mezclado de flujos en una unión tipo T a 90º, de relación de diámetros entre la rama lateral y principal fija, d/D, combinada con un codo, también a 90º, situado en el mismo plano, y a cierta distancia aguas abajo. Ambos componentes forman parte del sistema de alimentación de la cámara de ensayos de un túnel aerodinámico de flujo supersónico, y su función es generar un flujo uniforme de entrada a dicha cámara de ensayo, mezclando convenientemente dos flujos de aire a diferentes temperaturas, y según diferentes relaciones de gasto másico entre ramas, con objeto de conseguir diferentes condiciones de operación del túnel aerodinámico lo más estables posible y con una pérdida de presión mínima.

Por tanto, se va a desarrollar y validar una metodología de simulación numérica que permita evaluar la mejora del proceso de mezclado, a través del análisis de los perfiles de velocidad y temperatura aguas abajo de dicha combinación de elementos.

En primer lugar se desarrollará una metodología de mallado de dominio computacional, con el objetivo de conseguir un mallado óptimo para una unión tipo T a 90<sup>°</sup>. Posteriormente se llevará a cabo un proceso de validación, donde se comparará el coeficiente de pérdidas en la unión tipo T a estudio en diferentes condiciones de operación en cuanto a relaciones de gasto másico entre ramas, obtenido mediante simulación numérica del flujo turbulento incompresible isotermo, con datos disponibles en la bibliografía.

Tras la validación del mallado, se realizará la simulación numérica para el mezclado en la unión tipo T a 90º aislada, y para esta en combinación con un codo también a 90º y coplanario, para diferentes relaciones de temperaturas y relaciones de flujo entre las ramas lateral y principal, con objeto de cuantificar la mejora obtenida en el proceso de mezclado de flujos y homogenización transversal de propiedades termo-fluidas, cuando se utiliza esta combinación de elementos simples.

Las diferentes configuraciones se categorizarán de acuerdo con la relación de momentos y la relación de velocidades o gasto másico entre ramas, utilizadas ampliamente en la literatura abierta, para establecer a priori el tipo de flujo en la unión de conductos en condiciones de flujo incompresible, ya que la mayoría de estudios utilizan agua como fluido de estudio. El objetivo es, en este caso, comprobar si esta clasificación es también aplicable directamente cuando se utiliza aire a altas presiones y temperaturas como fluido de estudio, aunque, debido a que las variaciones de presión que se tienen en la unión de conductos, producen cambios de densidad poco significativos, se podría asumir que el flujo es incompresible.

Además de evaluar la posible mejora en el mezclado que supone la influencia del codo a 90º aguas abajo, se estudiará que condiciones de operación pueden producir fluctuaciones turbulentas de temperatura con efecto sobre las paredes del conducto y su relación con el tipo de flujo existente, dependiendo de la relación de momentos: Impinging jet, Deflecting jet, Reattachment jet, o Wall jet.

#### <span id="page-22-0"></span>**3.2 Dominio computacional**

#### <span id="page-22-1"></span>**3.2.1. Dominio computacional Malla T a 90<sup>o</sup>**

En la creación de la unión tipo T a 90 $^{\circ}$ , el origen de coordenadas se sitúa en la intersección de los ejes de las tres ramas. La rama principal ("main") se sitúa a lo largo del eje Z en sentido negativo, la rama de mezclado ("mix") en el sentido positivo del eje Z, y la rama lateral ("branch") en el sentido positivo del eje X. (Figura 3.1)

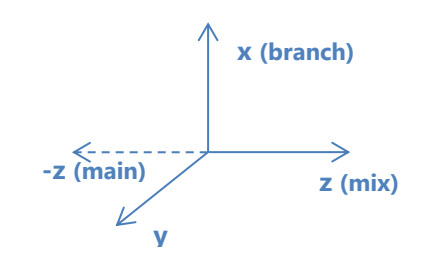

Figura 3.1. Sistema de referencia de la unión de conductos

<span id="page-22-2"></span>Tanto la rama principal como la de mezclado tienen un diámetro,  $D_{\text{m}}$ , igual a 0,146304 m, mientras que la rama lateral tiene un diámetro, D<sub>b</sub>, igual a 0,088 m. Las longitudes de las ramas son: 10  $D_m$  para la rama principal, 20  $D_m$  para la rama de mezclado y 10  $D_b$  para la rama lateral. Todas estas medidas se contabilizan desde el origen del coordenadas, excepto para la rama lateral que se cuenta 10  $D_b$  a partir del radio de la rama principal en sentido positivo del eje X, es decir, si se calculase la longitud de la rama lateral desde el origen sería un total de D<sub>m</sub>/2 más 10  $D<sub>b</sub>$ .

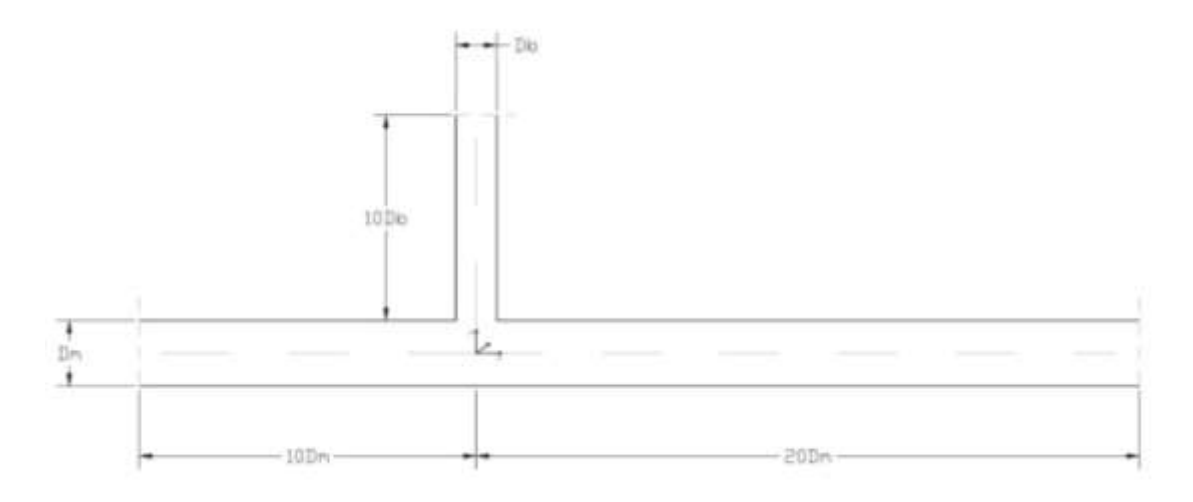

Figura 3.2. Detalle de la unión T a 90º

<span id="page-22-3"></span>El diseño computacional de la unión tipo T, se ha realizado en Gambit. Se comienza con la realización de la unión T en el origen, tanque, donde se construye la mitad de la rama lateral con una pequeña extrusión de 0,02 m a Dm/2 del origen de coordenadas en sentido positivo del eje X. A continuación, perpendicularmente a lo dibujado anteriormente, se construye un cuarto de la rama de diámetro Dm con centro en el origen de coordenadas. Mediante los comandos de "Move/Copy Rotate" en la parte de Geometry-Volume en Gamibt se construyen

las partes restantes de ambas ramas, para formar el conducto circular entero. Por último, se construye la cuña, volumen que se queda entre ambos volúmenes de rama anteriormente dibujados, y se transforma en un único volumen junto con la parte de rama lateral creada al principio (dicho volumen será reconocido como "cuña"). Y finalmente, se crearan las ramas con sus longitudes reales haciendo extrusiones de las caras con el comando "Sweep Faces" en Geometry-Volume. Donde las ramas principal y lateral se crean con una única extrusión de su longitud real. Sin embargo, la rama de mezclado es realizada con tres extrusiones, para poder controlar el mallado y crear celdas más finas cerca del tanque, y menos finas conforme nos alejamos de él.

#### Mallado de la unión T (tanque)

Cabe destacar que todos los conductos circulares tienen una particular forma interior. Cada rama circular está formada por un núcleo casi circular, que a su vez se divide en cuatro volúmenes iguales, y una corona, que rodea al núcleo, que se subdivide en ocho volúmenes iguales. Por tanto, todas las ramas tienen un total de doce volúmenes interiores, los cuales tienen cuatro caras, lo que significa que se pueden conseguir mallas hexaédricas.

Dibujada la unión tipo T, se procede al mallado. El mallado del tanque detalladamente es:

- Rama principal
	- $\triangleright$  Las dos caras de unión con la cuña y la perpendicular a estas dos están hechas con "Tri Pave", por tanto sus volúmenes (2) son hechos con "Tet/Hybrid TGrid"
	- El resto de caras están hechas con "Quad Map" o "Quad Submap" y sus volúmenes con "Hex Map" o "Hex Submap"
- Cuña (rama lateral)
	- Todas las caras curvas pegadas a la rama principal hechas con "Tri Pave" y el resto de caras con "Quad Map" o "Quad Submap"
	- Todos los volúmenes hechos con "Tet/Hybrid TGrid"

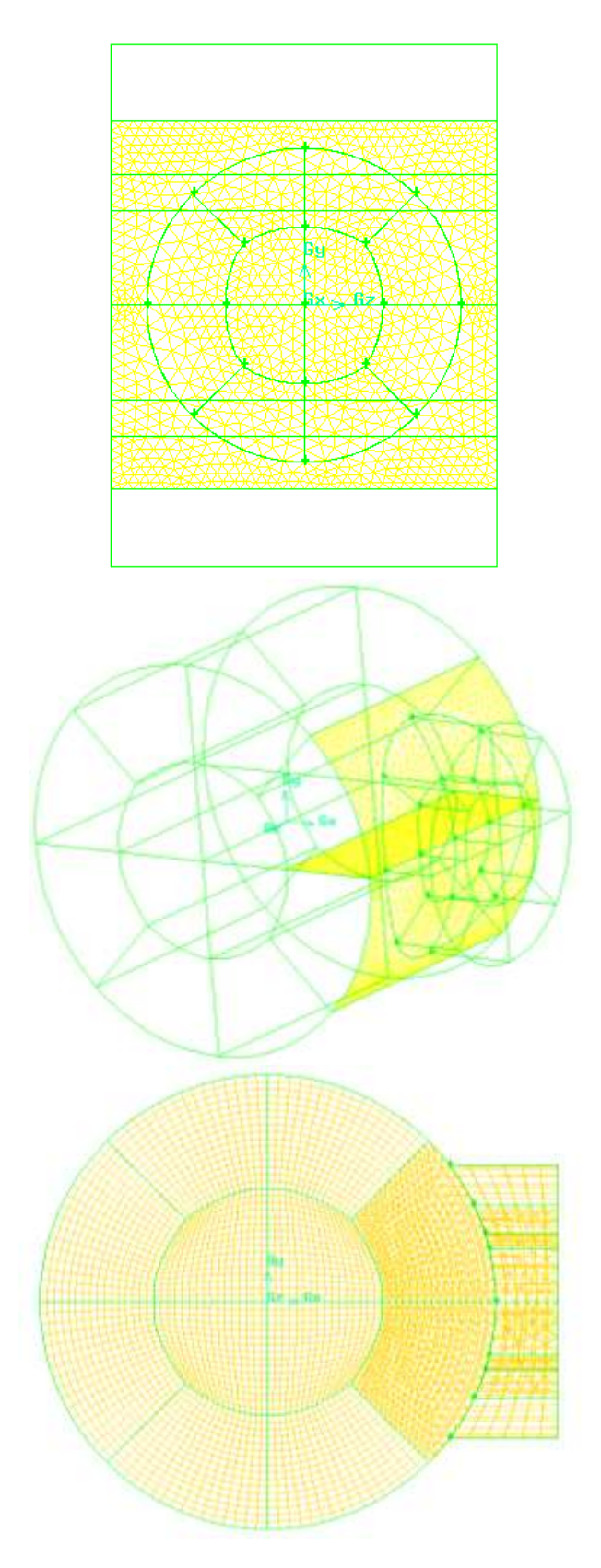

<span id="page-24-0"></span>Figura 3.3. Detalle del mallado del volumen de la intersección de conductos y de la sección transversal

A continuación, se mallan las ramas. Tanto en la rama principal, como en la rama lateral las aristas son malladas con "Interval Count" específicos, según se quiera una malla más fina o gruesa. Para el mallado de las caras en ambas ramas se realiza con la función "Quad Map" y sus volúmenes con "Hex Map". Las tres extrusiones que forman la rama de mezclado se mallan igual, con la salvedad de que las extrusiones tendrán un Interval Count mayor conforme se acercan al tanque.

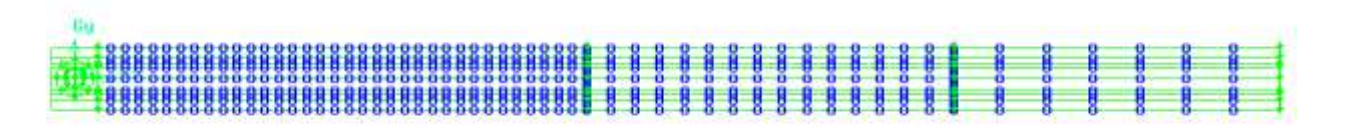

Figura 3.4. Detalle del mallado de la rama de mezclado en una unión T a 90º

Creada la geometría y la malla, se aplican las condiciones de contorno, las cuales se dividen en dos partes, caras y volúmenes. Dentro de las caras, tomaremos las caras de las ramas de entrada principal y entrada lateral como "Mass-Flow-Inlet", la cara de salida del flujo como "Pressure-Outlet" y todas las paredes exteriores de las ramas y el tanque como "Wall". Para todos los volúmenes se le aplica el modo "FLUID", dichos volúmenes se dividen en cuatro: el volumen de la rama principal (Cold\_fluid), la rama lateral (Hot\_fluid), la rama de mezcla (mix) y el tanque (Tank).

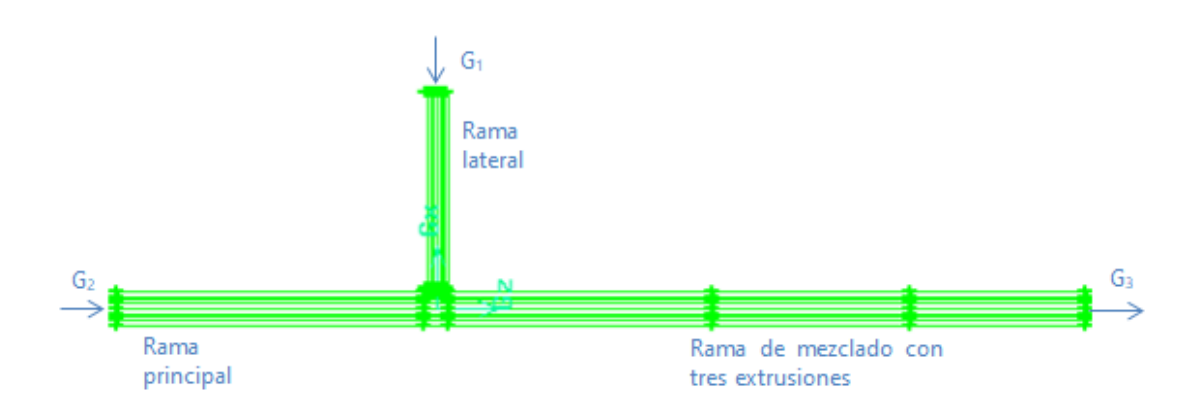

Figura 3.4. Detalle geometría de unión T a 90º en Gambit

<span id="page-25-1"></span>La malla presentada hasta ahora es la "T5M6 sin refinar", pero mediante el mismo dominio computacional se han realizado otras mallas. La malla "T5M6 refinada", malla cuyas características son idénticas a la malla "T5M6 sin refinar" pero está refinada con y+ desde Fluent. La malla "T5M6 alargada" cuya diferencia con la malla "T5M6 sin refinar" son las longitudes de sus ramas, la rama principal tiene una longitud de 20 Dm, la rama lateral sigue siendo 10 Dm y la rama de mezclado es de 40 Dm. Por último se realizó otra malla igual a la anteriormente nombrada pero refinada por y+ desde Fluent, "T5M6 alargada refinada".

#### <span id="page-25-0"></span>**3.2.2. Dominio computacional malla T a 90<sup>o</sup> más codo a 90<sup>o</sup>**

En la creación de unión tipo T a 90 $^{\circ}$  combinada con el codo de 90 $^{\circ}$  aguas abajo, el origen de coordenadas se sitúa también en el centro de la unión de las tres ramas. La rama principal ("main") se sitúa a lo largo del eje Z en sentido negativo, la rama lateral ("branch") en el sentido positivo del eje X y la rama de mezclado ("mix") en el sentido positivo del eje Z, seguida del codo de 90º aguas abajo, y a continuación de la salida del codo, otra rama recta en el sentido negativo del eje X.

Los diámetros de las ramas siguen siendo los mismos que para el caso de una unión tipo T solamente. Las longitudes reales de las ramas principal y lateral también se mantienen. Sin embargo, la rama de mezclado se compone de tres partes: una rama recta en el sentido positivo del eje Z de longitud 6 Dm, un codo de 90 $^{\circ}$  y otro tramo recto en el sentido negativo del eje X. El conjunto de estas tres partes de la rama de mezclado suman 20 Dm, misma longitud de la rama de mezclado que tiene la malla con unión T a 90º solamente. El cálculo de la longitud equivalente del codo y el tramo recto en sentido negativo del eje X se muestra en el Anexo I del Trabajo Fin de Grado.

El diseño computacional para la unión tipo T a 90 $^{\circ}$  combinada con un codo de 90 $^{\circ}$  aguas abajo, también se realiza desde Gambit. Se seguirán los mismos pasos para la realización de la unión T y para la rama de mezclado se procede de la siguiente manera:

- **1.** Extrusión en el sentido positivo del eje Z de 6D m con un Interval Count exponencial. Caras malladas con "Quad Map" y volúmenes con "Hex Map".
- **2.** Codo

**2.1.**Crear codo.

- a) Se crea una recta en dirección del eje Y, formada por los puntos (-2D , -D, 0,931824); (-2D , 0, 0,931824); (-2D , -D, 0,931824). Esta recta está situada justo debajo del final de la extrusión creada en (1.) a 2D m por debajo.
- b) Desde la opción "Sweep Faces": "Revolve Faces" marcaremos las caras de la salida de la rama "mix", con un ángulo de -90 $^{\circ}$ , y tomando como "Axis" la recta creada en (2.1.a).
- **2.2.**Se crean secciones transversales que nos servirán para analizar las propiedades termo-fluidas desde Fluent.
	- a) partir de la recta creada en (2.1.a) se crea un plano con el apoyo de dos puntos más, (2D, -D, 0,931824) y (2D, D, 0931824).
	- b) Con la opción de "Move/Copy Face" se copia el plano creado en (2.2.a) tantas veces como sea necesario para completar el codo entero, con una inclinación de 10 $^0$  con respecto al plano anterior.
	- c) Una vez se han creado los planos, se construyen las secciones transversales mediante una intersección plano-volumen codo. Por tanto, con la opción "Split Volumen" se marca un volumen de los 12 con los cuales está creado el codo, se marcan también todas las secciones inclinadas creadas en (2.2.b), se selecciona la opción de "Retain" y de "Connected", y pulsamos "Apply". Cada sección tranversal se llamará CX.
- **2.3.**Mallado de los volúmenes del codo. Cada volumen tiene un Interval Count de 3, con las caras malladas con "Quad Map" y cada volumen "Hex Map".
- **3.** Extrusión después del codo en el sentido negativo del eje X de 10D m con las caras malladas con "Quad Map" y volúmenes con "Hex Map".

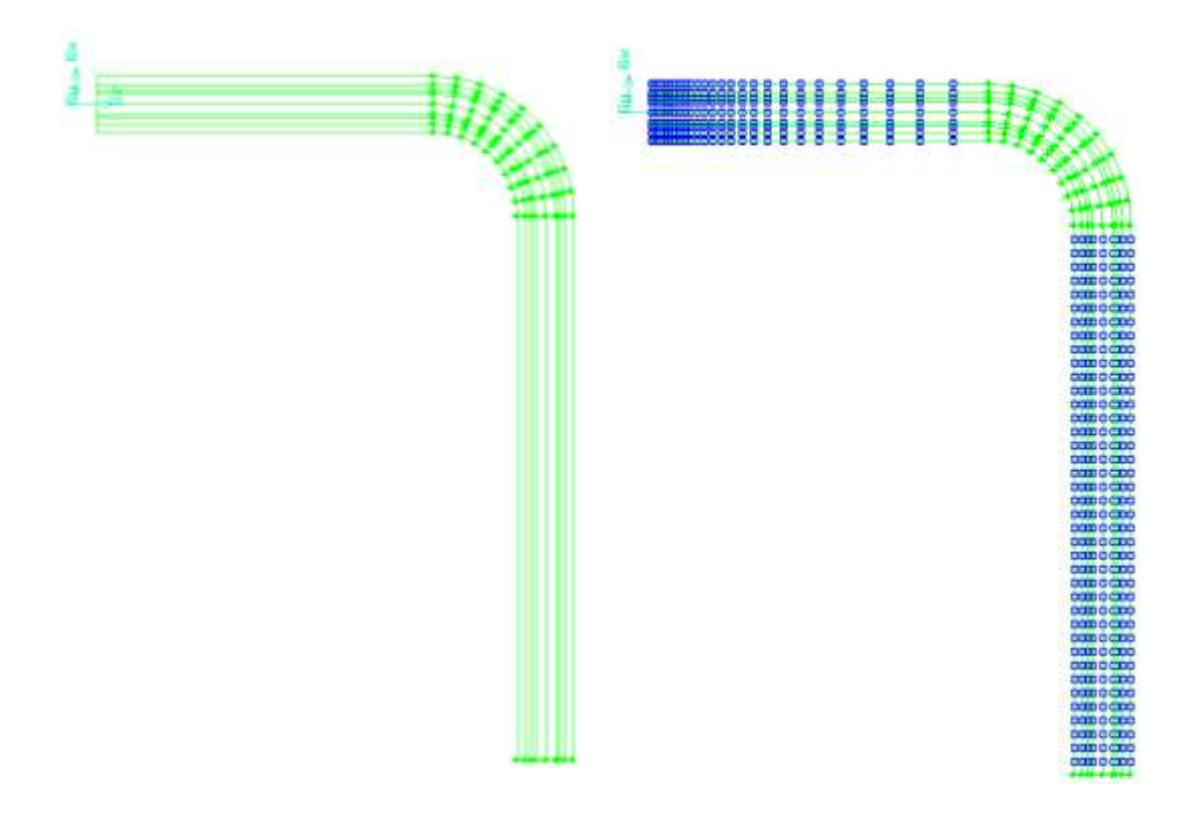

<span id="page-27-0"></span>Figura 3.5. Detalle del mallado de la rama de mezclado en una unión T a 90º más codo a 90º

Creada la geometría y la malla, se aplican las condiciones de contorno, las cuales se dividen en dos partes, caras y volúmenes. Dentro de las caras, tomaremos las caras de las ramas de entrada principal y entrada lateral como "Mass-Flow-Inlet", la cara de salida del flujo como "Pressure-Outlet" y todas las paredes exteriores de las ramas y el tanque como "Wall". Para todos los volúmenes se le aplica el modo "FLUID", dichos volúmenes se dividen en cuatro: el volumen de la rama principal (Cold\_fluid), la rama lateral (Hot\_fluid), la rama de mezcla (mix) y el tanque (Tank). En el caso de la geometría de unión tipo T combinada con el codo, en las condiciones de contorno de las caras se añaden las secciones transversales creadas en el codo como "Interior".

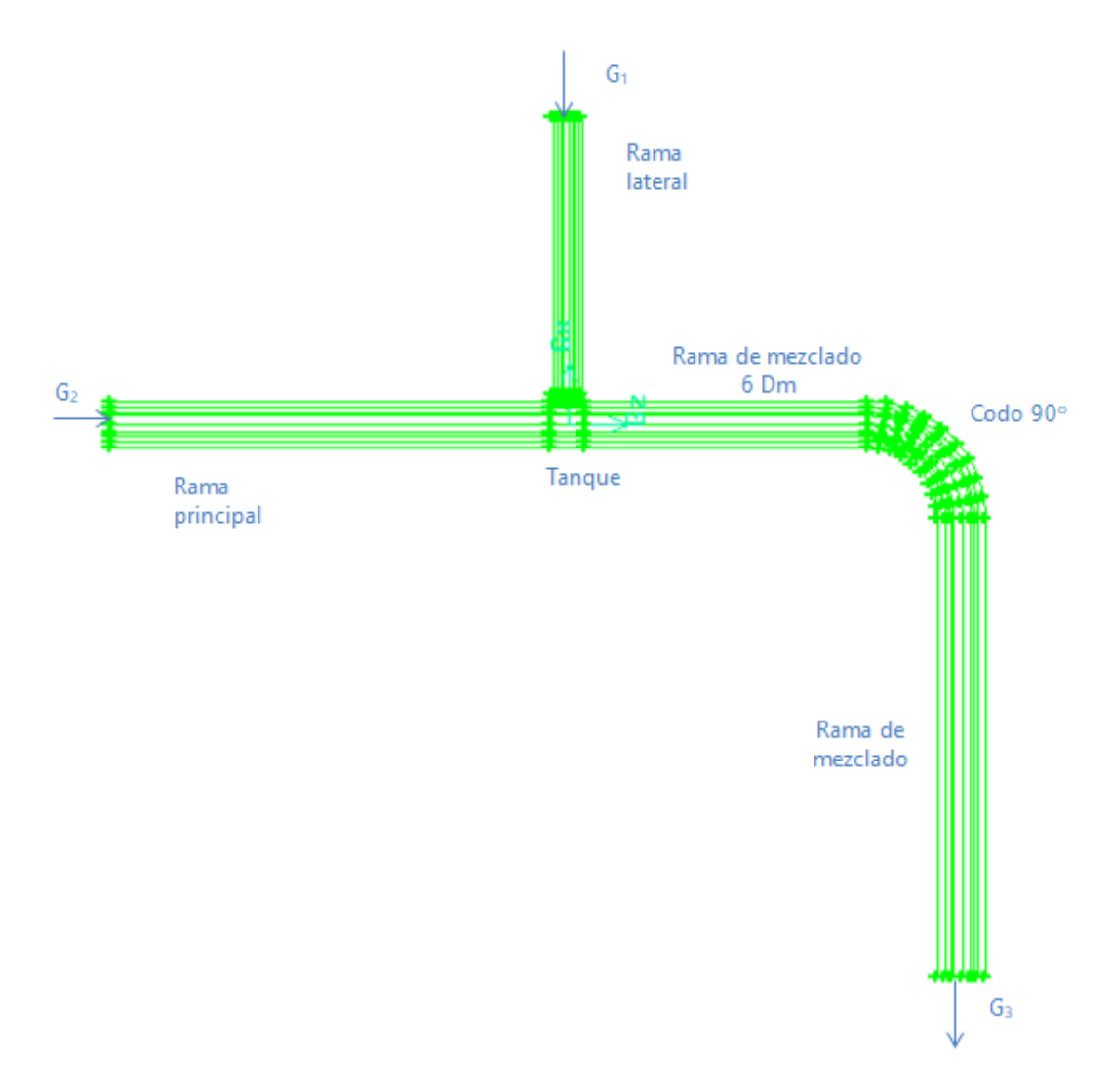

<span id="page-28-0"></span>Figura 3.6. Detalle geometría de unión T a 90º más codo a 90º a 6 Dm (Gambit)

La malla presentada hasta ahora es la malla "T6M1", cuyas características están descritas al inicio del capítulo 3.2.2. Para este dominio computacional, de malla con unión T a 90º más codo a 90º, también se realizó una segunda malla, "T6M2", cuya diferencia con la anterior es que el primer tramo de la rama de mezclado antes del codo tiene una longitud de 3 Dm. Para calcular la longitud equivalente del codo y del tramo de rama recto en el sentido negativo del eje X, se procede de igual manera que para la malla "T6M1" (explicado en Anexo I).

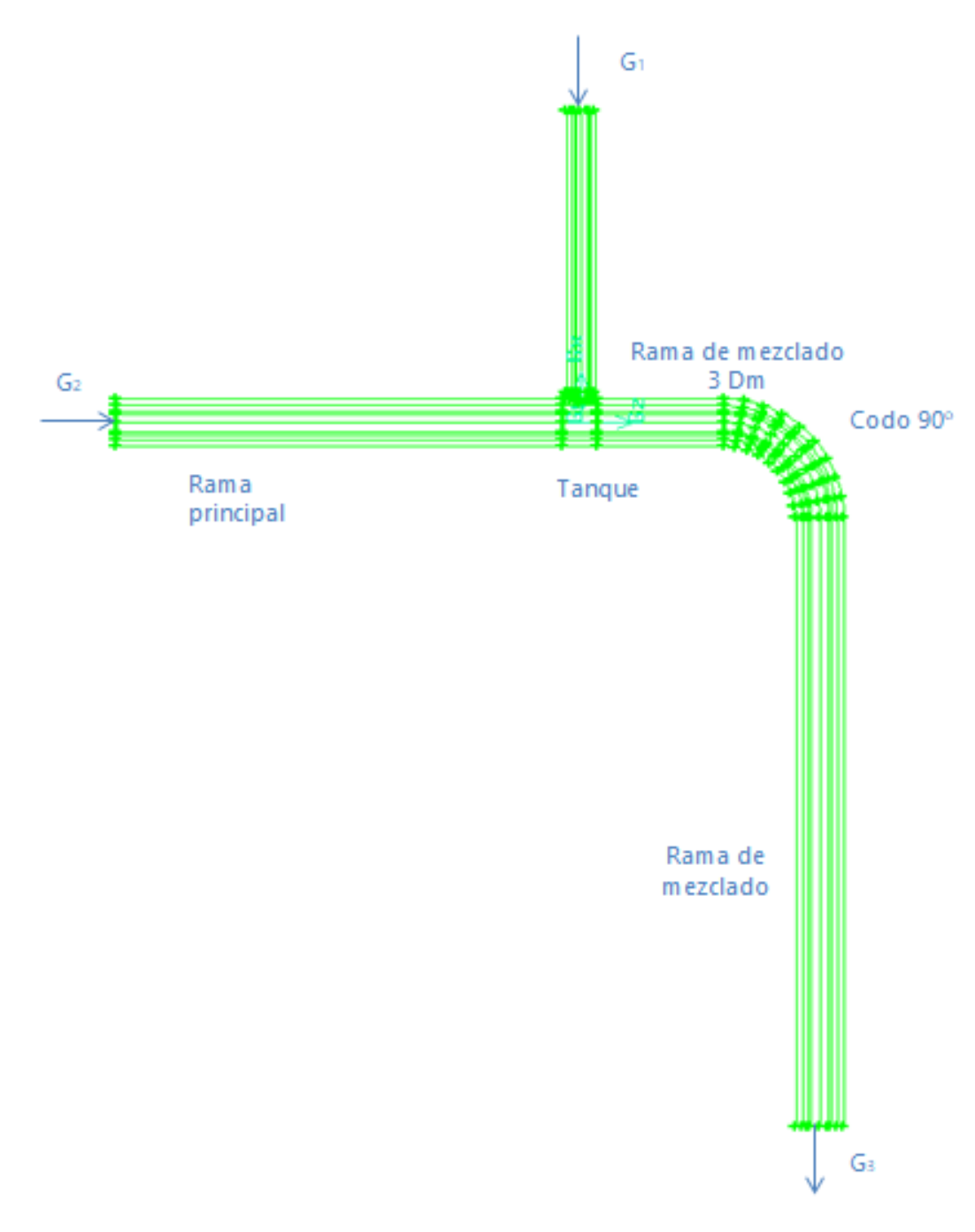

<span id="page-29-0"></span>Figura 3.7. Detalle geometría de unión T a 90º más codo a 90º a 3 Dm (Gambit)

#### <span id="page-30-1"></span><span id="page-30-0"></span>**3.3 Modelo matemático y principales hipótesis a considerar**

#### **3.3.1 Modelo matemático**

El sistema de ecuaciones para flujo turbulento compresible 3D en conductos es el sistema de ecuaciones de Navier-Stokes formado por las ecuaciones de conservación de la masa, cantidad de movimiento y energía. Este sistema de ecuaciones puede ser promediado y formulado para las componentes medias de las magnitudes fluidas involucradas, dando lugar al sistema de ecuaciones de Reynolds del movimiento medio, que puede ser expresado en coordenadas cartesianas y notación tensorial de la siguiente manera,

$$
\frac{\partial \rho}{\partial t} + \frac{\partial}{\partial x_i} (\rho u_i) = 0, \qquad (3.1)
$$

$$
\frac{\partial}{\partial t}(\rho u_i) + \frac{\partial}{\partial x_j}(\rho u_i u_j) + \frac{\partial}{\partial x_j}(\overline{\rho u'_i u'_j}) =
$$
\n
$$
= \frac{\partial}{\partial x_j} \left[ \mu \left( \frac{\partial u_i}{\partial x_j} + \frac{\partial u_j}{\partial x_i} \right) + (\mu_v - \frac{2}{3}\mu) \delta_{ij} \frac{\partial u_k}{\partial x_k} \right] - \frac{\partial p}{\partial x_i} + \rho f_{mi} \tag{3.2}
$$

$$
\frac{\partial}{\partial t}(\rho h_0) + \frac{\partial}{\partial x_i}(\rho u_i h_0) + \frac{\partial}{\partial x_j}(\overline{\rho c_p u'_i T_0}) = \frac{\partial p}{\partial t} + \frac{\partial}{\partial x_j}\left\{u_i\left[\mu\left(\frac{\partial u_i}{\partial x_j} + \frac{\partial u_j}{\partial x_i}\right) + (\mu_v - \frac{2}{3}\mu)\delta_{ij}\frac{\partial u_k}{\partial x_k}\right]\right\} - \frac{\partial}{\partial x_i}\left(k\frac{\partial T}{\partial x_i}\right) + \mathbf{Q}_r + \mathbf{Q}_q + \rho f_{mi} u_i,
$$
\n(3.3)

donde la ecuación de la energía ha sido formulada en función de la entalpía de remanso.

En el caso en estudio se pueden considerar las siguientes hipótesis:

- Flujo estacionario. El sistema de ecuaciones también sería de aplicación en flujo casiestacionario, es decir, cuando el número adimensional de Strouhal sea  $St \ll 1$  y, por lo tanto, el tiempo de residencia sea mucho menor que el tiempo característico de variación del flujo en caso de ser este no-estacionario.
- Flujo no adiabático. Existe transferencia de calor entre el fluido y el exterior.
- No se considera transmisión de calor por radiación o reacción química.
- Fuerzas másicas despreciables.
- Gas caloríficamente perfecto

 $=$ 

$$
c_p = Cte, \quad c_v = Cte, \quad R_g = Cte \quad y \quad \gamma = Cte. \tag{3.4}
$$

- Viscosidad molecular  $\mu$ , en función de la temperatura según la ley de Sutherland

$$
\mu = \mu_{\rm ref} \left( \frac{T}{T_{\rm ref}} \right)^{3/2} \frac{T_{\rm ref} + T_{\rm eff}}{T + T_{\rm eff}},
$$
\n(3.5)

siendo,  $\mu$ , la viscosidad molecular a una temperatura dada en Pa.s, T la temperatura estática en K,  $\mu_{ref} = 1.7894 \cdot 10^{-5}$  Pa.s una viscosidad de referencia del aire a la temperatura de referencia  $T_{ref} = 273.11 K$ , y  $T_{eff} = 110.56 K$  una temperatura efectiva.

Teniendo en cuenta las simplificaciones anteriores y agrupando términos, el sistema de ecuaciones anterior se puede expresar de forma compacta como,

$$
\frac{\partial}{\partial x_i}(\rho u_i) = 0,\t(3.6)
$$

$$
\frac{\partial}{\partial x_j} \left( \rho u_i u_j \right) = -\frac{\partial p}{\partial x_i} + \frac{\partial}{\partial x_j} \overline{\tau}_{eff} , \qquad (3.7)
$$

$$
\frac{\partial}{\partial x_i}(\rho u_i h_0) + \frac{\partial}{\partial x_j}(\overline{\rho c_p u_i T_0}) = u_i \frac{\partial}{\partial x_j} \overline{\overline{\tau}}_{eff} - \frac{\partial}{\partial x_i} \left(k \frac{\partial T}{\partial x_i}\right) + \boldsymbol{\phi}_{\boldsymbol{\nu}} \tag{3.8}
$$

donde τ<sub>eff</sub> es el tensor de esfuerzos efectivo o aparente, suma del tensor de esfuerzos viscosos de las componentes medias definido según la ley de Navier-Poisson para fluidos isótropos y del tensor de esfuerzos turbulentos o de Reynolds

$$
\overline{\tau}_{\text{eff}} = \overline{\tau}_{ij} + \frac{\partial}{\partial x_j} \left( -\overline{\rho u'_i u'_j} \right) = \left[ \mu_{\text{eff}} \left( \frac{\partial u_i}{\partial x_j} + \frac{\partial u_j}{\partial x_i} \right) + \left( \mu_{\text{veff}} - \frac{2}{3} \mu_{\text{eff}} \right) \delta_{ij} \frac{\partial u_k}{\partial x_k} \right],
$$
(3.9)

el tensor de esfuerzos viscosos para las componentes medias τ<sub>ij</sub> es  $=$ 

$$
\overline{\tau}_{ij} = \left[ \mu \left( \frac{\partial u_i}{\partial x_j} + \frac{\partial u_j}{\partial x_i} \right) + \left( \mu_v - \frac{2}{3} \mu \right) \delta_{ij} \frac{\partial u_k}{\partial x_k} \right],
$$
\n(3.10)

el tensor de esfuerzos turbulentos o de Reynolds  $-\overline{\rho u'}_i u'_j$  es, según la hipótesis de Boussinesq

$$
-\overline{\rho u'_{i} u'_{j}} = \left[\mu_{t}\left(\frac{\partial u_{i}}{\partial x_{j}} + \frac{\partial u_{j}}{\partial x_{i}}\right) - \frac{2}{3}(\rho k + \mu_{t})\delta_{ij}\frac{\partial u_{i}}{\partial x_{i}}\right],
$$
(3.11)

donde

$$
\mu_{\rm eff} = \mu + \mu_{\rm t},\tag{3.12}
$$

y en la ecuación de conservación de la energía expresada en función de la entalpía de remanso,  $\Phi_{\rm v}\,$  es la función de disipación de Rayleigh, que contiene dos contribuciones, una asociada al movimiento medio y otra al movimiento de agitación turbulento, tendiendo ambos a degradar la energía mecánica y convertirla en energía térmica,

$$
\Phi_{\rm v} = \mu \left( \frac{\partial u_{\rm i}}{\partial x_{\rm j}} + \frac{\partial u_{\rm j}}{\partial x_{\rm i}} \right)^2 + \mu \left( \frac{\partial u'_{\rm i}}{\partial x_{\rm j}} + \frac{\partial u'_{\rm j}}{\partial x_{\rm i}} \right)^2.
$$
 (3.13)

El sistema de ecuaciones de Reynolds se completa con la ecuación de estado de los gases perfectos y la relación termodinámica para la entalpía estática

$$
p = \rho R_g T, \tag{3.14}
$$

$$
h = c_p T. \tag{3.15}
$$

#### <span id="page-32-0"></span>**3.3.2 Modelo Numérico**

El modelo numérico está formado por el sistema de ecuaciones formulado en el apartado anterior [ecuaciones (3.6), (3.7) y (3.8)] y completado con: la ecuación de los gases perfectos (3.14), las relaciones termodinámicas para la entalpía estática (3.15), la viscosidad molecular (3.5) en función de la temperatura, el calor específico a presión constante (3.4) y un conjunto de ecuaciones adicionales para modelar los términos del esfuerzo cortante turbulento y la disipación turbulenta de calor generados al realizar el promediado de los términos del flujo convectivo de cantidad de movimiento y energía, denominado modelo de turbulencia.

En este estudio se ha utilizado el modelo de turbulencia de dos ecuaciones  $k-\omega$  SST (Shear-Stress Transport) desarrollado por Menter (1992). Está basado en la hipótesis de Boussinesq y, por lo tanto, se considera que la turbulencia es de naturaleza isotrópica, siendo la principal característica de este modelo de turbulencia, que la viscosidad turbulenta es redefinida para tener en cuenta el transporte del esfuerzo cortante principal. Otras características pueden consultarse en Wilcox (2000).

En el modelo  $k - \omega$  la condición de contorno pared es tratada de la misma forma que cuando se utiliza el modelo  $k-\varepsilon$  con tratamiento mejorado de la condición de contorno pared (enhanced wall treatment). Así, cuando  $y^+ > 30$  se utilizan las leyes de pared estándar (standard wall-function), mientras que cuando  $y^+ \leq 30$  se aplica la condición de contorno para bajo número de Reynolds (low-Reynolds-number boundary condition). En la resolución del flujo en la región fuera de la capa límite es donde la formulación del modelo SST presenta mayores ventajas respecto al modelo  $\mathrm{k-}\varepsilon$ , en sus diferentes opciones, y al modelo  $\mathrm{k-}\omega$  standard.

#### 3.3.2.1 Modelo  $k - \omega$  SST

El modelo  $k-\omega$  SST (shear-stress transport) es un modelo empírico basado en el modelado de las ecuaciones de transporte para la energía cinética turbulenta " k " y para la tasa de disipación específica de energía cinética turbulenta "  $\omega$  ". Es una variación del modelo  $\rm\,k-\omega$  standard en el que la definición de viscosidad turbulenta es modificada para tener en cuenta el transporte de esfuerzo cortante turbulento principal. Esta característica optimiza los resultados respecto a los modelos  $k-\omega$  standard y  $k-\varepsilon$ . Además, incluye otras modificaciones como la adición de un término de "difusión transversal" en la ecuación de " $\omega$ " y una función de promediado para asegurar que el modelo se comporta adecuadamente tanto en las zonas próximas a la pared como en el núcleo del flujo. Las ecuaciones son:

$$
\frac{\partial}{\partial t}(\rho k) + \frac{\partial}{\partial x_i}(\rho k u_i) = \frac{\partial}{\partial x_j} \left( \Gamma_k \frac{\partial k}{\partial x_j} \right) + G_k - Y_k + S_k,
$$
\n(3.16)

$$
\frac{\partial}{\partial t}(\rho\omega) + \frac{\partial}{\partial x_i}(\rho\omega u_i) = \frac{\partial}{\partial x_j} \left( \Gamma_{\omega} \frac{\partial \omega}{\partial x_j} \right) + G_{\omega} - Y_{\omega} + D_{\omega} + S_{\omega},
$$
\n(3.17)

siendo  $\mathrm{G}_{\boldsymbol{\mathrm{k}}}$  la generación de energía cinética turbulenta debido a los gradientes de velocidad media,  $G_{\omega}$  la generación de  $\omega$ ,  $\Gamma_{\rm k}$  y  $\Gamma_{\omega}$  representan la difusividad efectiva de  $\rm k$  y  $\omega$ , respectivamente,  ${\rm Y_k}$  e  ${\rm Y_{\omega}}$  representan la disipación de  $\rm k$  y  $\omega$  debido a la turbulencia,  ${\rm D_{\omega}}$  es el término de difusión cruzada y,  $\ S_{\rm k}$  y  ${\rm S}_{\rm o}$  son términos fuente. Las constantes del modelo son definidas por defecto en el código.

La difusividad efectiva viene dada por

$$
\Gamma_{k} = \mu + \frac{\mu_{t}}{\sigma_{k}}, \quad \Gamma_{\omega} = \mu + \frac{\mu_{t}}{\sigma_{\omega}}, \tag{3.18}
$$

siendo  $\sigma_{\rm k}$  y  $\sigma_{\rm \omega}$  los números de Prandtl turbulentos para  $\rm k$  y  $\rm \omega$ , y  $\rm \mu_{\rm t}$  la viscosidad turbulenta definida por

$$
\mu_{t} = \frac{\rho k}{\omega} \frac{1}{\max \left[ \frac{1}{\alpha^{*}}, \frac{\Omega F_{2}}{\alpha_{1} \omega} \right]'} \tag{3.19}
$$

donde

$$
\Omega = \sqrt{2\Omega_{ij}\Omega_{ij}} \hspace{1mm} , \hspace{10mm} \sigma_k = \frac{1}{\frac{F_1}{\sigma_{k,1}} + \frac{1-F_1}{\sigma_{k,2}}} \hspace{1mm} , \hspace{10mm} \sigma_\omega = \frac{1}{\frac{F_1}{\sigma_{\omega,1}} + \frac{1-F_1}{\sigma_{\omega,2}}} \hspace{1mm},
$$

es el tensor de velocidad de giro medio,  $\alpha^{^*}$  es un coeficiente que amortigua la viscosidad turbulenta corrigiendo los resultados en las zonas de bajos números de Reynolds, y para altos números de Reynolds  $\alpha^* = \alpha^*_\infty = 1$ , con

$$
\alpha^* = \alpha_{\infty}^* \left( \frac{\alpha_0^* + (\text{Re}_t / \text{Re}_k)}{1 + (\text{Re}_t / \text{Re}_k)} \right),
$$
\n(3.20)

siendo  $\text{Re}_{\rm t} = {\sf pk}/{\sf \mu}\omega$  ,  $\ \text{R}_{\rm k}\,$  y  $\alpha_0^\ast$  constantes del modelo.

Las funciones de promediado  $\mathrm{F_{1}}\ \mathrm{y}\ \mathrm{F_{2}}$  vienen dadas por

$$
F_1 = \text{tgh}\left(\phi_1^4\right),\tag{3.21}
$$

$$
F_2 = tgh(\phi_2^2), \tag{3.22}
$$

siendo

$$
Ω_{ij}
$$
 es el tensor de velocidade de giro medio, α<sup>\*</sup> es un coeficiente que amoritigual a viscosidad  
curbulenta corrigiendo los resultados en las zonas de bajos números de Reynolds, y para altos  
números de Reynolds α<sup>\*</sup> = α<sup>\*</sup><sub>*α*</sub> = 1, con  
α<sup>\*</sup> = α<sup>\*</sup><sub>*α*</sub> = 1, con  
α<sup>\*</sup> = α<sup>\*</sup><sub>*α*</sub> = 1, con  
α<sup>\*</sup> = π<sub>*α*</sub> = 1, con  
α<sup>\*</sup> = π<sub>*α*</sub> = 1, con  
Gamma<sup>\*</sup> = θ<sub>*α*</sub> = 1, con  
Gamma<sup>\*</sup> = Ψ<sub>*α*</sub> = 1, con  
Gamma<sup>\*</sup> = Ψ<sub>*α*</sub> = 1, con  
Gamma<sup>\*</sup> = Ψ<sub>*α*</sub> = 1, con  
Gamma<sup>\*</sup> = θ<sub>*α*</sub> = 1, con  
Gamma<sup>\*</sup> = θ<sub>*α*</sub> = 1,  $\left(\frac{1}{2} + \left(\frac{Re_x}{Re_x}\right)^2\right)$ ,  
Gamma<sup>\*</sup> = θ<sub>*α*</sub> = θ<sub>*α*</sub> = 1,  $\left(\frac{1}{2} + \left(\frac{Re_x}{Re_x}\right)^2\right)$ ,  
Gamma<sup>\*</sup> = Ω<sub>*α*</sub> = 1,  $\left(\frac{1}{2} + \left(\frac{Re_x}{Re_x}\right)^2\right)$ ,  
Gamma<sup>\*</sup> = 1,  $\left(\frac{1}{2} + \left(\frac{Re_x}{Re_x}\right)^2\right)$ ,  
Omega<sup>\*</sup> = 1,  $\left(\frac{1}{2} + \left(\frac{Re_x}{Re_x}\right)^2\right)$ ,  
Omega<sup>\*</sup> = 1,  $\left(\frac{1}{2} + \left(\frac{Re_x}{Re_x}\right)^2\right)$ ,  
Omega<sup>\*</sup> = 1,  $\left(\frac{1}{2} + \left(\frac{Re_x}{Re_x}\right)^2\right)$ ,  
U  
and  $\left(\frac{1}{2} + \left(\frac{$ 

donde " y " es la distancia a la pared,  $\mathbf{D}^+_\omega$  es la parte positiva del término de la difusión transversal.

Los términos de producción de turbulencia se expresan de la forma

$$
G_k = -\rho \overline{u_i u_j} \frac{\partial u_j}{\partial x_i} \quad y \quad G_\omega = \frac{\alpha}{v_t} G_k \,, \tag{3.23}
$$

que según la hipótesis de Boussinesq  $\rm\,G_k=\mu_tS^2$ , siendo  $\rm S\,$  el módulo del tensor de esfuerzos medio y

$$
\alpha = \frac{\alpha_{\infty}}{\alpha^*} \left( \frac{\alpha_0 + (\text{Re}_t / \text{Re}_w)}{1 + (\text{Re}_t / \text{Re}_w)} \right),
$$
\n(3.24)

con

$$
\alpha_{\infty} = F_1 \alpha_{\infty,1} + (1 - F_1) \alpha_{\infty,2}
$$

$$
\alpha_{\infty,1} = \frac{\beta_{i,1}}{\beta_{\infty}^*} - \frac{k^2}{\sigma_{w,1}\sqrt{\beta_{\infty}^*}}, \qquad \alpha_{\infty,2} = \frac{\beta_{i,2}}{\beta_{\infty}^*} - \frac{k^2}{\sigma_{w,2}\sqrt{\beta_{\infty}^*}},
$$

donde " k ",  $\beta_{i,1}$  y  $\beta_{i,2}$  son constantes del modelo.

Los términos de disipación de la turbulencia son

$$
Y_{k} = \rho \beta^{*} k \omega \qquad y \qquad Y_{\omega} = \rho \beta \omega^{2}, \qquad (3.25)
$$

siendo

$$
\beta^* = \beta_i^* [1 + \xi^* F_{(Mt)}], \qquad \beta = \beta_i \left[ 1 - \frac{\beta_i^*}{\beta_i} \xi^* F_{(Mt)} \right], \qquad \beta_i = F_i \beta_{i,1} + (1 - F_i) \beta_{i,2},
$$

 $\mathbf{\xi}^*, \ \mathbf{R}_{\beta}$ ,  $\boldsymbol{\beta}^*_{\infty}$ ,  $\boldsymbol{\beta}_{\mathrm{i},1}$  y  $\boldsymbol{\beta}_{\mathrm{i},2}$  constantes del modelo.

La difusión transversal es

$$
D_{\omega} = 2(1 - F_1)\rho\sigma_{\omega,2} \frac{1}{\omega} \frac{\partial k}{\partial x_j} \frac{\partial \omega}{\partial x_j}.
$$
 (3.26)

La función de corrección para tener en cuenta los efectos de compresibilidad es

$$
F_{(Mt)} = \begin{cases} 0 & M_t \le M_{t0} \\ M_t^2 - M_{t0}^2 & M_t > M_{t0} \end{cases},
$$
(3.27)

siendo  $\beta_i^* = \beta_{\infty}^*$  para altos números de Reynolds,  $\beta^* = \beta_i^*$ i  $\beta^* = \beta^*$  para flujo incompresible y

$$
M_t^2 = \frac{2k}{a^2}
$$
,  $a = \sqrt{\gamma RT}$ ,  $M_{t0} = 0.25$ .

#### 3.3.2.2 Funciones de pared estándar

La ley de pared que modela el perfil de velocidades medias en la capa límite es la función de pared estándar, propuesta por Launder y Spalding como

$$
U^* = \frac{1}{k} \ln(Ey^*), \tag{3.28}
$$

siendo

$$
U^* = \frac{U_p C_\mu^{1/4} k_p^{1/2}}{\tau_w / \rho},
$$
 (3.29)
$$
y^* = \frac{\rho C_{\mu}^{1/4} k_p^{1/2} y_p}{\mu},
$$
 (3.30)

 $\rm{k}$   $=$   $0.42\,$  es la constante de von Karman,  $\rm{E}$  es una constante empírica,  $\rm{\mu}$  es la viscosidad dinámica del fluido,  $\rm{U}_{p}$  y  $\rm{k}_{p}$  son la velocidad media del flujo y la energía cinética turbulenta en el punto " $\rm{p}$  " e  $y_{\vert p}^{\parallel}$  es la distancia del punto "  $p$  " a la pared.

Esta ecuación logarítmica es válida para  $y^* > 30 \div 60$ . El código la utiliza siempre que  $\mathrm{y}^*>$   $11.225$  . En caso contrario se aplica  $\mathrm{U}^*=\mathrm{y}^*$  .

Las leyes de pared están basadas, por lo tanto, en  $y^*$  y no en  $y^+=\rho \mathrm{u}_{\tau} y/\mu$  , aunque cuando la capa límite está en equilibrio son prácticamente iguales.

#### 3.3.2.3 Modelado de la rugosidad de la pared

Cuando la pared del conducto es rugosa la ley de pared se ve modificada. Los experimentos realizados en conductos rugosos demuestran que la pendiente de la zona logarítmica del perfil de velocidades es la misma, sin embargo, la ordenada en el origen toma valores diferentes,

$$
\frac{u_{p}u^{*}}{\tau_{\omega}/\rho} = \frac{1}{k} \ln \left( \frac{E\rho u^{*}y_{p}}{\mu} \right) - \Delta B,
$$
\n(3.31)

siendo

$$
u^* = C_{\mu}^{1/4} k^{1/2}
$$
 y  $\Delta B = \frac{1}{k} \ln f_{\tau}$ ,

 $\rm f_{\tau}$  es una función de la rugosidad que cuantifica la desviación del punto de corte con la ordenada en el origen debido al efecto de la rugosidad y  $\Delta B$  depende, en general, del tipo y uniformidad de la rugosidad y del tamaño.

La rugosidad adimensional se define como

$$
K_s^+ = \frac{\rho K_s u^*}{\mu},\tag{3.32}
$$

siendo  $\,{\rm K}_{{}_{\mathrm{S}}}$  la altura de la rugosidad física. Los datos experimentales demuestran que  $\,{\rm f}_{\tau}$  no es una función simple de  $\, {\rm K}_{\rm s}^+$ , pero toma diferentes formas, dependiendo del valor de ésta. Se han observado tres regímenes:

a) Hidráulicamente liso,  $\rm\ K_s^+ \le 2.25\,$  (los efectos de la rugosidad son despreciables).

b) Transición,  $2.25 \leq K_s^+ \leq 90~$  (la rugosidad empieza a ser importante). c) Totalmente rugoso,  $k_{\rm s}^+ \geq 90$  (el efecto de la rugosidad es dominante).

El código implementa las correcciones de Cebeci y Bradshaw para cada régimen basado en datos de Nikuradse, es decir,

- Hidráulicamente liso, 
$$
\Delta B = 0
$$
.  
\n- Transición,  $\Delta B = \frac{1}{k} \ln \left[ \frac{K_s^+ - 2.25}{87.75} + C_s K_s^+ \right] \text{sen} \{0.4258 (\ln K_s^+ - 0.811) \}$ .  
\nsiendo C<sub>s</sub> un coeficiente que depende del tipo de rugosidad y varía de 0 ÷ 1

- Totalmente rugoso, 
$$
\Delta B = \frac{1}{k} \ln \left( 1 + C_s K_s^+ \right).
$$

#### 3.3.2.4 Condición de contorno de pared para la energía cinética turbulenta

La condición de contorno pared en la ecuación de  $k$  en el modelo  $k-\omega$  es tratada del mismo modo que en que la ecuación de  $k$  en el modelo  $k - \varepsilon$ , cuando se emplea la opción "enhanced wall treatment". Es decir, que para mallas que necesariamente hayan de emplear funciones de pared, el código automáticamente impondrá dichas funciones de pared  $\left( \mathrm{y}^* > 30 \div 60 \right)$ . En cambio, cuando la malla haya sido diseñada de modo tal que exista un gran número de celdas en el contorno de la pared mediante las que se pueda calcular la capa límite y no emularla  $\rm (y^*$   $<$   $1)$ , se aplicará automáticamente la formulación del modelo para bajos números de Reynolds.

### 3.3.2.5 Condición de contorno de pared para la tasa de disipación específica de energía cinética turbulenta

El valor de  $\omega$  en la pared es

$$
\omega = \frac{\rho u^{*2} \omega^+}{\mu},\tag{3.33}
$$

siendo  $\omega^+$  en la "subcapa viscosa",

$$
\omega^+ = \min\left(\omega_\omega^+, \frac{6}{\beta_\infty^* y^{+2}}\right),\tag{3.34}
$$

con

$$
\omega_{\omega}^{+} = \begin{cases} (50/K_{s}^{+})^{2} & K_{s}^{+} < 25 \\ 100/K_{s}^{+} & K_{s}^{+} \ge 25 \end{cases} \qquad K_{s}^{+} = \max \left(1.0, \frac{\rho K_{s} u^{*}}{\mu}\right),
$$

en la "región logarítmica",

$$
\omega^+ = \frac{1}{\sqrt{\beta_\infty^*}} \frac{du_{\text{turb}}^+}{dy^+}.
$$
\n(3.35)

El valor de  $\omega$  en la "celda pared" es

$$
\omega = \frac{u^*}{ky\sqrt{\beta^*_{\infty}}}.
$$
\n(3.36)

Si la "celda pared" está situada en la región de transición el código toma para  $\omega^+$  un valor mixto entre los valores logarítmico y de la subcapa viscosa.

# **Capítulo 4. Estudio de sensibilidad de malla y validación del modelo numérico**

## **4.1 Estudio de sensibilidad de malla**

El estudio de sensibilidad de malla tiene como objetivo conseguir una malla óptima, para la geometría a estudio, lo suficientemente fina con la cual poder estudiar los distintos casos a simular. Pero que a su vez no sea demasiado fina, pues el coste computacional sería muy elevado.

Para poder alcanzar la malla deseada se han de tener en cuenta ciertos aspectos y características. Se puede decir que el principal objetivo es conseguir una malla formada en su totalidad por hexaedros, ya que, por el contrario, si estuviera formada por tetraedros el conste computacional sería muy costoso. Además, hay aspectos como el tamaño de las celdas de malla, el número de elementos por malla, longitudes de las ramas principal, lateral y de mezclado y número de celdas por sección transversal que se han de tener en cuenta. Por otro lado, también se deben considerar los valores de y+ en el flujo desarrollado en función del modelo de turbulencia seleccionado.

Las características geometrías de la malla se comentaron en el capítulo anterior, donde se tiene una malla casi totalmente hexaédrica con un pequeña parte tetraédrica en la zona del tanque y la cuña. Los aspectos que se tienen en cuenta en esta fase han sido analizados en diferentes mallas hasta dar con la idónea. En el caso del tamaño de celdas, se han ido analizando de más grandes a más pequeñas, hasta conseguir una de tamaño razonable y suficiente para el estudio a realizar. Para el número de nodos, también se sigue la misma línea, se crean mallas con pocos nodos hasta mallas con más nodos. Por otro lado, se tienen en cuenta las longitudes de las ramas, para poder analizar si existe un mejor mezclado cuanta más longitud tengan. Y otro aspecto importante, es el de conseguir un y+ adecuado, aspecto que se puede hacer directamente desde Fluent y ajustándolo según convenga.

Para poder verificar la malla óptima, se realizan simulaciones a través de Fluent con las siguientes condiciones, según las condiciones de nuestro flujo y en las condiciones en las que se encuentra:

- Flujo compresible estacionario: Density Based, Implicit, Steady
- Activación de la ecuación de la energía
- Modelo de turbulencia RANS k-w SST
- Materiales: Density gas-ideal, y Viscosity Sutherland
- Operating Pressure = 0 Pa (Se trabajará en presiones absolutas)
- Condiciones de contorno: la asignadas desde Gambit, además aplicar "Normal to Boundary" e "Intensity and Hydraulic" al 10% y con sus respectivos tamaños de diametros en cada rama
- Second Order upwind (método de discretización)

En la Tabla 4.1 se reúnen las principales características geométricas: número total de elementos, longitud de las ramas, y+ y tamaño del volumen intersección de las ramas.

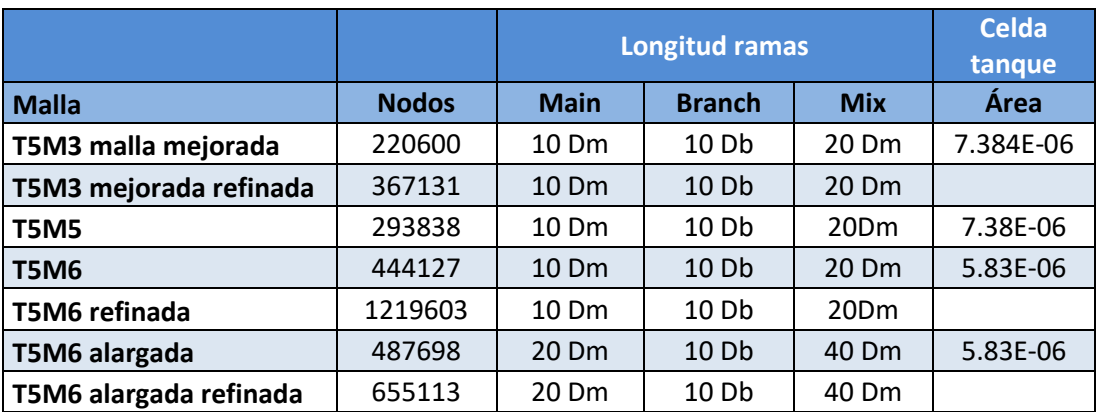

Tabla 4.1. Características geométricas de las mallas utilizadas en el estudio de validación

### **4.2 Validación de la metodología de mallado y del modelo numérico**

Debido a la inexistencia de datos experimentales fiables para geometrías similares a la estudiada, compuesta por la combinación de una T a 90° con unión de flujos entre la rama principal y la lateral, con relación de áreas  $A_1/A_3 = 0.36178$ , y un codo a 90° situado aguas abajo a una distancia aproximada de 6 Dm, se va a validar la metodología de simulación numérica, a través de la evaluación del coeficiente de pérdidas para flujo incompresible isotermo en una unión de conductos simple a 90º.

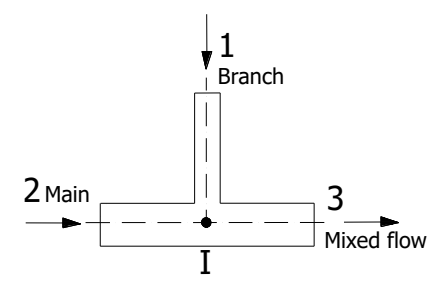

Figura 4.1. Representación esquemática de la unión tipo T utilizada para la validación de resultados numéricos

Se va a obtener el coeficiente de pérdidas para el flujo en la rama principal  $(K_{23})$  para diferentes relaciones de gasto másico  $G_1/G_2$ , abarcando el rango real del problema estudiado, y se van a comparar los resultados numéricos con los datos de referencia de Miller [48] (los datos de Miller para esta geometría son Clase 1), y de [49] ESDU 73023 (son fiables para relaciones de caudal hasta 0.25, a partir de este valor son extrapolados).

Para el cálculo de coeficiente de pérdidas en uniones de conductos, hay que tener en cuentas los parámetros geométricos tales como: relación de áreas, ángulo entre las ramas y radio de curvatura en la unión de conductos.

El coeficiente de pérdidas proporcionado por [48] Miller se aplica a uniones con longitudes de las ramas de entrada/salida de más de 30 D. Además, son de aplicación para uniones de arista viva (en nuestro caso se han modelado en arista viva).

En cuanto a los efectos del número de Reynolds, en primer lugar, hay que tener en cuenta que hay tres Re (uno por cada rama), y en segundo lugar, que para que sea directamente aplicable el número de Reynolds en la rama común debe ser superior a 1 $\cdot$ 10 $^6$  (en nuestro caso está entre  $5.10^6$  y 6 $\cdot 10^6$ , luego son de aplicación directa)

También hay que tener en cuenta la forma de la sección transversal, según [48] Miller los datos fueron obtenidos para sección circular, pero también serían de aplicación para sección rectangular. Por último, la estabilidad del flujo también puede tener repercusión en el valor del coeficiente, según Miller, los casos de unión de flujos generan flujos estacionarios estables, mientras que los de bifurcación de flujos son más inestables. En uniones con flujo inestable la pérdida de energía mecánica puede aumentar significativamente.

En resumen, los datos de referencia aportados por [48] Miller para los coeficientes  $K_{23}$  y  $K_{13}$  son de clase 1, es decir, están basados en datos experimentales de dos o más fuentes o programas de investigación que han sido contractados y se consideran definitivos.

La otra referencia utilizada es [49] ESDU. La metodología de obtención del cálculo de pérdidas es exactamente la misma que la descrita por Miller, aunque para la configuración geométrica estudiada, en [49] ESDU sólo se aportan datos de  $K_{23}$ . La forma de representar los datos es distinta y las medidas experimentales fueron obtenidas para una relación de áreas  $A_1/A_3 = 1$ , mientras que para el resto de relaciones de área los datos son extrapolados (tentative data).

El coeficiente de pérdidas para flujo incompresible isotermo en accesorios o elementos singulares se expresa, de forma general, como la diferencia de presión total entre las ramas aguas arriba y aguas abajo del componente, en este caso la unión de conductos, dividida entre la presión dinámica (en uniones se refiere a la presión dinámica en la rama común). Esta definición es la que se utiliza en ambas referencias utilizadas en la validación de resultados numéricos,

$$
K_{i(ud)} = \frac{\left(p_u + \frac{1}{2}\rho U_u^2\right) - \left(p_d + \frac{1}{2}\rho U_d^2\right)}{\frac{1}{2}\rho U_c^2} = \frac{p_{tu} - p_{td}}{\frac{1}{2}\rho U_c^2}
$$
(4.1)

u, upstrem d, downstream

c, common

Al tratarse de una T a 90°, se tienen dos coeficientes de pérdidas,  $K_{13}$  y  $K_{23}$  (unión de flujos). En nuestro caso se va a calcular el coeficiente  $K_{23}$  (Ec. 4.2), ya que es el que más interés presenta.

$$
K_{23} = \frac{p_{12}^{*} - p_{13}^{*}}{\frac{1}{2}\rho U_{3}^{2}}
$$
 (4.2)

Hay que tener en cuenta que la diferencia de presión total a una cierta distancia de la unión  $p_{t2} - p_{t3}$ , medida experimentalmente, o calculada a partir de los resultados numéricos, es debida a las pérdidas locales en la unión, y a las pérdidas debidas a la fricción en cada una de las ramas involucradas, (Ec. 3),

$$
p_{t2} - p_{t3} = K_{23} \frac{1}{2} \rho U_3^2 + \lambda_{D2} \frac{L_2}{D_2} \rho \frac{U_2^2}{2} + \lambda_{D3} \frac{L_3}{D_3} \rho \frac{U_3^2}{2}
$$
(4.3)

Por tanto, para obtener la diferencia o pérdida de presión total debida exclusivamente a la unión tipo T, $(p_{t2}^* - p_{t3}^*)$ , deben descontarse las pérdidas debidas a la fricción en cada rama hasta la intersección geométrica Punto I (Figura 4.1).

#### **4.3 Procesado de resultados para el estudio de validación**

Para validar la metodología de mallado se ha simulado el flujo en una unión tipo T a  $90^{\circ}$  sin codo y se ha obtenido el coeficiente de pérdidas entre las ramas "main" y "mix" (K<sub>23</sub>). Las simulaciones se han realizado para flujo isotermo a T=300 K y los resultados se han comparado con los datos de referencia de [47] Miller y [48] ESDU. La definición del coeficiente de pérdidas utilizado es el de [47] Miller, en el que

$$
K_{23} = \frac{p_{t2}^* - p_{t3}^*}{\frac{1}{2} \rho_3^* U_3^{*2}} \tag{4.4}
$$

dado que este coeficiente es de aplicación en flujo incompresible, y en nuestro caso las simulaciones se han realizado con el modelo " density based", es decir, el modelo de flujo compresible (propiedades fundamentales , especialmente la densidad, variables como la presión y la temperatura) se van a procesar los resultados numéricos obtenidos utilizando la ecuación de cantidad de movimiento para ambos casos, flujo incompresible, y flujo compresible isotermo.

Por otro lado, dado que los cambios de densidad asociados al campo de presiones son muy pequeños, se ha utilizado únicamente la definición (4.4) del coeficiente de pérdidas para flujo incompresible en ambos casos.

Para un caso en concreto se ha realizado un estudio del coeficiente de pérdidas entre las ramas "branch" y "mix" (K<sub>13</sub>). La pequeña diferencia a tener en cuenta entre el procesado para K<sub>23</sub> y K<sub>13</sub> es, que para el caso de  $K_{23}$  se toman los valores de las propiedades en la rama "main" y "mix", y para el caso del coeficiente  $K_{13}$  se toman en las ramas "branch" y "mix".

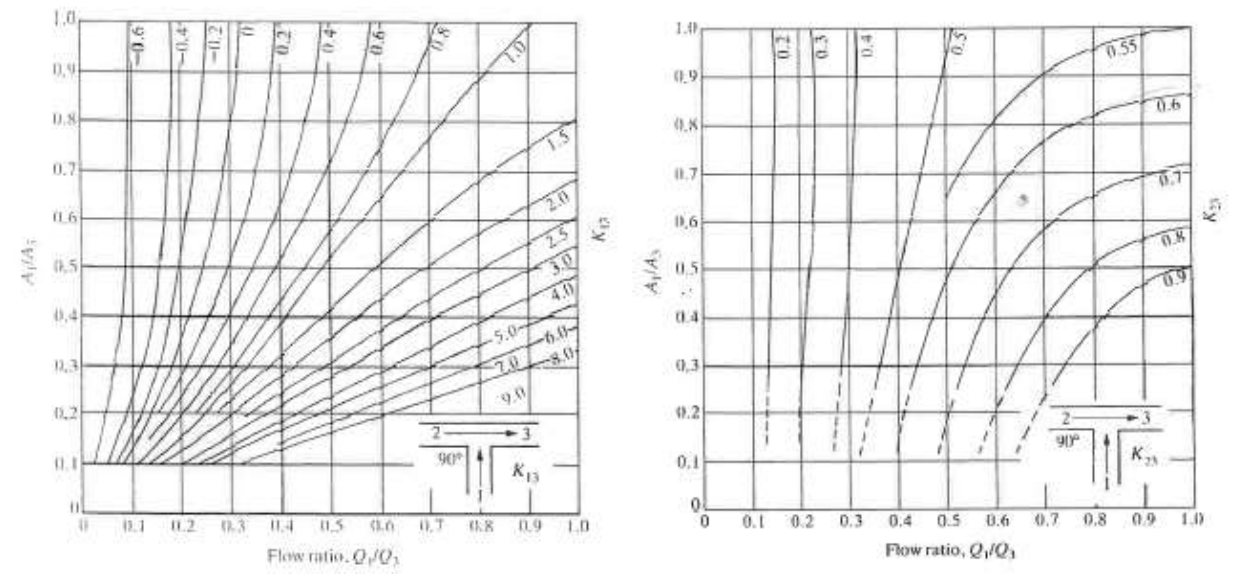

Figura 4.2. Datos de referencia de K13 Miller [47] Figura 4.3. Datos de referencia de K23 Miller [47]

A continuación se detalla la metodología de procesado con ambos modelos para obtener las magnitudes extrapoladas (\*) hasta la intersección geométrica (I) de la unión, suponiendo el método propuesto en ambas referencias.

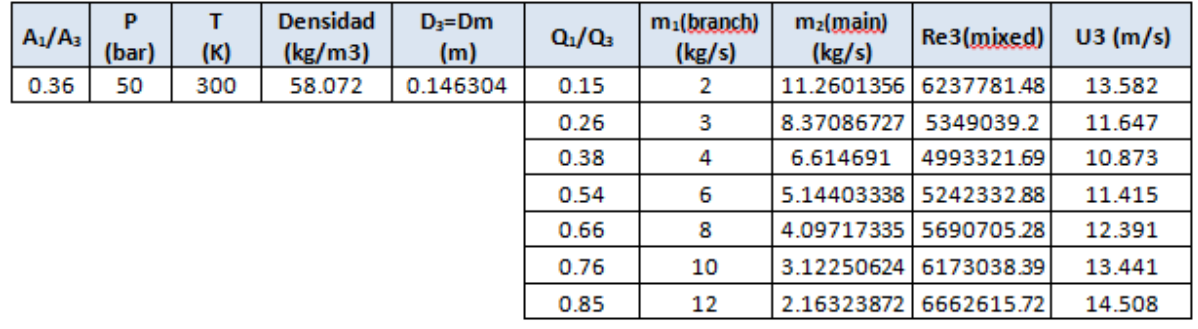

Se han simulado siete relaciones de gasto másico entre las ramas. Representado en tabla 4.2.

Tabla 4.2. Relaciones gasto másico.

#### **4.3.1. Proceso de validación con el modelo de flujo incompresible**

- **1.** Una vez el caso está convergido en Fluent, se definen diferentes secciones transversales a lo largo de las ramas "main" y "mix", a distancias Dm/2, desde la entrada hasta el volumen de la intersección en el caso de la rama "main", y desde el volumen de la intersección hasta la salida de la rama "mix".
- **2.** Se evaluan las propiedades (en Fluent) en cada sección transversal (i) con las opciones de "Area-Weighted Average" o "Mass-Weighted Average". Las propiedades a evaluar para cada relación de gastos másicos simulados son:
- Presión: Static Pressure (P<sub>i</sub>)
- Densidad: Density  $(\rho_i)$
- Velocidad: Velocity Magnitude  $(v_i)$
- Propiedades: Molecular Viscosity ( $\bar{\mu}$ ), Gas Constant ( $R_g$ )
- **3.** Se calcula el número de Reynolds en cada sección

$$
Re_i = \frac{\rho_i U_i D_m}{\overline{\mu_i}} \tag{4.5}
$$

Donde los valores de ρ<sub>i</sub> y U<sub>i</sub> serán promediados de densidad y velocidad en cada sección. Dm es el diámetro de las ramas "main" y "mix", que es el mismo para ambas, y μ̅ la viscosidad dinámica promedio en las ramas (el cual es constante).

- **4.** Evaluación del coeficiente de fricción en cada sección de las ramas "main" y "mix" con objeto de obtener el coeficiente de fricción en la región de flujo desarrollado.
	- **4.1.**En primer lugar se calcula el coeficiente de fricción en cada sección

$$
\lambda_{D_i} = \frac{2 \cdot (p_i - p_{i+1}) \cdot D}{L \cdot \overline{\rho} \cdot \overline{U^2}} = \frac{4 \cdot (p - p_{i+1})}{\overline{\rho} \cdot \overline{U^2}}
$$
(4.6)  

$$
L = \frac{D_m}{2} \qquad \qquad \overline{\rho}_t = \frac{\rho_i + \rho_{i+1}}{2} \qquad \qquad \overline{U}_t = \frac{U_i + U_{i+1}}{2}
$$

**4.2.** Calculo del error entre  $\lambda_{\text{D}_\text{i}}$  y  $\lambda_{\text{D}_{\text{i+1'}}}$  para poder seleccionar la zona con  $\,$ coeficiente de fricción de flujo desarrollado. El coeficiente definitivo será el promedio en la región de flujo desarrollado.

$$
error \lambda_{Di}(\%) = \frac{\lambda_{Di} - \lambda_{D(i+1)}}{\lambda_{Di}} \cdot 100 \tag{4.7}
$$

$$
\overline{\lambda_D} = \frac{\sum \lambda_{D_i}}{n}
$$
 (en la región de flujo desarrollado) \t(4.8)

La región de flujo desarrollado y el número de secciones a promediar depende de cada relación de gastos másicos.

5. Identificar la sección de inicio de la región de flujo desarrollado, "Main<sub>d</sub>" y "Mix<sub>d</sub>", y cálculo de la presión estática extrapolada (p\*) en la intersección (I), es decir, en el origen  $(z=0)$ .

Esta sección será aquella en la cual se ha seleccionado el primer coeficiente de fricción de flujo desarrollado. A partir de esta se calcula la presión estática extrapolada hacia la intersección geométrica (I), p\*.

#### Rama "main":

 La primera presión estática extrapolada se calcula con la presión estática de la sección anterior, de la siguiente manera:

$$
p_{d+1}^* = p_{d_{main}} - \Delta P |_{\overline{\lambda}_d} = p_{d_{main}} - \left(\overline{\lambda}_{d(main)} \frac{L}{D_m} \overline{\rho} \frac{\overline{U}^2}{2}\right) = p_{d_{main}} - \left(\overline{\lambda}_{d(main)} \overline{\rho} \frac{\overline{U}^2}{4}\right) \tag{4.9}
$$

Siendo:

 $L=\frac{D_m}{2}$ 2

 $\bar{\rho}$  es la densidad promediada en la zona de  $\lambda_{d (main)} = cte$  de flujo desarrollado  $\overline{U}$  es la velocidad promediada en la zona de  $\lambda_{d (main)} = cte$  de flujo desarrollado

 Para la segunda sección se utiliza la presión estática extrapolada de la primera sección de la que se parte y así sucesivamente hasta  $P^*_{1-1}$ , es decir,

$$
p_{d+2}^* = p_{d+1}^* - \left(\bar{\lambda}_{d(main)} \frac{L}{D_m} \bar{\rho} \frac{\bar{U}^2}{2}\right)
$$
(4.10)

 Finalmente para la presión extrapolada en la intersección, es decir, en el origen (I), será:

$$
p_{l \, main}^{*} = p_{l-1}^{*} - \left(\bar{\lambda}_{d (main)} \frac{(L_{l-1} - L_{l})}{D_{m}} \bar{\rho} \frac{\bar{\sigma}^{2}}{2}\right)
$$
\n(4.11)

Rama "mix": siguiendo los mismos pasos que en la rama "main". Pero en este caso, se parte de la última sección de flujo desarrollado y se avanza hacia la intersección (I), por lo que se avanza en sentido contrario al flujo y se le suma la pérdida de presión por fricción.

• En primer lugar:

$$
p_{d+1}^{*} = p_{d_{mix}} + \Delta p|_{\overline{\lambda_{d}}} = p_{d_{mix}} + \left(\bar{\lambda}_{d(min)} \frac{L}{D} \bar{\rho} \frac{\bar{v}^{2}}{2}\right) = p_{d_{mix}} + \left(\bar{\lambda}_{d(min)} \bar{\rho} \frac{\bar{v}^{2}}{4}\right) \tag{4.12}
$$

Siendo:

 $L=\frac{D_m}{2}$ 2

 $\bar{\rho}$  es la densidad promediada en la zona de  $\lambda_{d(mix)} = cte$  de flujo constante  $\overline{U}$  es la velocidad promediada en la zona de  $\lambda_{d(mix)} = cte$  de flujo constante

A continuación:

$$
p_{d+2}^* = p_{d+1}^* + \left(\bar{\lambda}_{d(mix)} \frac{L}{D_m} \bar{\rho} \frac{\bar{v}^2}{2}\right)
$$
(4.13)

Otra vez hasta  $P^*_{1-1}$ .

Finalmente:

$$
p_{I\,mix}^* = p_{I-1}^* + \left(\bar{\lambda}_{d(min)} \frac{(L_{I-1}-L_I)}{D_m} \bar{\rho} \frac{\bar{U}^2}{2}\right) \tag{4.14}
$$

**6.** Cálculo de la presión dinámica extrapolada en ambas ramas

Rama "main":

$$
p_{d2}^* = \frac{1}{2} \cdot \rho_{2I}^* \cdot U_{2I}^* = \frac{0.5 \cdot G_{main}^2 R_g \cdot T_{2I}^*}{p_{2I}^* A_{main}^2} \tag{4.15}
$$

Rama "mix":

$$
p_{d3}^* = \frac{1}{2} \cdot \rho_{3I}^* \cdot U_{3I}^* = \frac{0.5 \cdot G_{mix}^2 \cdot R_g \cdot T_{3I}^*}{p_{3I}^* A_{mix}^2} \tag{4.16}
$$

Donde  $T_{2I}^* = T_{3I}^* = 300 K = cte$  por ser isotermo. Las densidades extrapoladas ( $\rho^*$ ) se obtienen a partir del mismo gasto másico de cada rama y de la presión estática extrapolada, calculada previamente.

**7.** Cálculo de la presión total extrapolada en cada rama

$$
p_{t2}^* = p_{tI(main)}^* = p_{I(main)}^* + p_{d2}^* \tag{4.17}
$$

$$
p_{t3}^* = p_{tI(mix)}^* = p_{I(mix)}^* + p_{d3}^* \tag{4.18}
$$

**8.** Cálculo del coeficiente de pérdidas

$$
K_{23} = \frac{p_{t2}^* - p_{t3}^*}{\frac{1}{2}\rho_3^* U_3^*} \tag{4.4}
$$

Donde  $\rho_3^*$   $y$   $U_3^*$  son las magnitudes extrapoladas hasta la intersección I, por tanto de los valores de la rama común, (mix).

A continuación se muestran dos gráficas. En la primera de ellas, se muestran coeficientes de fricción de las tres ramas. Y específicamente, el valor del coeficiente de fricción a partir del cual se considera que comienza el flujo desarrollado.

Se observa como en las ramas de entrada el coeficiente de fricción es más estable, pero conforme se empiezan a acercar a la unión empieza a fluctuar. Sin embargo, en la rama de mezclado el coeficiente de fricción presenta una mayor variación, necesitando, por lo tanto, una mayor longitud en esta rama para que se puedan alcanzar condiciones de flujo uniforme y la presencia de capa límites estables y adheridas a la pared (ya que cerca de la unión debido a la interacción de los flujos se producen fuertes desprendimientos y readhesiones fluctuantes).

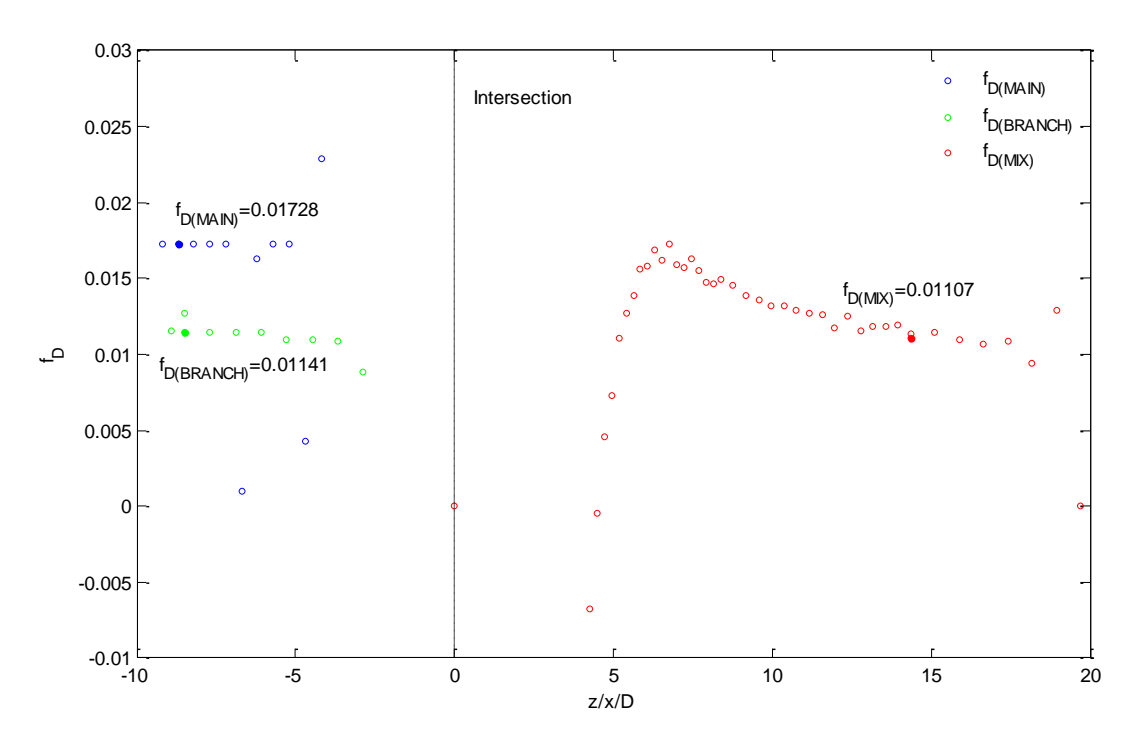

Figura 4.4. Evolución del coeficiente de fricción. Modelo incompresible.

En la siguiente gráfica se representan las presiones estáticas de las tres ramas ("main", "branch" y "mix"). Además de las presiones estáticas extrapoladas y las presiones totales extrapoladas, de las tres ramas también.

Como se puede apreciar estas presiones van desde la entrada de la rama hasta la intersección (z=0) para el caso de la rama "main" y "branch", y desde la salida de la rama "mix" hasta la intersección de nuevo.

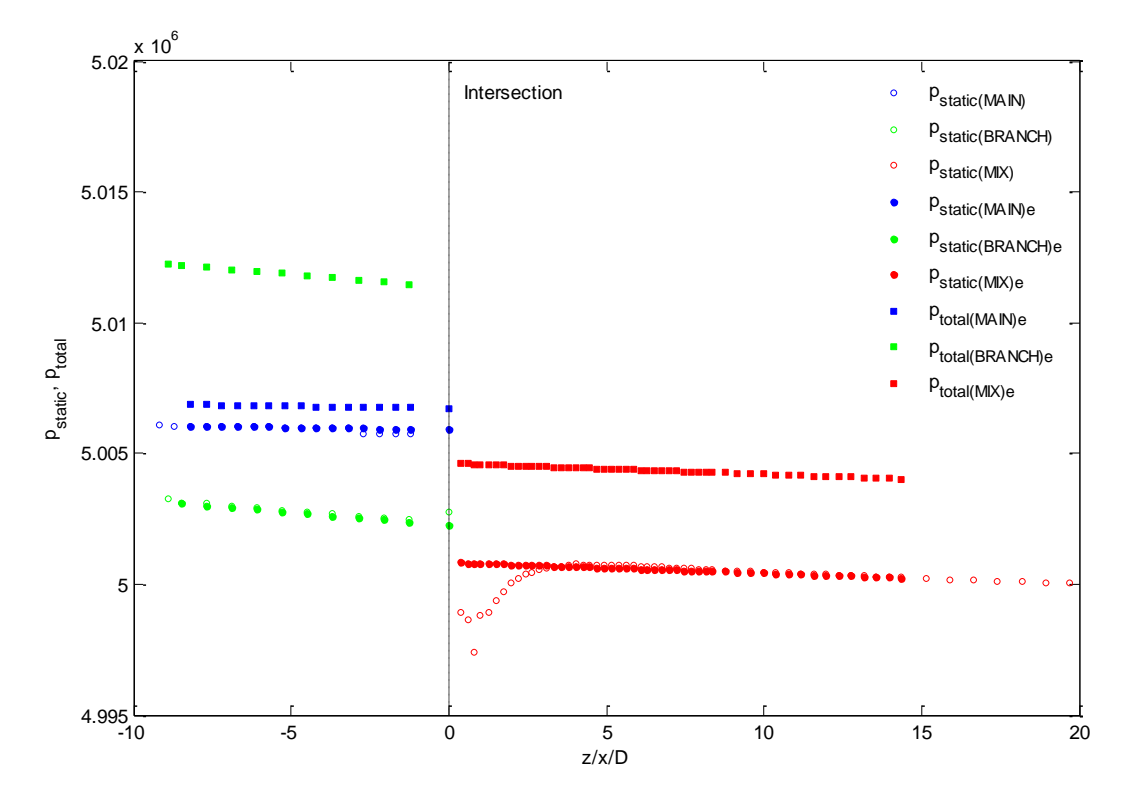

Figura 4.5. Evolución de las presiones estáticas obtenidas numéricamente y de las presiones estáticas y totales calculadas. Modelo incompresible.

### **4.3.2. Proceso de validación con el modelo de flujo incompresible tomando la Presión estática en la pared de las ramas**

El proceso se realiza igual que en el caso (a), pero esta vez las presiones estáticas se toman en las paredes de las ramas en vez de con un promediado de áreas (Area-Weighted Average). Cuando se obtienen dichas presiones estáticas, se realiza un promediado de los valores de cada celda en una misma sección.

Además de la presión estática, se necesita saber los valores de densidad y velocidad, los cuales serán obtenidos en las mismas secciones de los promediados de las presiones estáticas.

#### **4.3.3. Proceso de validación con el modelo de flujo compresible isotermo**

El comienzo de este proceso de validación, es decir, los tres primeros pasos, es igual que para el proceso de validación con el modelo de flujo incompresible

**4.** Evaluación del coeficiente de fricción en la rama "main" y "mix" para la región de flujo desarrollado

**4.1.**En primer lugar se calcula el coeficiente de fricción en cada sección. En este caso el coeficiente de fricción se obtiene de la ecuación de cantidad de movimiento expresada en función del gasto (G) y de las presiones estáticas (p<sup>i</sup> ).

$$
G^{2} = \frac{(p_{i}^{2} - p_{i+1}^{2}) \cdot A^{2}}{R_{g} \cdot T \cdot (\frac{\lambda_{D} \cdot L}{D} + 2 \cdot Ln \frac{p_{i}}{p_{i+1}})}
$$

$$
(\frac{\lambda_{D} \cdot L}{D} + 2 \cdot Ln \frac{p_{i}}{p_{i+1}}) = \frac{(p_{i}^{2} - p_{i+1}^{2}) \cdot A^{2}}{R_{g} \cdot T \cdot G^{2}}
$$

$$
\frac{\lambda_{D} \cdot L}{D} = \left[ \frac{(p_{i}^{2} - p_{i+1}^{2}) \cdot A^{2}}{R_{g} \cdot T \cdot G^{2}} - 2 \cdot Ln \frac{p_{i}}{p_{i+1}} \right]
$$

$$
\lambda_{D_{i}} = \left[ \frac{(p_{i}^{2} - p_{i+1}^{2}) \cdot A^{2}}{R_{g} \cdot T \cdot G^{2}} - 2 \cdot Ln \frac{p_{i}}{p_{i+1}} \right] \cdot \frac{D}{L}
$$
(4.19)

Donde  $A = \frac{\pi D_m^2}{4}$  $\frac{m_m}{4}$ , T=300 K = cte y G depende de la relación de gastos másicos simulados.

**4.2.** Se calcula el error entre  $\lambda_{D_i}$  y  $\lambda_{D_{i+1'}}$  para poder seleccionar la zona con coeficiente de fricción de flujo desarrollado. El coeficiente definitivo será el promedio en la región de flujo desarrollado.

$$
error \lambda_i(\%) = \frac{\lambda_i - \lambda_{i+1}}{\lambda_i} \cdot 100 \tag{4.7}
$$

$$
\overline{\lambda_D} = \frac{\sum \lambda_{D_i}}{n} \tag{4.8}
$$

**5.** Identificar la sección de inicio de la región de flujo desarrollado en cada rama, "Main<sub>d</sub>" y "Mix<sub>d</sub>", y calcular la presión extrapolada en la intersección, es decir, origen (z=0).

En la rama "main" esta sección será aquella en la cual hemos seleccionado el primer coeficiente de fricción de flujo desarrollado. A partir de esta se inicial el cálculo de la presión extrapolada hacia el origen (hacia el tank), p\*. Sin embargo, para la rama "mix" la sección de inicio será la más alejada de la intersección del flujo desarrollado.

#### Rama "main":

 En esta rama la ecuación a resolver de forma iterativa entre cada dos secciones consecutivas "i" e "i+1" es:

$$
\frac{(P_i^2 - P_{i+1}^{*2}) \cdot A^2}{R_g \cdot T \cdot G^2 \cdot \left(\frac{\bar{\lambda}_D \cdot L}{D} + 2 \cdot L n \frac{P_i^*}{p_{i+1}^*}\right)} - 1 = 0
$$
\n(4.20)

Donde,  $L = -1 \cdot (L_i - L_{i+1})$ 

La presión extrapolada en la intersección (z=0), será:  $P^{*}_{I \, main}$ 

#### Rama "mix".

 En esta rama se debe tener en cuenta que se calculan las presiones estáticas extrapoladas en sentido contrario al flujo, por tanto se debe invertir el signo de las presiones. Así pues, la ecuación a resolver es:

$$
\frac{(p_{i+1}^{*2} - p_i^2) \cdot A^2}{R_g \cdot T \cdot G^2 \cdot \left(\frac{\bar{\lambda}_D \cdot L}{D} + 2 \cdot L n \frac{P_i^*}{P_{i+1}^*}\right)} - 1 = 0 \tag{4.20}
$$

Donde,  $L = (L_i - L_{i+1})$ 

La presión extrapolada en la intersección (z=0), la llamaremos:  $P_{I\,mix}^*$ 

A continuación, el resto de pasos a realizar se realizan igual que en el caso de modelo incompresible.

#### **4.4 Comparación de resultados y conclusiones del estudio de validación**

El proceso de validación que se ha llevado a cabo ha sido aplicado a las mallas "T5M6", "T5M6 refinada", "T5M6 alargada" y "T5M6 alargada refinada" para siete relaciones de gastos distintas mostradas en la Tabla 4.2. Las mallas estudiadas se diferencian entre sí en las longitudes de la rama "mix" y en refinados de y+, realizados a través de Fluent. A continuación, se sacan ciertas conclusiones tras los resultados del coeficiente de pérdidas obtenido tras el proceso de validación y comparado con los valores del mismo referenciados en [48] ESDU y [47] Miller.

En primer lugar, se analizarán los resultados obtenidos para el procesado con presiones en las distintas secciones transversales a estudio, separadas Dm/2 entre sí. Dichos resultados se muestran en la Tabla 4.3, donde el error promedio se ha calculado descartando el peor valor obtenido.

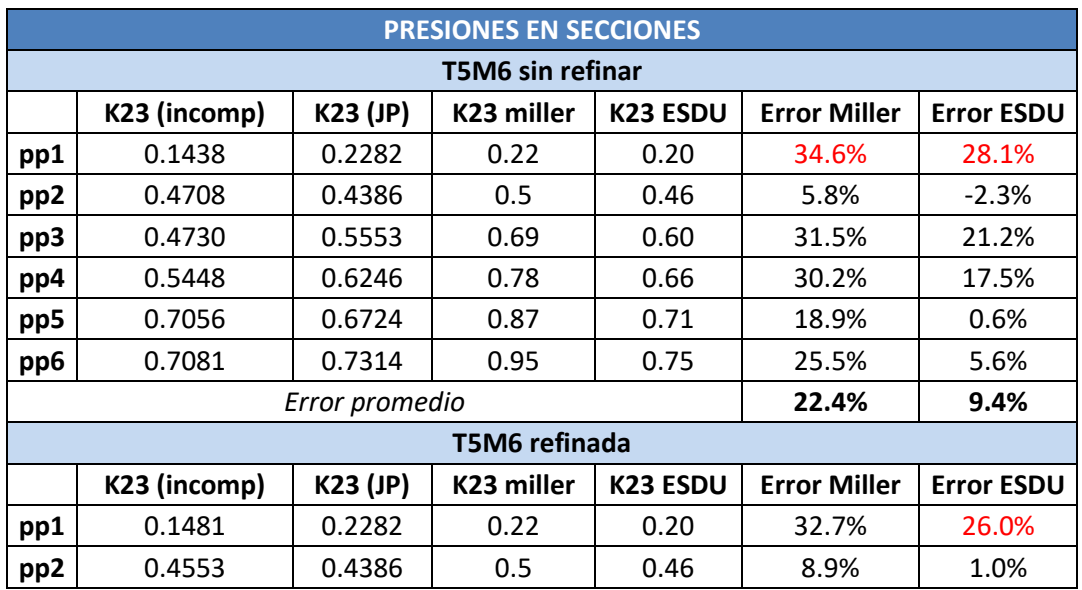

| pp3                    | 0.4770         | 0.5553          | 0.69       | 0.60            | 30.9%               | 20.5%             |  |  |  |  |
|------------------------|----------------|-----------------|------------|-----------------|---------------------|-------------------|--|--|--|--|
| pp4                    | 0.5420         | 0.6246          | 0.78       | 0.66            | 30.5%               | 17.9%             |  |  |  |  |
| pp5                    | 0.5602         | 0.6724          | 0.87       | 0.71            | 35.6%               | 21.1%             |  |  |  |  |
| pp6                    | 0.6226         | 0.7314          | 0.95       | 0.75            | 34.5%               | 17.0%             |  |  |  |  |
|                        | Error promedio | 27.5%           | 15.5%      |                 |                     |                   |  |  |  |  |
|                        | T5M6 alargada  |                 |            |                 |                     |                   |  |  |  |  |
|                        | K23 (incomp)   | <b>K23 (JP)</b> | K23 miller | <b>K23 ESDU</b> | <b>Error Miller</b> | <b>Error ESDU</b> |  |  |  |  |
| pp1                    | 0.1463         | 0.2282          | 0.22       | 0.20            | 33.50%              | 26.8%             |  |  |  |  |
| pp <sub>2</sub>        | 0.3640         | 0.4386          | 0.5        | 0.46            | 27.20%              | 20.9%             |  |  |  |  |
| pp3                    | 0.4722         | 0.5553          | 0.69       | 0.60            | 31.57%              | 21.3%             |  |  |  |  |
| pp4                    | 0.5411         | 0.6246          | 0.78       | 0.66            | 30.62%              | 18.0%             |  |  |  |  |
| pp5                    | 0.5050         | 0.6724          | 0.87       | 0.71            | 41.96%              | 28.9%             |  |  |  |  |
| pp6                    | 0.7631         | 0.7314          | 0.95       | 0.75            | 19.67%              | $-1.7%$           |  |  |  |  |
|                        | Error promedio | 28.51%          | 17.8%      |                 |                     |                   |  |  |  |  |
| T5M6 alargada refinada |                |                 |            |                 |                     |                   |  |  |  |  |
|                        | K23 (incomp)   | <b>K23 (JP)</b> | K23 miller | <b>K23 ESDU</b> | <b>Error Miller</b> | <b>Error ESDU</b> |  |  |  |  |
| pp1                    | 0.1599         | 0.2282          | 0.22       | 0.20            | 27.33%              | 20.1%             |  |  |  |  |
| pp <sub>2</sub>        | 0.3607         | 0.4386          | 0.5        | 0.46            | 27.87%              | 21.6%             |  |  |  |  |
| pp3                    | 0.4742         | 0.5553          | 0.69       | 0.60            | 31.27%              | 21.0%             |  |  |  |  |
| pp4                    | 0.5349         | 0.6246          | 0.78       | 0.66            | 31.42%              | 19.0%             |  |  |  |  |
| pp5                    | 0.5621         | 0.6724          | 0.87       | 0.71            | 35.39%              | 20.8%             |  |  |  |  |
| pp6                    | 0.7744         | 0.7314          | 0.95       | 0.75            | 18.49%              | $-3.3%$           |  |  |  |  |
|                        | Error promedio | 27.28%          | 16.8%      |                 |                     |                   |  |  |  |  |

Tabla 4.3. Resultados proceso de validación para presiones en secciones transversales.

Se observa que tanto para la malla "T5M6", como para la malla "T5M6 refinada" obtenemos un menor error en la segunda relación de gastos másicos, es decir, el coeficiente de pérdidas ( $K_{23}$ ) es parecido al coeficiente de pérdidas referenciado en [47] Miller y [48] ESDU. Sin embargo, para las mallas "T5M6 alargada" y "T5M6 alargada refinada" es en la última relación de gastos donde se encuentra un menor error.

Por otro lado, se puede comparar los resultados en el caso normal con el mismo caso pero refinados por y+. No se aprecia ningún cambio significativo, por lo que se puede verificar que lo que afecta a las pérdidas es la pérdida de energía del mezclado de flujos, y no que las pérdidas por fricción están mejor o peor evaluadas en base al valor de y+.

Cabe destacar una importante discrepancia entre los datos de [47] Miller y [48] ESDU, pues el error sale mucho menor comparando los resultados con [48 ESDU]. Independientemente de esto, y como el error es alto, se probaron diferentes formas de procesar los resultados, entre ellas la forma de obtener la presión estática, que es la se presenta a continuación.

Los resultados obtenidos para los casos con presiones tomadas en las paredes de las ramas se muestran en la Tabla 4.4.

| <b>PRESIONES EN PARED</b> |                                                                         |                 |               |          |                     |                   |  |  |
|---------------------------|-------------------------------------------------------------------------|-----------------|---------------|----------|---------------------|-------------------|--|--|
| <b>T5M6 sin refinar</b>   |                                                                         |                 |               |          |                     |                   |  |  |
|                           | K23 (incomp)                                                            | <b>K23 (JP)</b> | K23 Miller    | K23 ESDU | <b>Error Miller</b> | <b>Error ESDU</b> |  |  |
| pp1                       | 0.2321                                                                  | 0.2282          | 0.22          | 0.20     | $-5.5%$             | $-16.06\%$        |  |  |
| pp1.5                     | 0.2812                                                                  |                 | 0.33          | 0.35     | 14.8%               | 19.67%            |  |  |
| pp <sub>2</sub>           | 0.4652                                                                  | 0.4386          | 0.5           | 0.46     | 7.0%                | $-1.13%$          |  |  |
| pp3                       | 0.5674                                                                  | 0.5553          | 0.69          | 0.60     | 17.8%               | 5.44%             |  |  |
| pp4                       | 0.6170                                                                  | 0.6246          | 0.78          | 0.66     | 20.9%               | 6.51%             |  |  |
| pp5                       | 0.6755                                                                  | 0.6724          | 0.87          | 0.71     | 22.4%               | 4.86%             |  |  |
| pp6                       | 0.6933                                                                  | 0.7314          | 0.95          | 0.75     | 27.0%               | 7.57%             |  |  |
|                           | Error promedio                                                          | 14.7%           | 6.93%         |          |                     |                   |  |  |
|                           |                                                                         |                 | T5M6 alargada |          |                     |                   |  |  |
|                           | K23 (incomp)<br><b>K23 (JP)</b><br><b>K23 Miller</b><br><b>K23 ESDU</b> |                 |               |          | <b>Error Miller</b> | <b>Error ESDU</b> |  |  |
| pp1                       | 0.3124                                                                  | 0.2282          | 0.22          | 0.20     | $-41.99%$           | $-56.19%$         |  |  |
| pp <sub>2</sub>           | 0.4582                                                                  | 0.4386          | 0.5           | 0.46     | 8.37%               | 0.40%             |  |  |
| pp3                       | 0.5389                                                                  | 0.5553          | 0.69          | 0.60     | 21.90%              | 10.18%            |  |  |
| pp4                       | 0.6903                                                                  | 0.6246          | 0.78          | 0.66     | 11.50%              | $-4.60%$          |  |  |
| pp5                       | 0.7169                                                                  | 0.6724          | 0.87          | 0.71     | 17.60%              | $-0.97%$          |  |  |
| pp6                       | 0.9444                                                                  | 0.7314          | 0.95          | 0.75     | 0.59%               | -25.92%           |  |  |
|                           | Error promedio                                                          | 11.99%          | 8.41%         |          |                     |                   |  |  |

Tabla 4.4. Resultados proceso de validación para presiones en pared.

Para estos dos casos, se han obviado las mallas refinadas, ya que anteriormente comprobamos que no afectan significativamente. Por tanto, se observa de nuevo un menor error para la segunda relación de gastos másicos. Para los resultados obtenidos con presiones en las paredes de las ramas, el porcentaje de error en general es bastante más bajo en comparación con los resultados obtenidos con las presiones en secciones transversales. Es lógico, pues para medir las presiones experimentalmente se hace desde la pared, y se está comparando con resultados experimentales.

Otra conclusión a destacar, es que los resultados no varían significativamente con una rama "mix" alargada, ambos error promedios salen del orden del 10%. Es decir, con una rama "mix" de una longitud de 10D es suficiente para que se produzca un mezclado óptimo.

Después de los análisis realizados, los mejores resultados se encuentran en la malla "T5M6 sin refinar" para presiones en la pared. Por esta razón, se ha realizado un estudio del coeficiente  $K_{13}$ comparando los resultados con los referenciados en [47] Miller, para ver si se consigue reducir los porcentajes de error y así validar con los valores de  $K_{13}$ . Los resultados se muestran en la Tabla4. Además, se ha realizado un análisis de validación para una relación de gastos másicos intermedios entre la primera relación y la segunda, anteriormente estudiadas, caso "pp1.5".

| <b>PRESIONES EN PARED</b> |              |                 |            |                 |                     |                   |                          |            |              |  |
|---------------------------|--------------|-----------------|------------|-----------------|---------------------|-------------------|--------------------------|------------|--------------|--|
| <b>T5M6</b> sin refinar   |              |                 |            |                 |                     |                   |                          |            |              |  |
|                           | K23 (incomp) | <b>K23 (JP)</b> | K23 Miller | <b>K23 ESDU</b> | <b>Error Miller</b> | <b>Error ESDU</b> | K <sub>13</sub> (incomp) | K13 Miller | <b>Error</b> |  |
| pp1                       | 0.2321       | 0.2282          | 0.22       | 0.20            | $-5.5%$             | $-16.06%$         | $-0.0842$                | $-0.22$    | 61.74%       |  |
| pp1.5                     | 0.2812       |                 | 0.33       | 0.35            | 14.8%               | 19.67%            | 0.0111                   | 0.38       | 97.08%       |  |
| pp2                       | 0.4652       | 0.4386          | 0.5        | 0.46            | 7.0%                | $-1.13%$          | 0.8449                   | 0.9        | 6.12%        |  |
| pp3                       | 0.5674       | 0.5553          | 0.69       | 0.60            | 17.8%               | 5.44%             | 1.8294                   | 2.4        | 23.78%       |  |
| pp4                       | 0.6170       | 0.6246          | 0.78       | 0.66            | 20.9%               | 6.51%             | 2.8148                   | 3.3        | 14.70%       |  |
| pp5                       | 0.6755       | 0.6724          | 0.87       | 0.71            | 22.4%               | 4.86%             | 3.7985                   | 4.2        | 9.56%        |  |
| pp6                       | 0.6933       | 0.7314          | 0.95       | 0.75            | 27.0%               | 7.57%             | 4.7393                   | 5.1        | 7.07%        |  |
| Error promedio            |              |                 |            | 14.7%           | 6.93%               | Error promedio    |                          | 20.49%     |              |  |

Tabla 4.5. Resultados K23 y K13 malla T5M6 sin refinar con presiones en pared.

Tras los resultados, se observa un porcentaje de error muy superior en el coeficiente  $K_{13}$  en la primera relación de gastos másicos, y sobre todo, en la segunda relación comparado con el K23, aunque en el resto de relaciones de gastos másicos salen errores parecidos. Por tanto, se revisarán los resultados numéricos y la simulación.

A continuación se muestran gráficas de los resultados obtenidos para los coeficientes de pérdidas, presiones estáticas, presiones estáticas extrapoladas y presiones totales extrapoladas, para la malla óptima, "T5M6 sin refinar", para tres de las siete relaciones de gastos másicos estudiadas, en las tres ramas de la unión T a 90º.

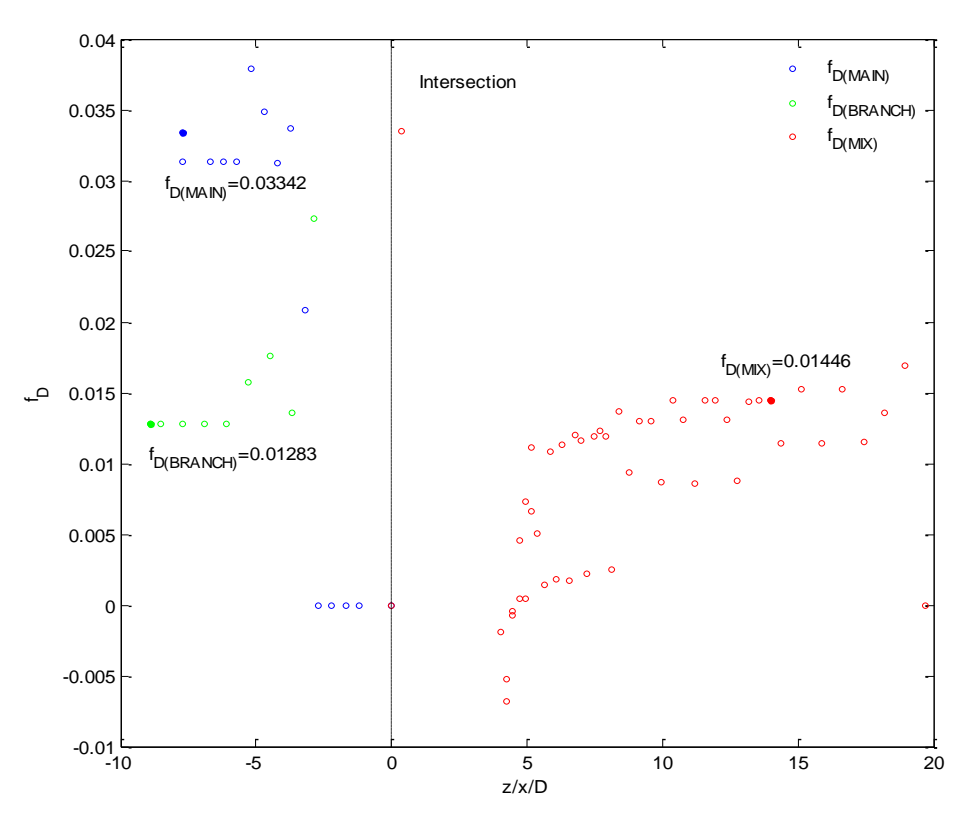

Figura 4.6. Evolución del coeficiente de fricción. Modelo incompresible. (G1/G3=0.15)

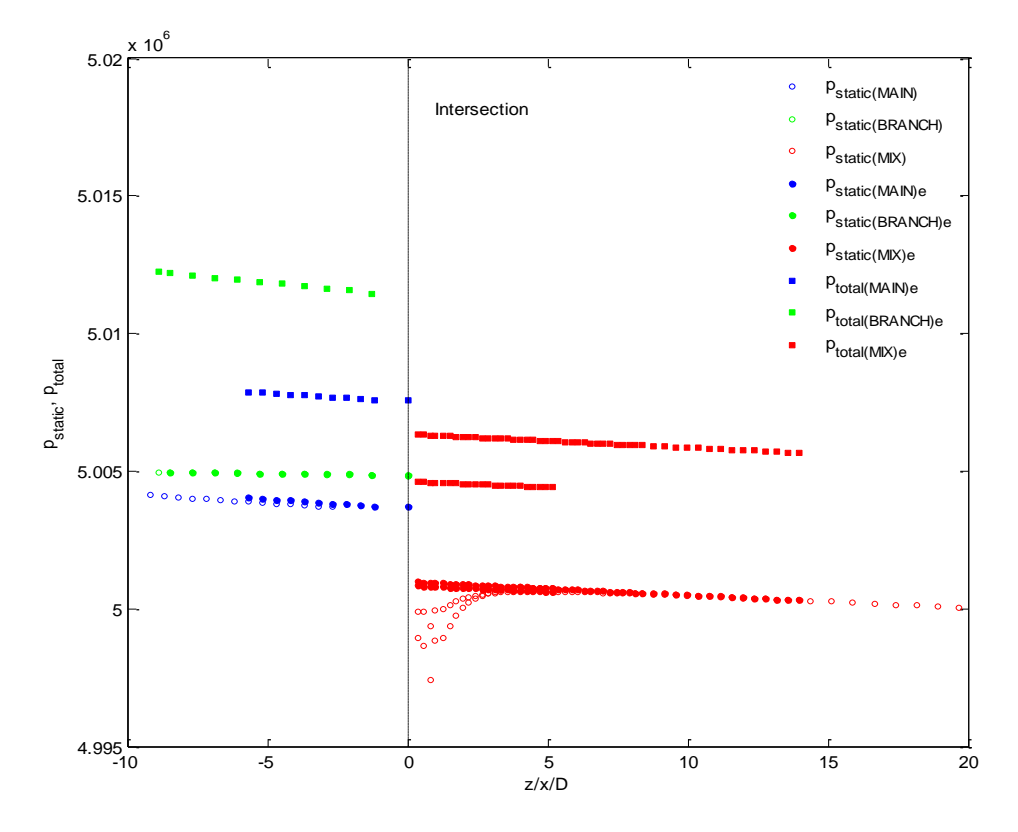

Figura 4.7. Evolución de las presiones estáticas obtenidas numéricamente y de las presiones estáticas y totales calculadas. Modelo incompresible. (G1/G3=0.15)

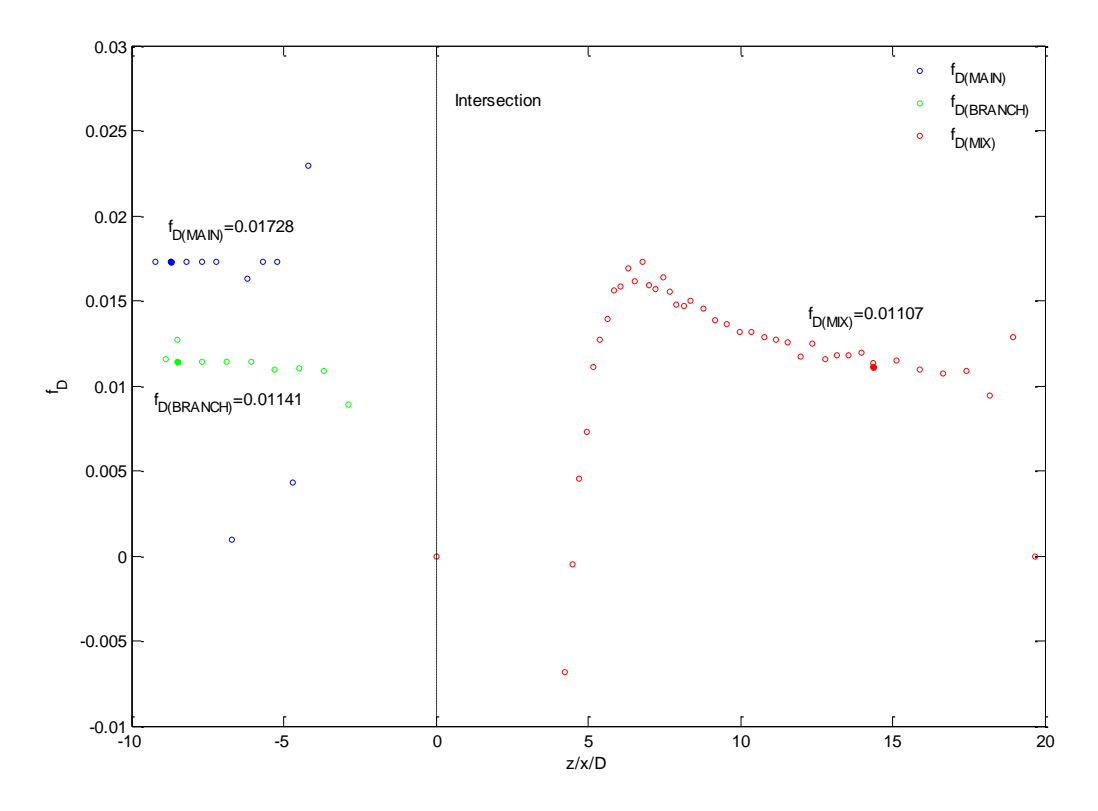

Figura 4.8. Evolución del coeficiente de fricción. Modelo incompresible. (G1/G3=0.54)

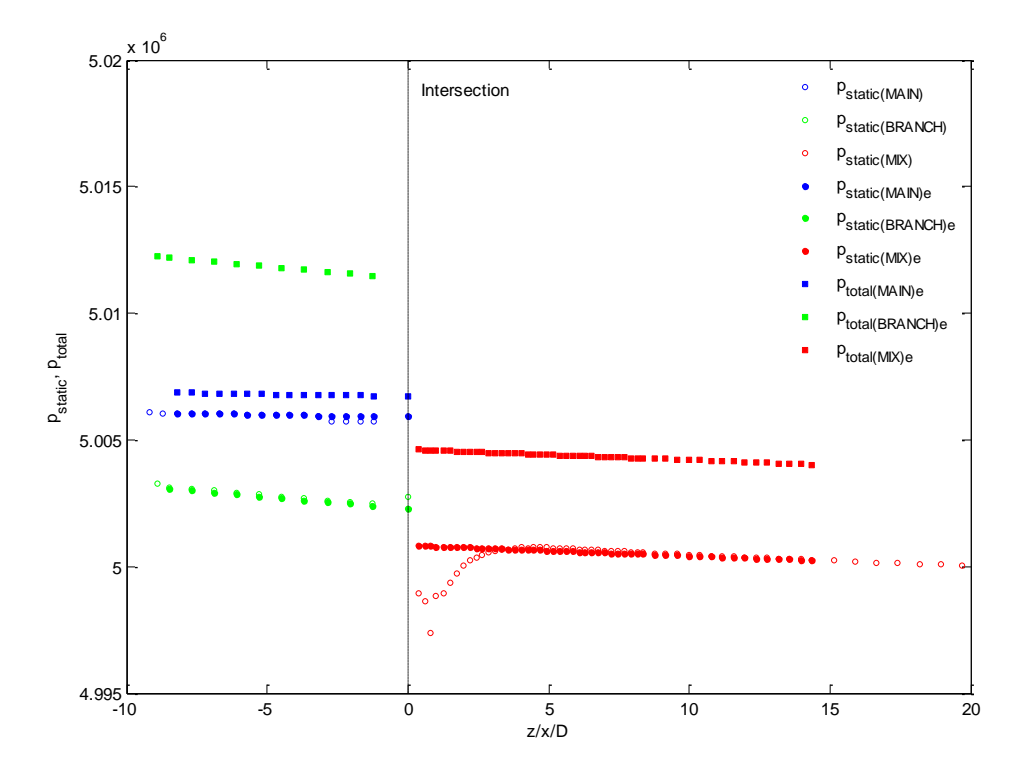

Figura 4.9. Evolución de las presiones estáticas obtenidas numéricamente y de las presiones estáticas y totales calculadas. Modelo incompresible. (G1/G3=0.54)

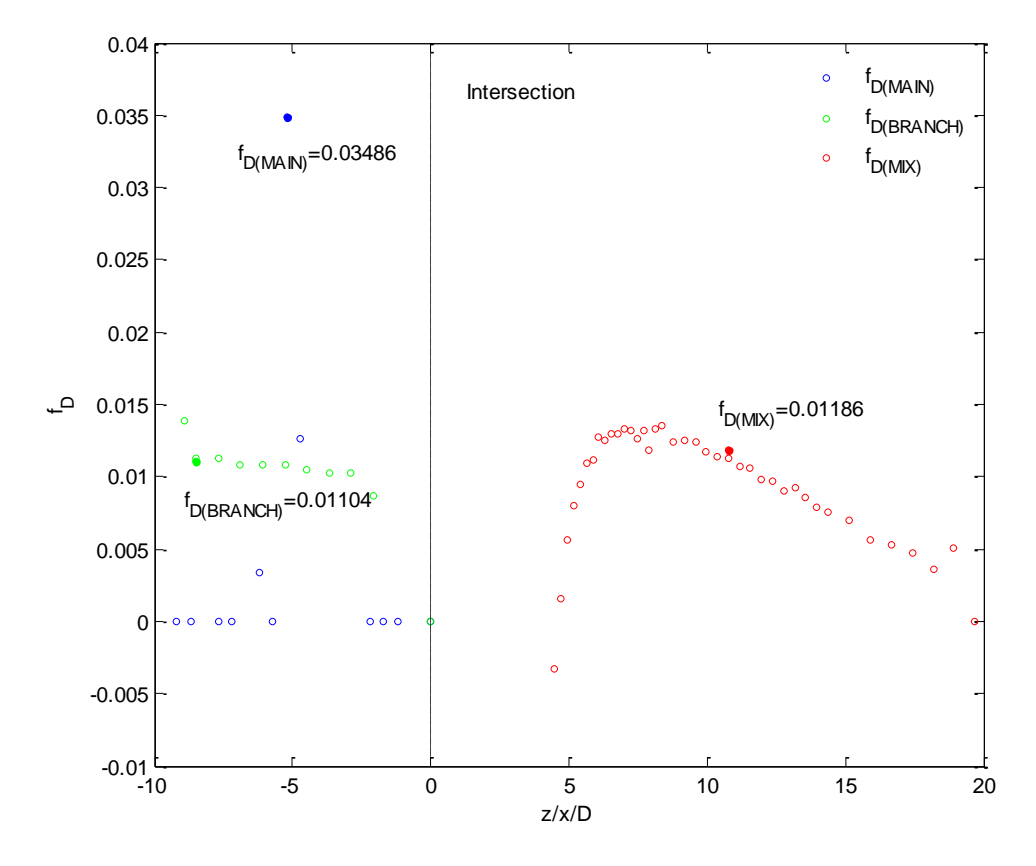

Figura 4.10. Evolución del coeficiente de fricción. Modelo incompresible. (G1/G3=0.76)

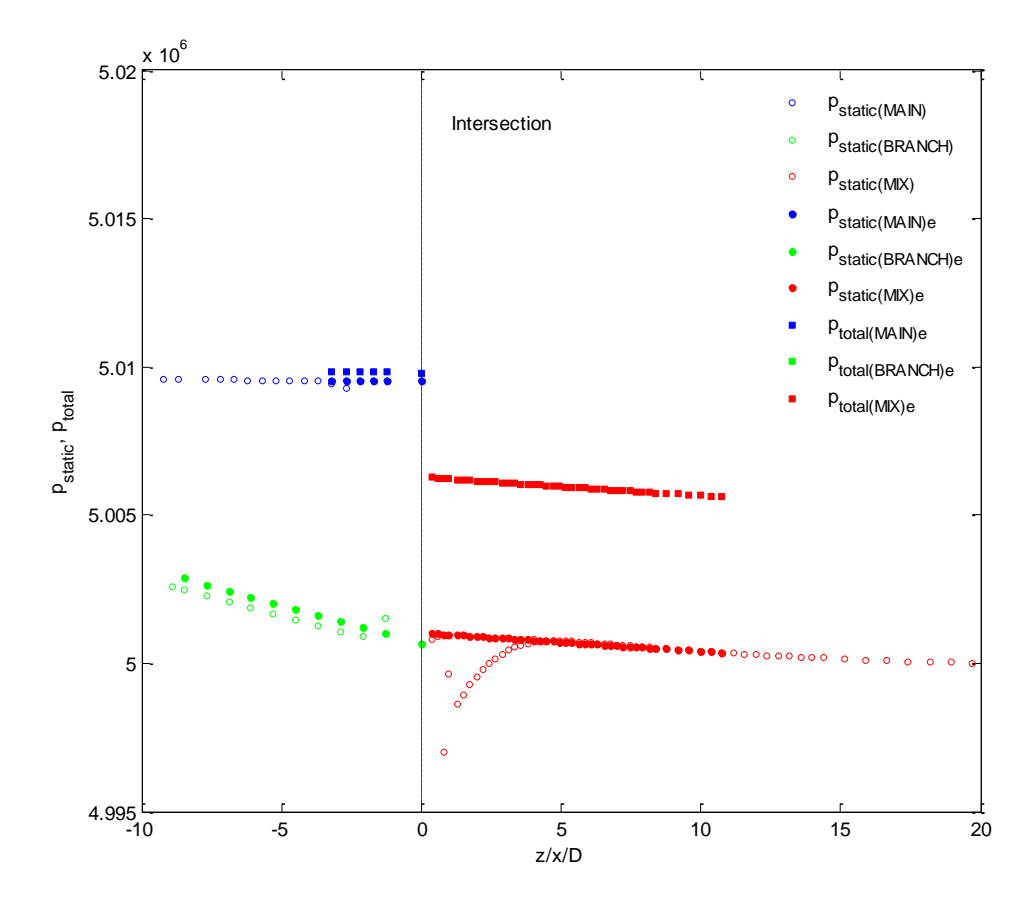

Figura 4.11. Evolución de las presiones estáticas obtenidas numéricamente y de las presiones estáticas y totales calculadas. Modelo incompresible. (G1/G3=0.76)

# **Capítulo 5. Simulación numérica del problema y procesado de resultados**

Para evaluar el mezclado térmico en una geometría con una unión en T más un codo de 90 $^{\circ}$ aguas abajo, se realiza un estudio térmico con diferentes relaciones de flujo. Estas relaciones de flujo se han definido para seis temperaturas diferentes en la entrada del flujo lateral, desde 350 K hasta 850 K, la temperatura en la entrada de la rama principal siempre será de 300 K. Para cada temperatura en la entrada de la rama lateral, las relaciones de flujo establecidas se han tomado con ciertos criterios para poder conseguir que se formen los distintos tipos de chorros turbulentos, y así poder analizarlos.

Además de hacer este análisis en una geometría de unión T más codo de 90º, se ha realizado en una geometría de unión T de la misma longitud equivalente aguas abajo de la intersección. La similitud que presentan estas dos geometrías, además de tener la misma unión en forma de T, es que la zona de mezcla (rama "mix") tiene la misma longitud. De esta manera se puede ver el efecto que hace el codo a la hora del mezclado.

Los criterios establecidos para definir las diferentes relaciones de flujos, se han llevado a cabo a través del valor del Momentum Ratio (M<sub>R</sub>), es decir, intervalos de valores de M<sub>R</sub> establecidos para cada tipo de chorro turbulento. Dichos valores de M<sub>R</sub> han sido tomados de [1] Igarashi.

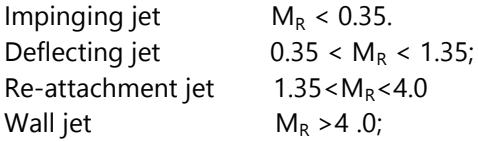

El proceso establecido para el cálculo de relaciones de flujo ha consistido en tomar un valor de  $M_R$  dentro de cada intervalo de tipo de chorro, suponer un valor para el gasto másico de la rama principal (G<sub>2</sub>), y mediante iteración en la ecuación (5.1), obtener un valor para el gasto másico de la rama lateral  $(G_1)$  para obtener velocidades inferiores a 30 m/s y superiores a 4-5 m/s. Además de que el flujo de la rama lateral no sea menor de 1 kg/s.

$$
M_R = \frac{M_m}{M_b} = \frac{\rho_m \cdot U_m^2 \cdot (D_m \cdot D_b)}{\rho_b \cdot U_b^2 \cdot S_{branch}} \qquad S_{branch} = \pi \left(\frac{D_b}{2}\right)^2 \tag{5.1}
$$

Se ha tenido en cuenta, que las relaciones de flujo obtenidas serán válidas. También se han encontrado relaciones de M<sub>R</sub> según cuatro tipos de chorro turbulento en [31] Hosseini 2008, y en otros casos para solo tres tipo de chorro turbulento en [32] Hiroshi Ogawa, [33] N. Kimura y en [9] G.Y. Chuang.

|                   | Hosseini                   | Qqawa              | Kimura                         |                    | lgarashi                     | G.Y. Chuang         |
|-------------------|----------------------------|--------------------|--------------------------------|--------------------|------------------------------|---------------------|
|                   | Elbow.case                 | Elbow.case         | Straight case                  | Elbow.case         | Straight case                | Straight case       |
| Impinging jet     | $M_R < 2.5$                | $M_R < 0.5$        | $M_R < 0.35$                   | $M_R < 0.52$       | $M_R < 0.35$                 | $M_R < 0.35$        |
| Deflecting jet    | $2.5 \times M_R \times 20$ | $0.52 < M_R < 2.0$ | $0.535 \times M_R \times 1.35$ | $0.52 < M_R < 2.0$ | $0.35 < M_R < 1.35$          | $0.35 < M_R < 1.35$ |
| Re-attachment jet | $20 \times M_R \times 90$  |                    |                                |                    | $1.35 \times M_R \times 4.0$ |                     |
| <b>Wall jet</b>   | $M_R > 90$                 | $M_R > 2.0$        | $M_R > 1.35$                   | $M_R > 2.0$        | $M_R > 4.0$                  | Mr > 1.35           |

Tabla 5.1 Relaciones de MR en artículos

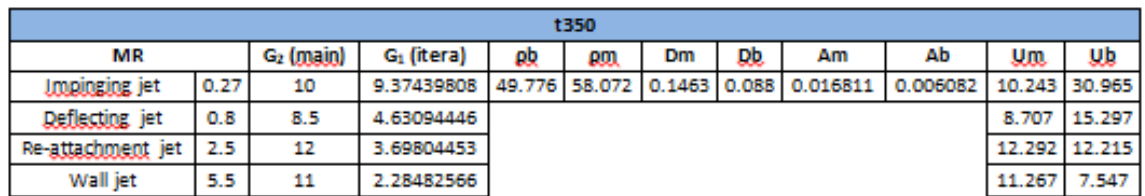

Por tanto, las relaciones de flujo obtenidas para las distintas temperaturas en la rama lateral son:

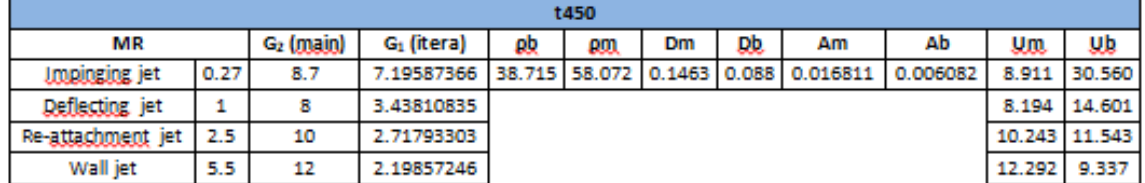

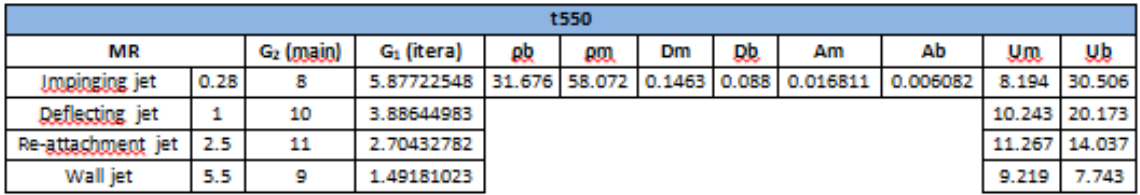

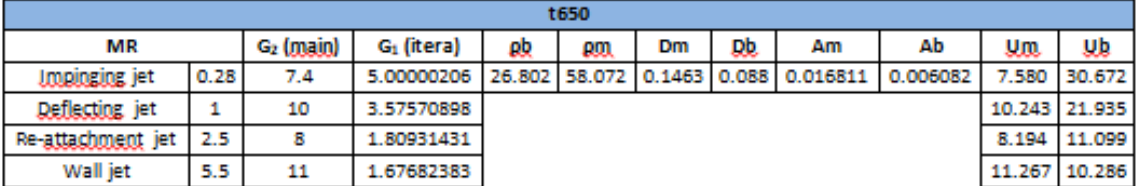

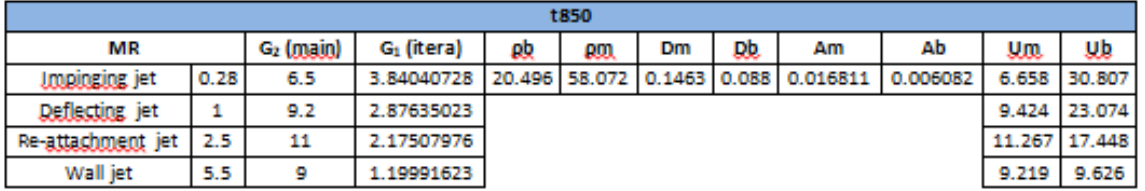

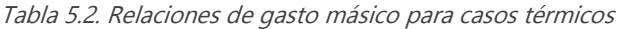

#### **5.1 Simulación numérica del flujo en la unión tipo T a 90º**

En este capítulo se presentan los resultados numéricos obtenidos en las simulaciones para diferentes temperaturas de entrada del flujo en la rama lateral y se analizan estos de forma cualitativa. Se muestran los campos de temperatura estática, velocidad, y presión total en un plano meridional de la unión, para los distintos casos térmicos y relaciones de gasto másico entre ramas indicadas en la Tabla 5.2, que dan lugar a los cuatro tipos de flujo en la unión.

Por otro lado se representará la temperatura estática en diferentes secciones transversales de la rama común de salida de la unión. La evolución del campo de presiones en dirección longitudinal permitirá evaluar cualitativamente la eficiencia en el mezclado térmico, tanto de la unión tipo T a 90º en solitario, como posteriormente en combinación con el codo.

Todos los resultados que se presentan corresponden a la malla denominada T5M6 con una longitud aguas arriba de la unión 10D, y 20D aguas abajo (rama común).

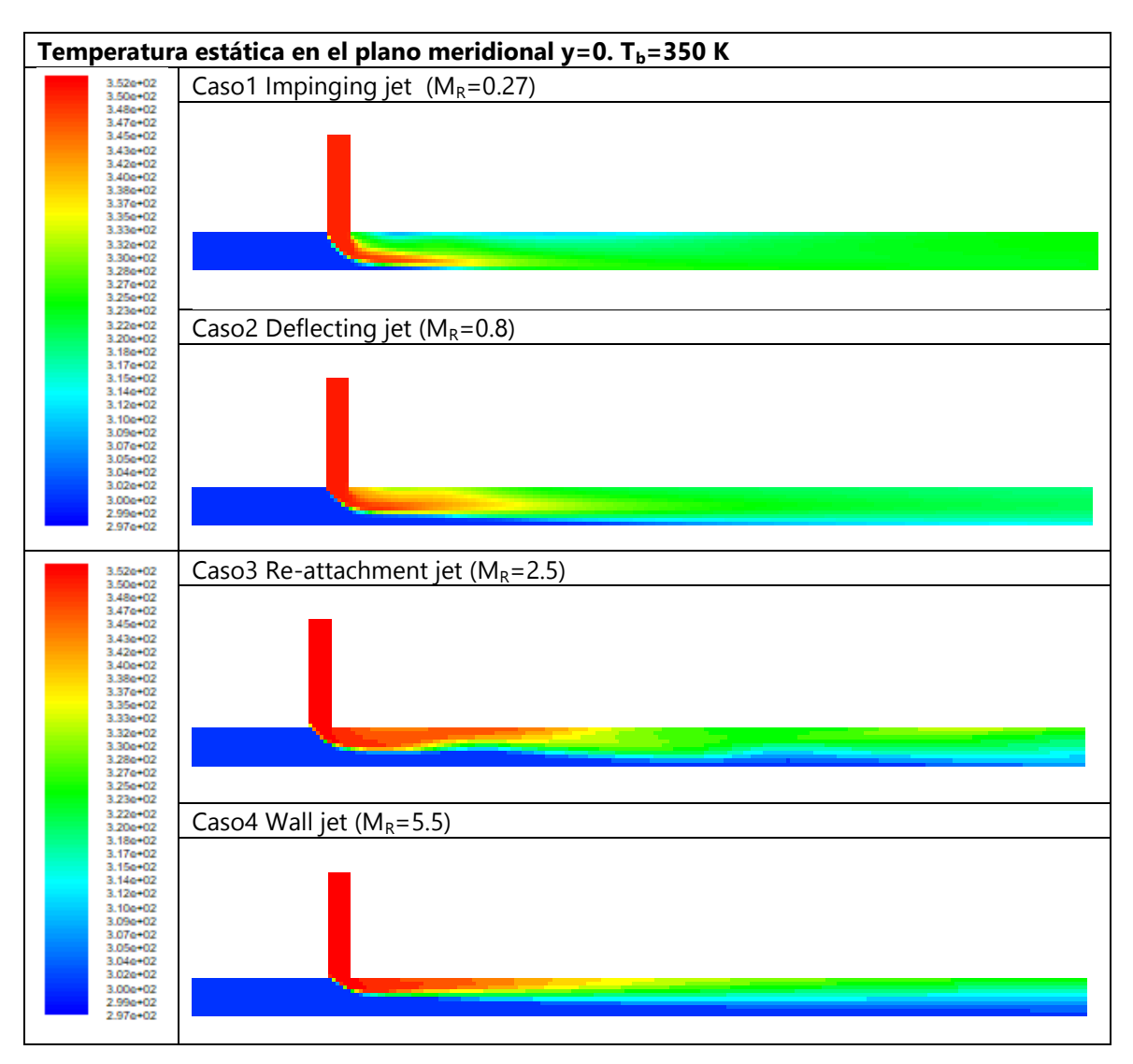

## **5.1.1 Caso térmico Tm=300 K, Tb=350 K**

Figura 5.1 Campo de temperatura estática en el plano meridional para los diferentes tipos de flujo estudiados. Caso  $T_b = 350 K$ 

En la Figura 5.1 se representa el campo de temperaturas estáticas en el plano meridional para los cuatro tipos de flujo estudiados cuando la temperatura de entrada por la rama lateral es de 350 K. Lo más destacable en este caso es observar como en el caso de Impinging jet la temperatura estática en la rama de salida es más uniforme que en el resto de casos. También se puede observar que en el caso Re-attachment jet se genera una frontera ondulada entre el flujo a menor temperatura que llega de la rama lateral, siendo este hecho sintomático de un flujo no estacionario en la rama común.

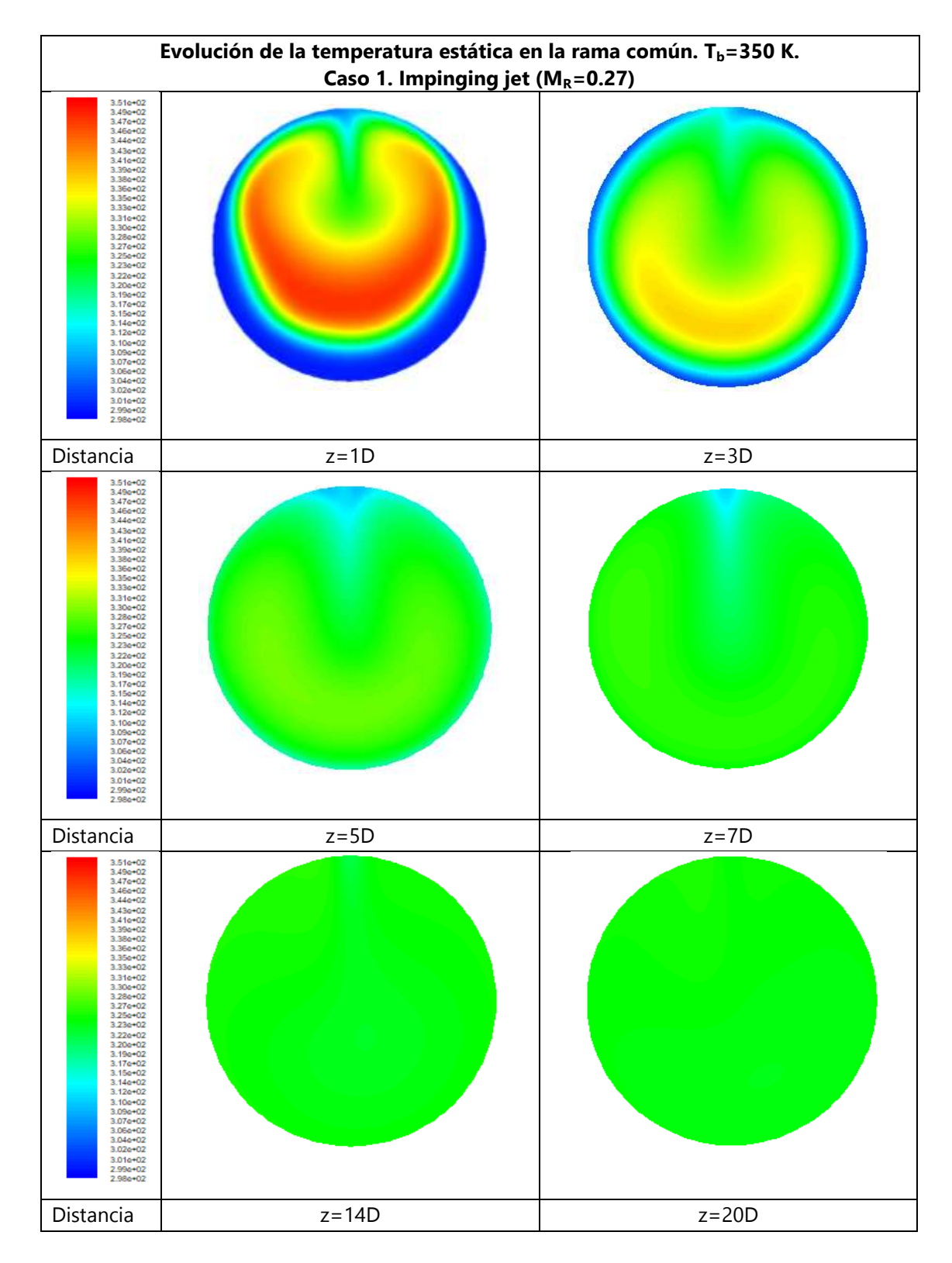

a)

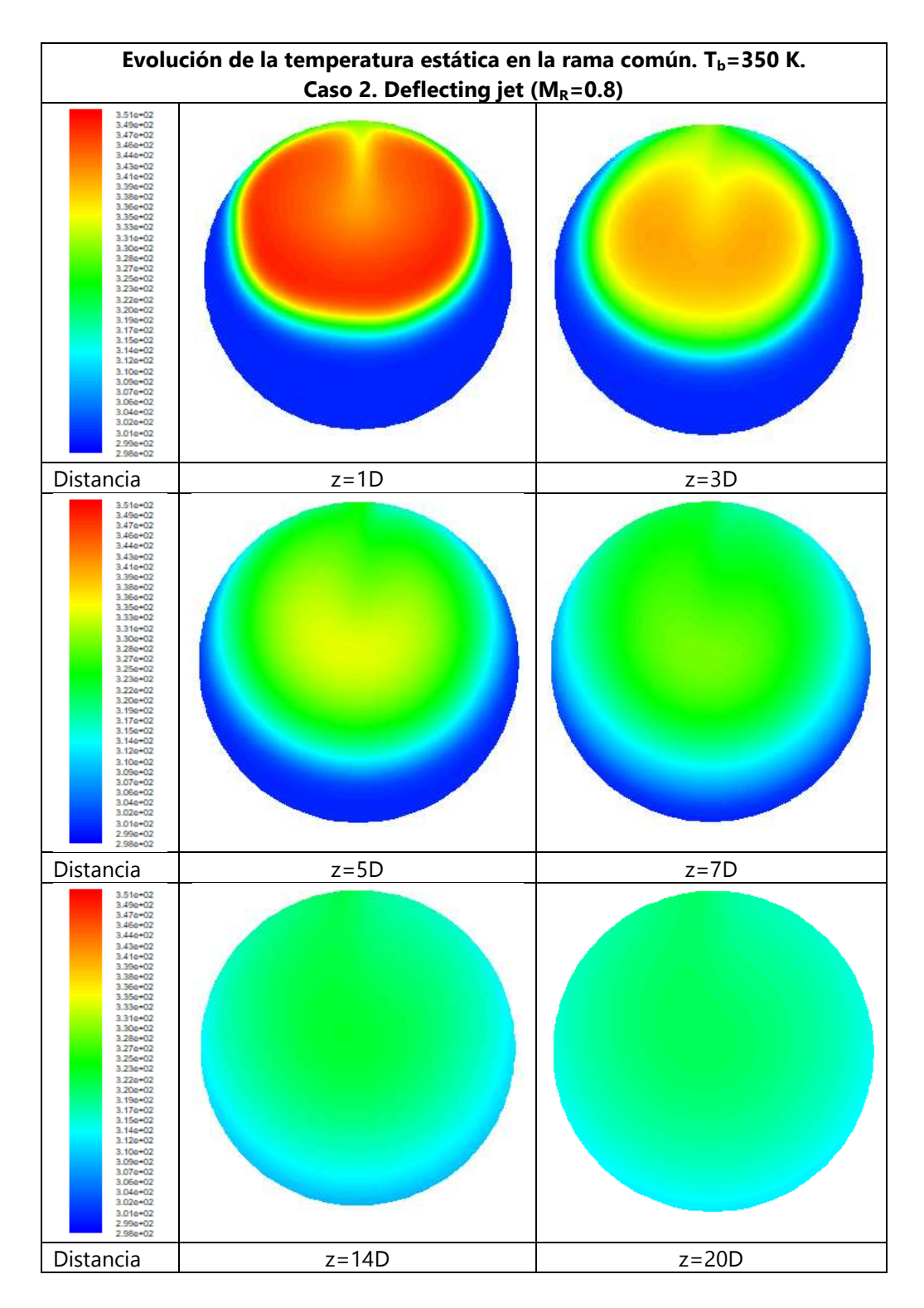

b)

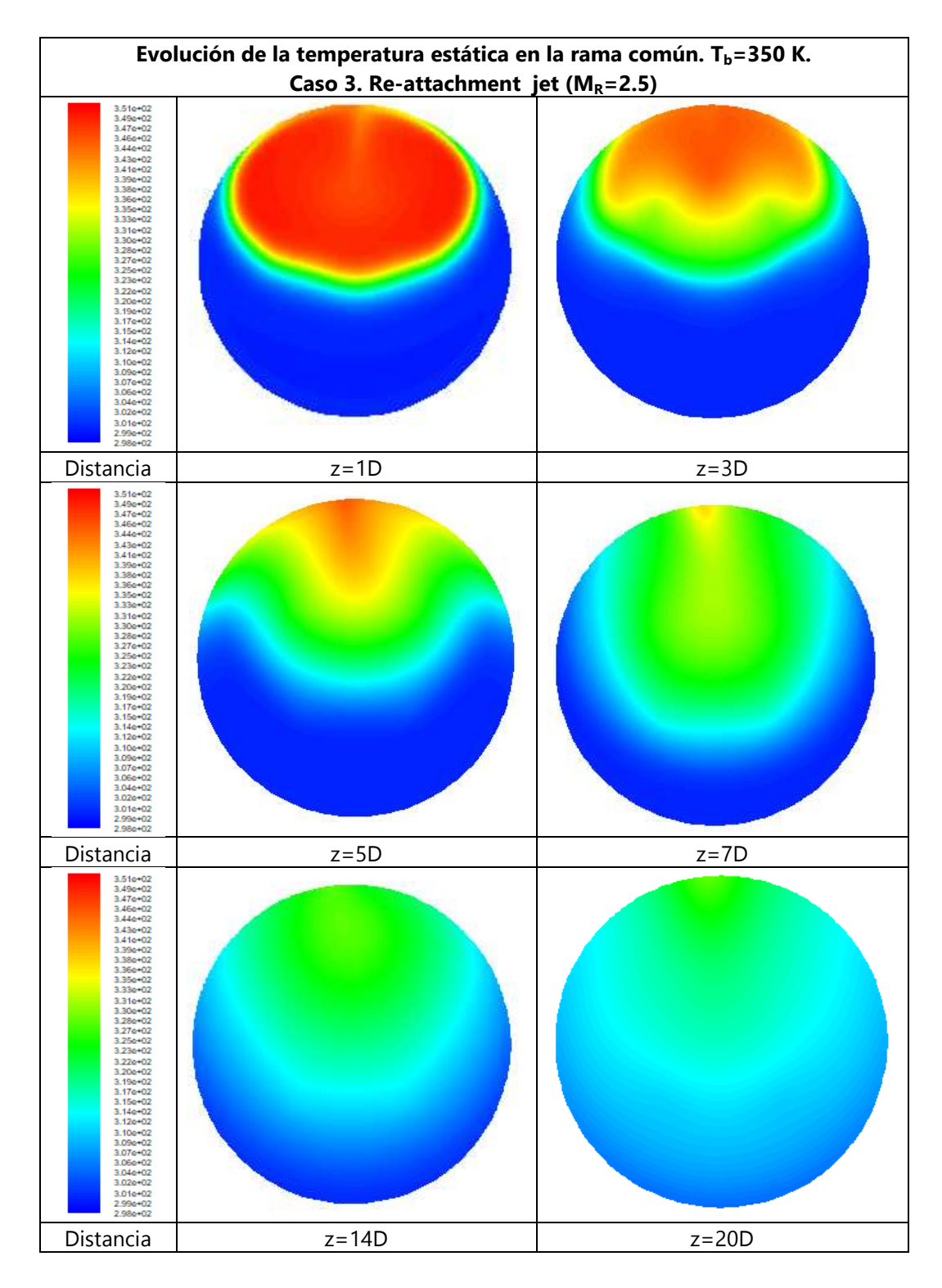

c)

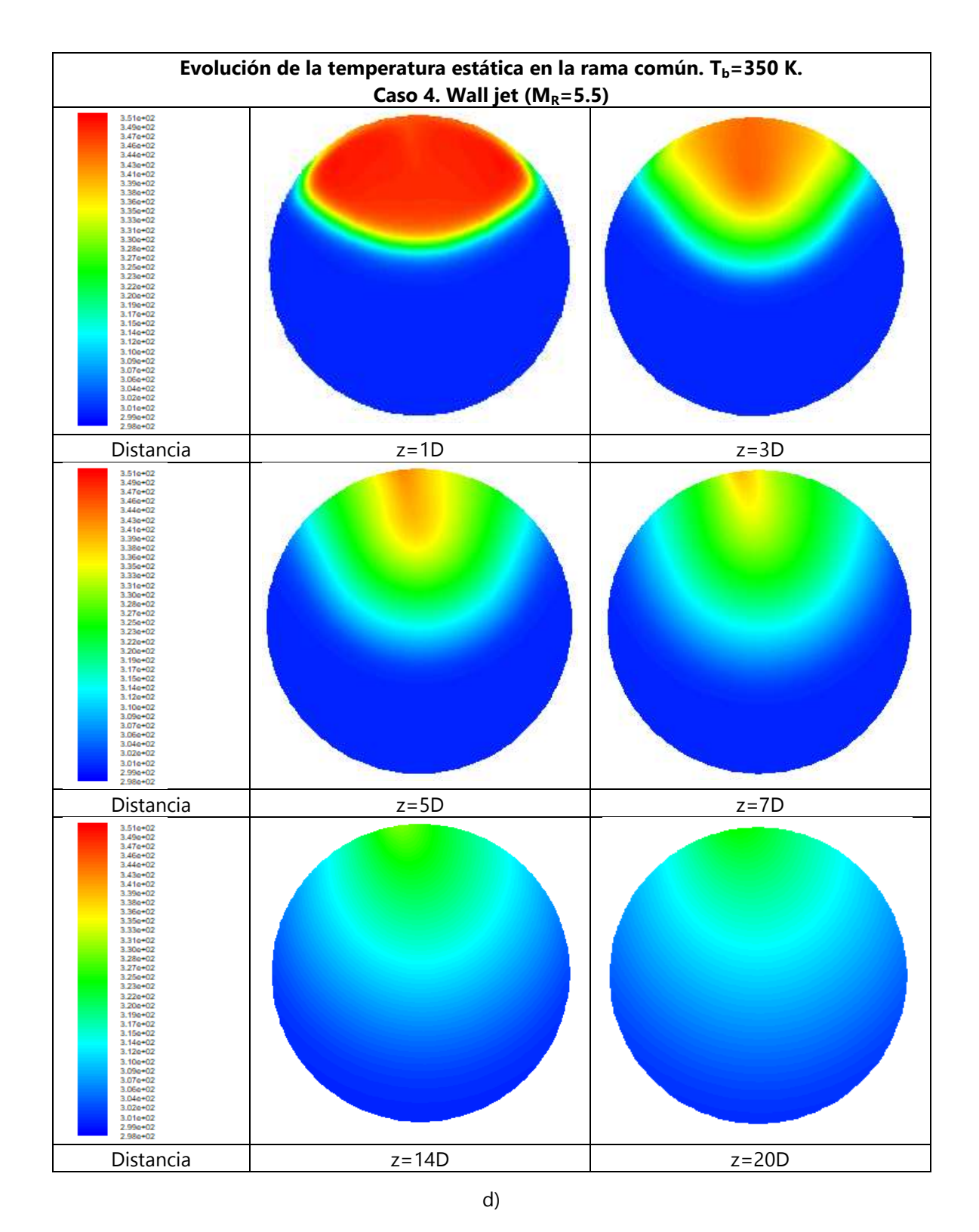

Figura 5.2 Campo de temperatura estática en diferentes secciones transversales de la rama común. Caso  $T_b = 350$  K. a) Impinging jet, b) Defecting jet, c) Re-attachment jet, y d) Wall jet.

En la Figura 5.2 se observa con mayor detalle el campo de temperaturas en diferentes secciones transversales de la rama común. Se observa que la temperatura se homogeniza transversalmente de forma mucho más rápida para el caso de Impinging jet, ya que para z=14D no se observan gradientes transversales. En el resto de casos se observan las diferentes formas de la zona del flujo a mayor temperatura, y cómo evoluciona esta según la coordenada longitudinal.

Se pueden apreciar claramente los cuatro tipos de chorros turbulentos; tanto con el campo de temperatura estática, velocidad, y/o presión total. Se observa como para el tipo de flujo "Impinging jet" el mezclado térmico que se alcanza es más uniforme y estable. Sin embargo, para el resto de casos, no se obtiene un buen mezclado térmico, siendo el tipo de flujo "Wall jet" el menos eficiente. En la Figura 5.3 se observa para los casos 1 y 2 la región de flujo separado justo en la región de descarga de la rama lateral, y como el gradiente de velocidades se mantiene hasta el final de la rama común. Para el caso 3 se observa la re-adhesión del flujo aguas abajo. El campo de presión total (Figura 5.4) permite también identificar las cuatro configuraciones de flujo.

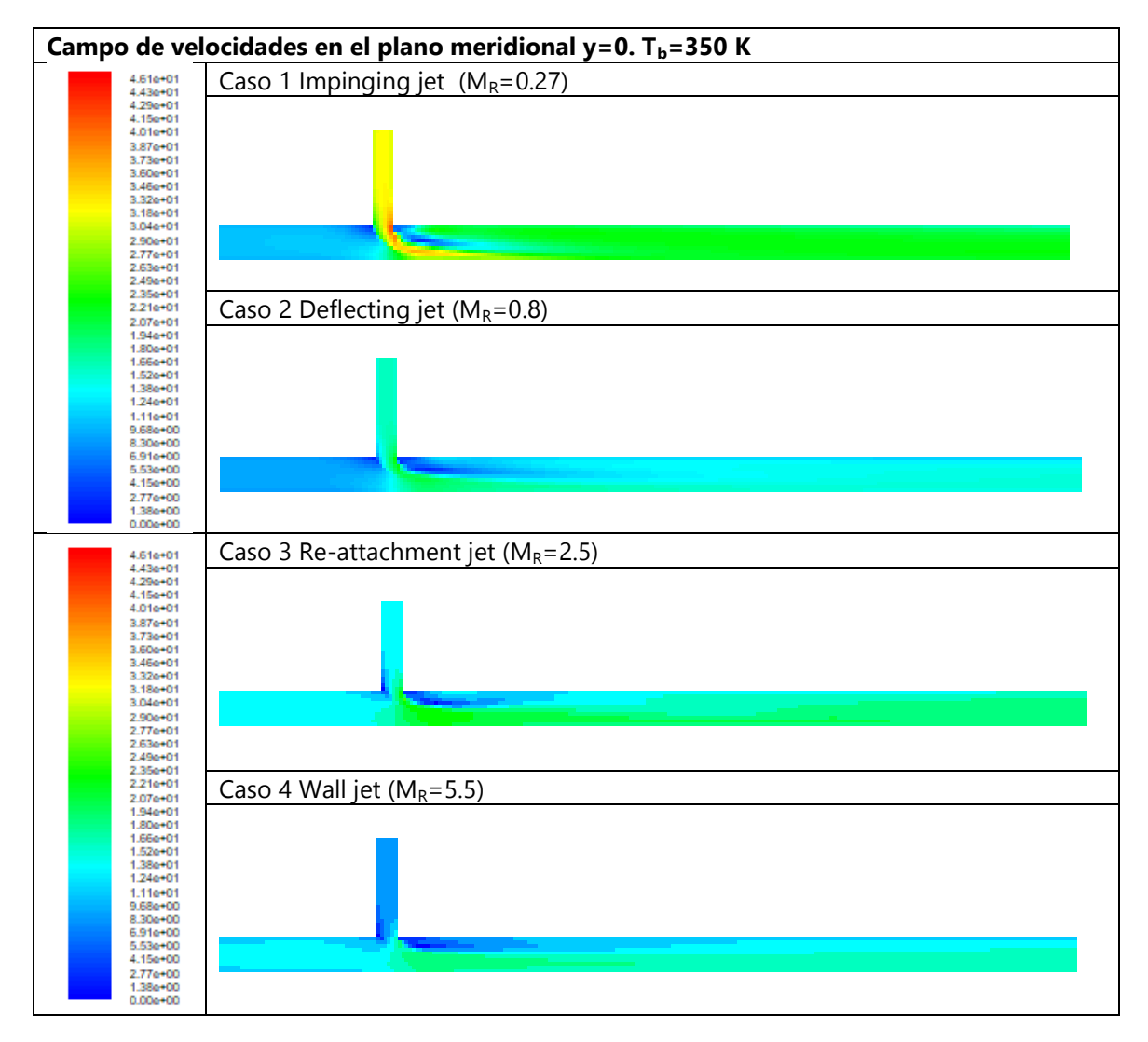

Figura 5.3 Campo de velocidades en el plano meridional para los diferentes tipos de flujo estudiados. Caso  $T_h = 350 K$ 

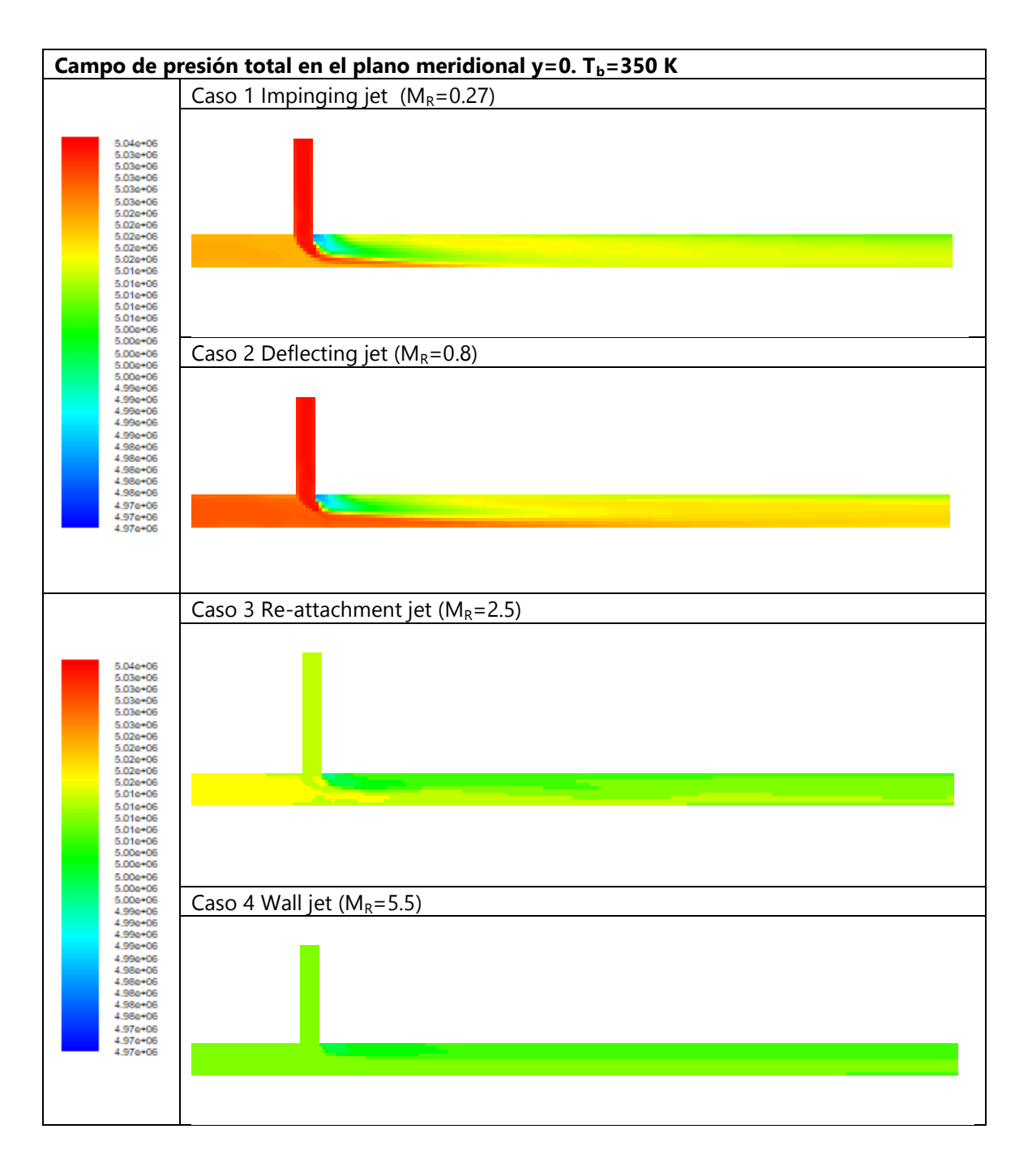

Figura 5.4 Campo de presión total en el plano meridional para los diferentes tipos de flujo estudiados. Caso  $T_b = 350 K$ 

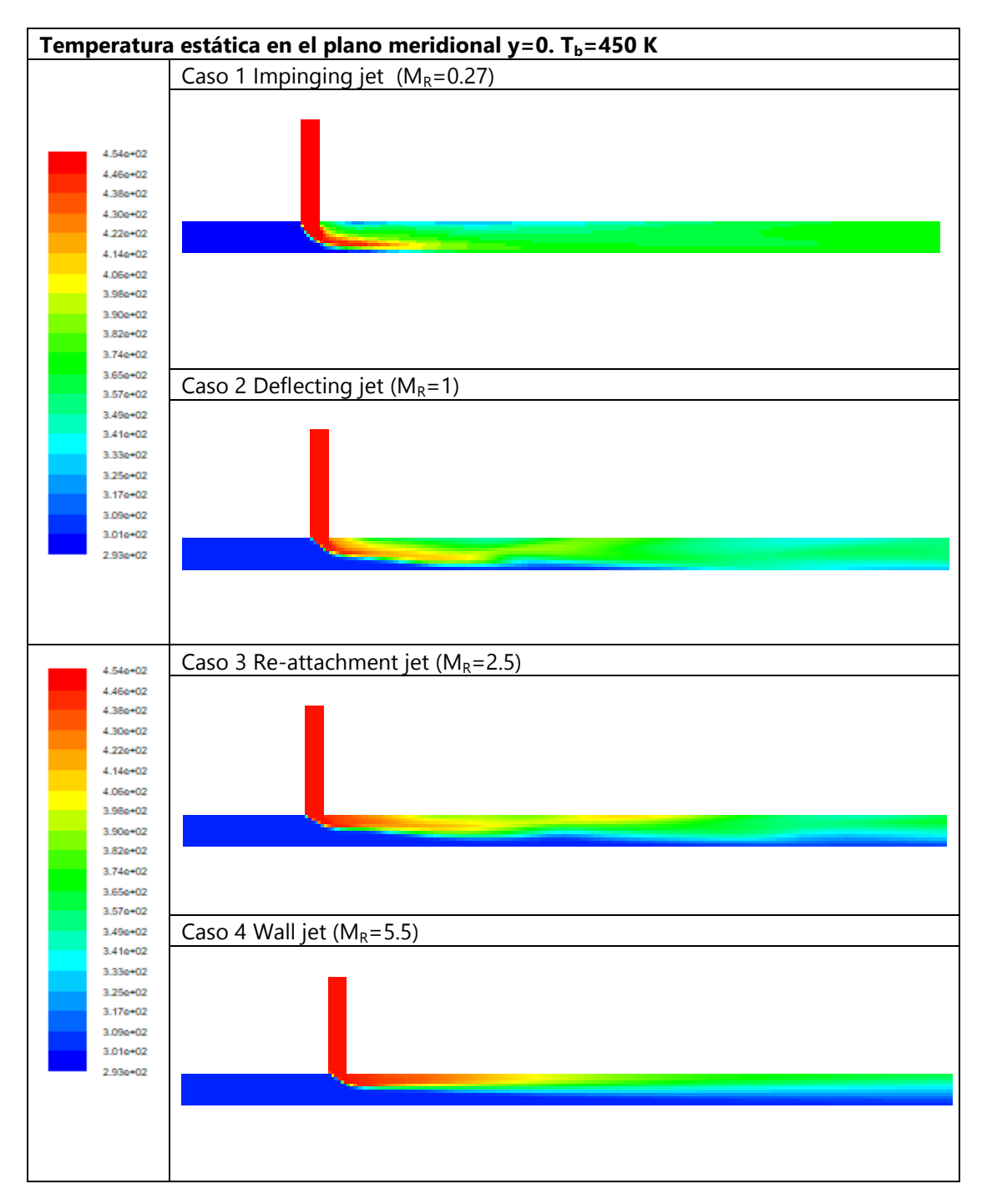

### **5.1.2 Caso térmico Tm=300 K, Tb=450 K**

Figura 5.5 Campo de temperatura estática en el plano meridional para los diferentes tipos de flujo estudiados. Caso  $T_b = 450 K$ 

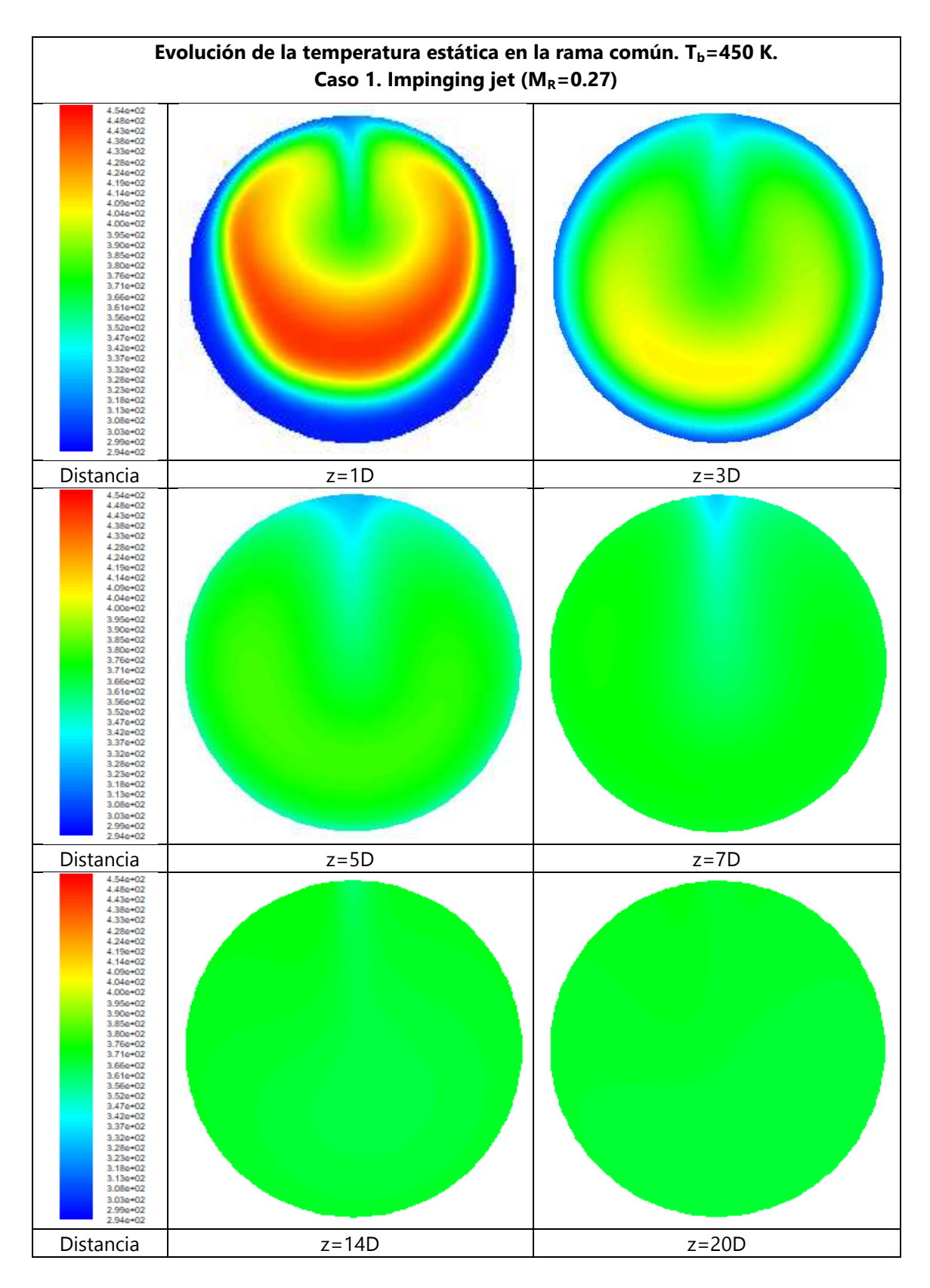

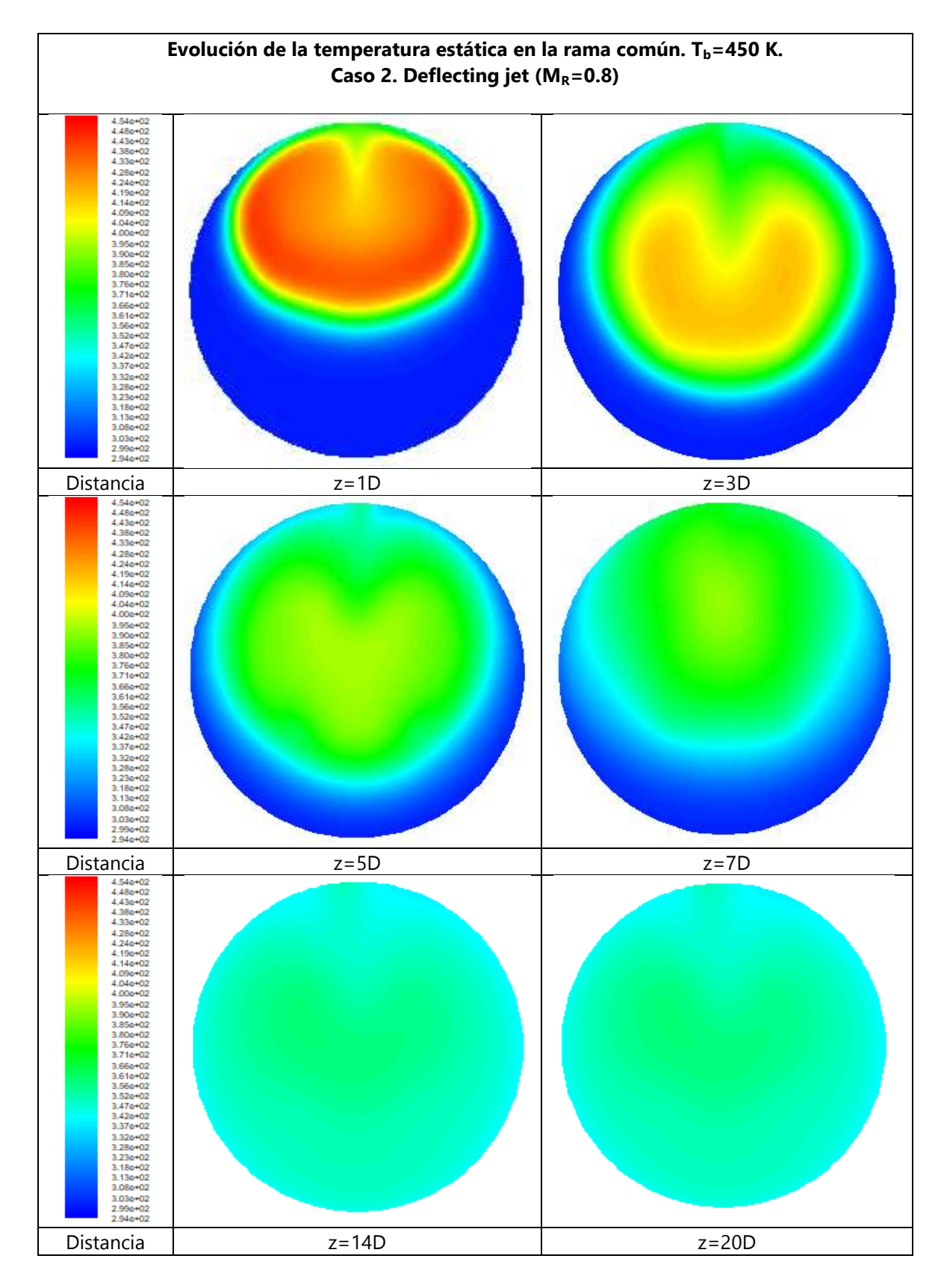

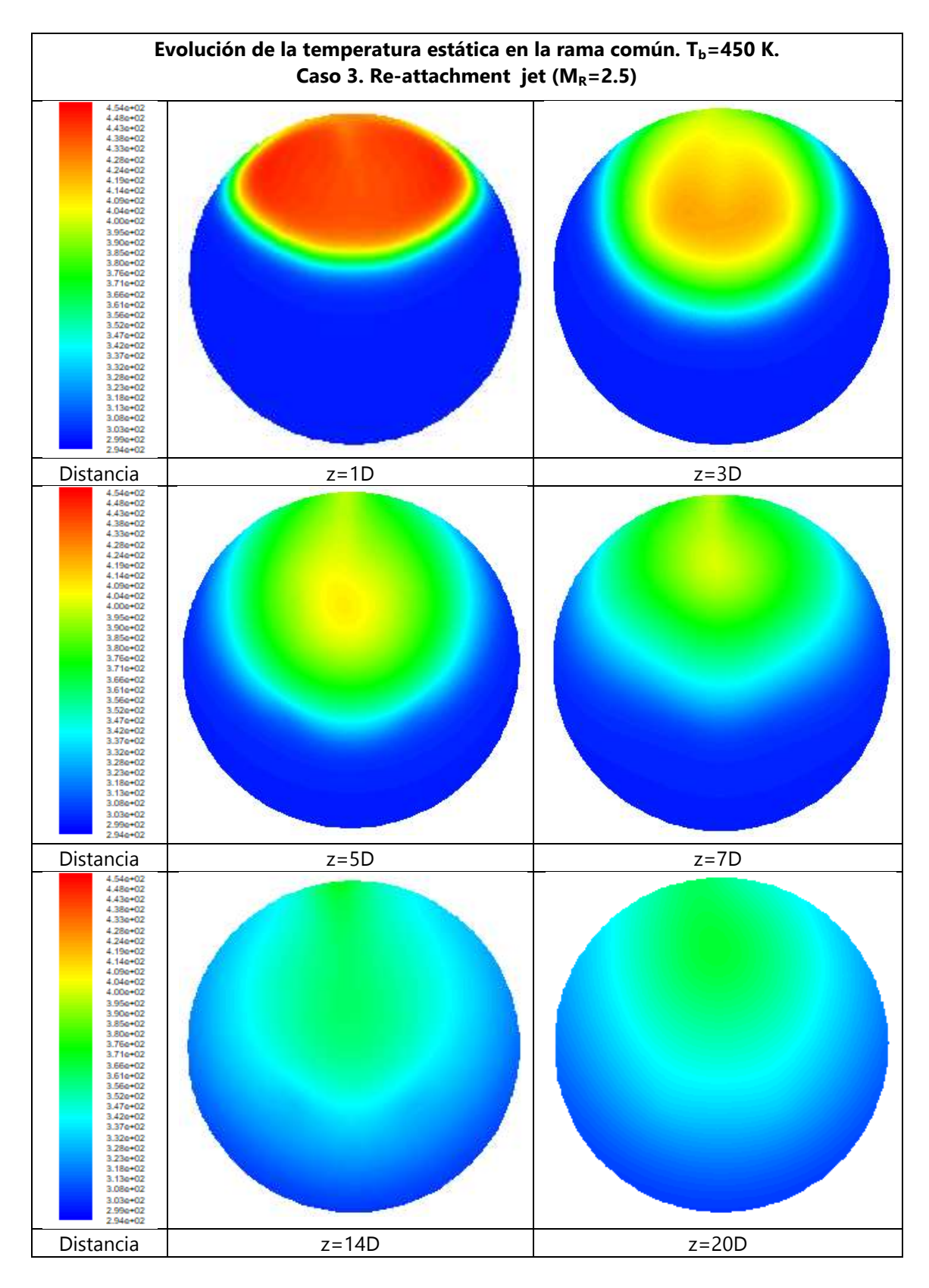

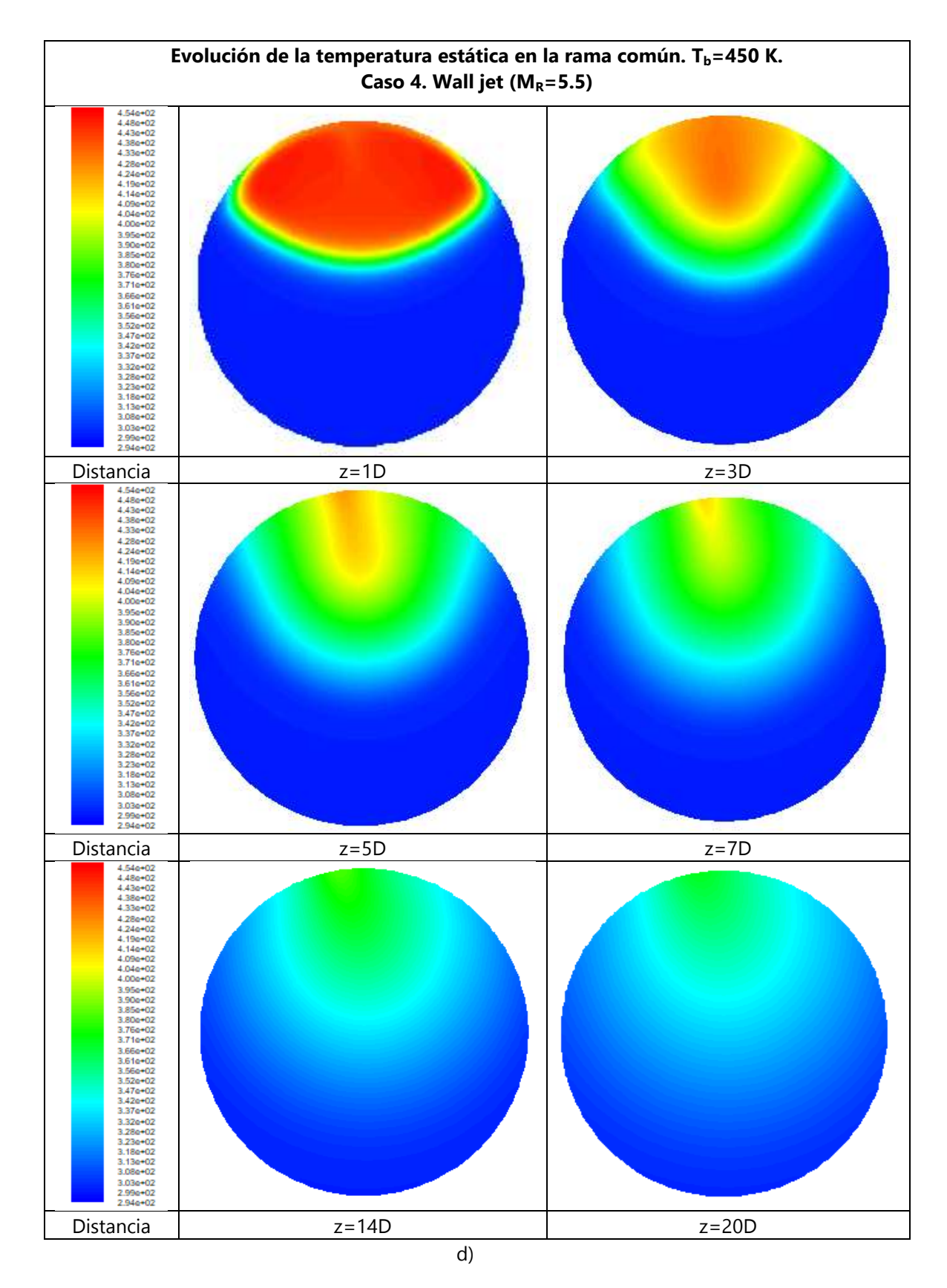

Figura 5.6 Campo de temperatura estática en diferentes secciones transversales de la rama común. Caso  $T_b$ =450 K. a) Impinging jet, b) Defecting jet, c) Re-attachment jet, y d) Wall jet.

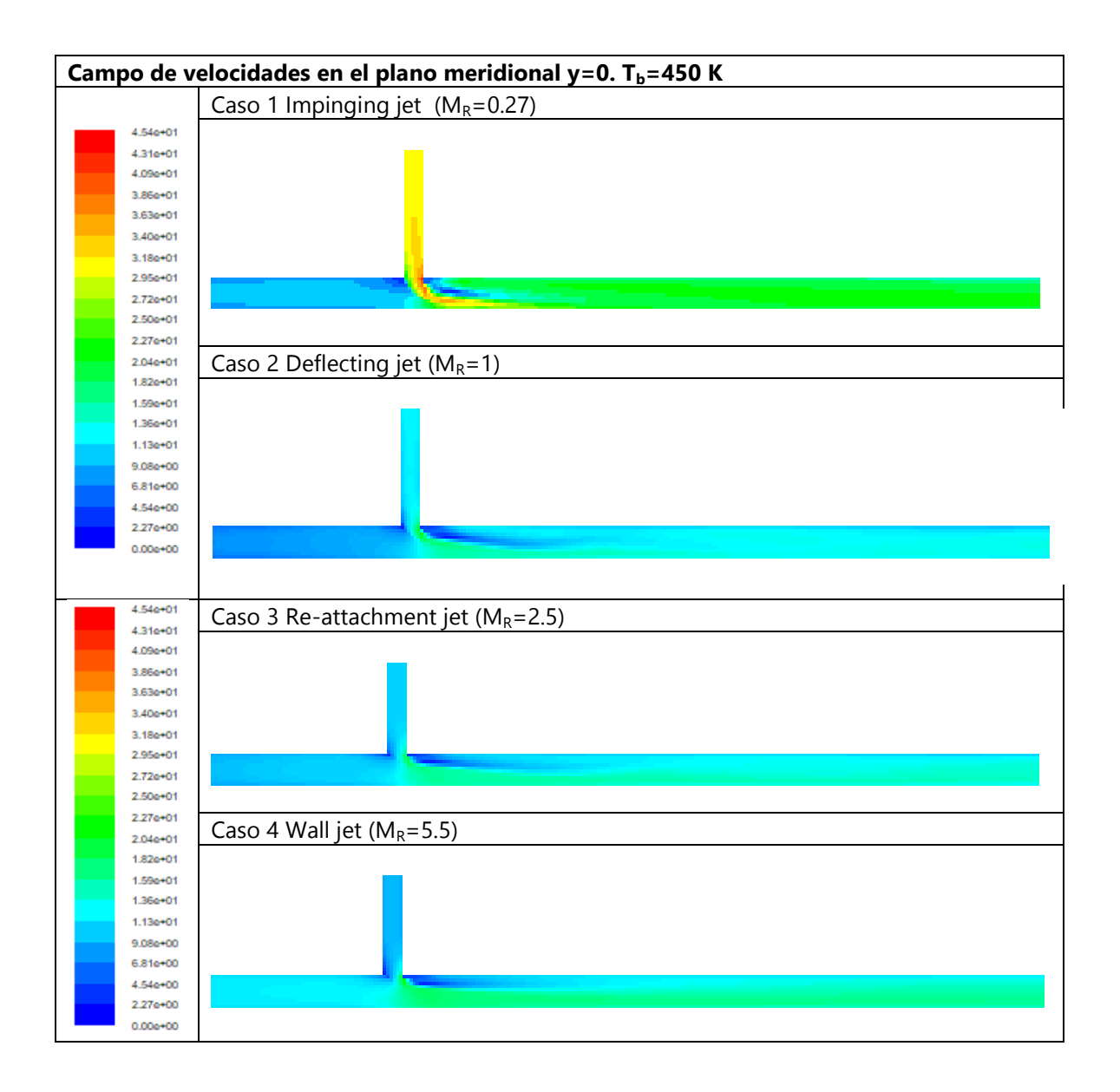

Figura 5.7 Campo de velocidades en el plano meridional para los diferentes tipos de flujo estudiados. Caso  $T_b = 450 K$ 

En la Figura 5.6 se observa con mayor detalle el campo de temperaturas en diferentes secciones transversales de la rama común. Se observa que la temperatura se homogeniza transversalmente de forma mucho más rápida para el caso de Impinging jet (igual que para el caso de 350 K), ya que para z=14D no se observan gradientes transversales. En el resto de casos se observan las diferentes formas de la zona del flujo a mayor temperatura, y cómo evoluciona esta, según la coordenada longitudinal.

Se pueden apreciar claramente los cuatro tipos de chorros turbulentos; tanto con el campo de temperatura estática, velocidad, y/o presión total. Se observa como para el tipo de flujo "Impinging jet" el mezclado térmico que se alcanza es más uniforme y estable. Sin embargo, para el resto de casos, no se obtiene un buen mezclado térmico, siendo el tipo de flujo "Wall
jet" el menos eficiente. En la Figura 5.7 se observa para los casos 1 y 2 la región de flujo separado justo en la región de descarga de la rama lateral, y como el gradiente de velocidades se mantiene hasta el final de la rama común. Para el caso 3 se observa la re-adhesión del flujo aguas abajo. El campo de presión total (Figura 5.8) permite también identificar las cuatro configuraciones de flujo descritas.

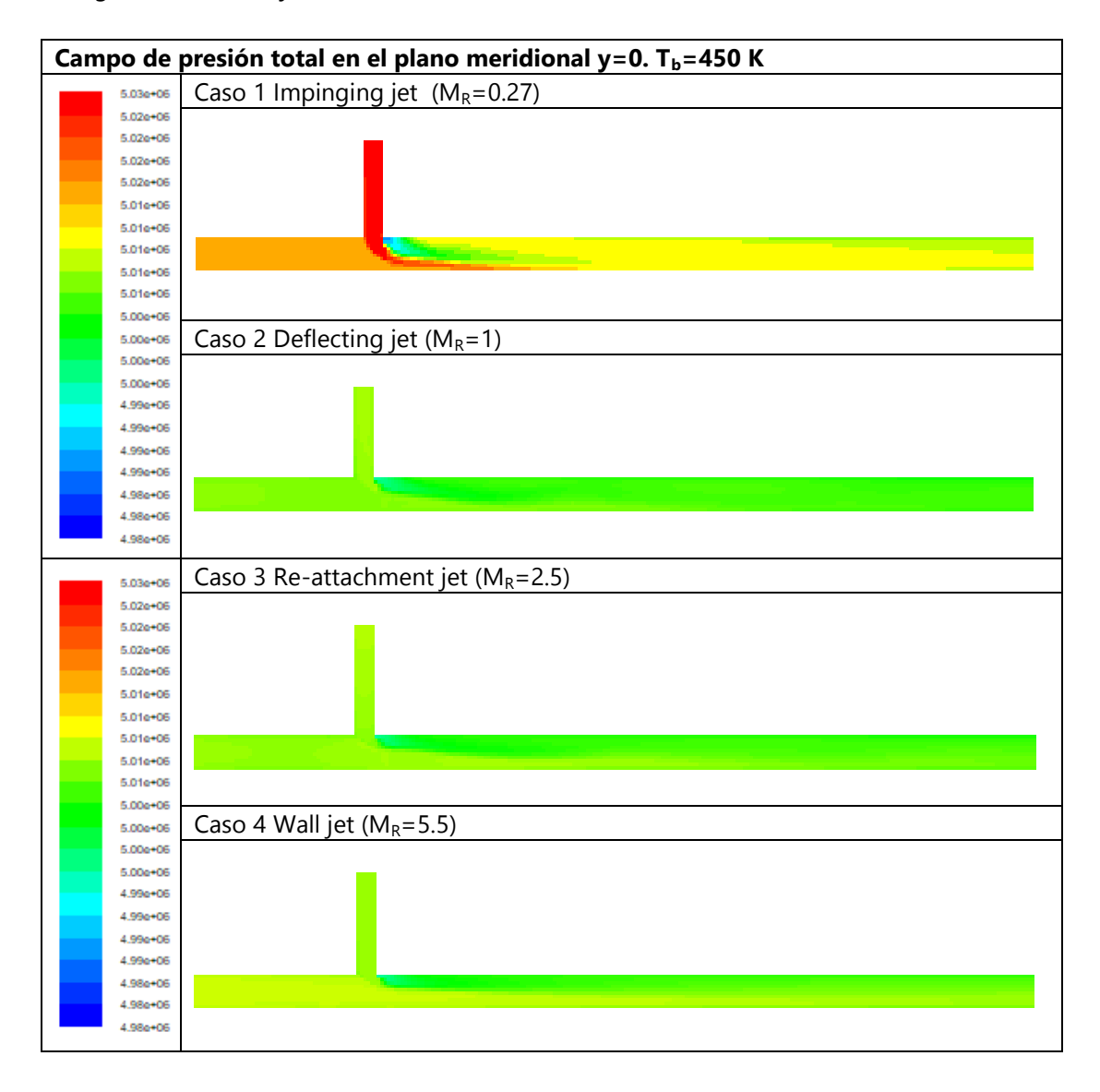

Figura 5.8 Campo de presión total en el plano meridional para los diferentes tipos de flujo estudiados. Caso  $T_b = 450 K$ 

# **5.1.3 Caso térmico Tm=300 K, Tb=550 K**

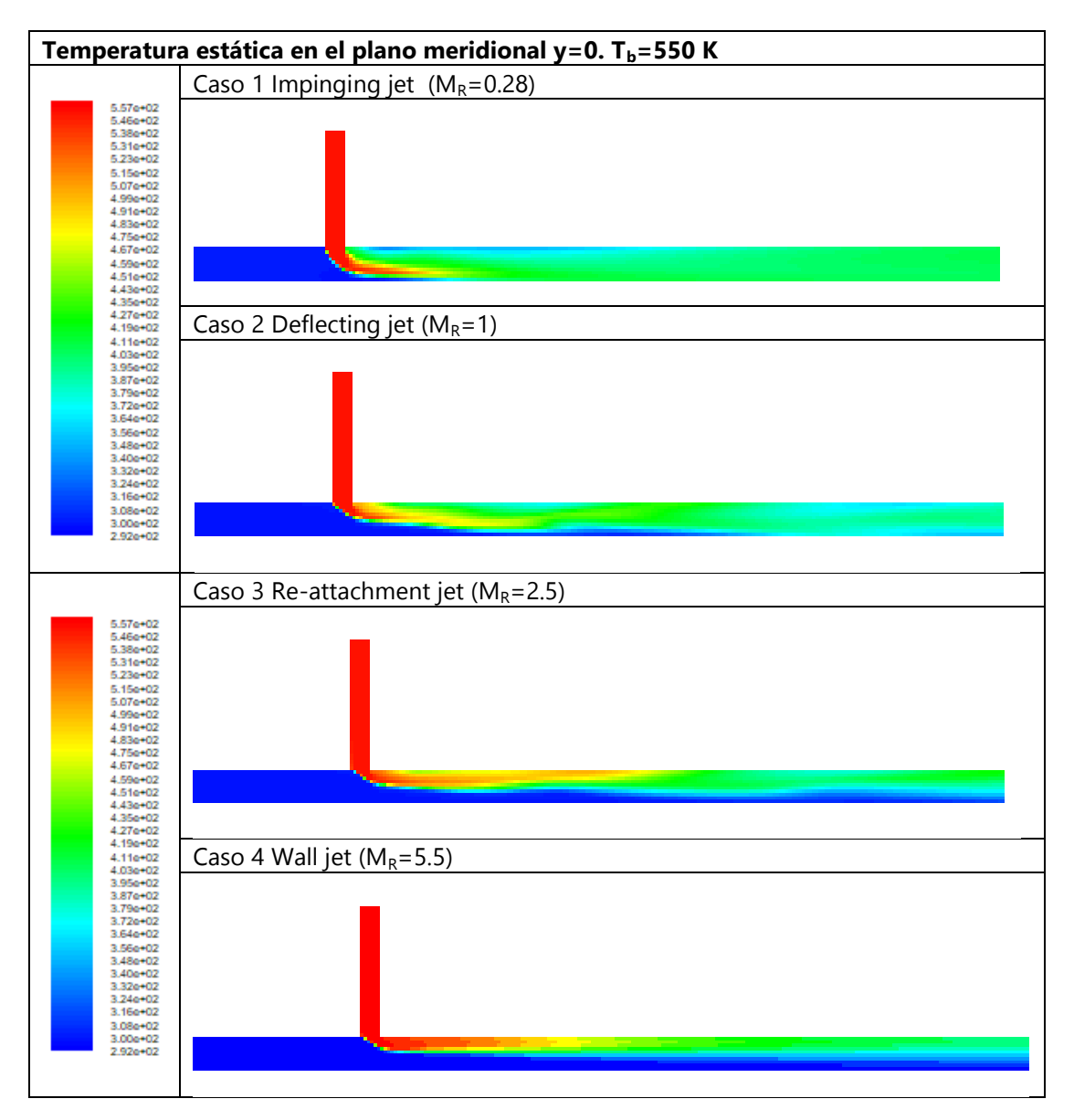

Figura 5.9 Campo de temperatura estática en el plano meridional para los diferentes tipos de flujo estudiados. Caso  $T_b = 550 K$ 

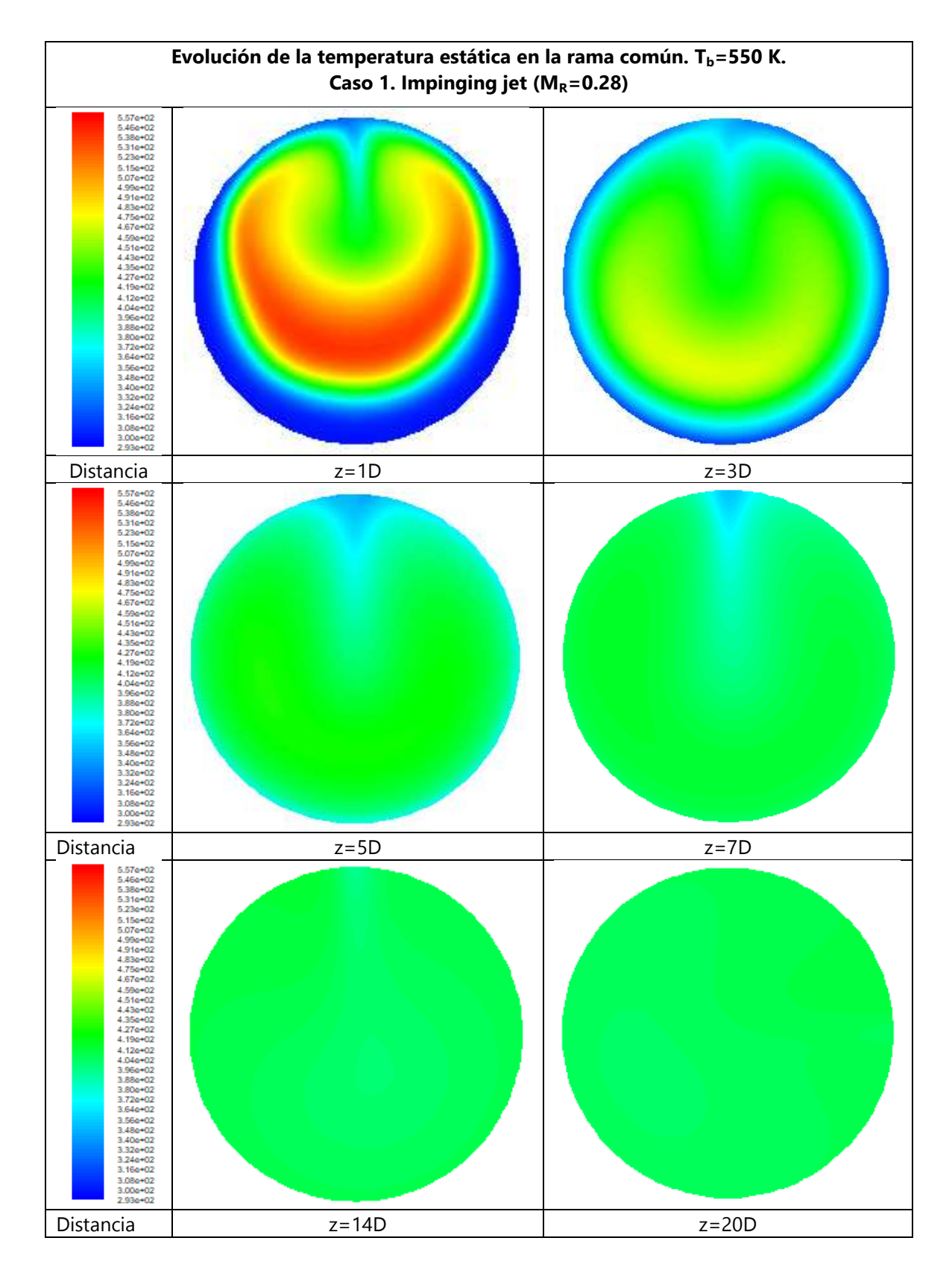

a)

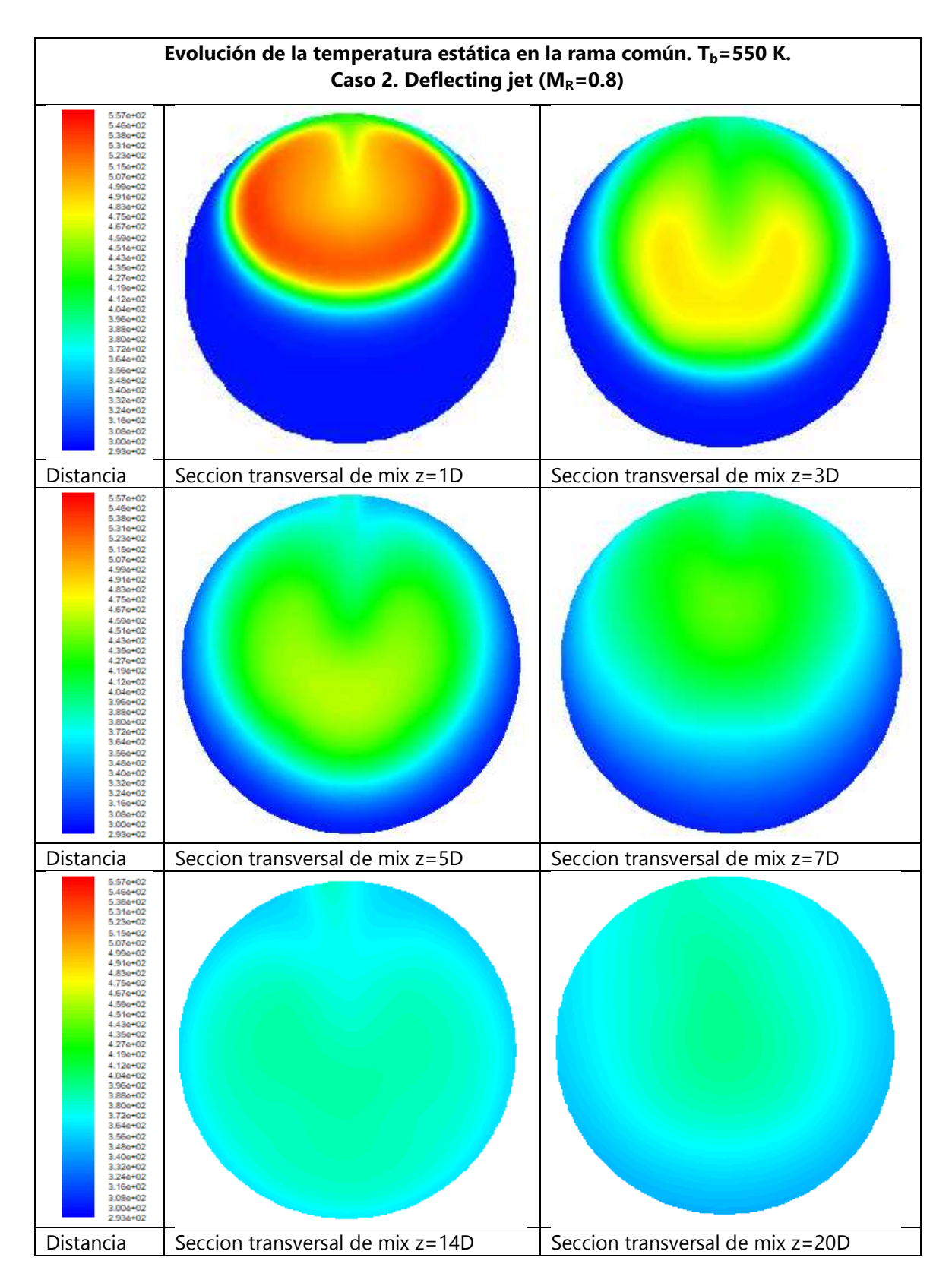

b)

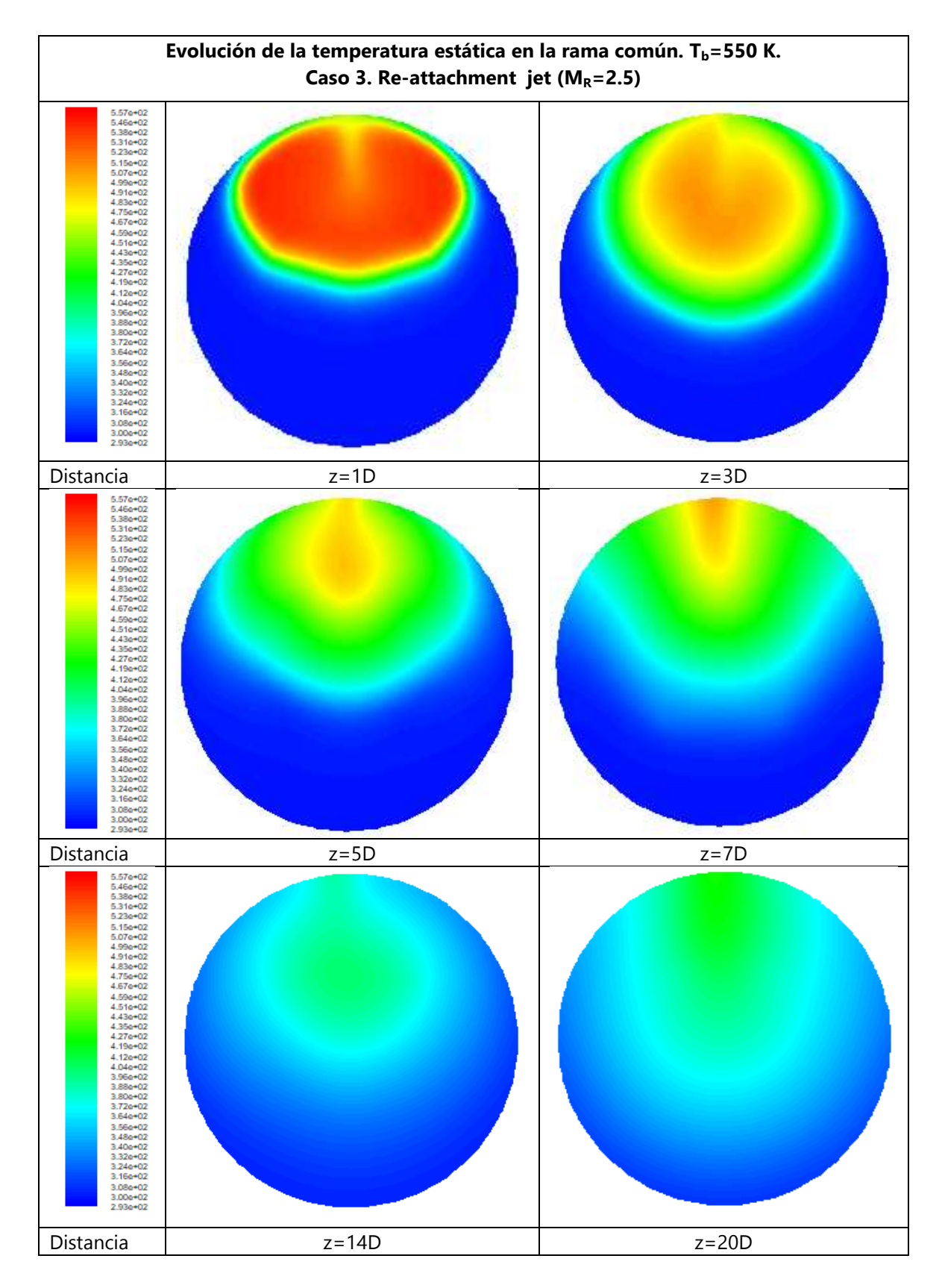

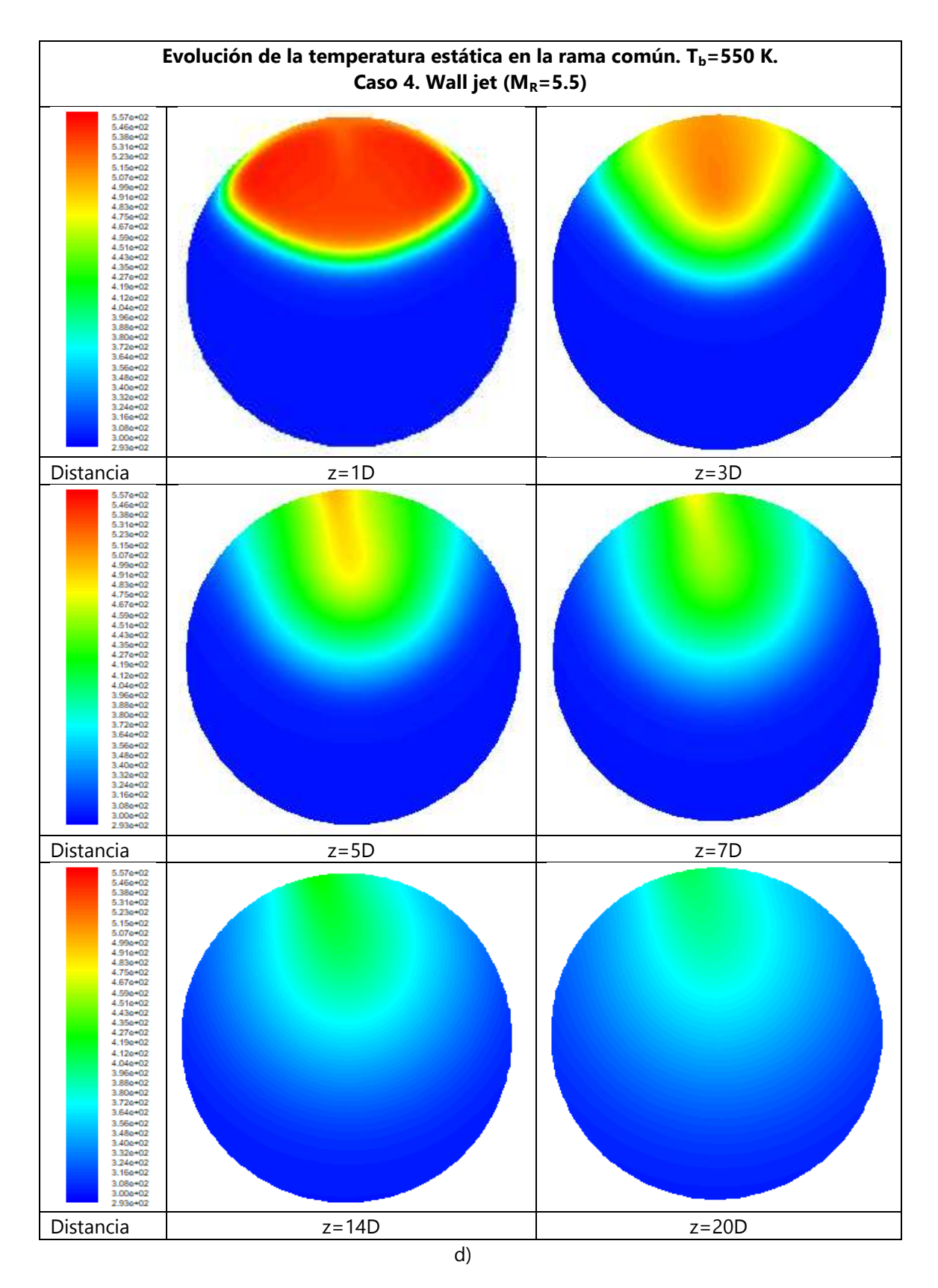

Figura 5.10 Campo de temperatura estática en diferentes secciones transversales de la rama común. Caso  $T_b$ =550 K. a) Impinging jet, b) Defecting jet, c) Re-attachment jet, y d) Wall jet.

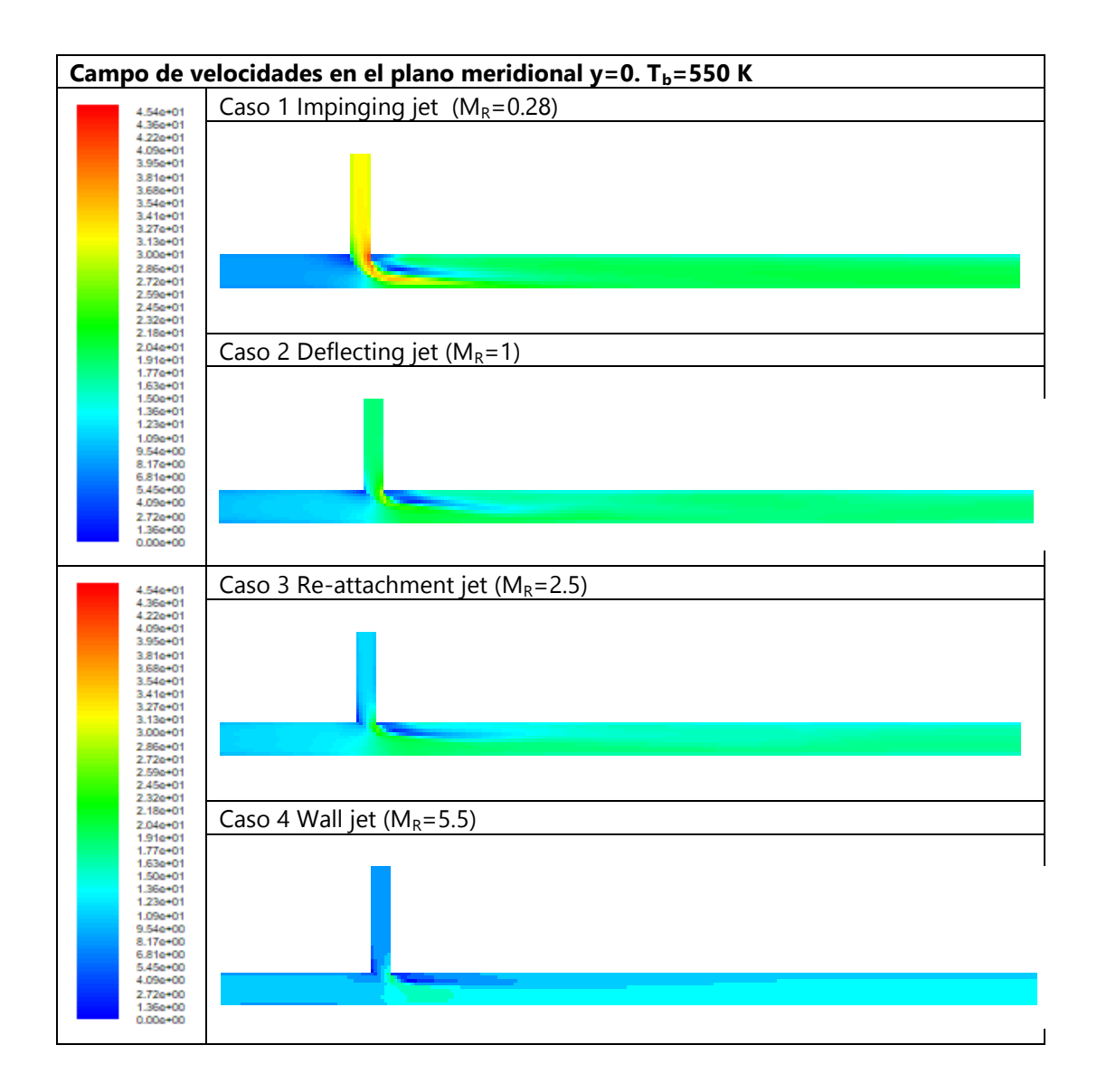

Figura 5.11 Campo de velocidades en el plano meridional para los diferentes tipos de flujo estudiados. Caso  $T_b = 550 K$ 

Para este caso térmico en el que la temperatura de entrada por la rama lateral es 550 K, es más difícil diferenciar la estructura de los tipos de flujo de relación de momento intermedia, "Deflecting jet" y "Re-attachment jet", ya que al aumentar la temperatura en la rama lateral, manteniéndose la relación de momentos, la densidad del aire en la rama lateral será algo inferior y esto puede influir en la interacción con el flujo que entra por la rama principal, que mantiene su temperatura en 300 K. Por otra parte, al igual que en las temperaturas de 350 y 450 K, el caso de "Impinging jet" sigue siendo el de mejor mezclado térmico, aunque la distancia requerida es algo superior que en casos anteriores. El análisis del campo de velocidades y de presión total permite corroborar estas pequeñas diferencias que se observan al incrementarse la temperatura.

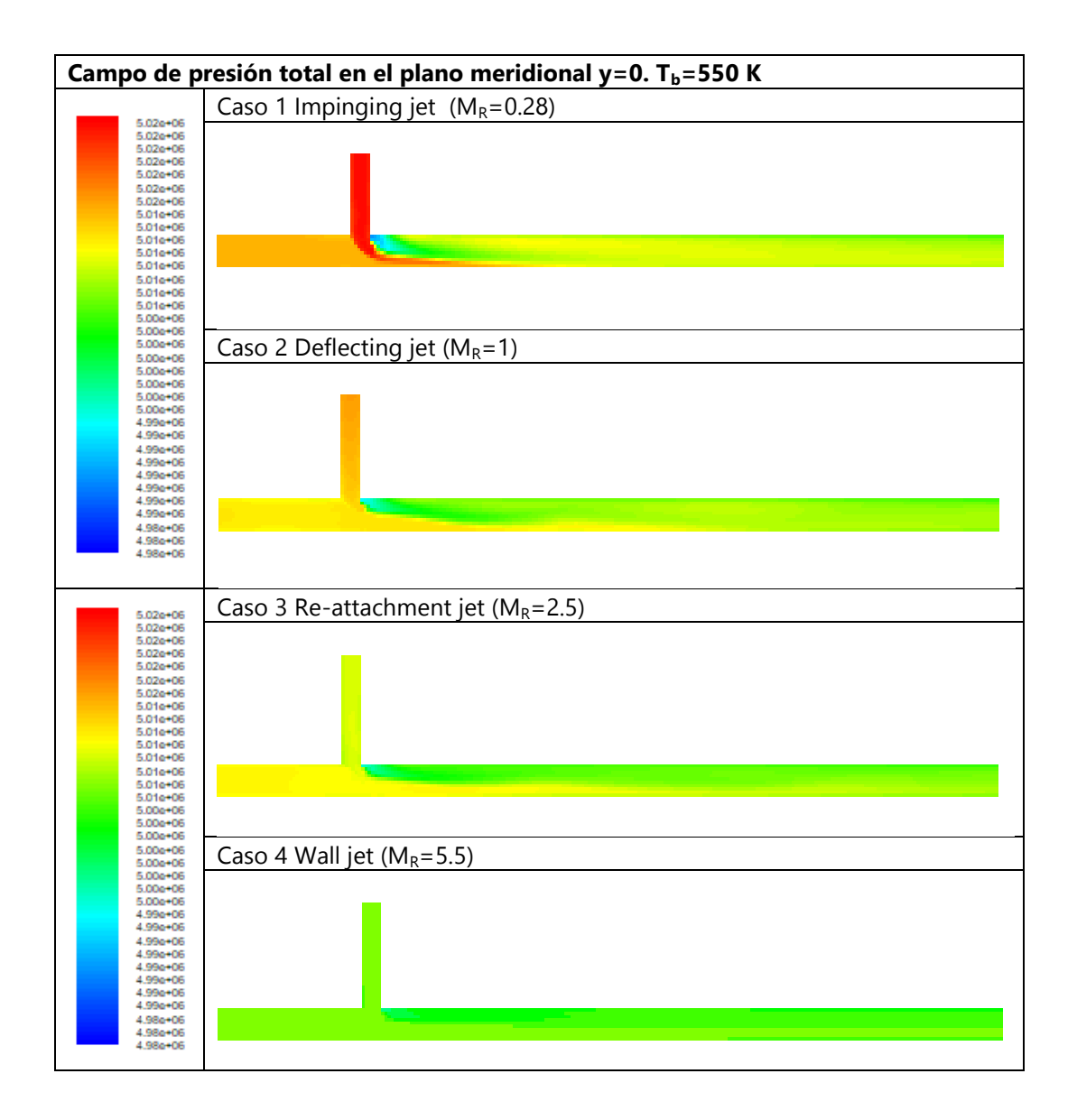

Figura 5.12 Campo de presión total en el plano meridional para los diferentes tipos de flujo estudiados. Caso  $T_b = 550 K$ 

## **5.1.4 Caso térmico Tm=300 K, Tb=650 K**

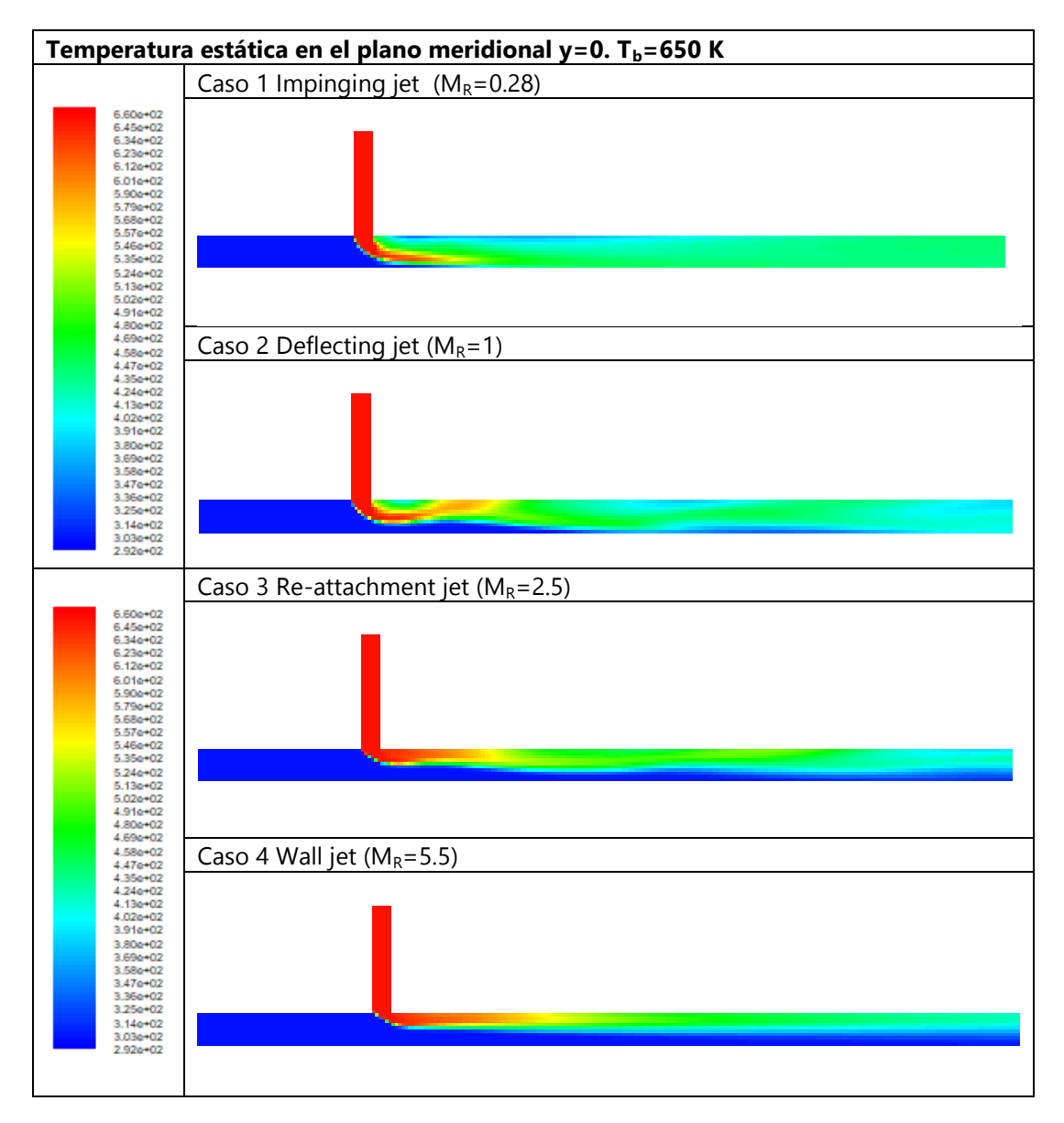

Figura 5.13 Campo de temperatura estática en el plano meridional para los diferentes tipos de flujo estudiados. Caso  $T_b = 650 K$ 

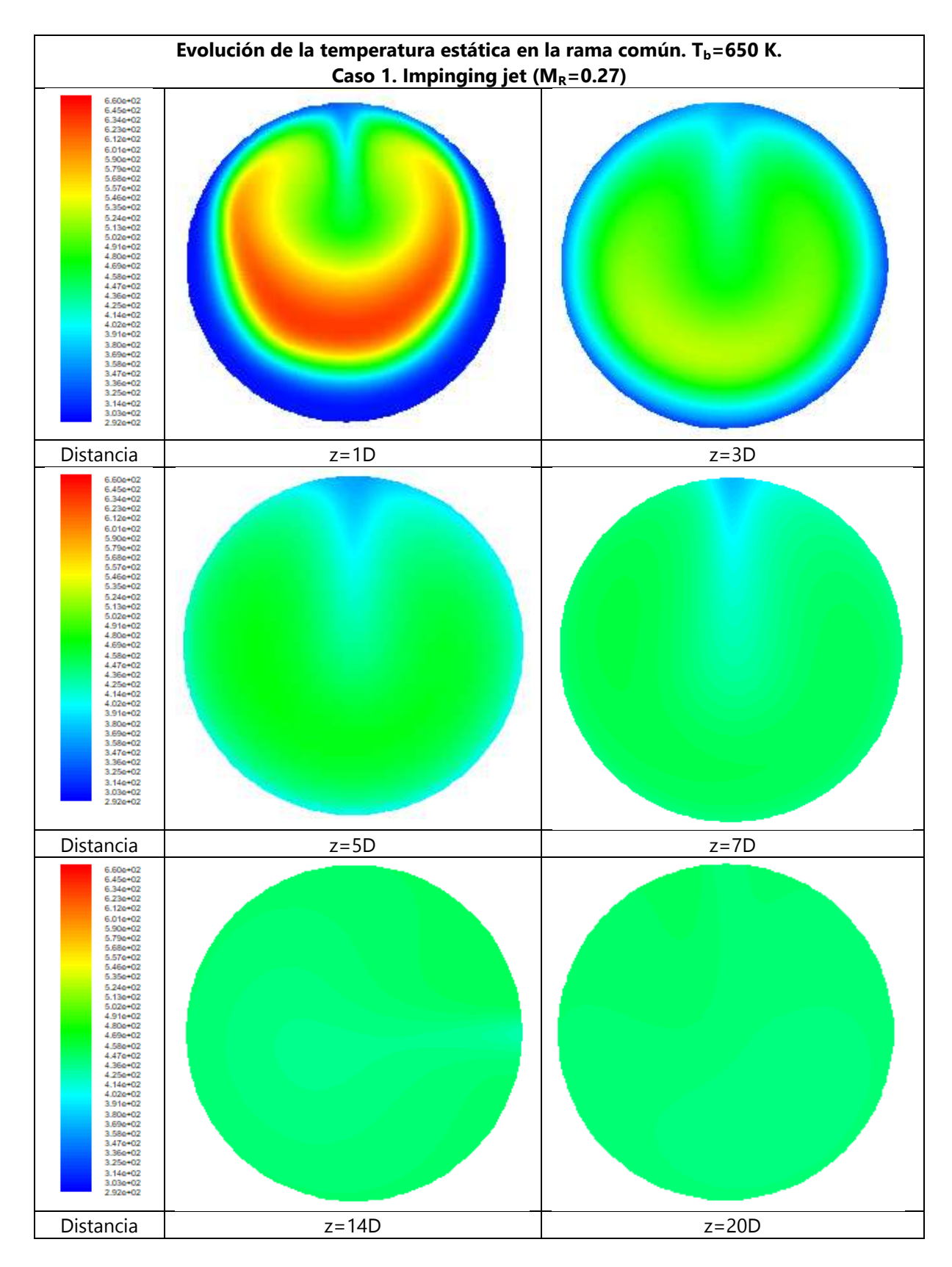

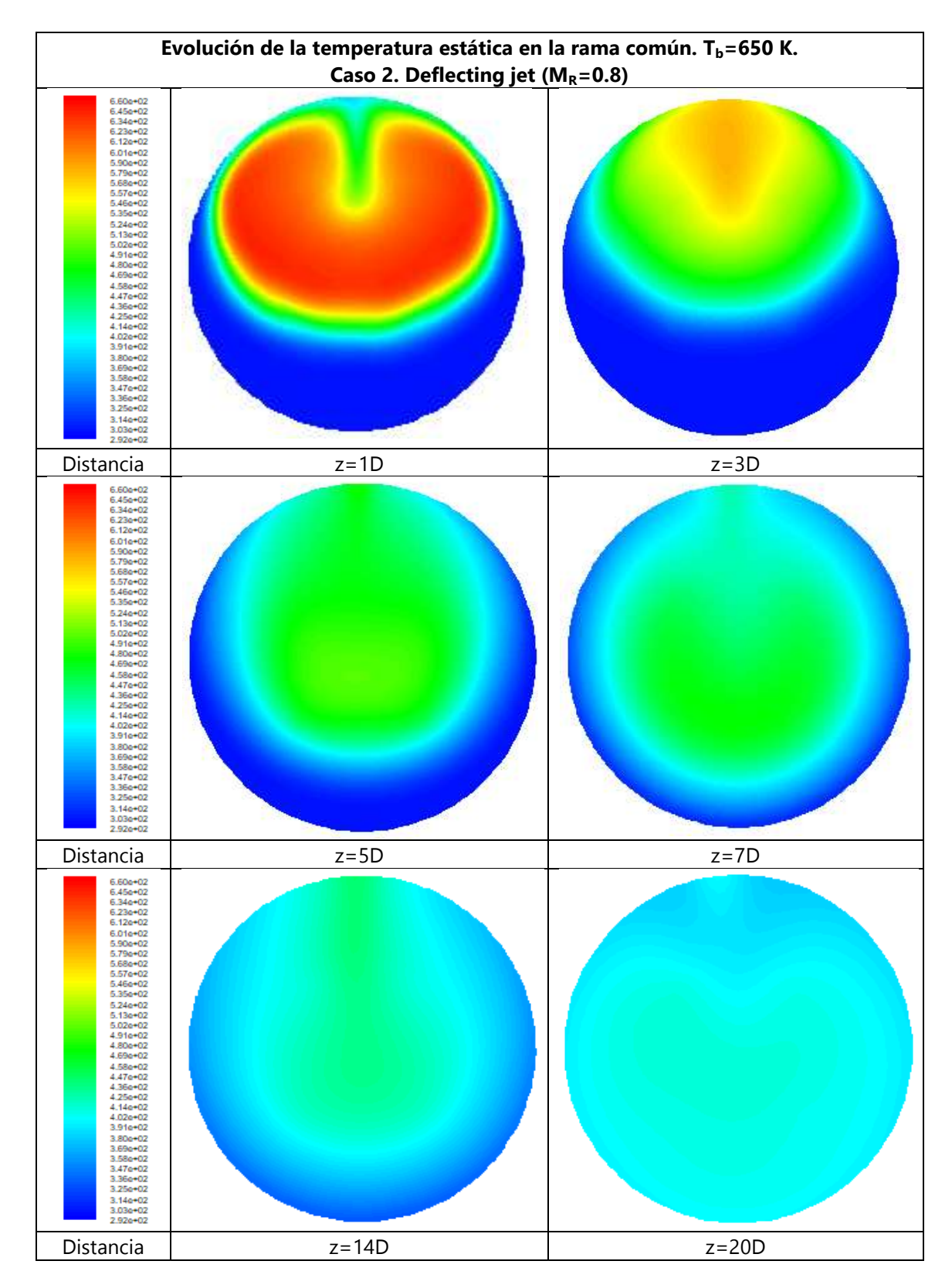

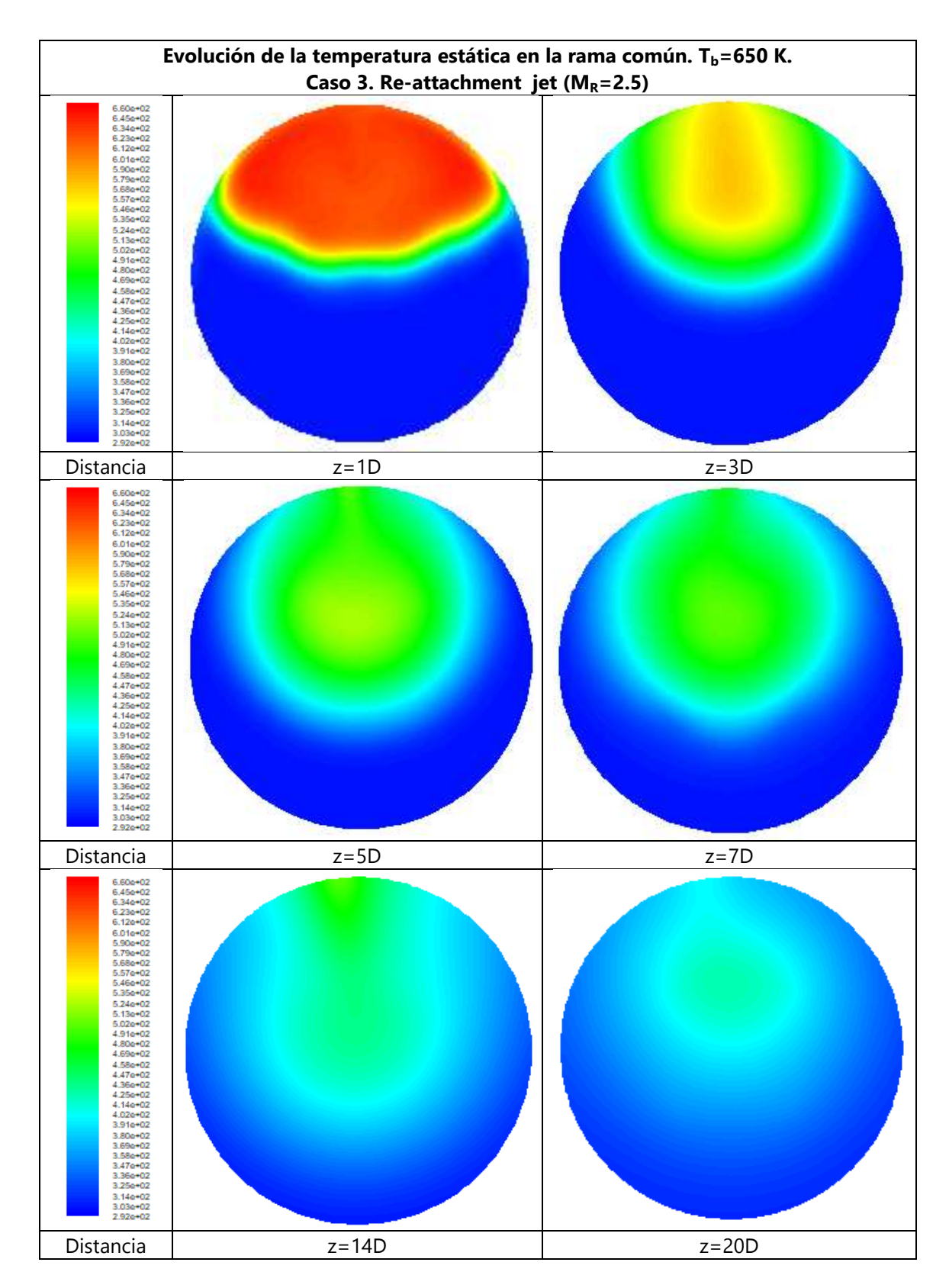

c)

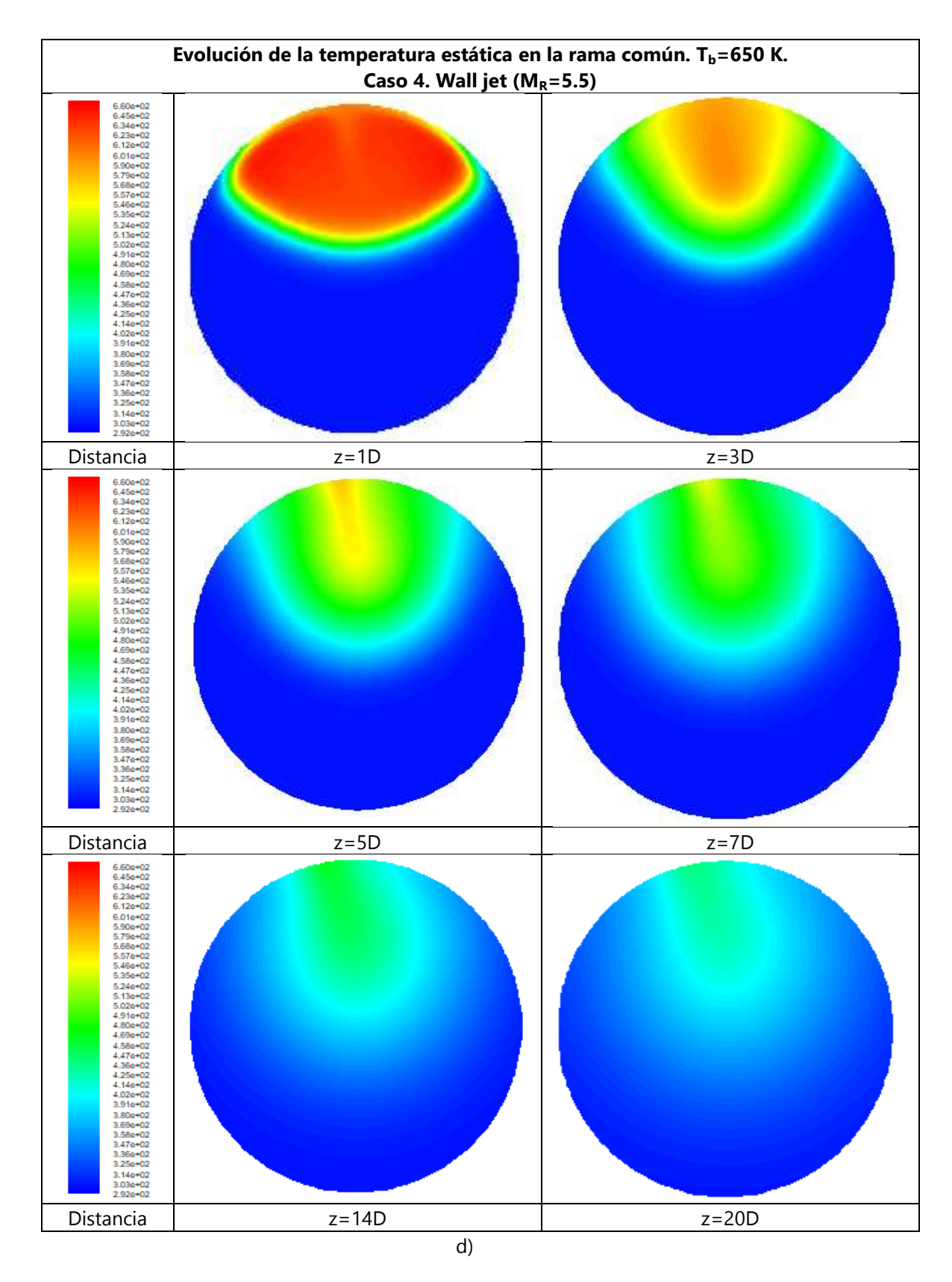

Figura 5.14 Campo de temperatura estática en diferentes secciones transversales de la rama común. Caso  $T_b$ =650 K. a) Impinging jet, b) Defecting jet, c) Re-attachment jet, y d) Wall jet

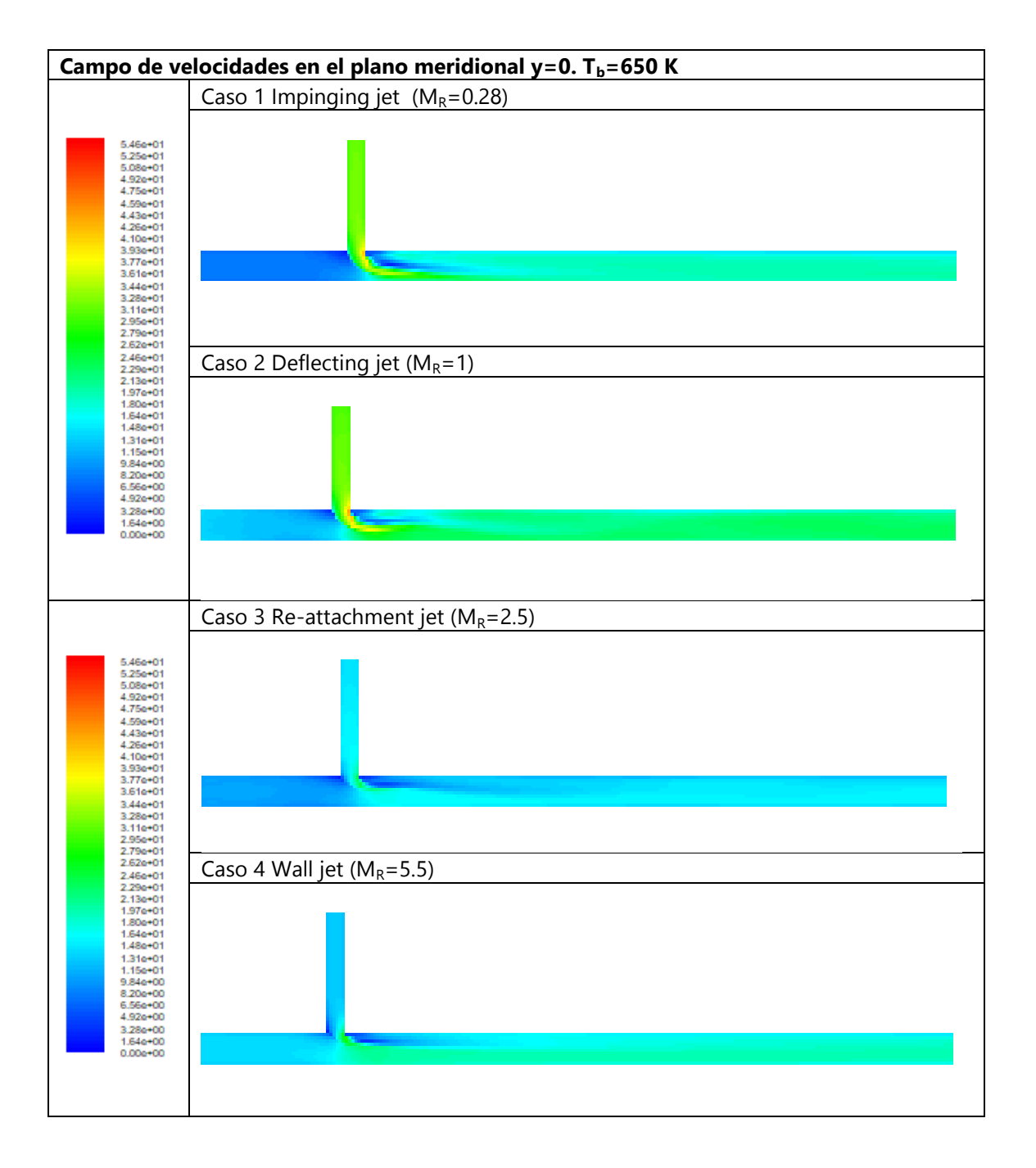

Figura 5.15 Campo de velocidades en el plano meridional para los diferentes tipos de flujo estudiados. Caso  $T_b = 650 K$ 

Para el caso térmico a 650 K, se sigue el mismo patrón que en los casos anteriores. Se identifican claramente los cuatro tipos de flujos, aunque se observan mayores fluctuaciones en el caso "Deflecting jet". El tipo "Impinging jet" sigue siendo el más eficiente desde el punto de vista del mezclado térmico, alcanzándose una temperatura muy uniforme al final de la rama común. En la Figura 5.13, y por comparación con casos a menor temperatura se observa que la zona de mayor temperatura va aumentando de tamaño en relación con los casos anteriores.

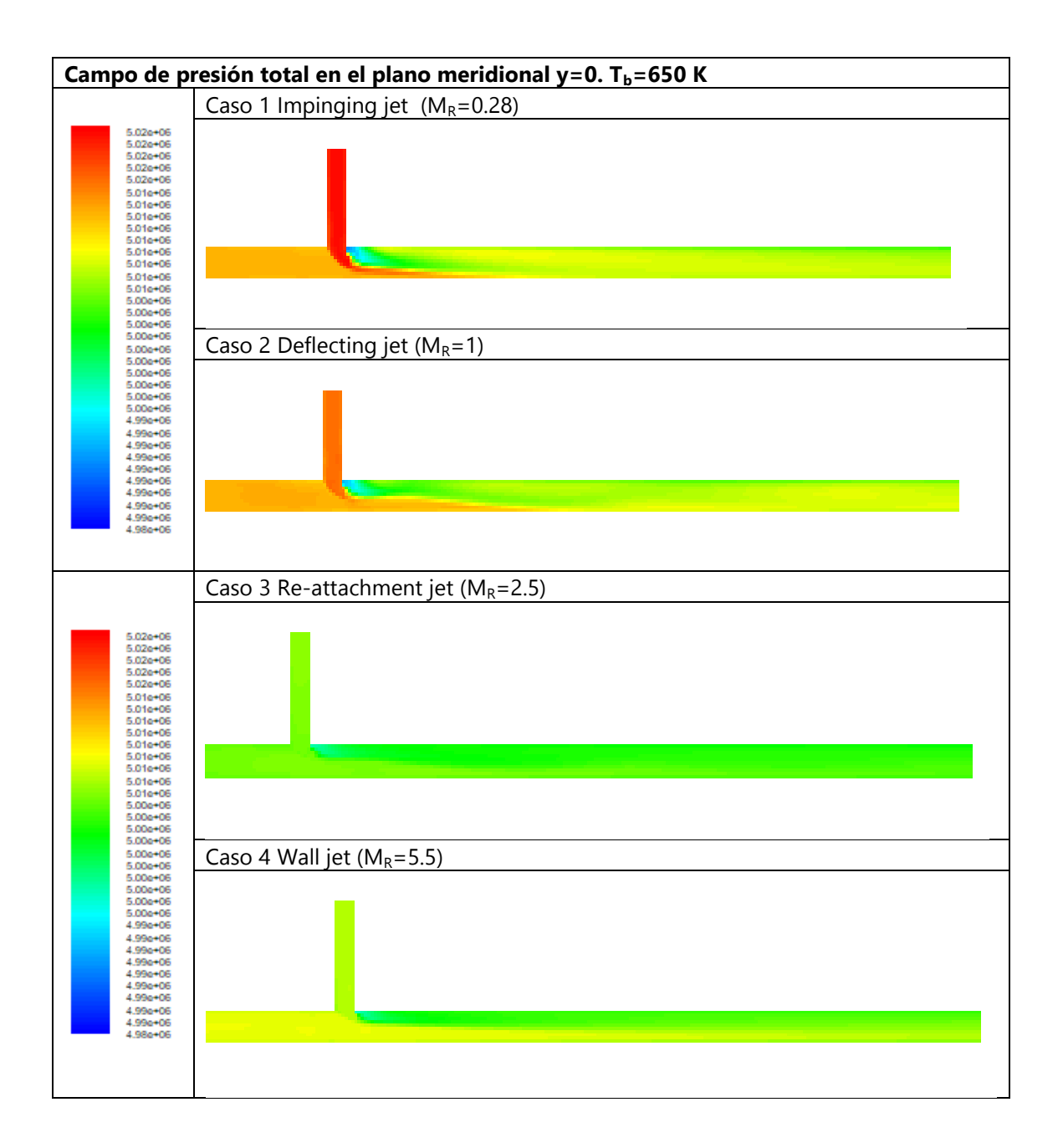

Figura 5.16 Campo de presión total en el plano meridional para los diferentes tipos de flujo estudiados. Caso  $T_b = 650 K$ 

# **5.1.5 Caso térmico Tm=300 K, Tb=850 K**

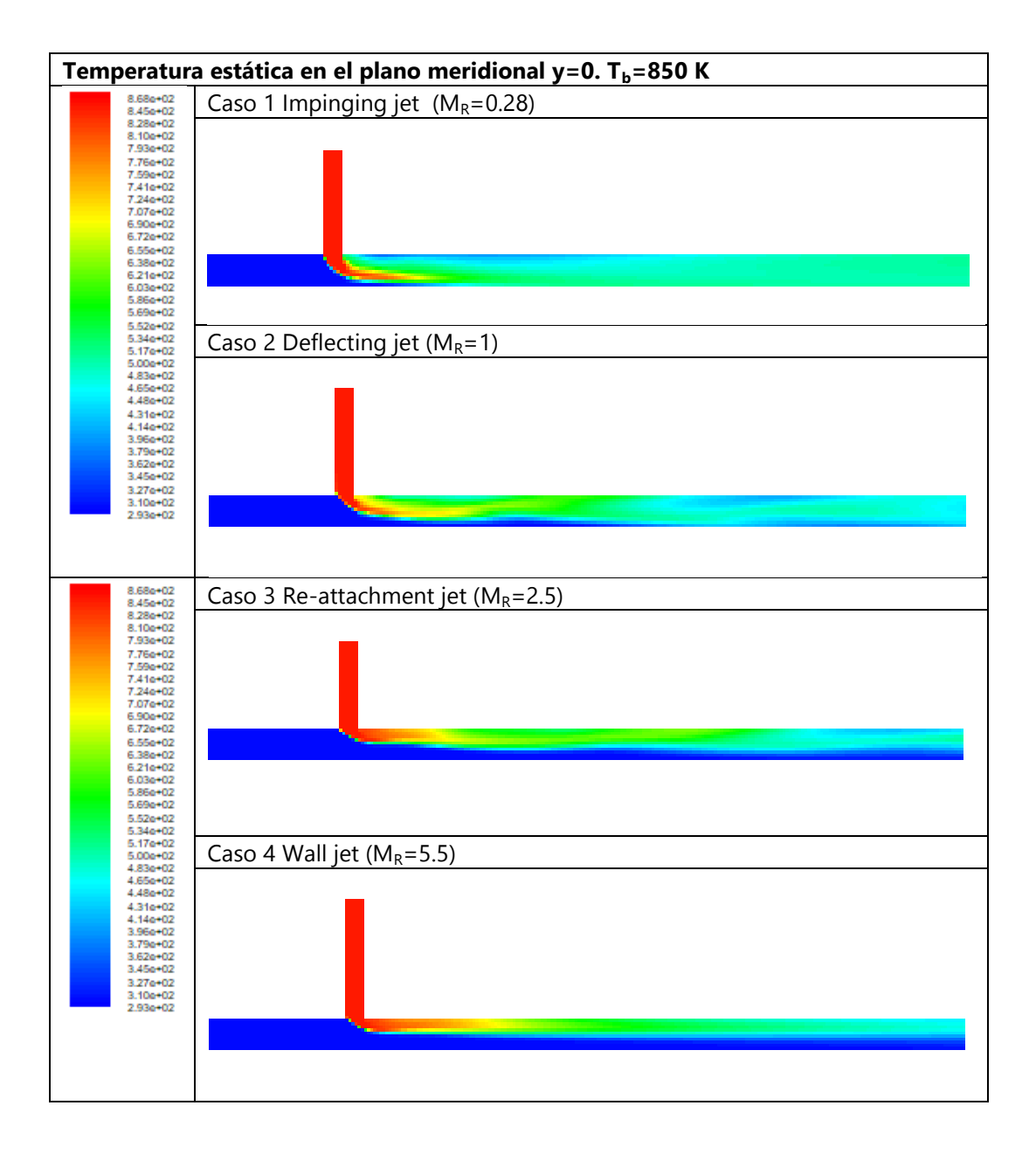

Figura 5.17 Campo de temperatura estática en el plano meridional para los diferentes tipos de flujo estudiados. Caso  $T_b = 850 K$ 

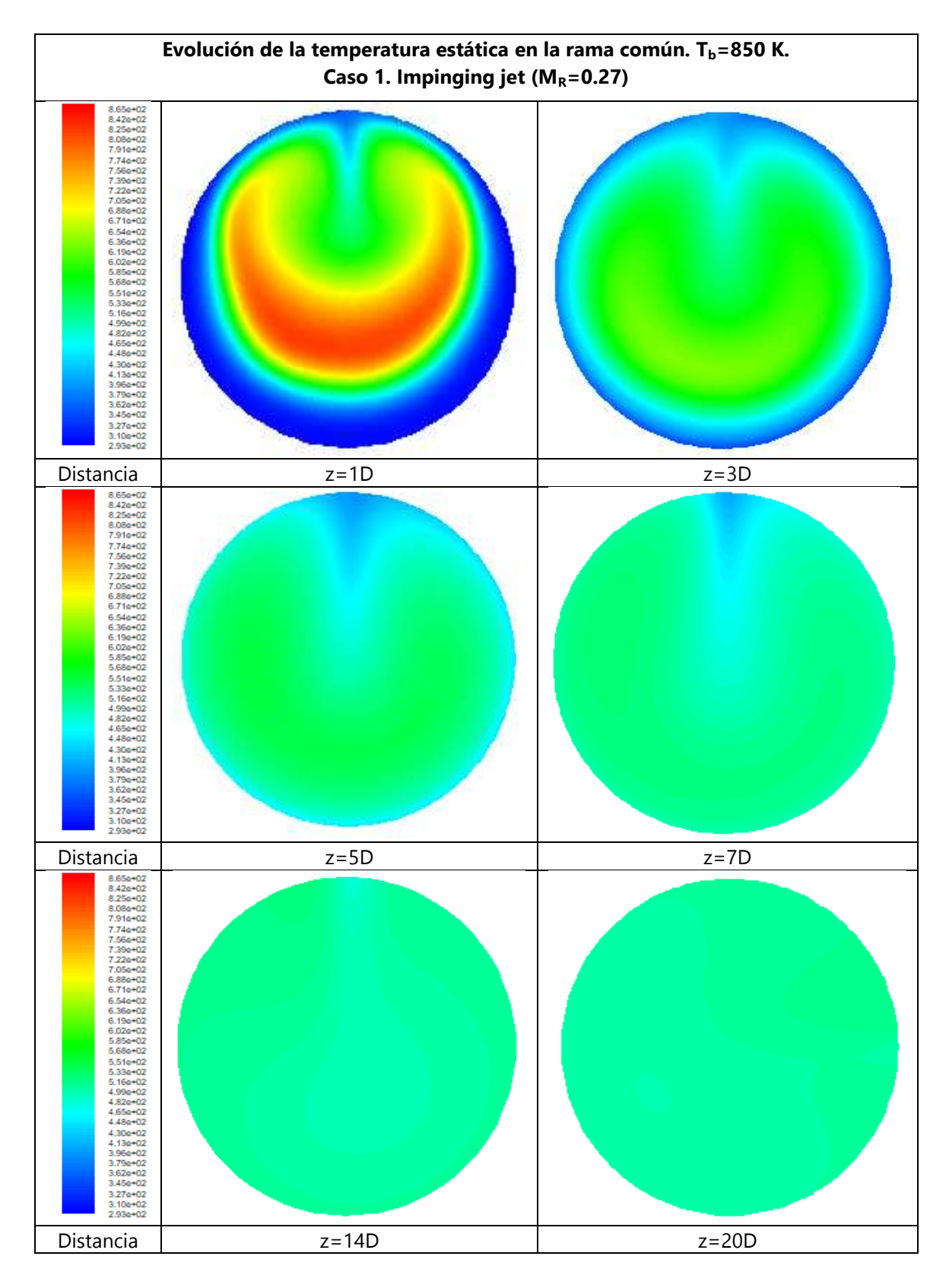

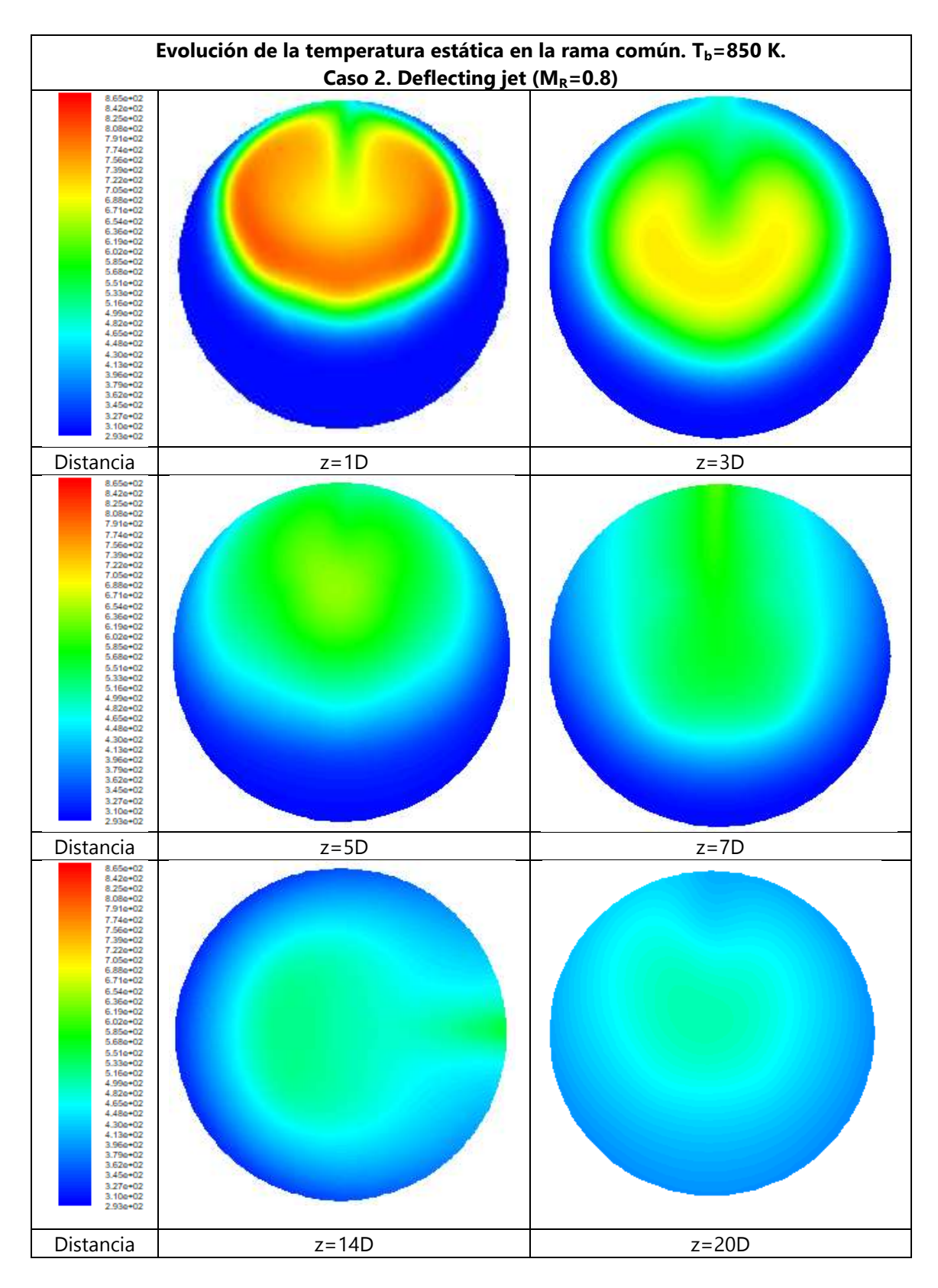

b)

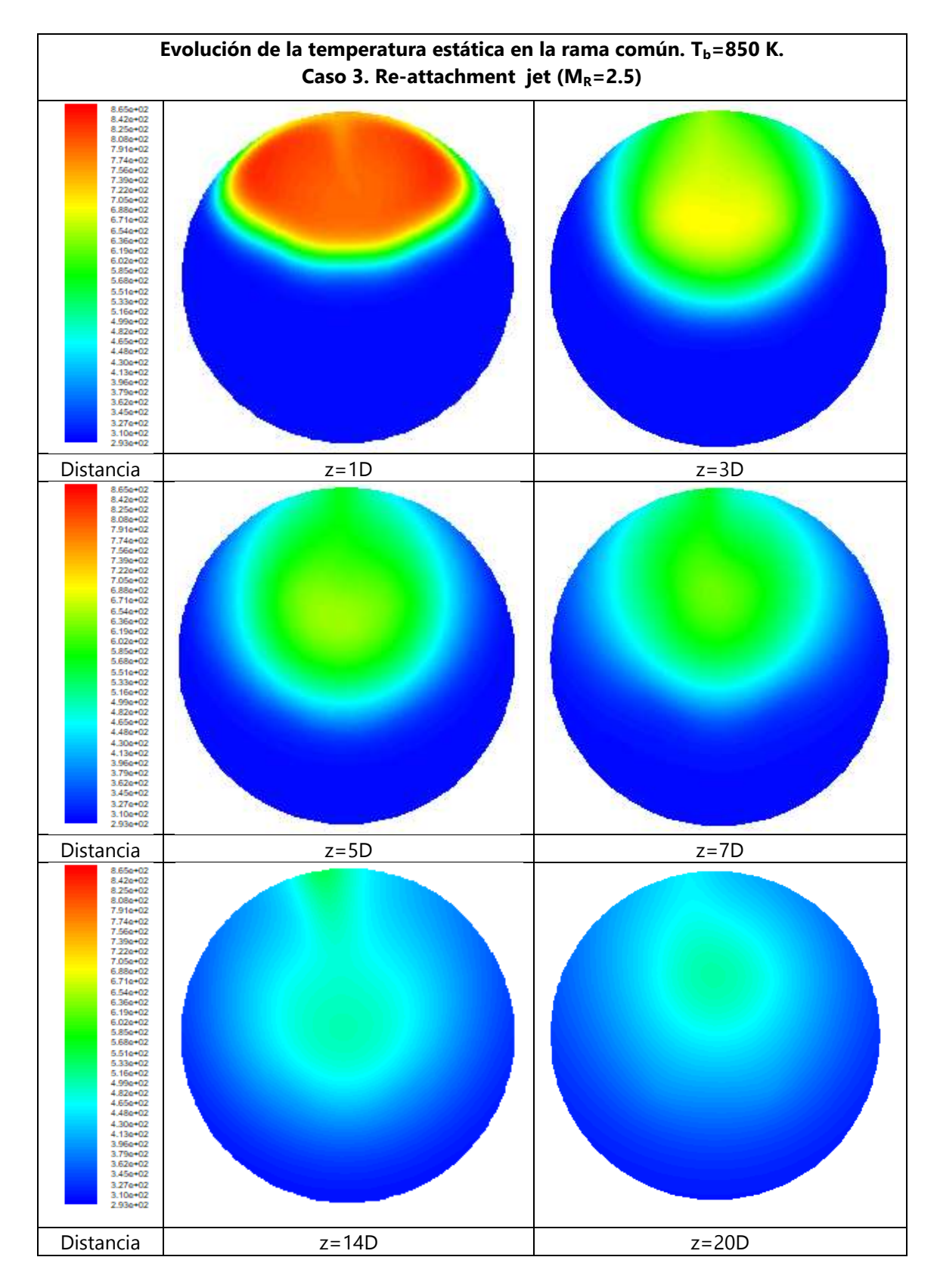

c)

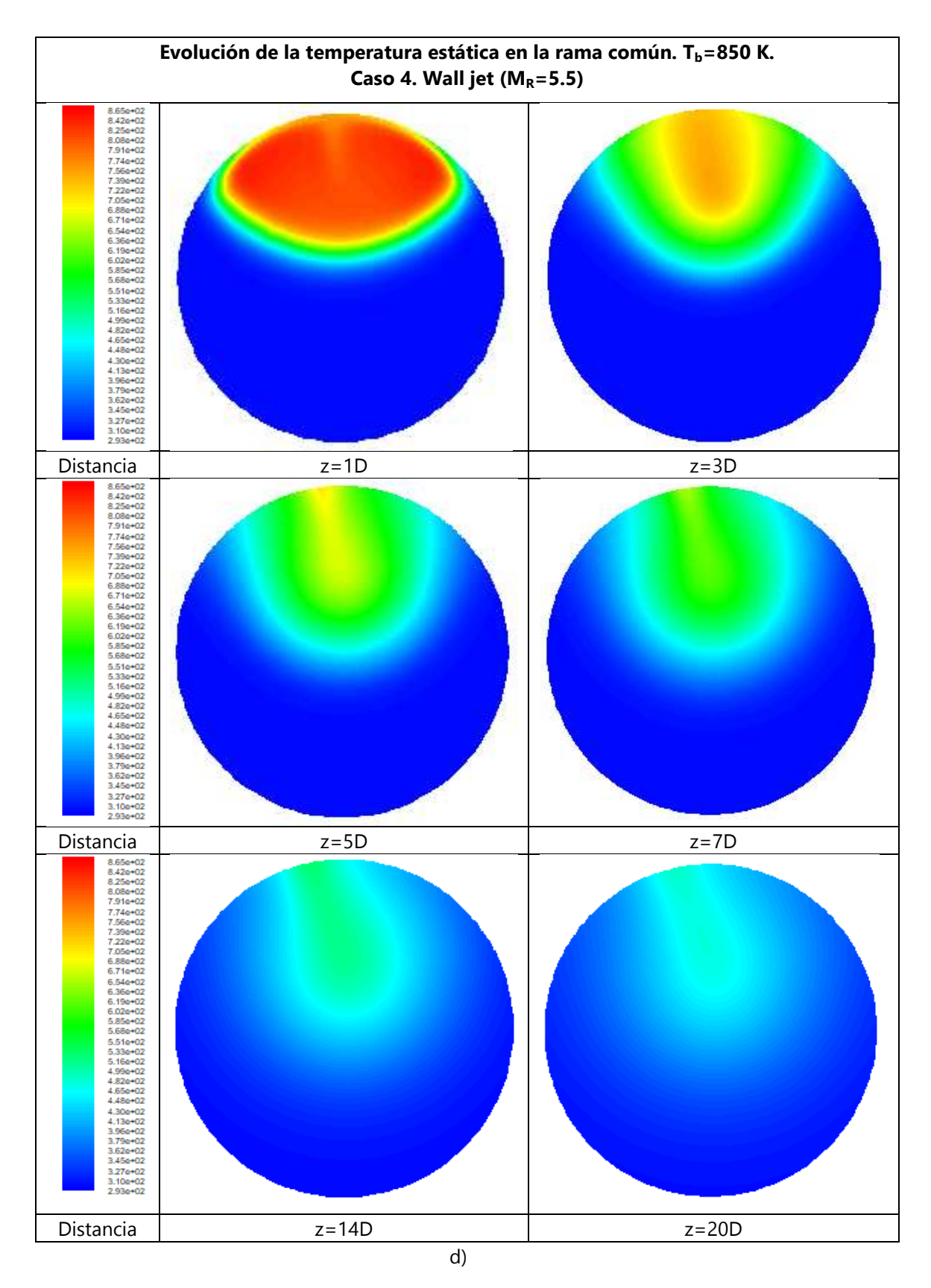

Figura 5.18 Campo de temperatura estática en diferentes secciones transversales de la rama común. Caso  $T_b = 850$  K. a) Impinging jet, b) Defecting jet, c) Re-attachment jet, y d) Wall jet.

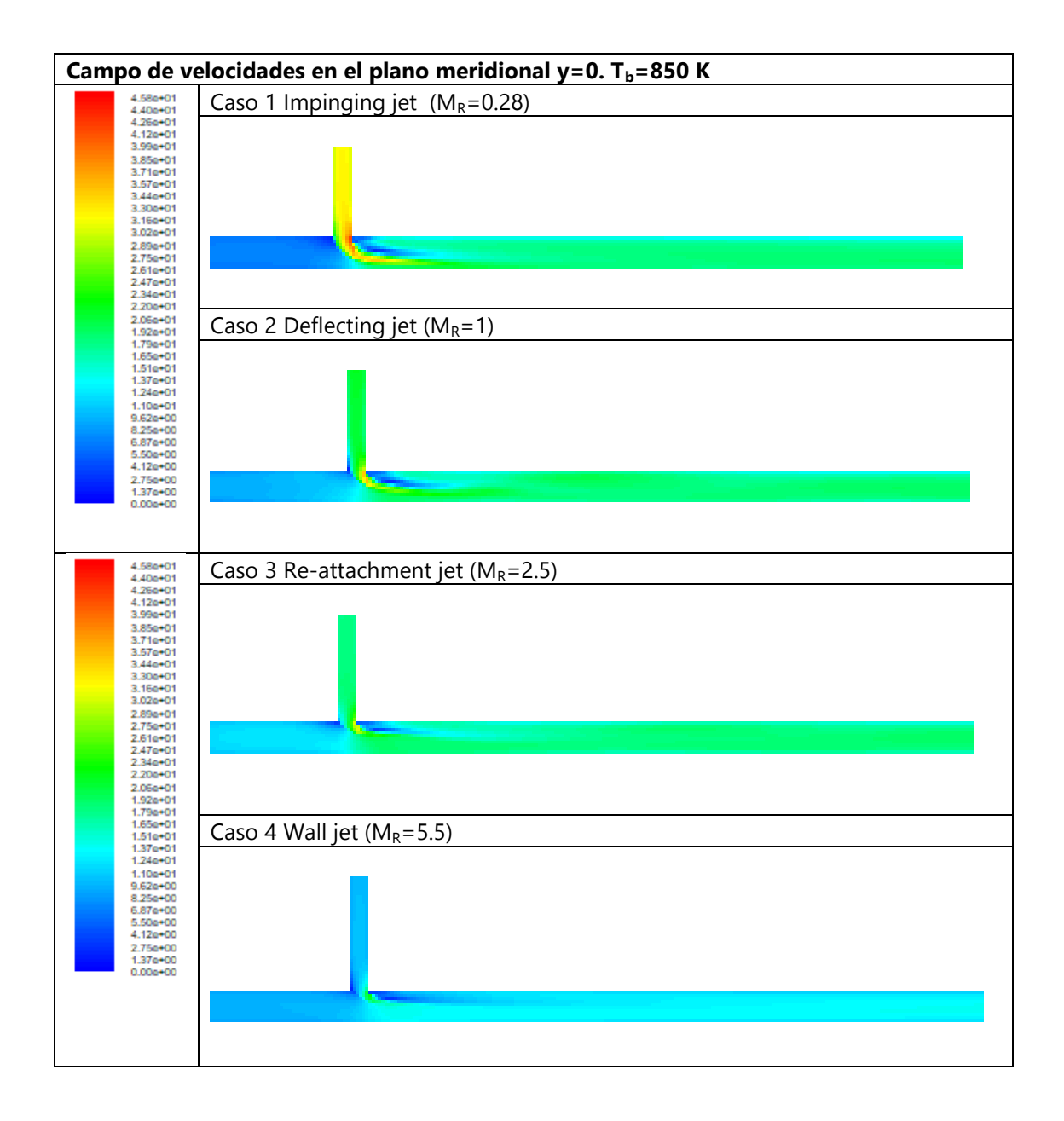

Figura 5.19 Campo de velocidades en el plano meridional para los diferentes tipos de flujo estudiados. Caso  $T_b = 850 K$ 

Dada la similitud de estructuras se han obviado las simulaciones para el caso térmico de 750 K, y se presentan los resultados para el caso térmico a 850 K. Se siguen identificando correctamente los cuatro tipos de flujo, siendo igualmente el tipo "Impinging jet" el que consigue un mejor mezclado térmico. A diferencia de casos anteriores, para esta temperatura, el campo de velocidades y presión total parece uniformizarse y estabilizarse en una distancia más corta que en casos anteriores.

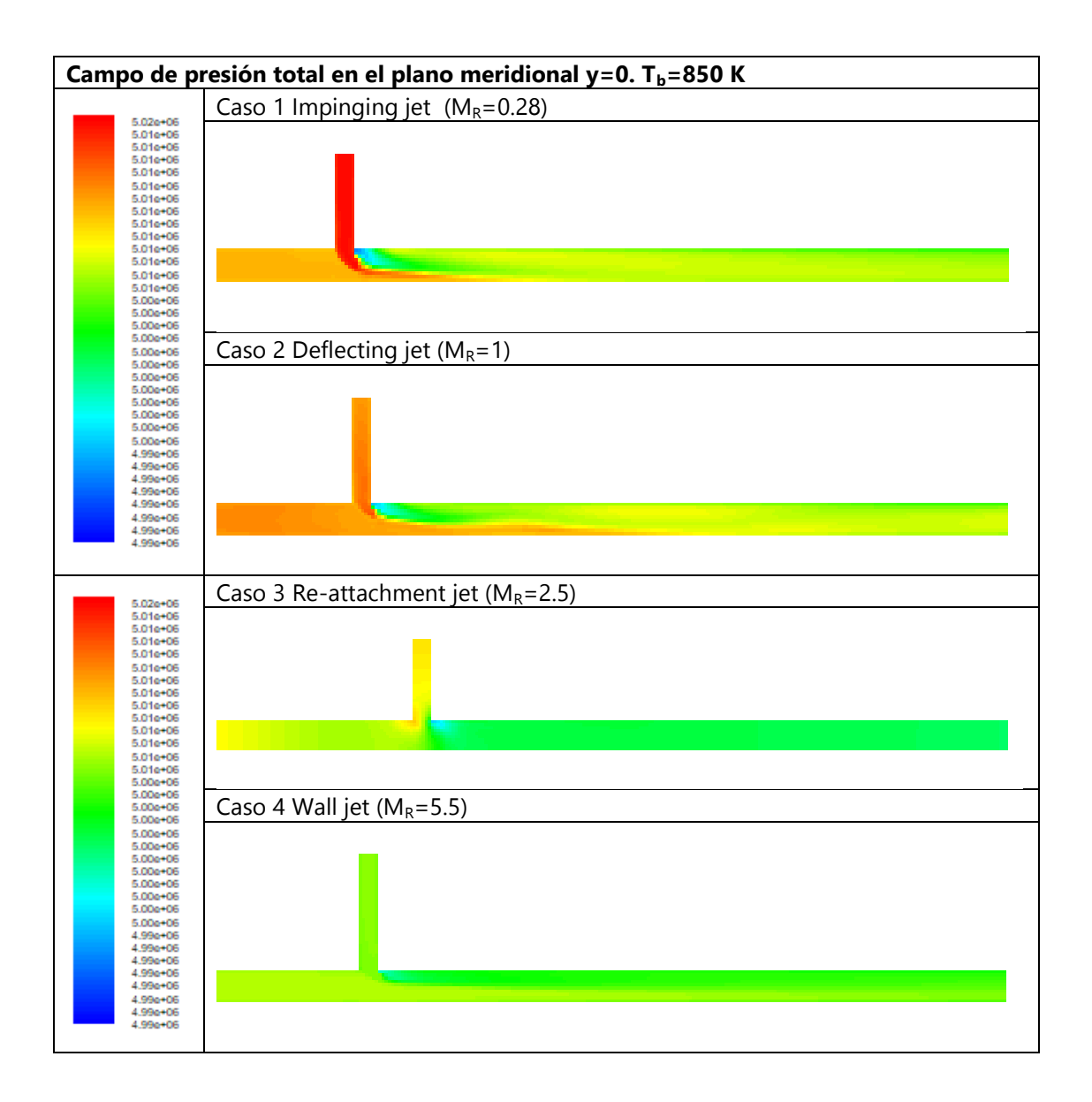

Figura 5.20 Campo de presión total en el plano meridional para los diferentes tipos de flujo estudiados. Caso  $T_b = 850 K$ 

# **5.2 Simulación numérica del flujo en la unión tipo T a 90º combinada con un codo a 90º aguas abajo**

En este apartado se presentan los resultados numéricos para la unión tipo T a 90º en combinación con un codo coplanario a 90º situado a una distancia de 6D y 3D aguas abajo de la intersección. Se sigue la misma estructura que en el apartado anterior, y todos los resultados corresponden a las mallas denominadas T6M1 (codo a una distancia de 6D), T6M2 (codo a una distancia de 3D). En cada uno de estos casos, agua abajo del codo se ha añadido la longitud de tubo recto necesaria para que en total, aguas abajo de la unión, y teniendo en cuenta la longitud equivalente del codo, se tenga una distancia de 20D, y los resultados sean comparables con los de la T en solitario.

# **5.2.1 Caso térmico 6D Tm=300 K, Tb=350 K**

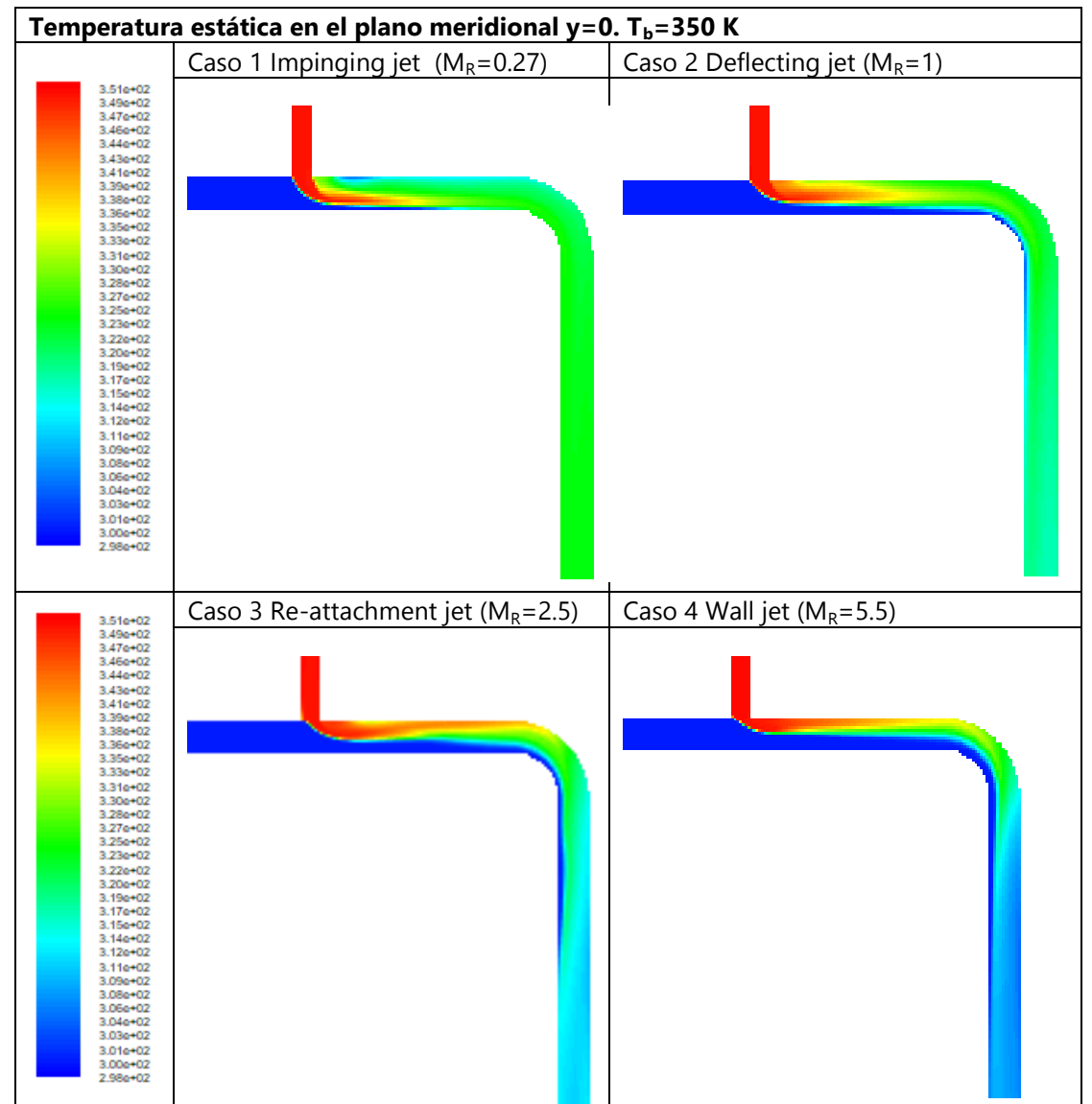

Figura 5.21 Campo de temperatura estática en el plano meridional para los diferentes tipos de flujo estudiados. Caso 6D  $T_b = 350 K$ 

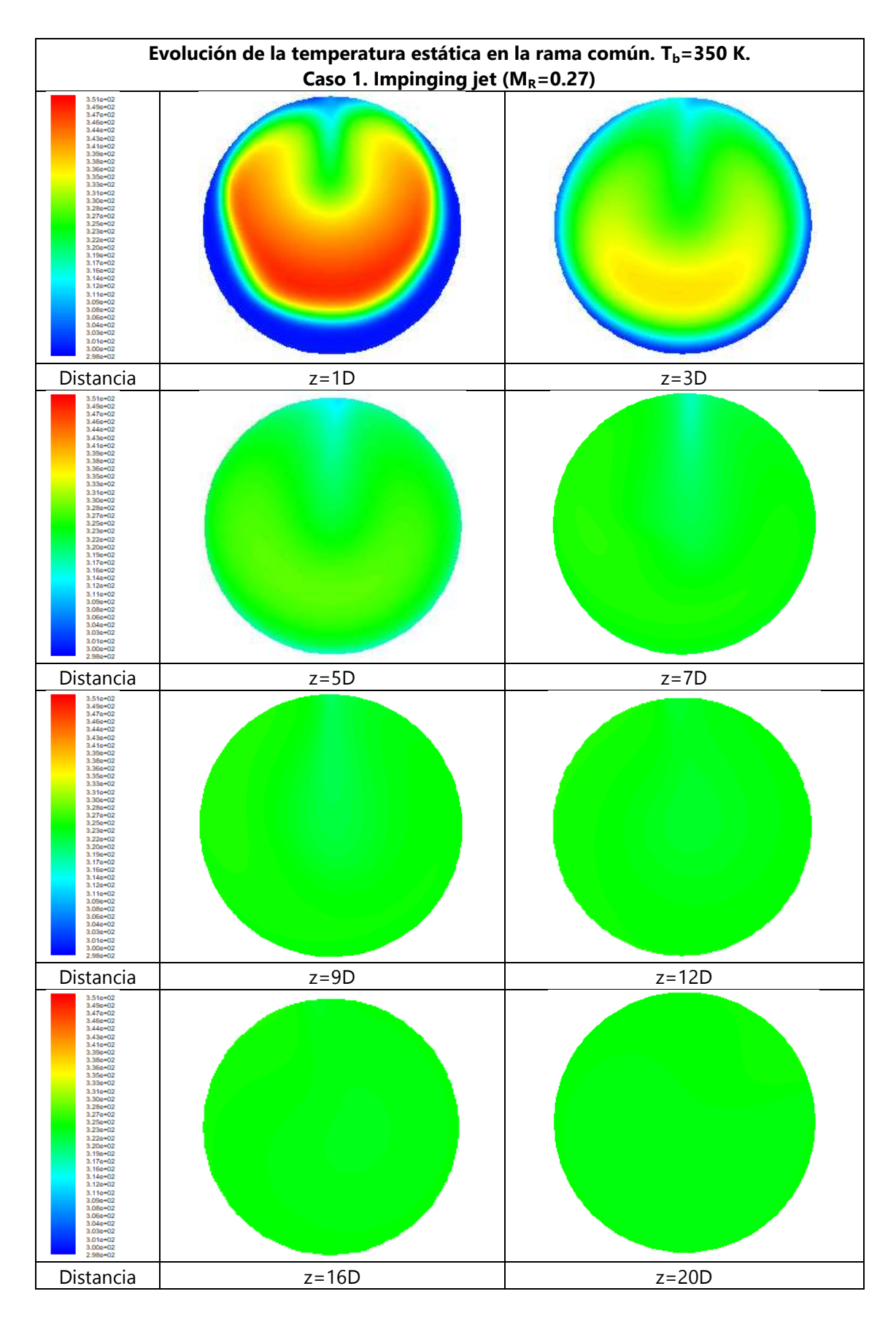

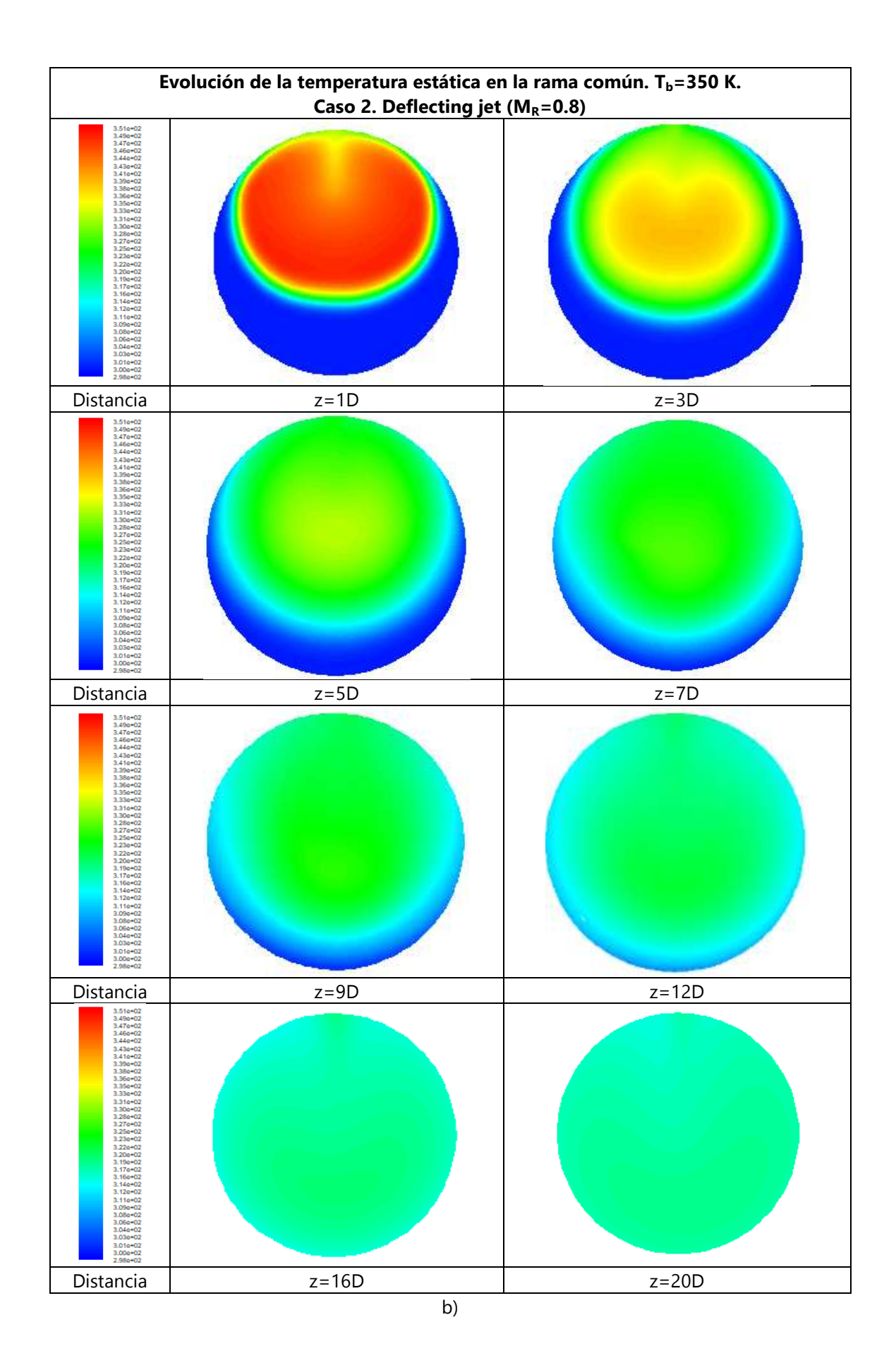

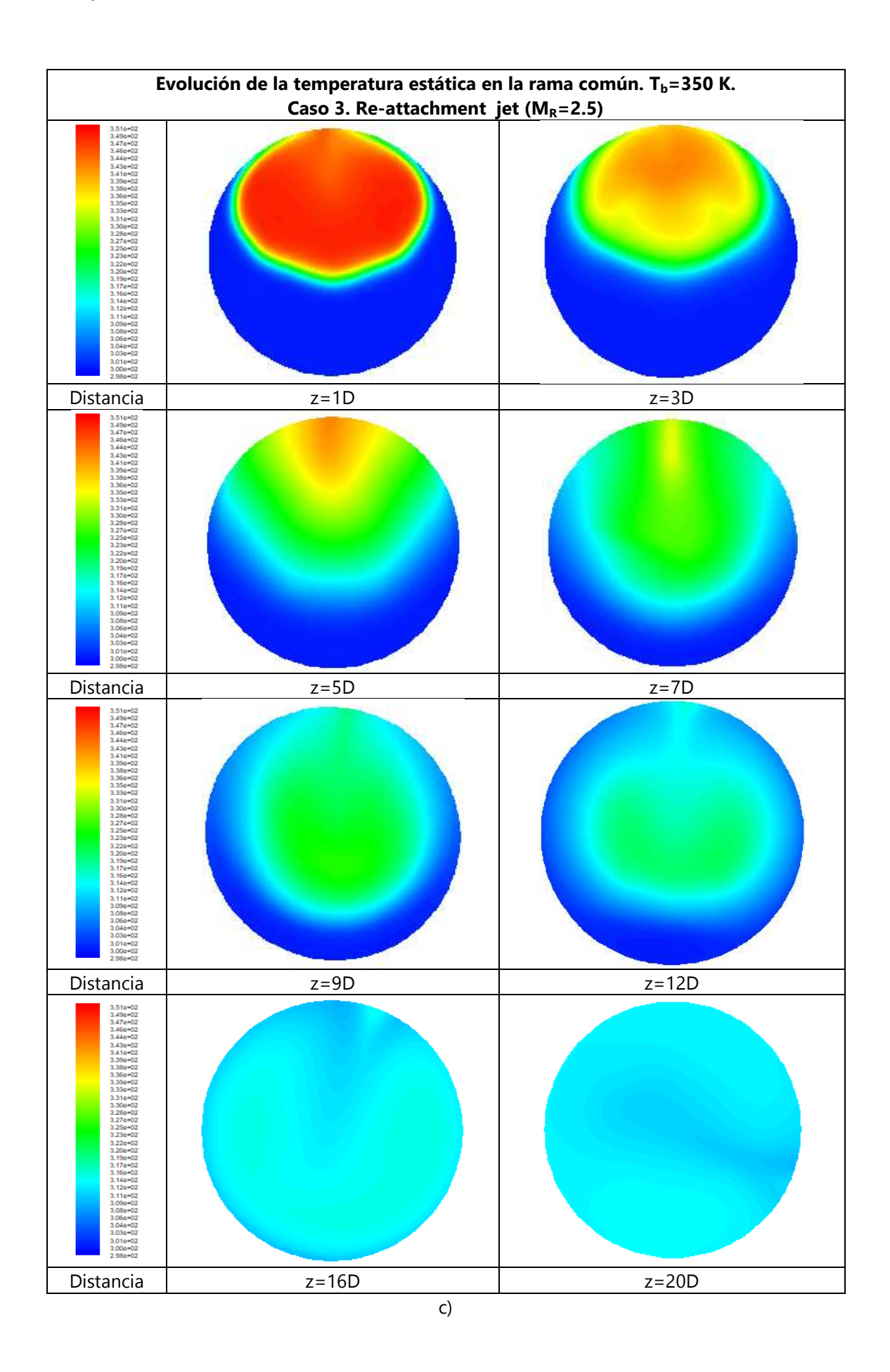

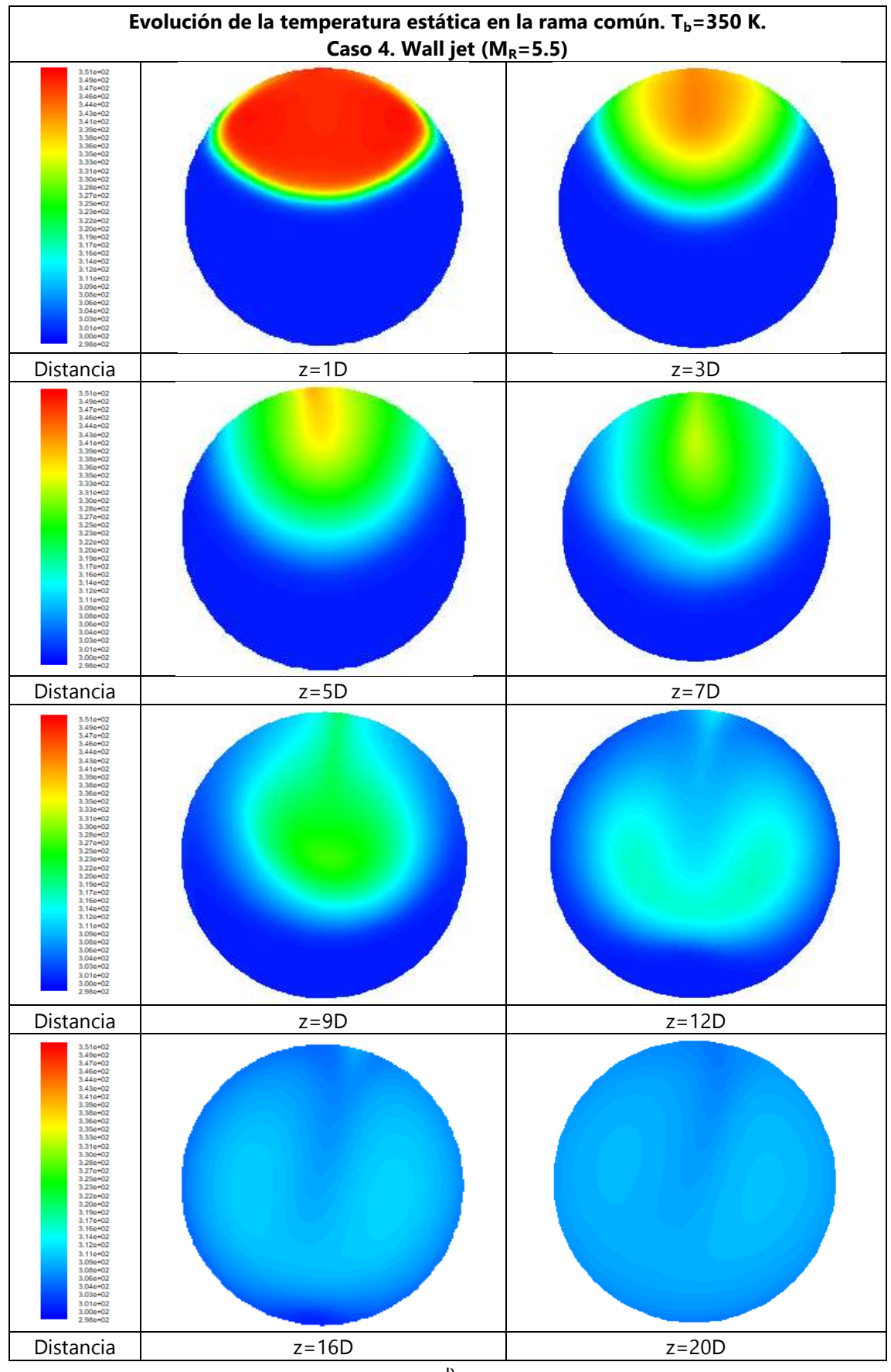

#### Figura 5.22 Campo de temperatura estática en diferentes secciones transversales de la rama común. Caso 6D Tb=350 K. a) Impinging jet, b) Defecting jet, c) Re-attachment jet, y d) Wall jet.

En el primer caso "Impinging jet" cuando se llega al codo (6D) la temperatura ya es prácticamente uniforme, y para el resto de flujos se puede apreciar que el campo de temperaturas se uniformiza más rápidamente. En la Figura 5.22 se observa con mayor detalle la influencia del codo, que debido a la fuerza centrífuga induce un flujo secundario que da lugar a un gradiente de temperaturas transversal menor. También se aprecian diferencias en cuando al campo de velocidades a distancias muy pequeñas de la unión, ya que la influencia del flujo condiciona este desde la intersección.

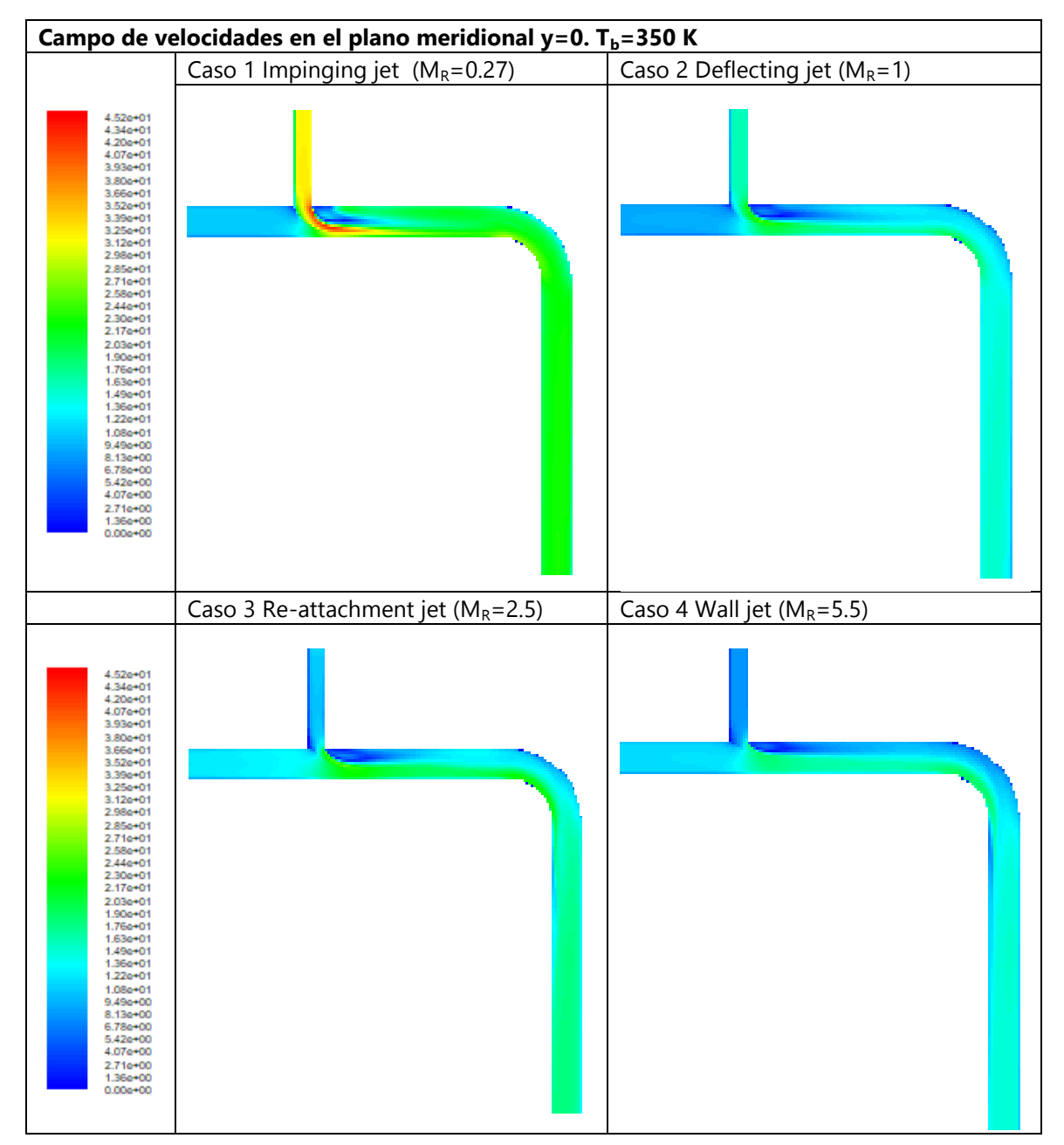

Figura 5.23 Campo de velocidades en el plano meridional para los diferentes tipos de flujo estudiados. Caso 6D  $T_b = 350 K$ 

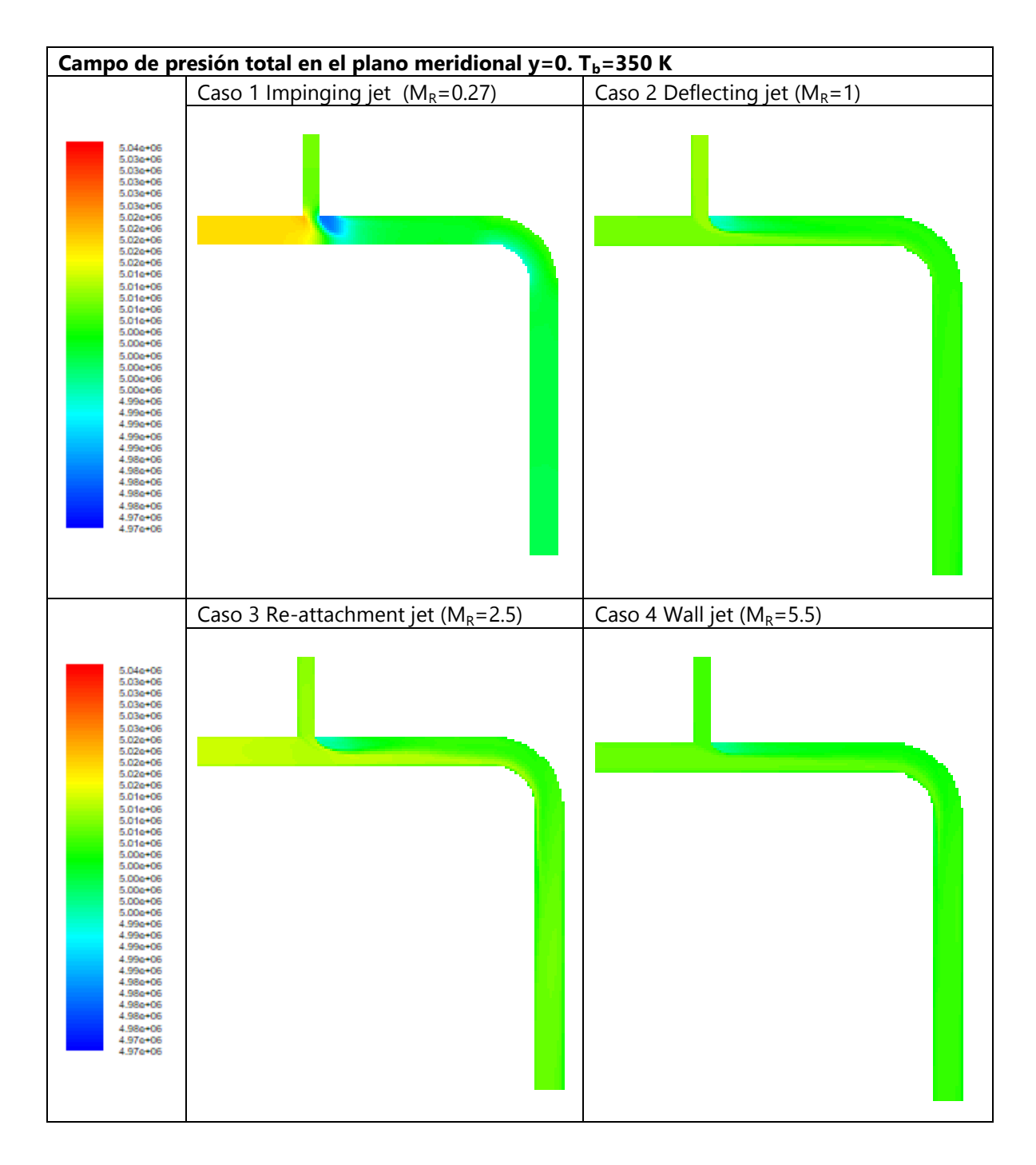

Figura 5.24 Campo de presión total en el plano meridional para los diferentes tipos de flujo estudiados. Caso 6D  $T_b = 350 K$ 

En las Figuras 5.23 y 5.24 se muestran, siguiendo la misma estructura, los campos de velocidades y presión total. Se observa que ambas magnitudes son más uniformes que en los casos de la unión tipo T en solitario.

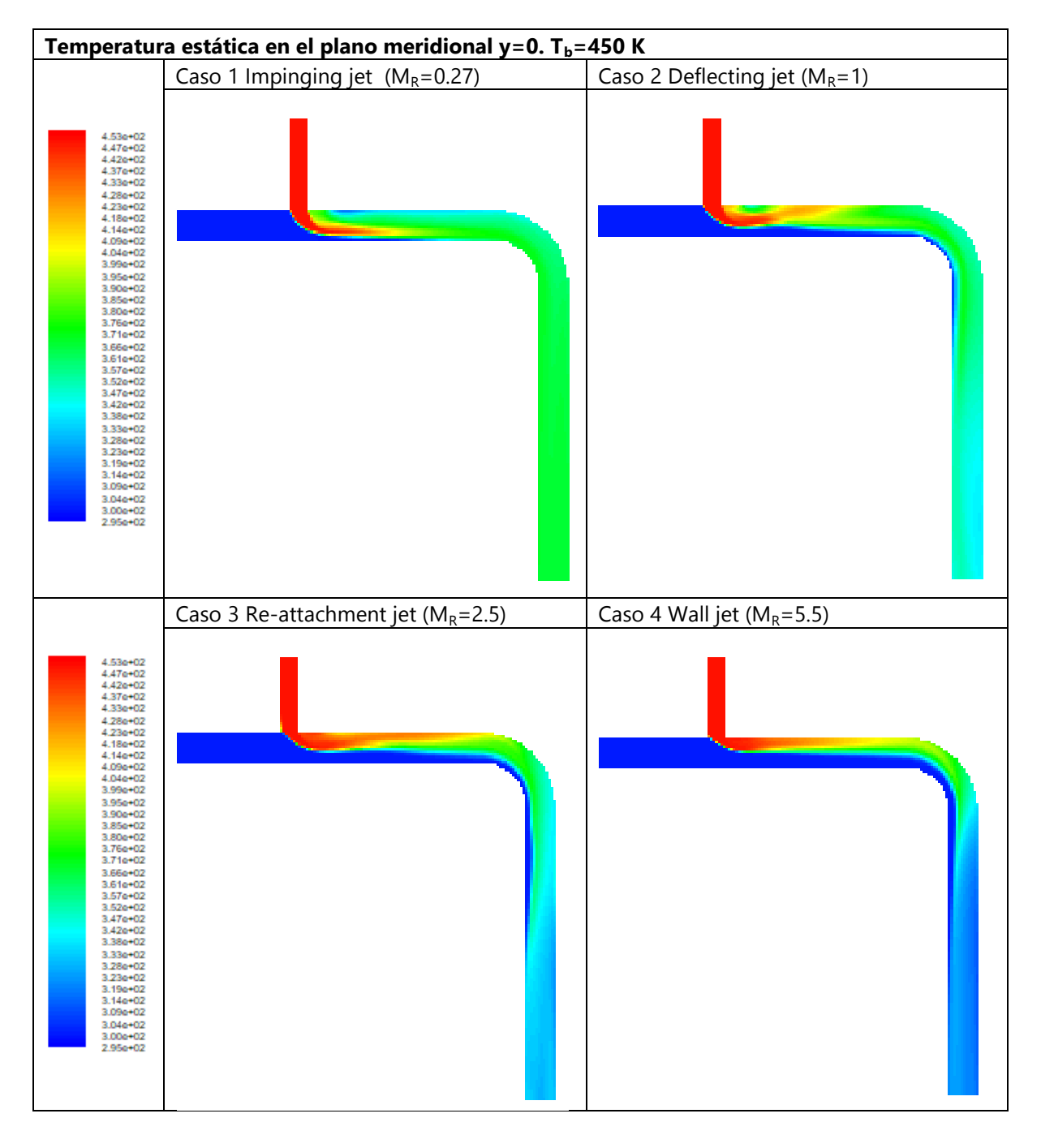

### **5.2.2 Caso térmico 6D Tm=300 K, Tb=450 K**

Figura 5.25 Campo de temperatura estática en el plano meridional para los diferentes tipos de flujo estudiados. Caso 6D  $T_b = 450 K$ 

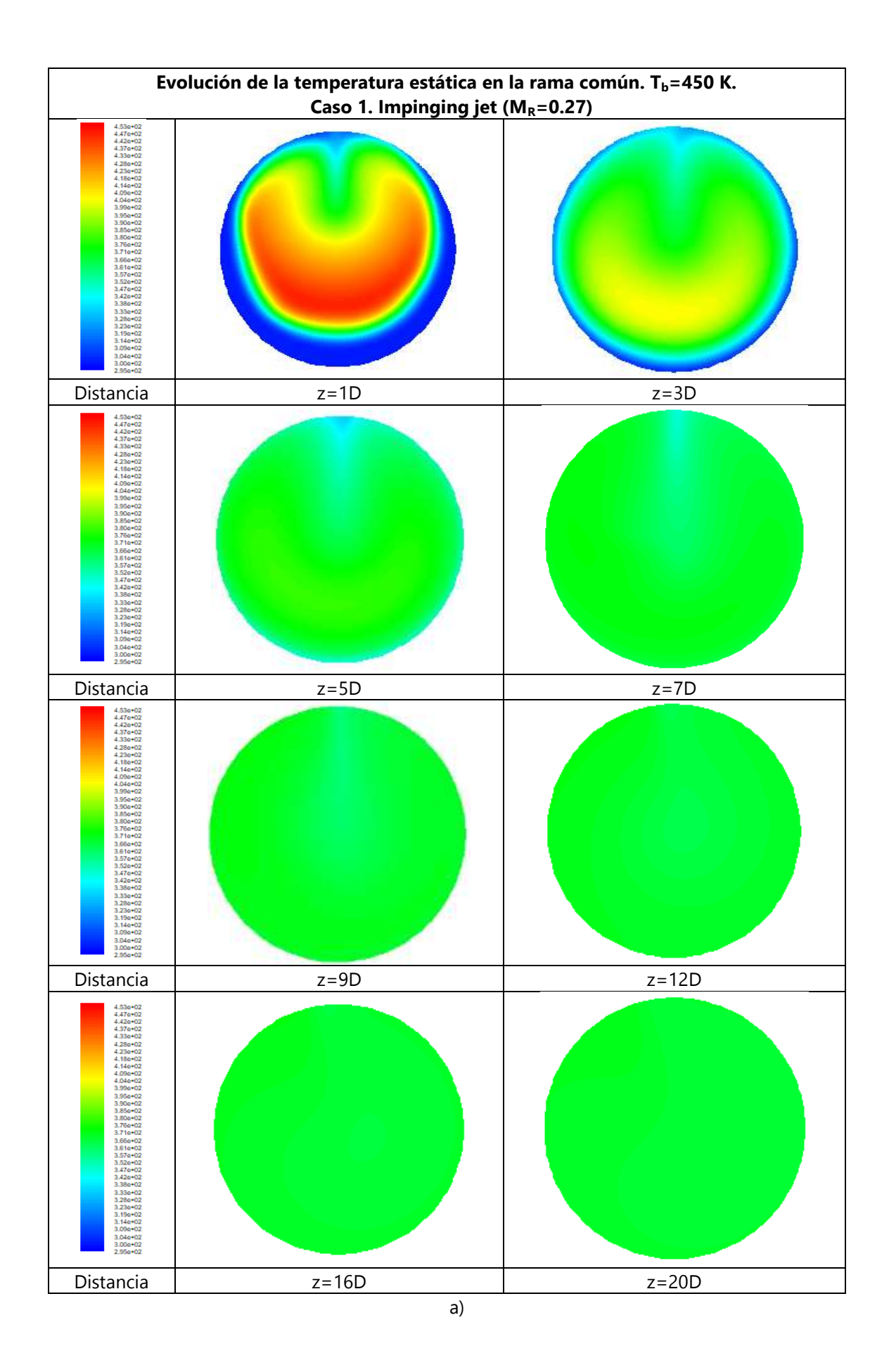

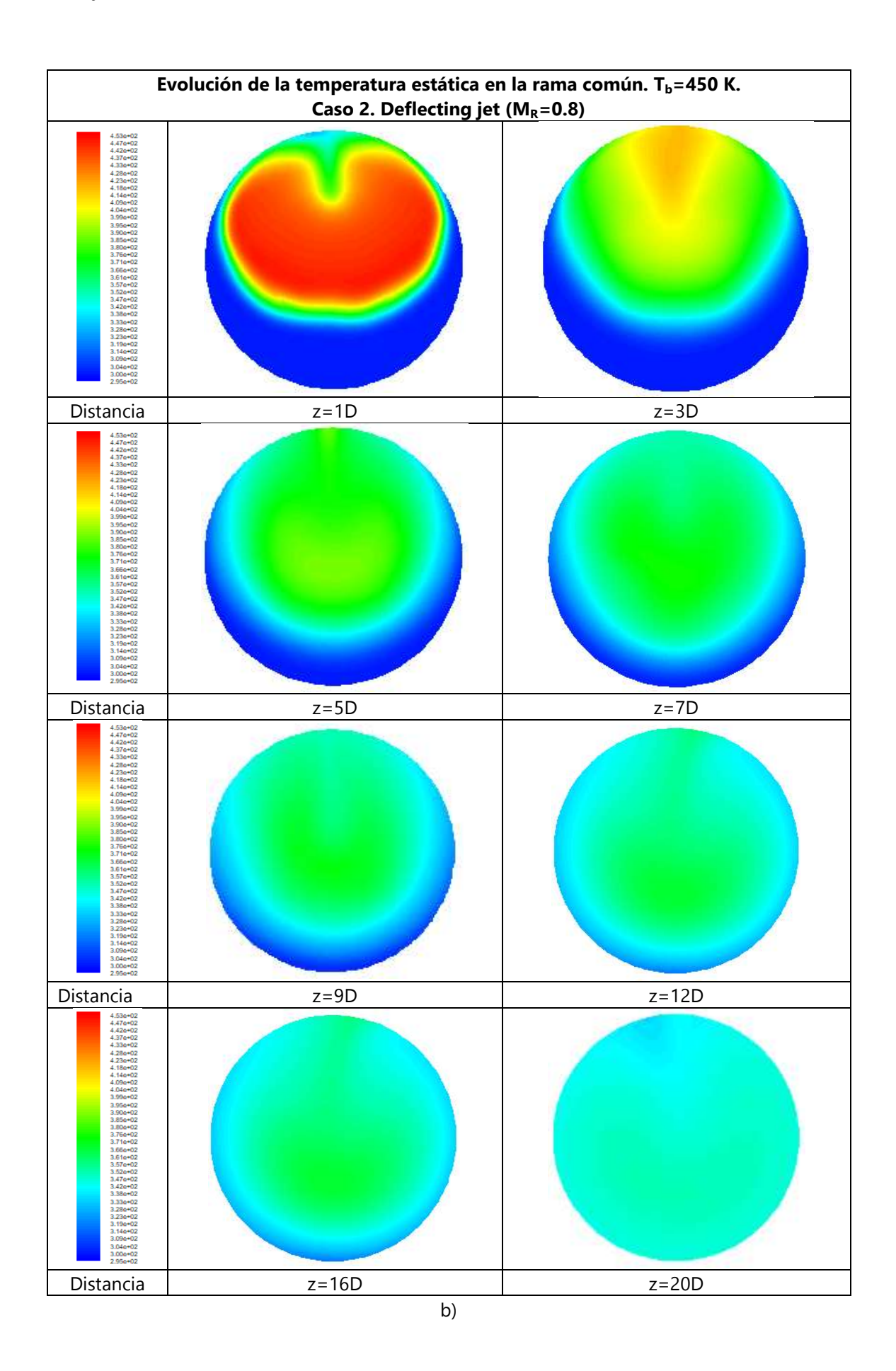

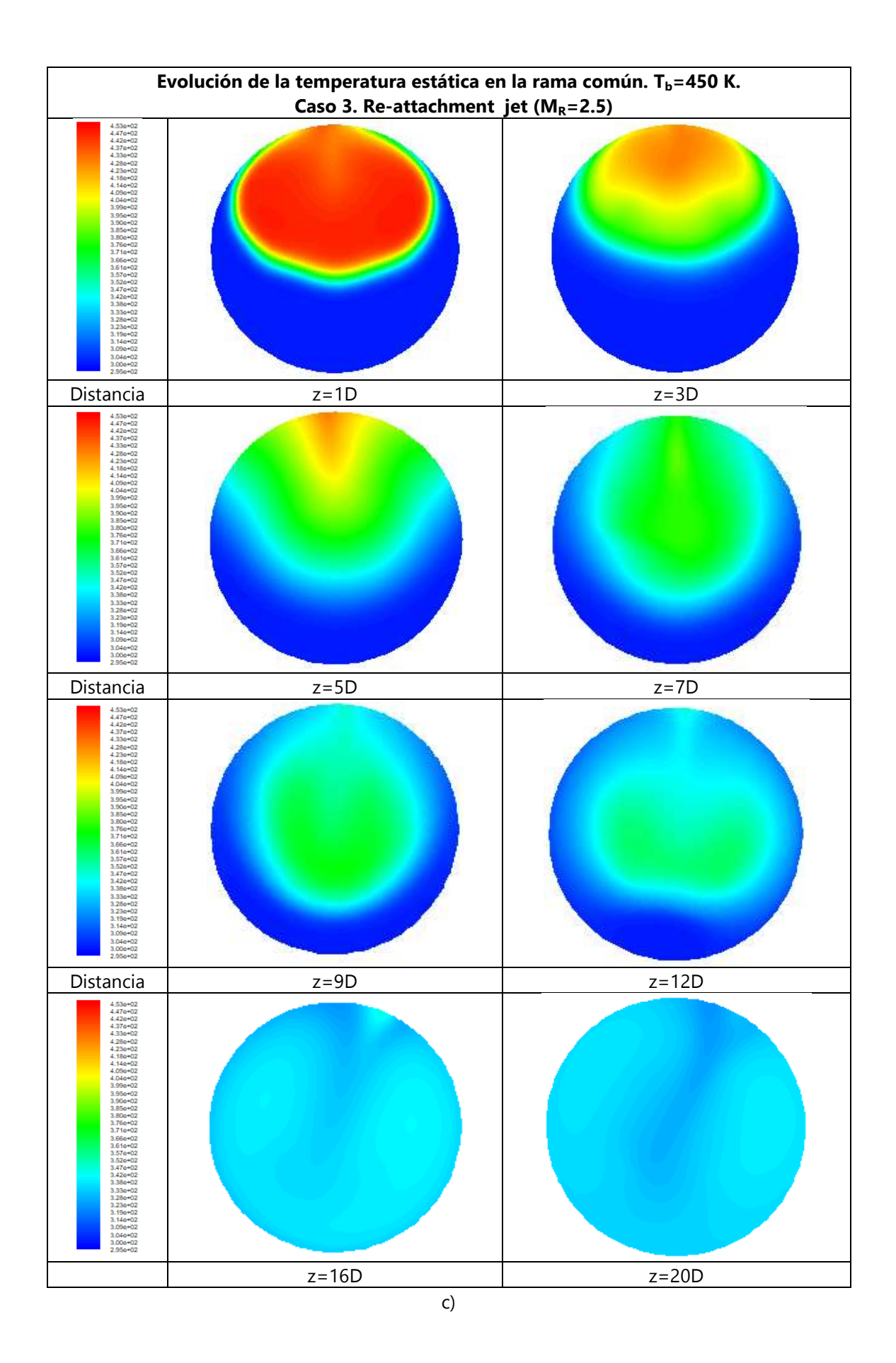

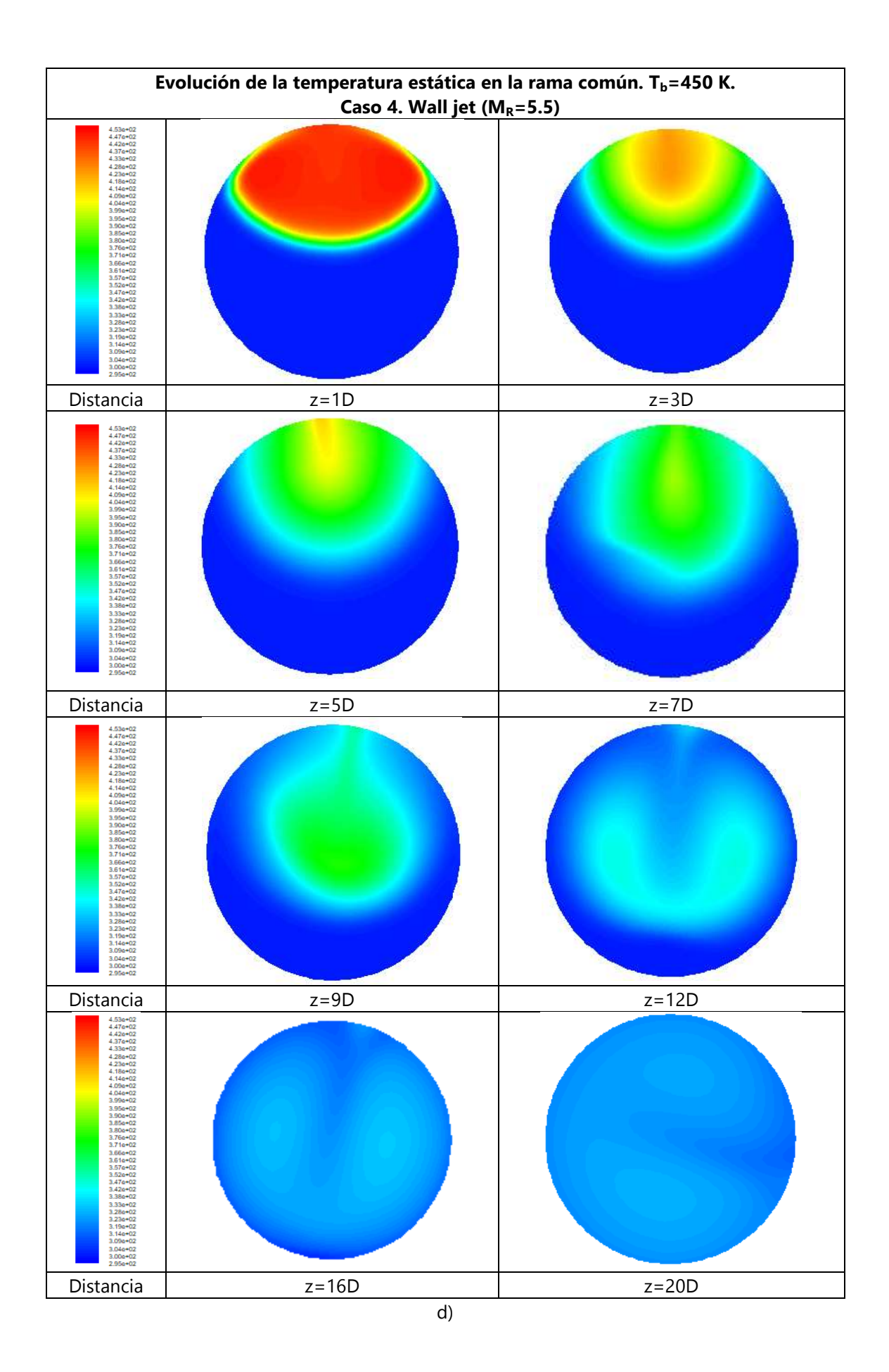

Figura 5.26 Campo de temperatura estática en diferentes secciones transversales de la rama común. Caso 6D Tb=450 K. a) Impinging jet, b) Defecting jet, c) Re-attachment jet, y d) Wall jet.

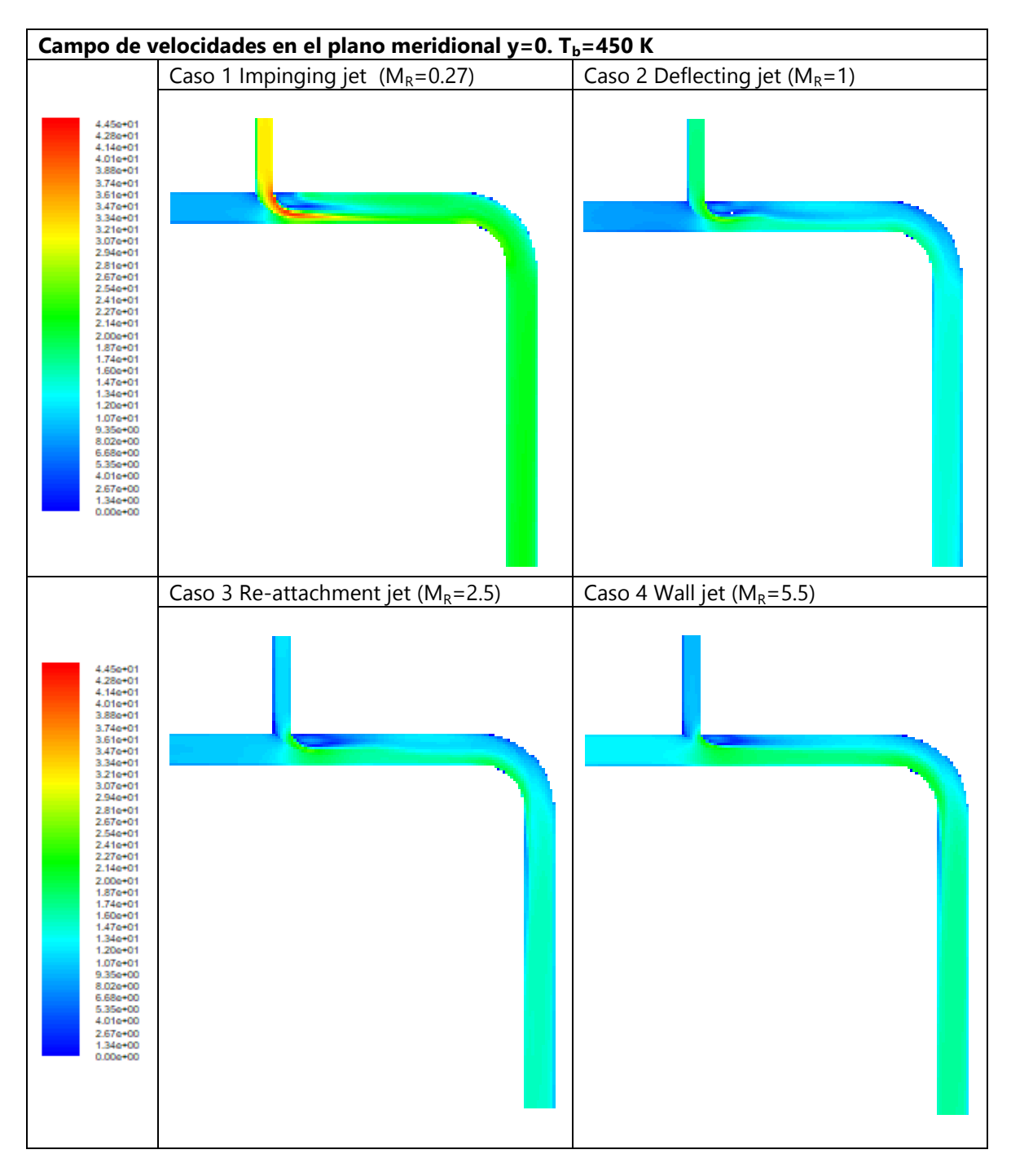

Figura 5.27 Campo de velocidades en el plano meridional para los diferentes tipos de flujo estudiados. Caso 6D  $T_b = 450 K$ 

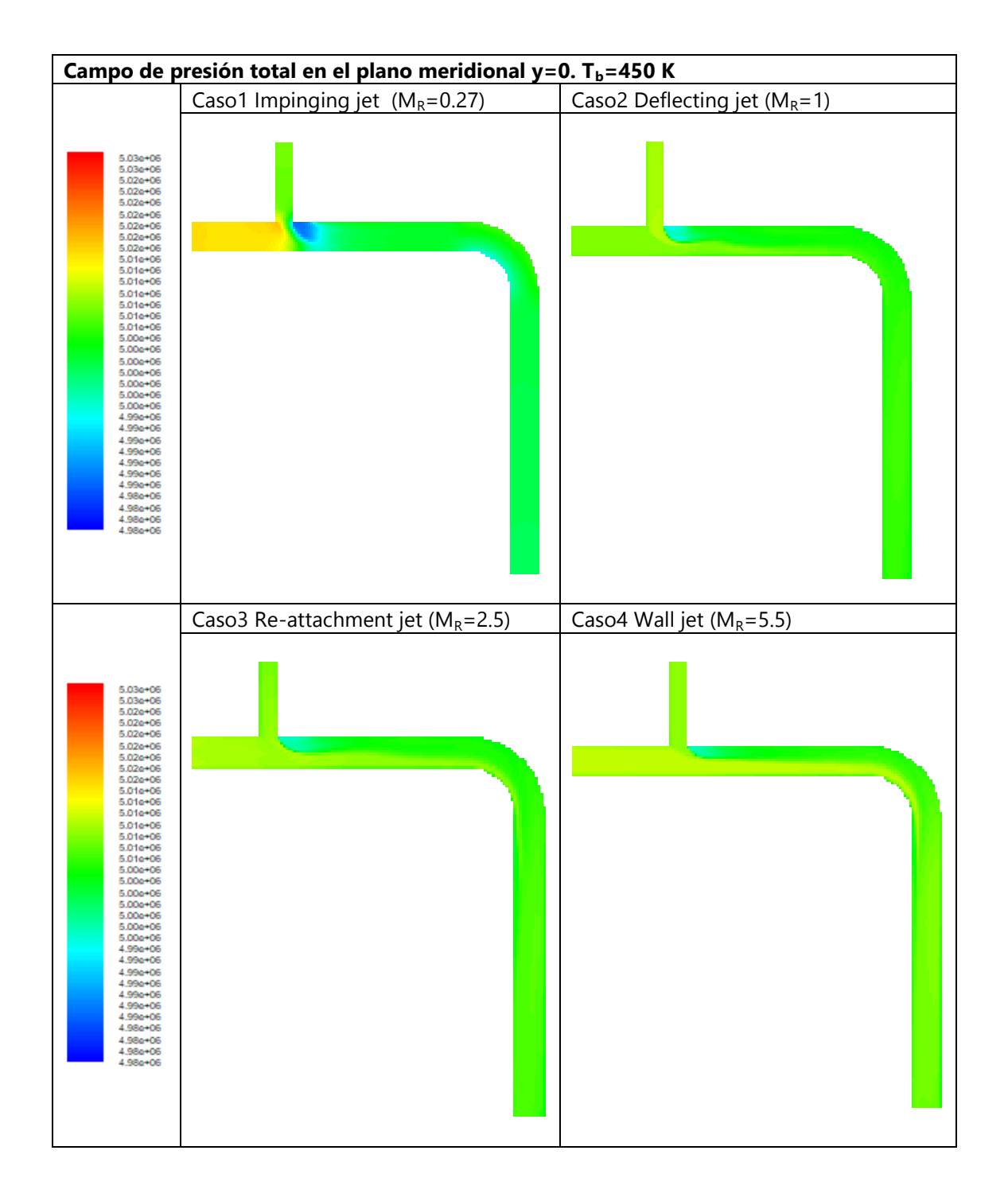

Figura 5.28 Campo de presión total en el plano meridional para los diferentes tipos de flujo estudiados. Caso 6D  $T_b = 450 K$
# **5.2.3 Caso térmico 6D Tm=300 K, Tb=550 K**

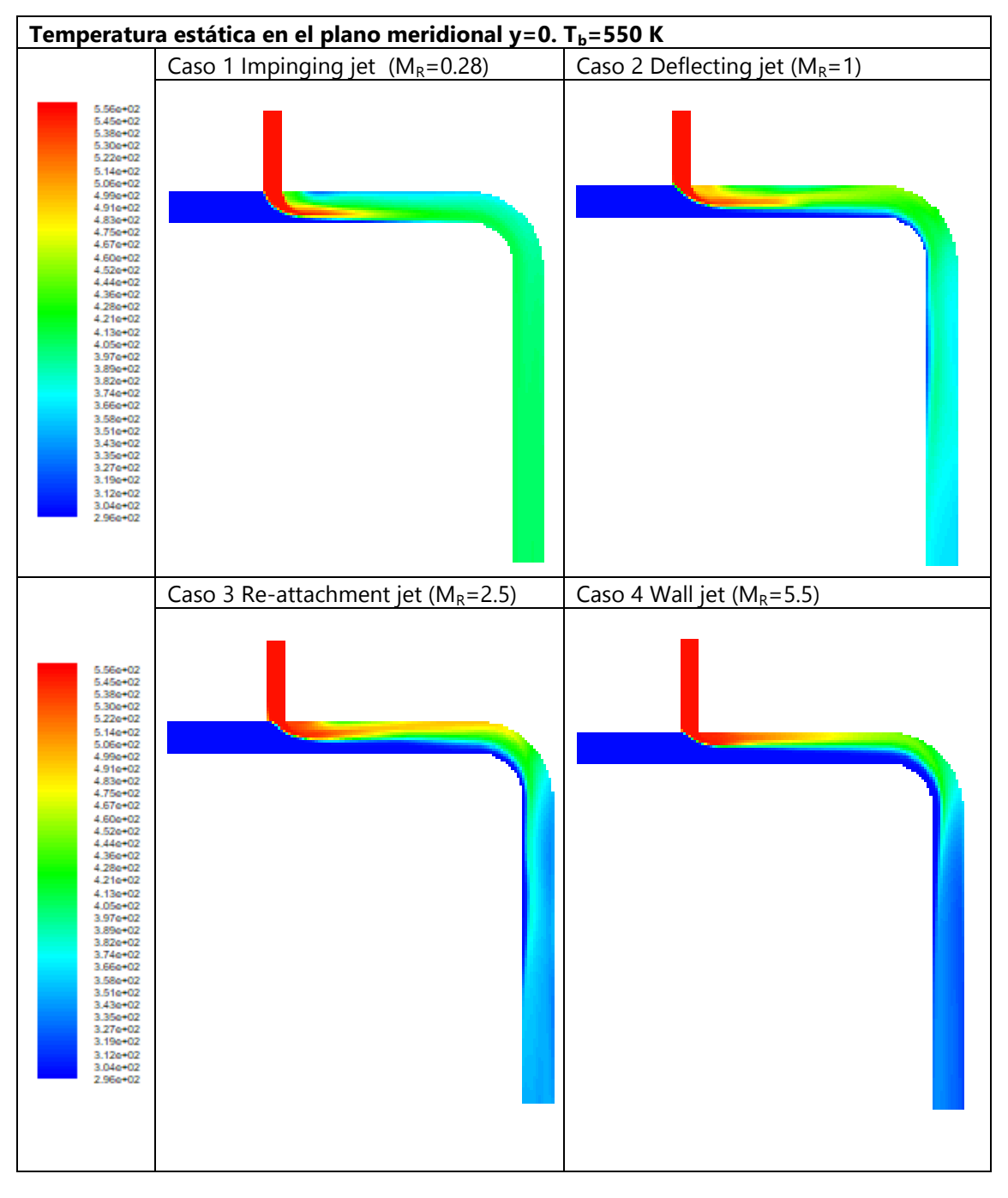

Figura 5.29 Campo de temperatura estática en el plano meridional para los diferentes tipos de flujo estudiados. Caso 6D  $T_b = 550 K$ 

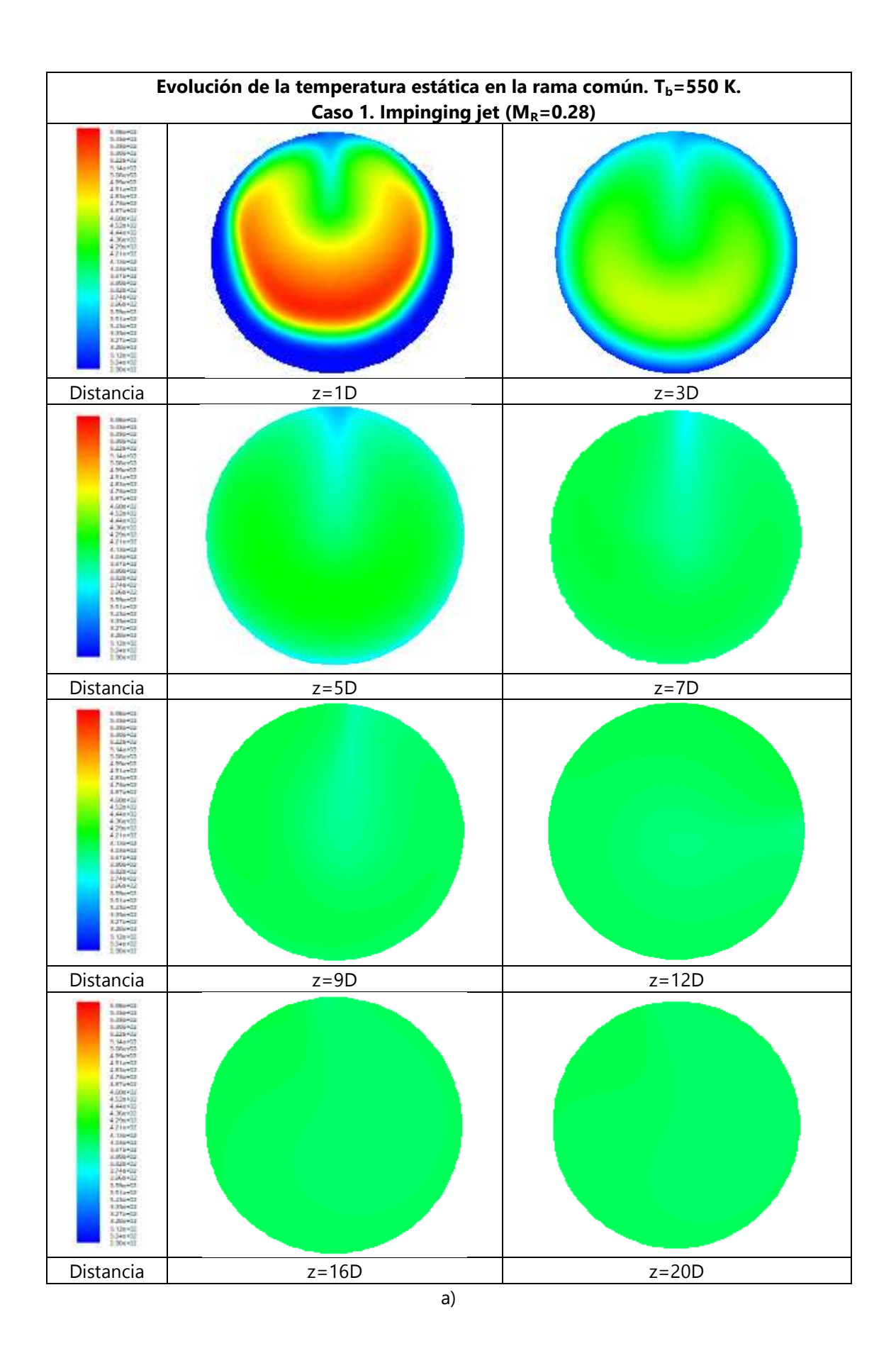

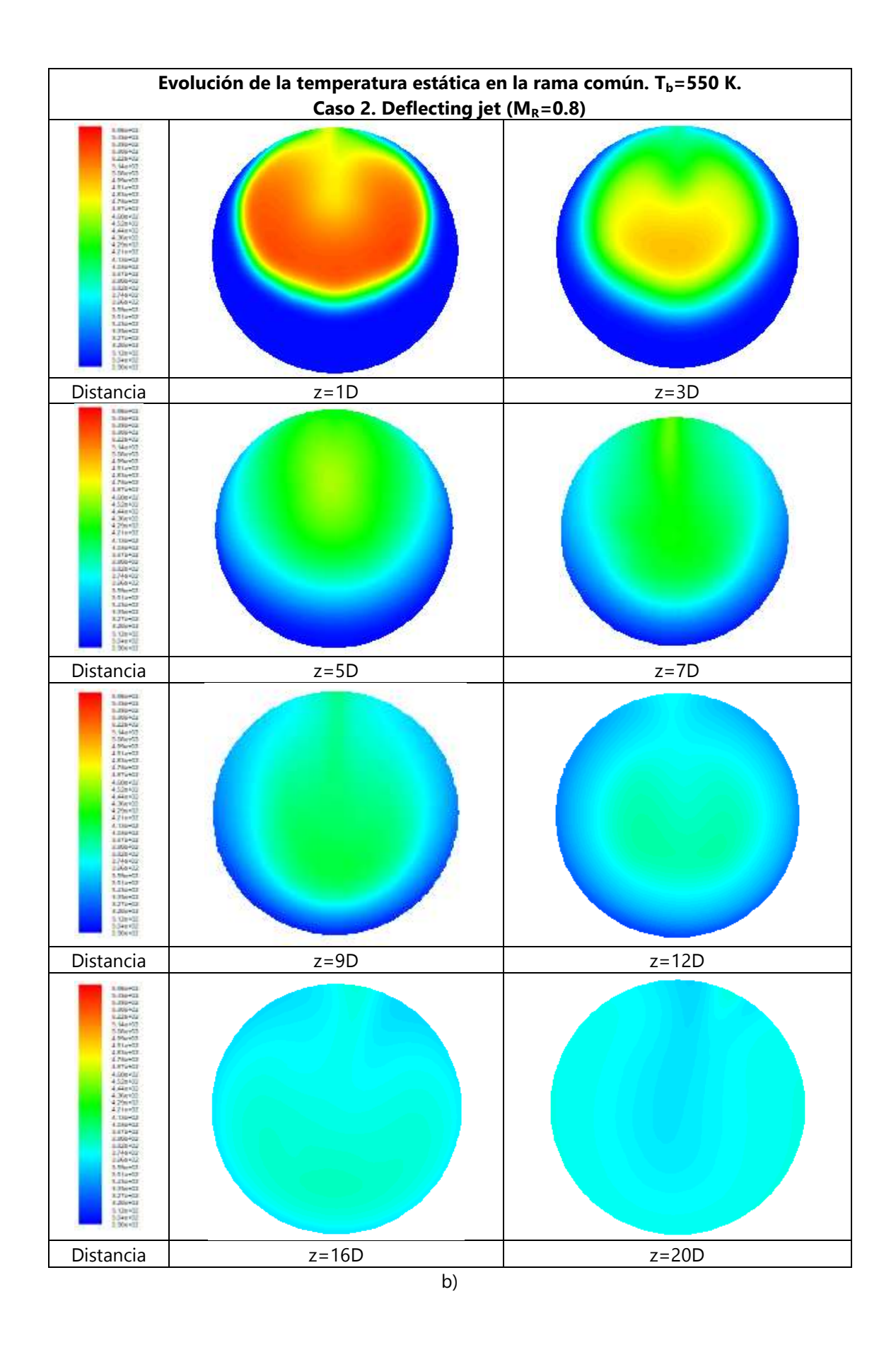

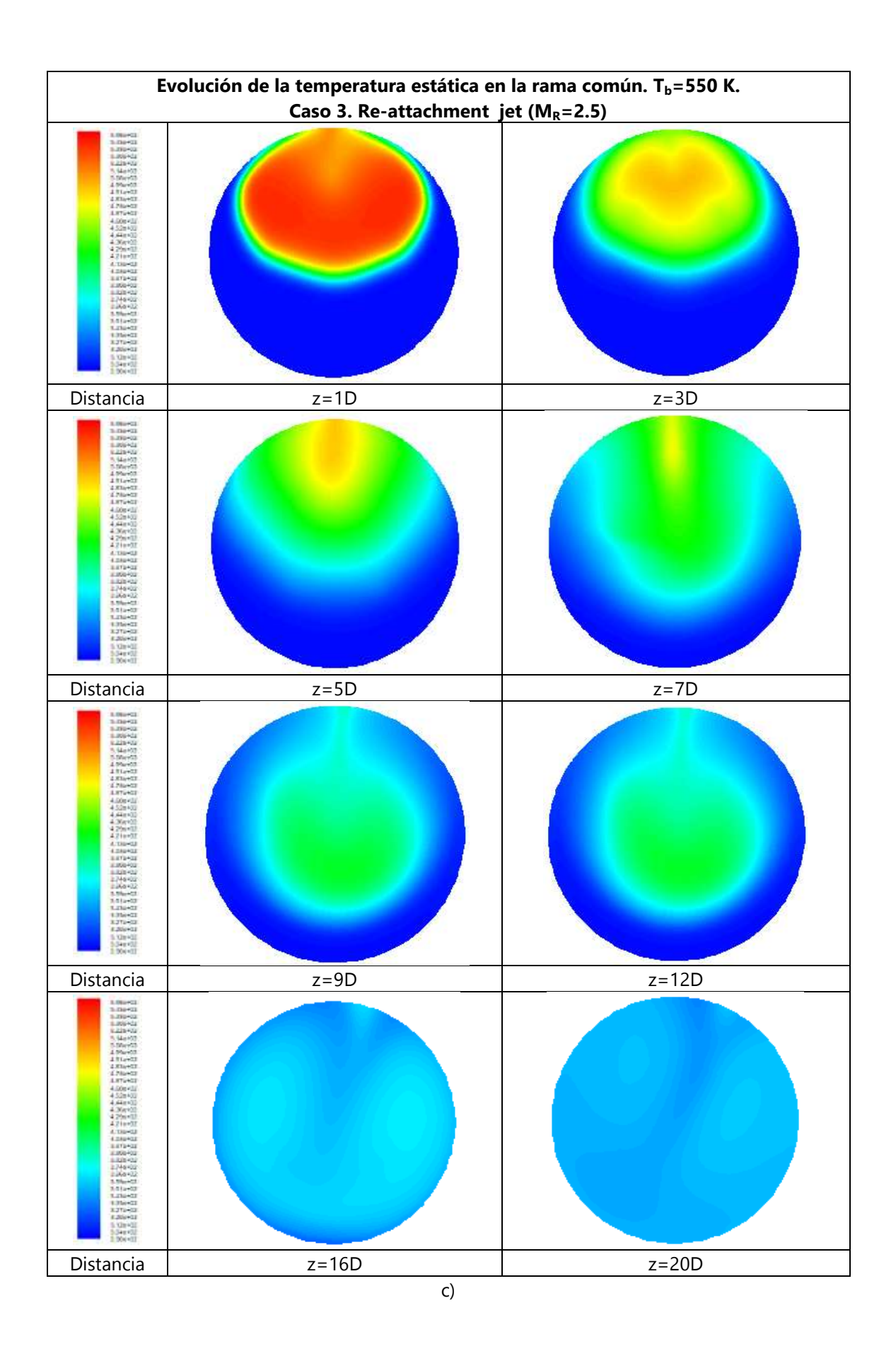

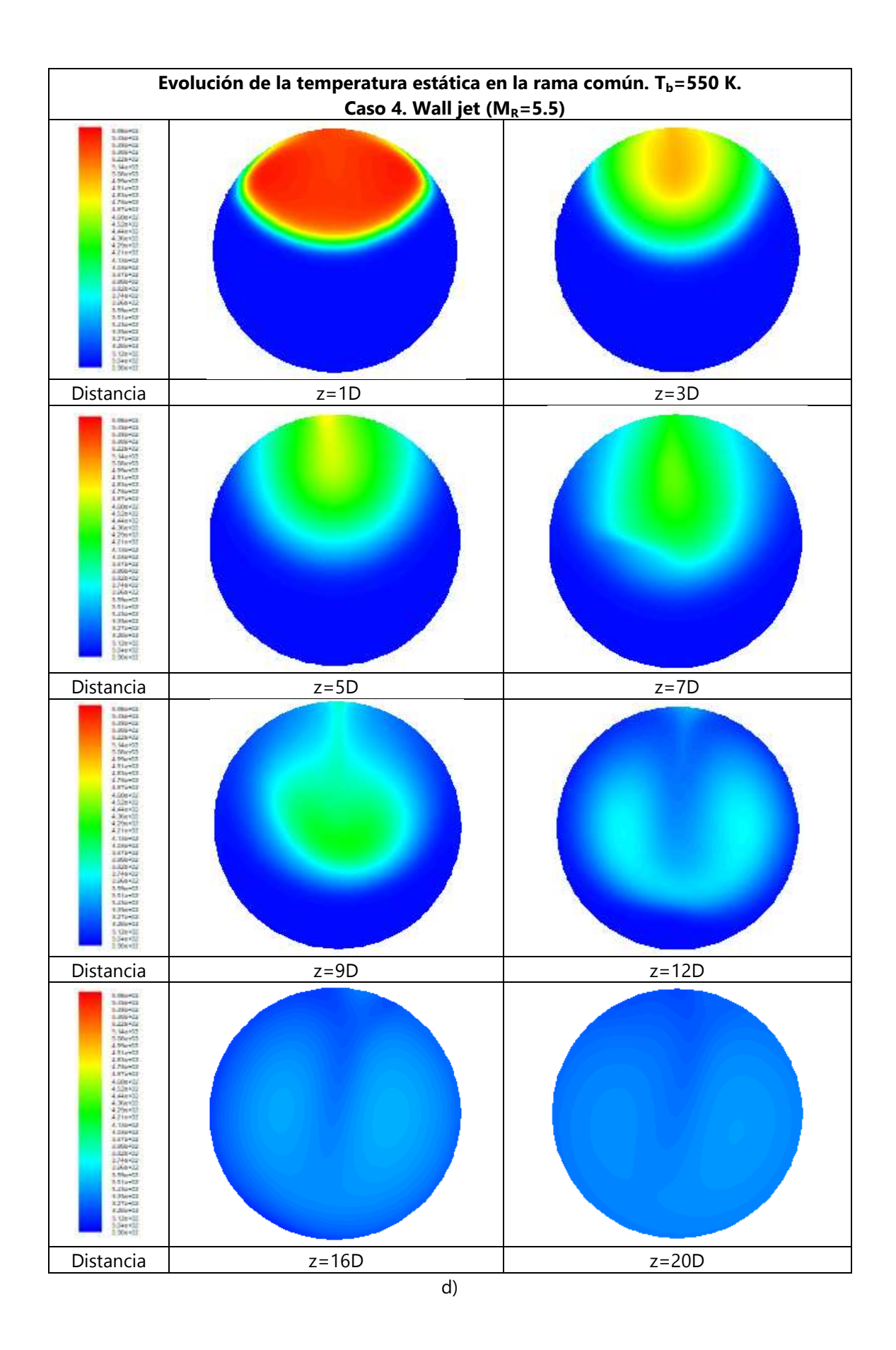

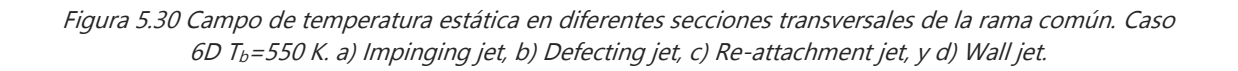

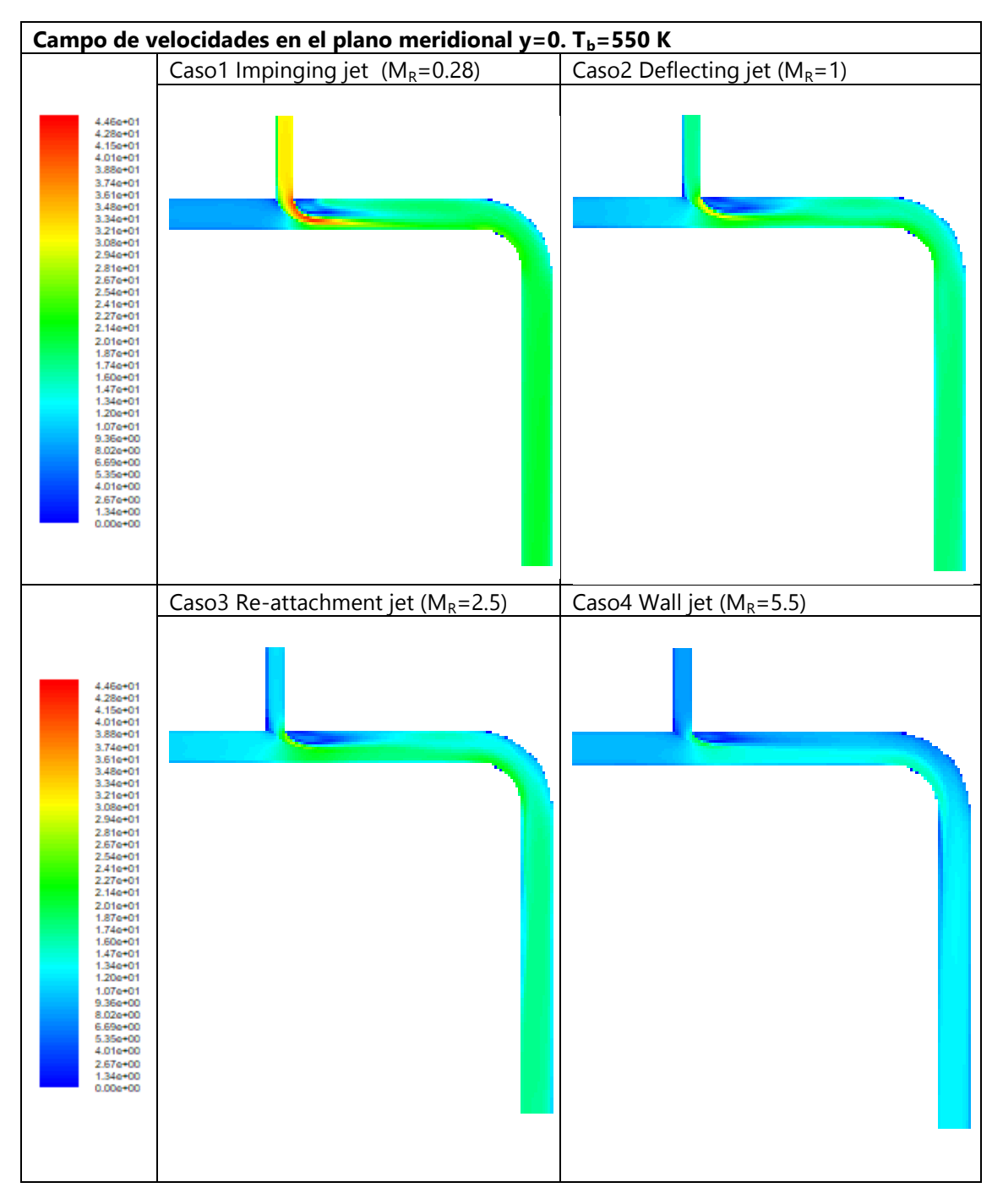

Figura 5.31 Campo de velocidades en el plano meridional para los diferentes tipos de flujo estudiados. Caso 6D  $T_b = 550 K$ 

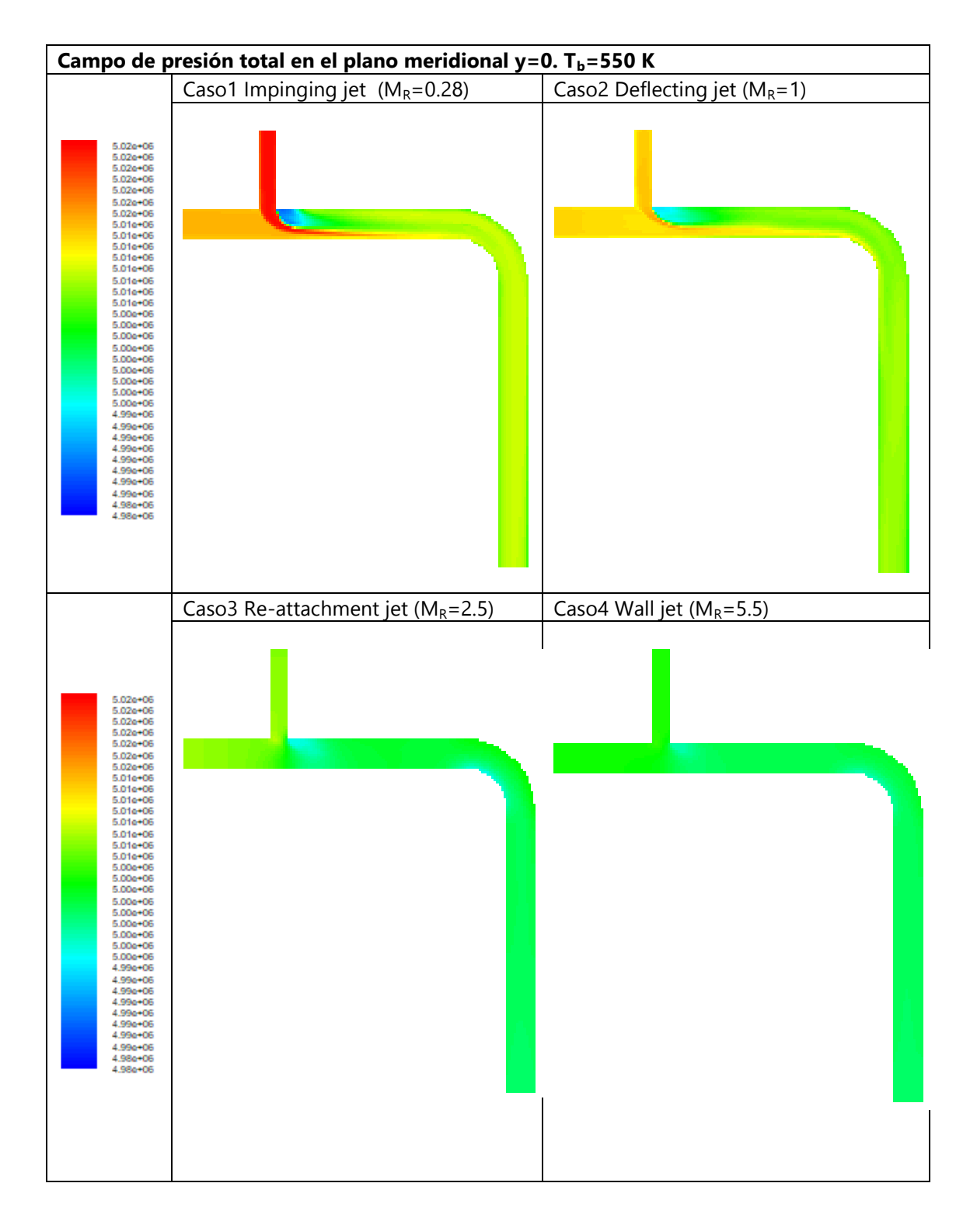

Figura 5.32 Campo de presión total en el plano meridional para los diferentes tipos de flujo estudiados. Caso 6D  $T_b = 550 K$ 

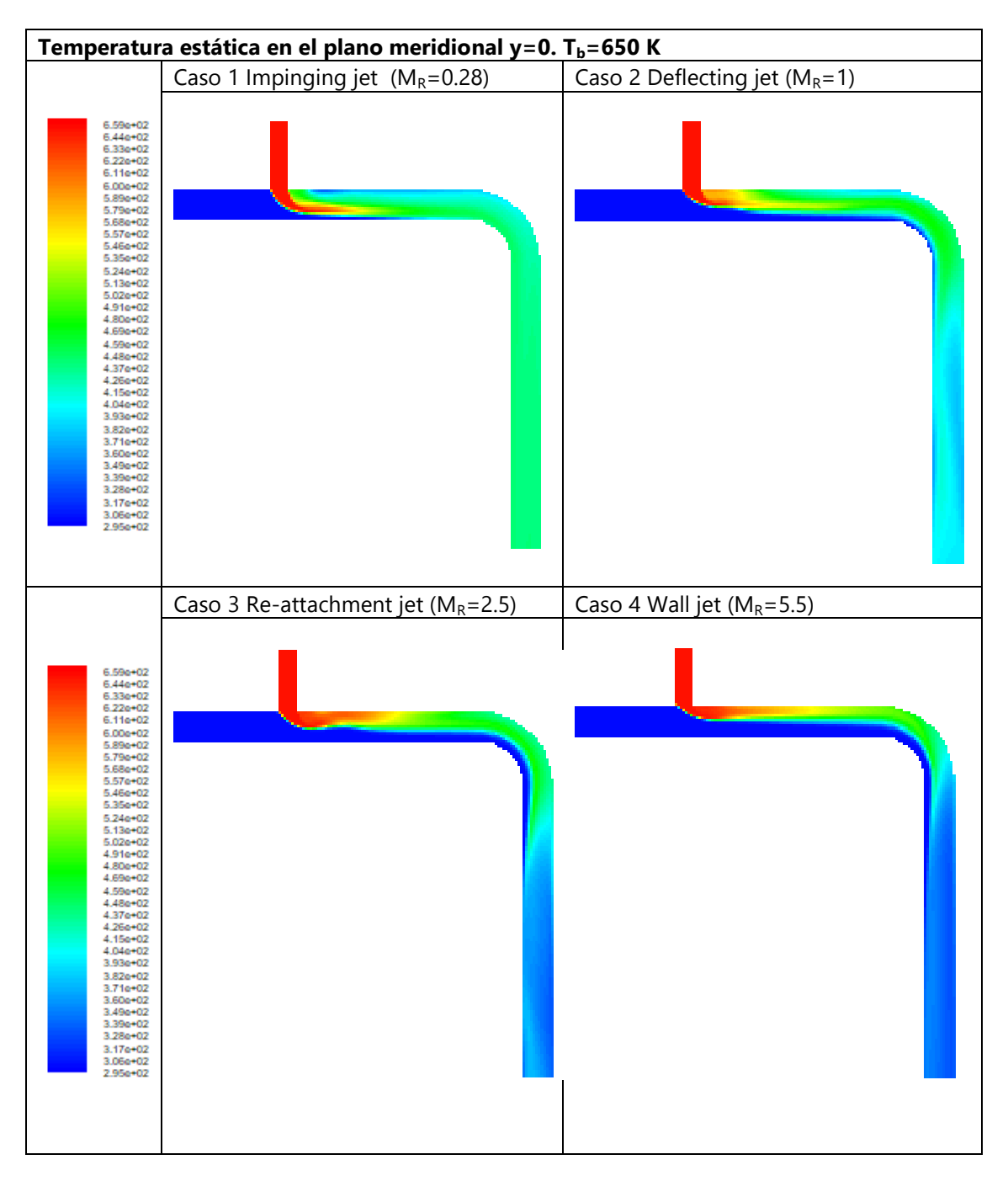

### **5.2.4 Caso térmico 6D Tm=300 K, Tb=650 K**

Figura 5.33 Campo de temperatura estática en el plano meridional para los diferentes tipos de flujo estudiados. Caso 6D  $T_b = 650 K$ 

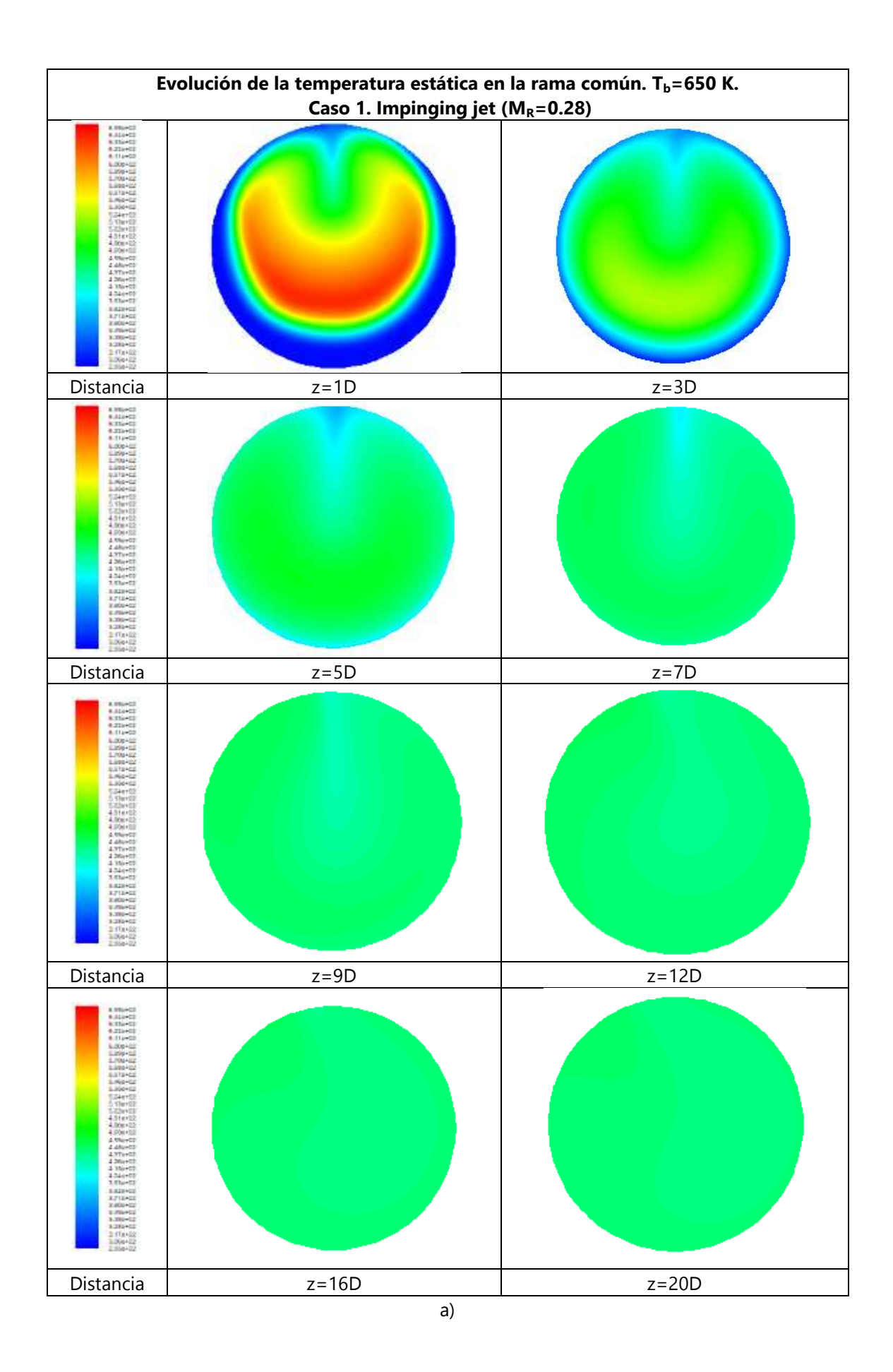

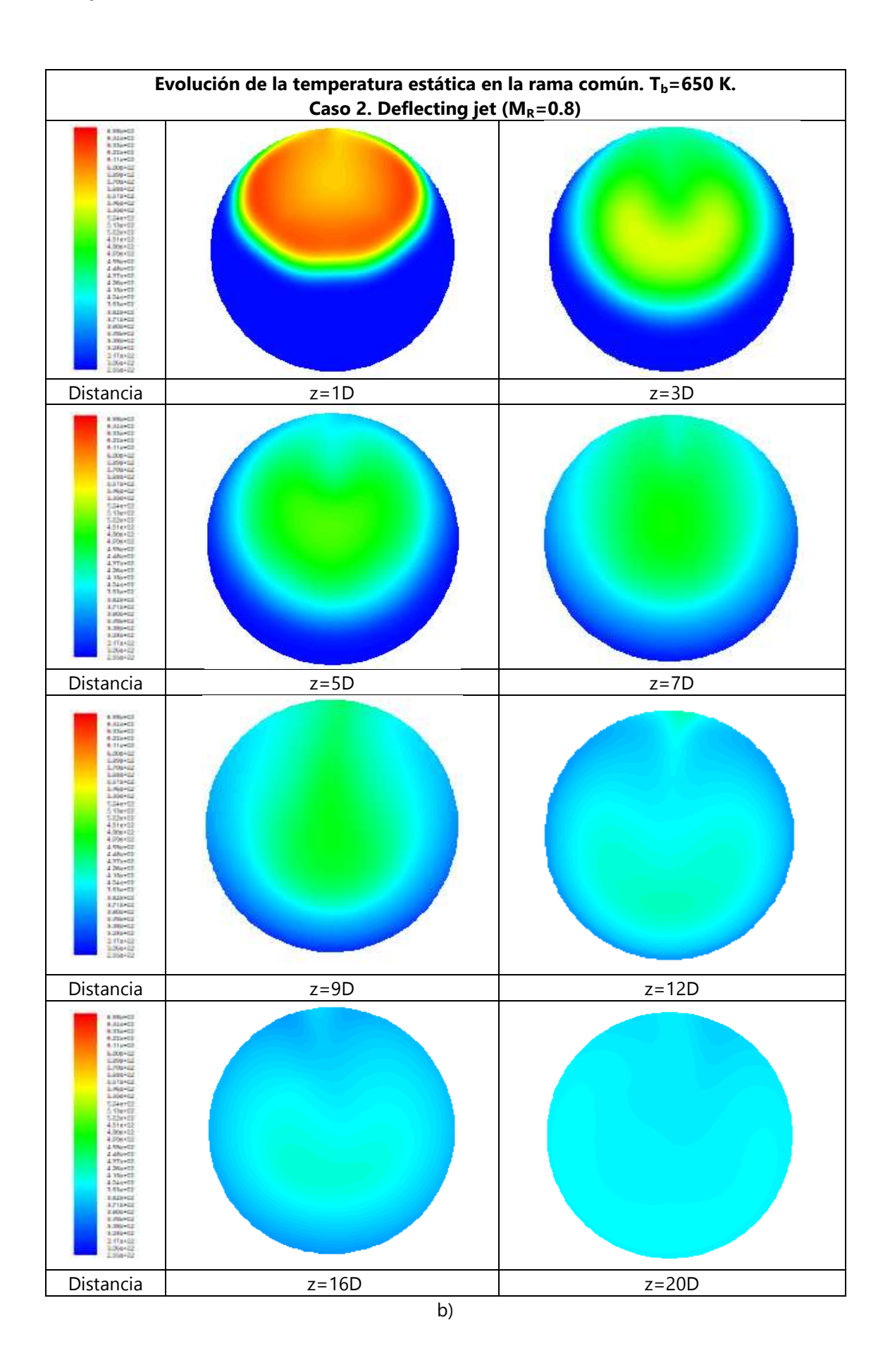

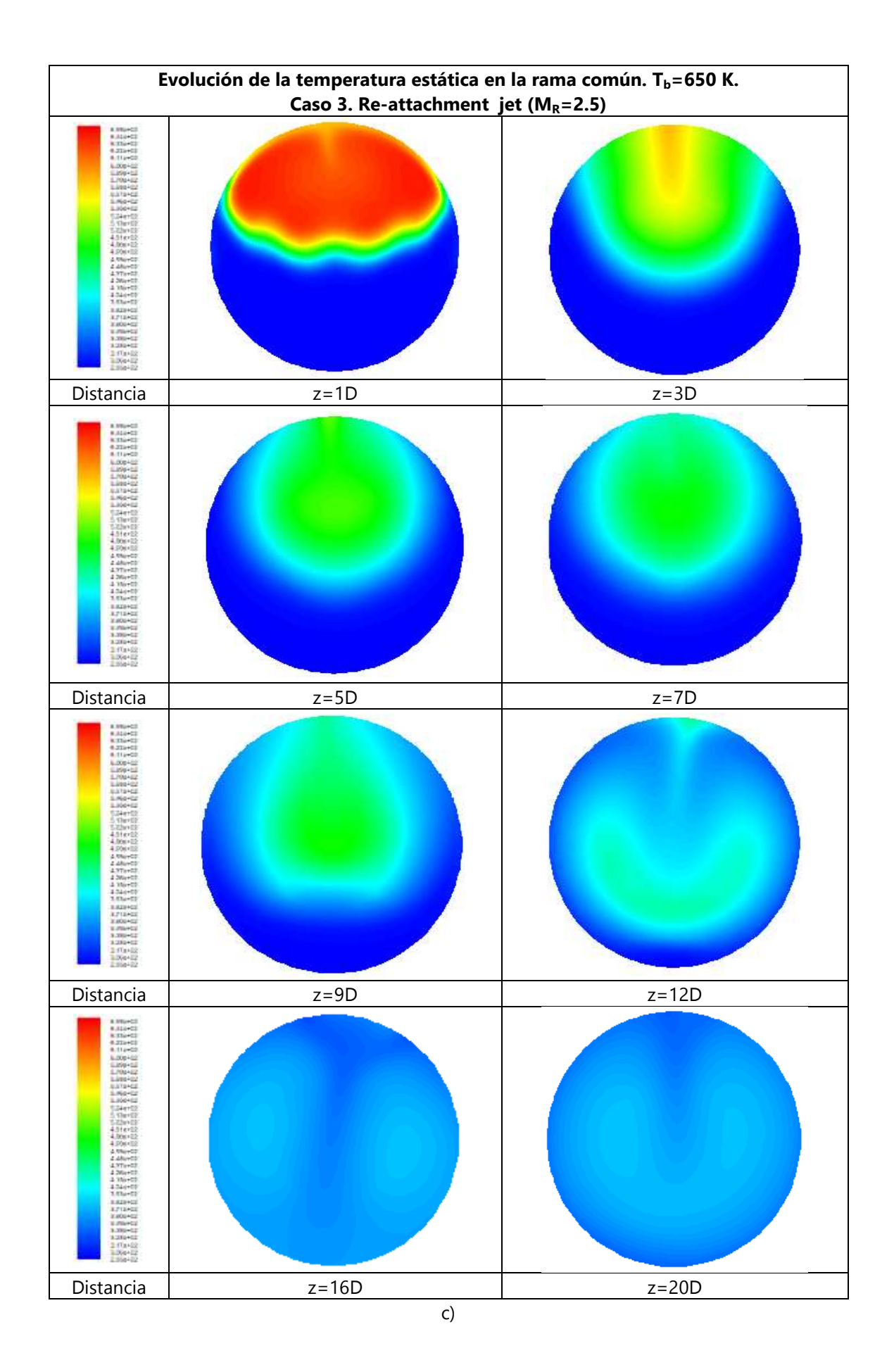

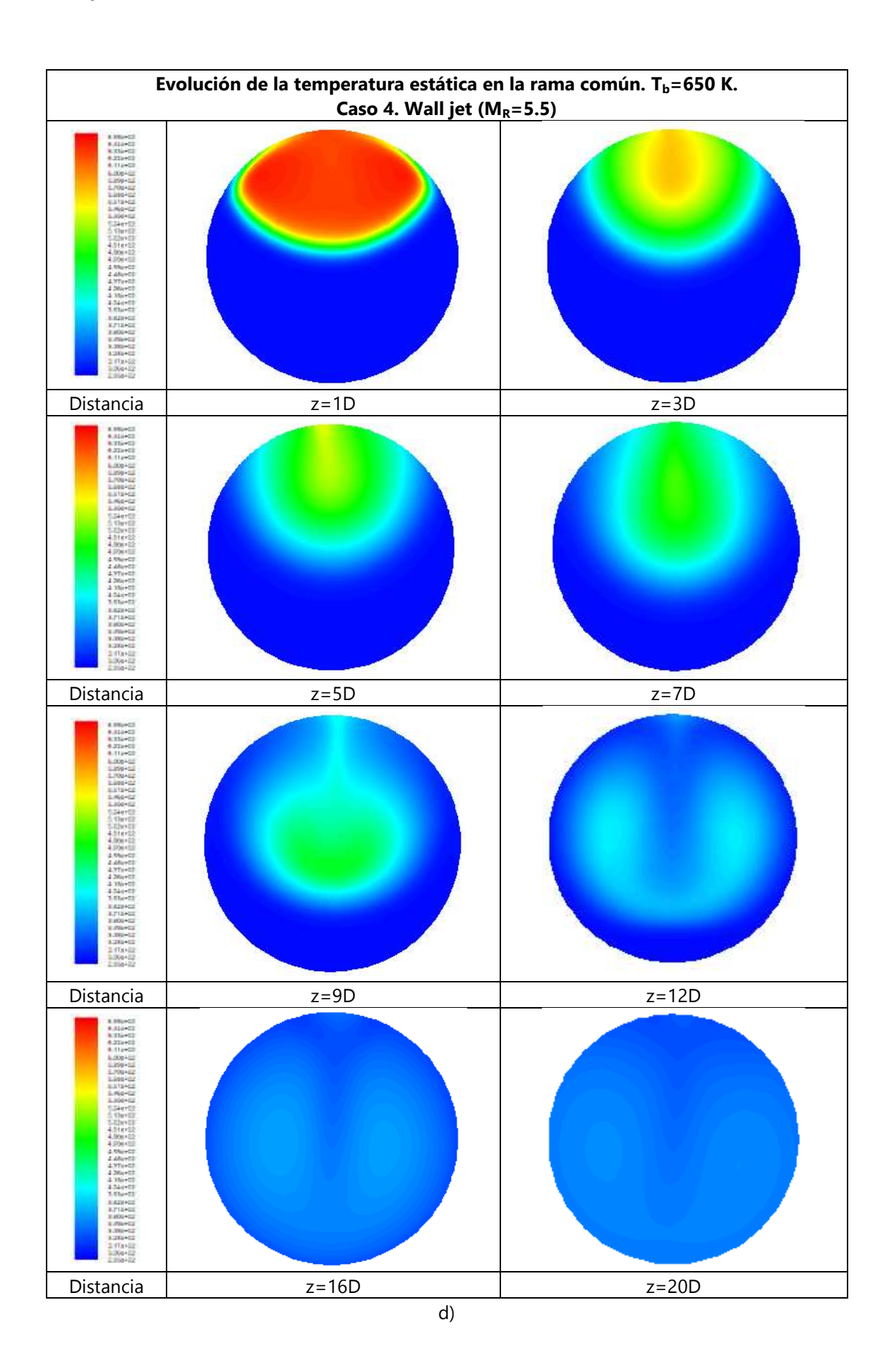

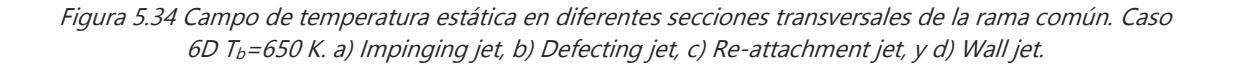

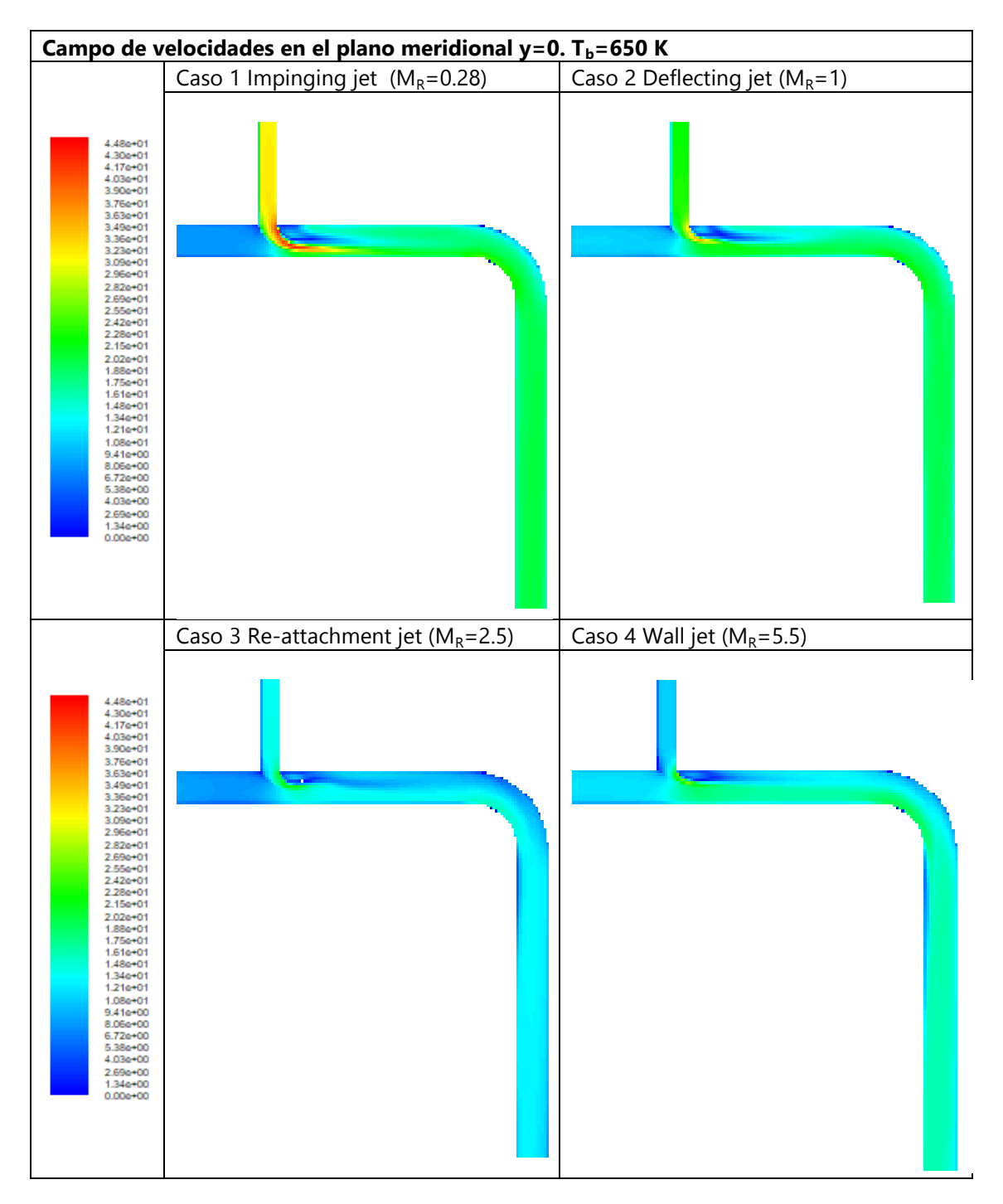

Figura 5.35 Campo de velocidades en el plano meridional para los diferentes tipos de flujo estudiados. Caso 6D  $T_b = 650 K$ 

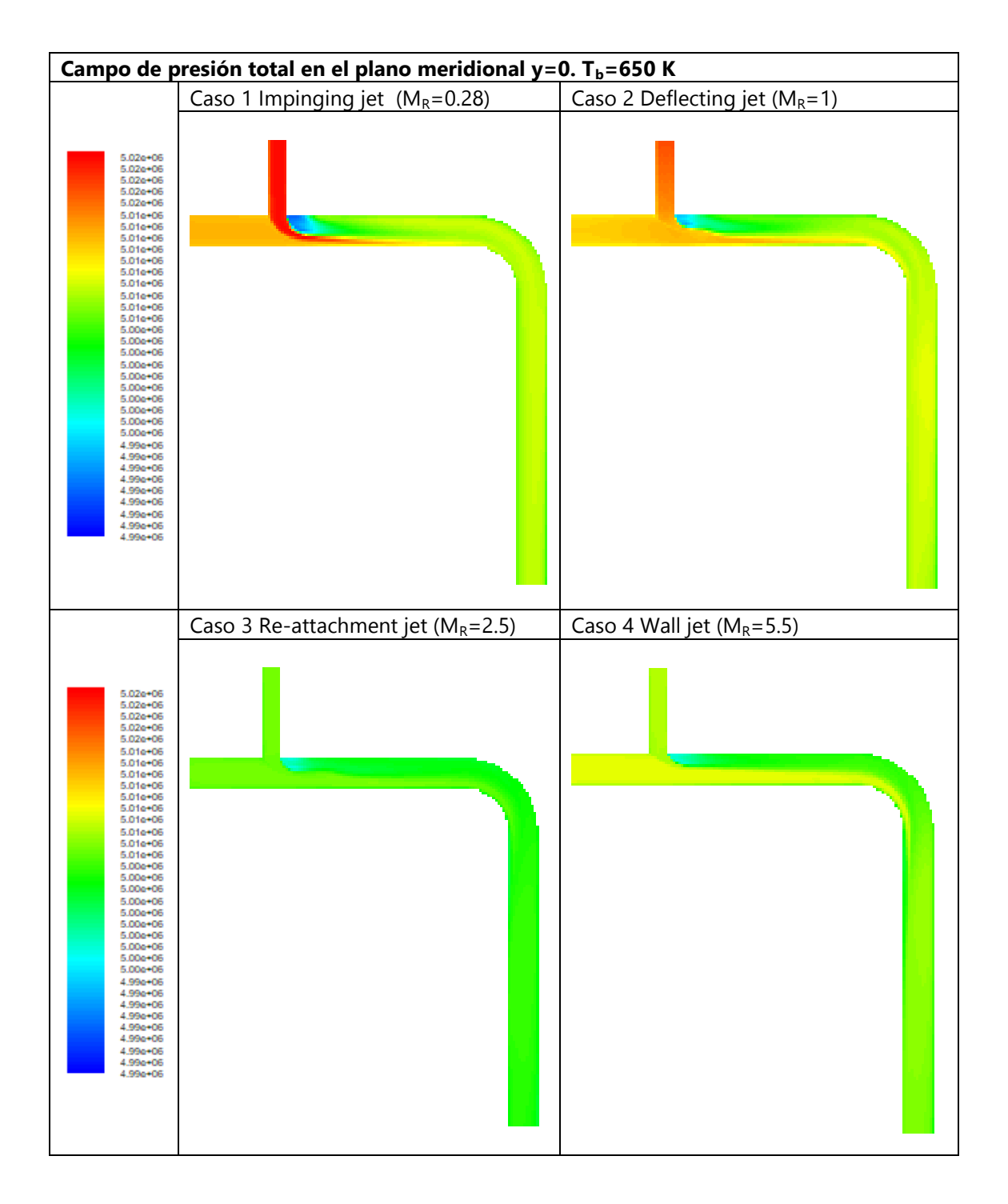

Figura 5.36 Campo de presión total en el plano meridional para los diferentes tipos de flujo estudiados. Caso 6D  $T_b = 650 K$ 

### **5.2.5 Caso térmico 6D Tm=300 K, Tb=850 K**

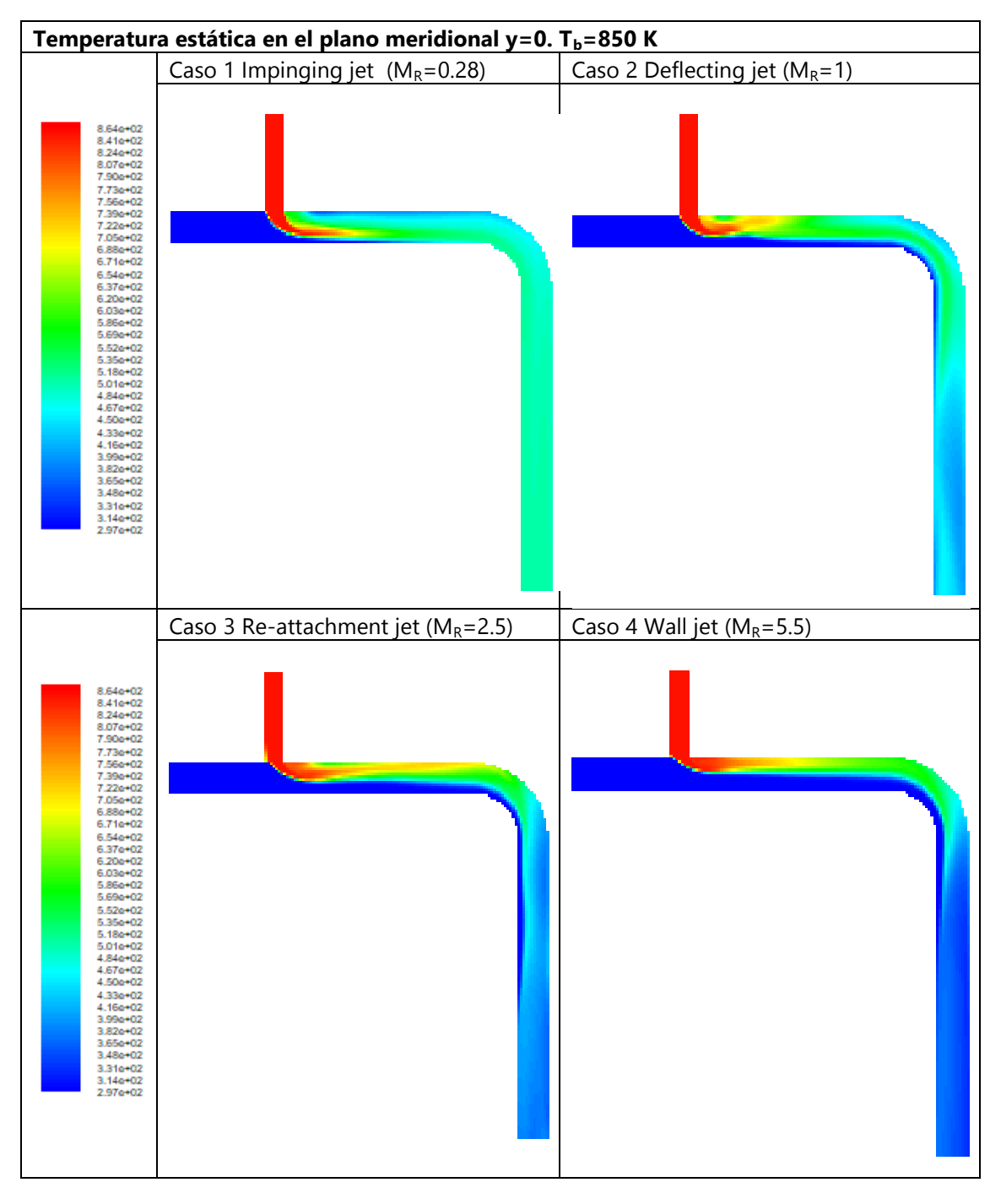

Figura 5.37 Campo de temperatura estática en el plano meridional para los diferentes tipos de flujo estudiados. Caso 6D  $T_b = 850 K$ 

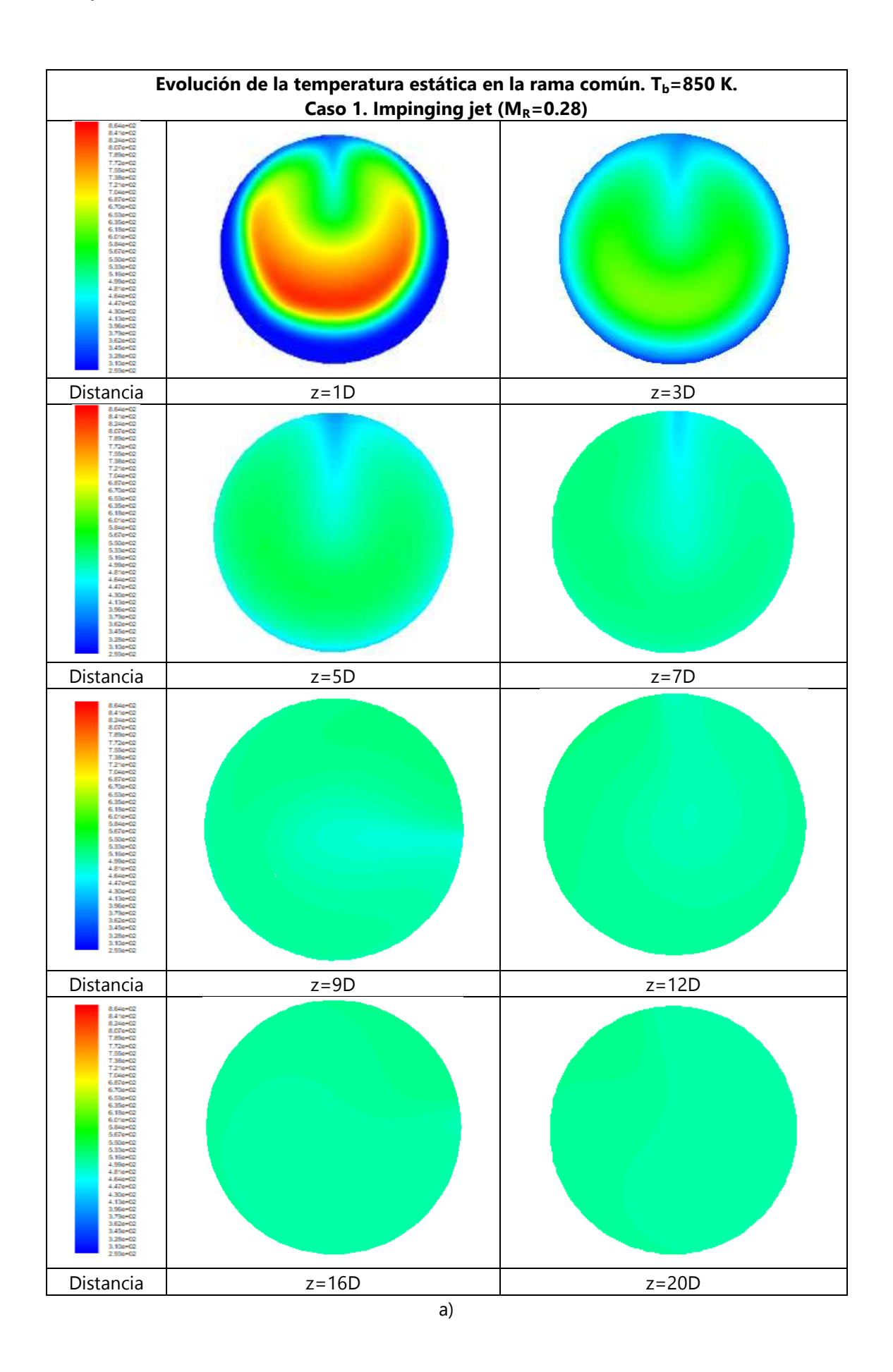

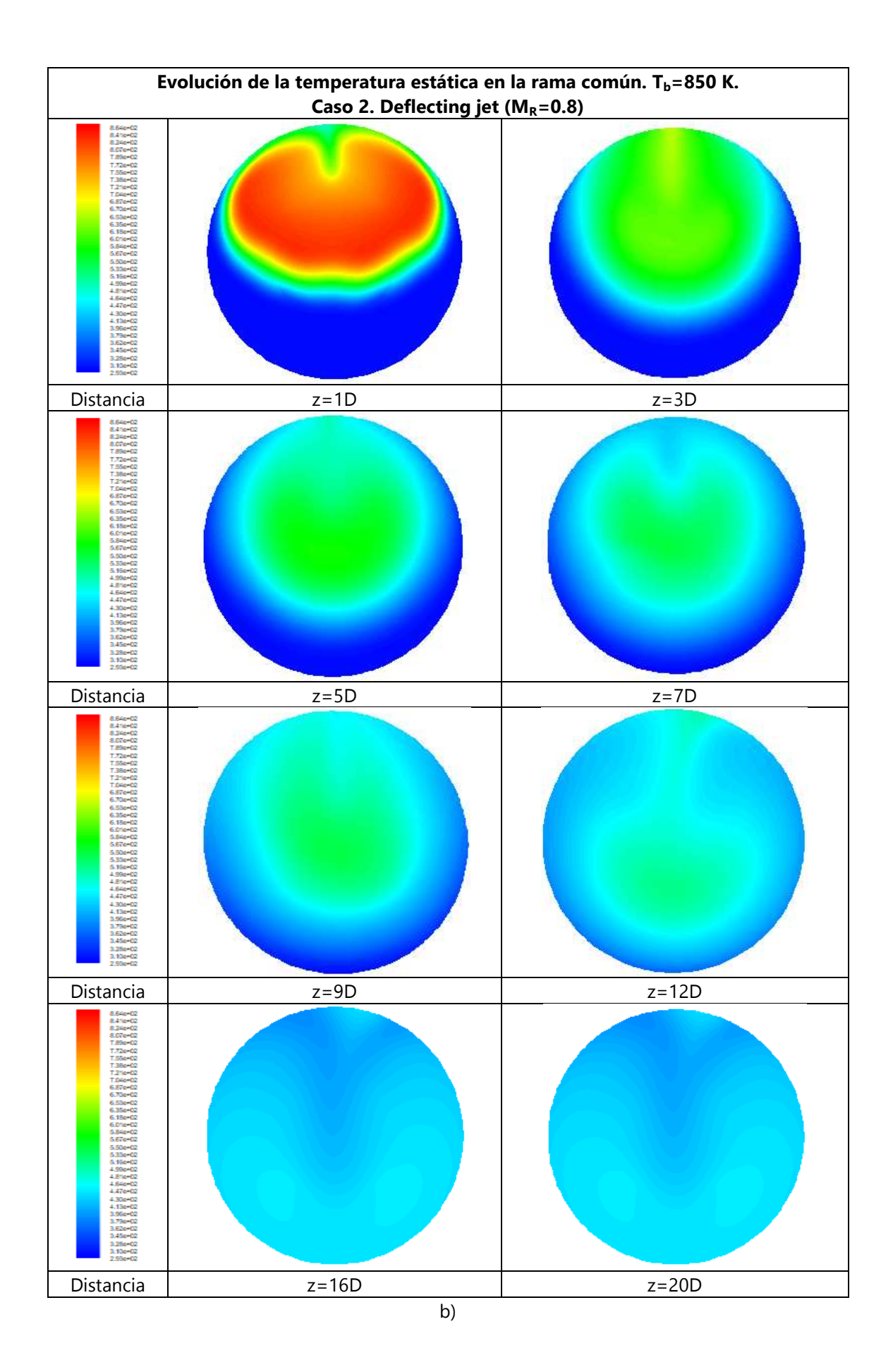

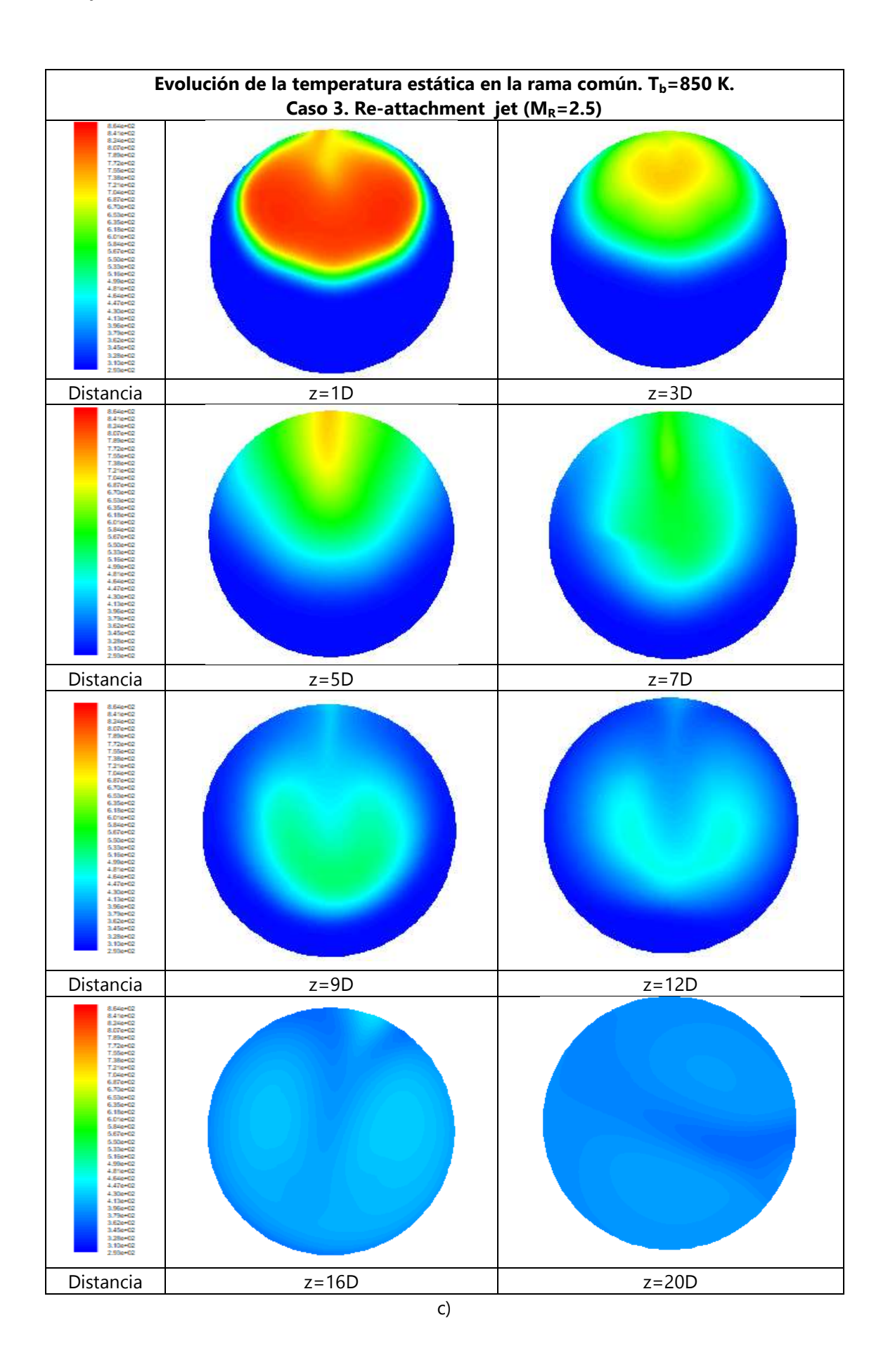

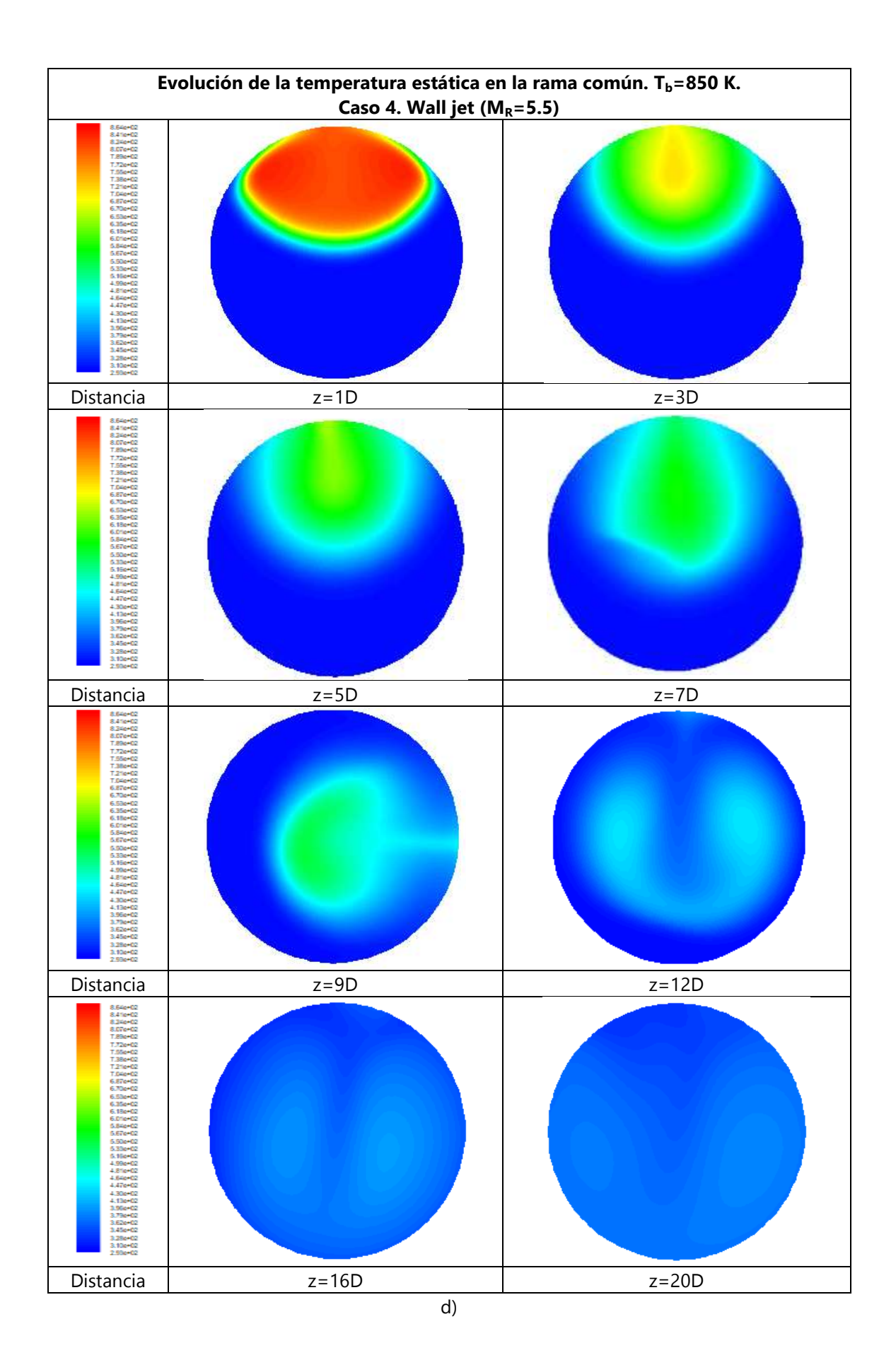

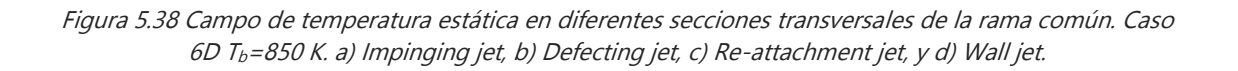

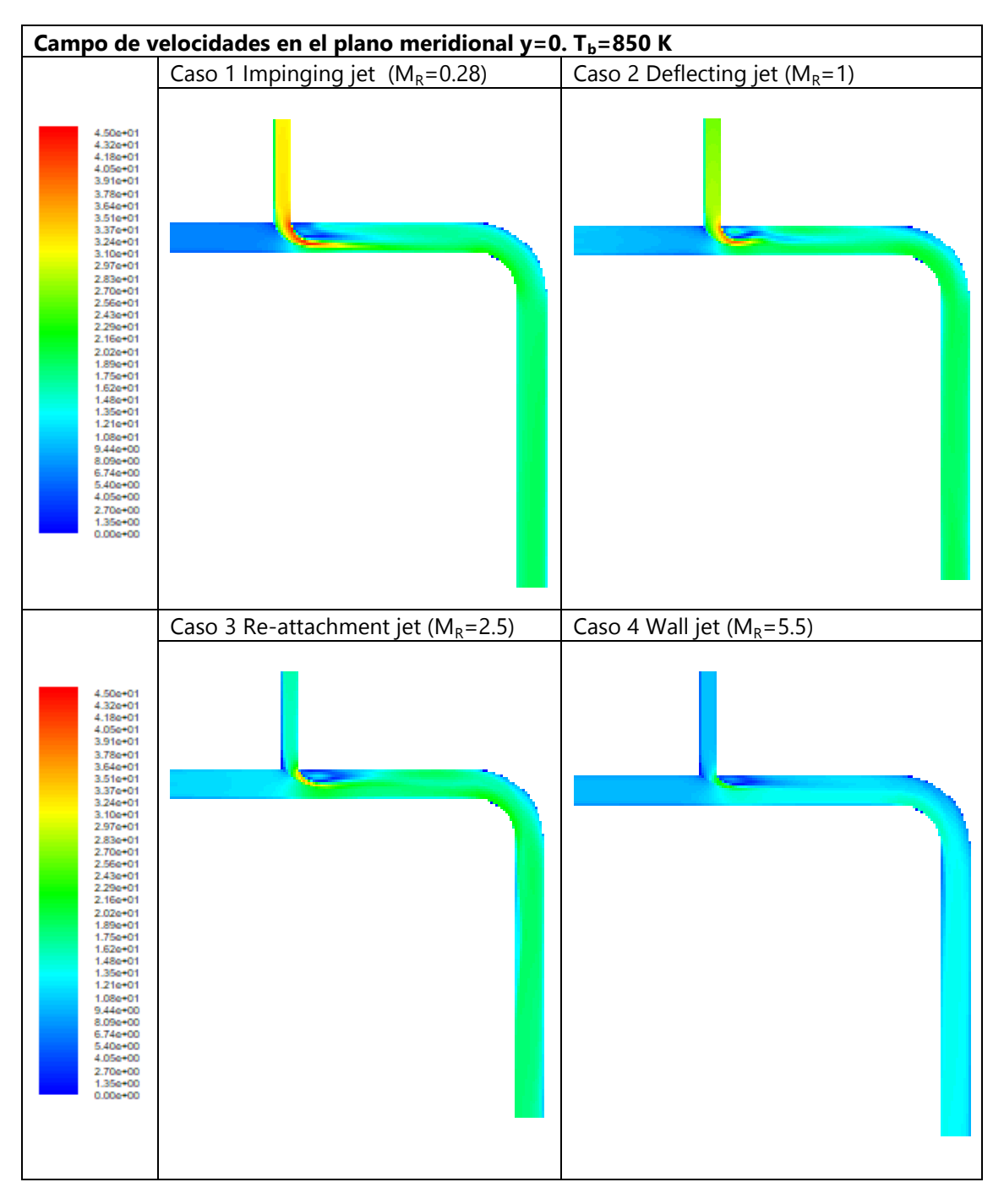

Figura 5.39 Campo de velocidades en el plano meridional para los diferentes tipos de flujo estudiados. Caso 6D  $T_b = 850 K$ 

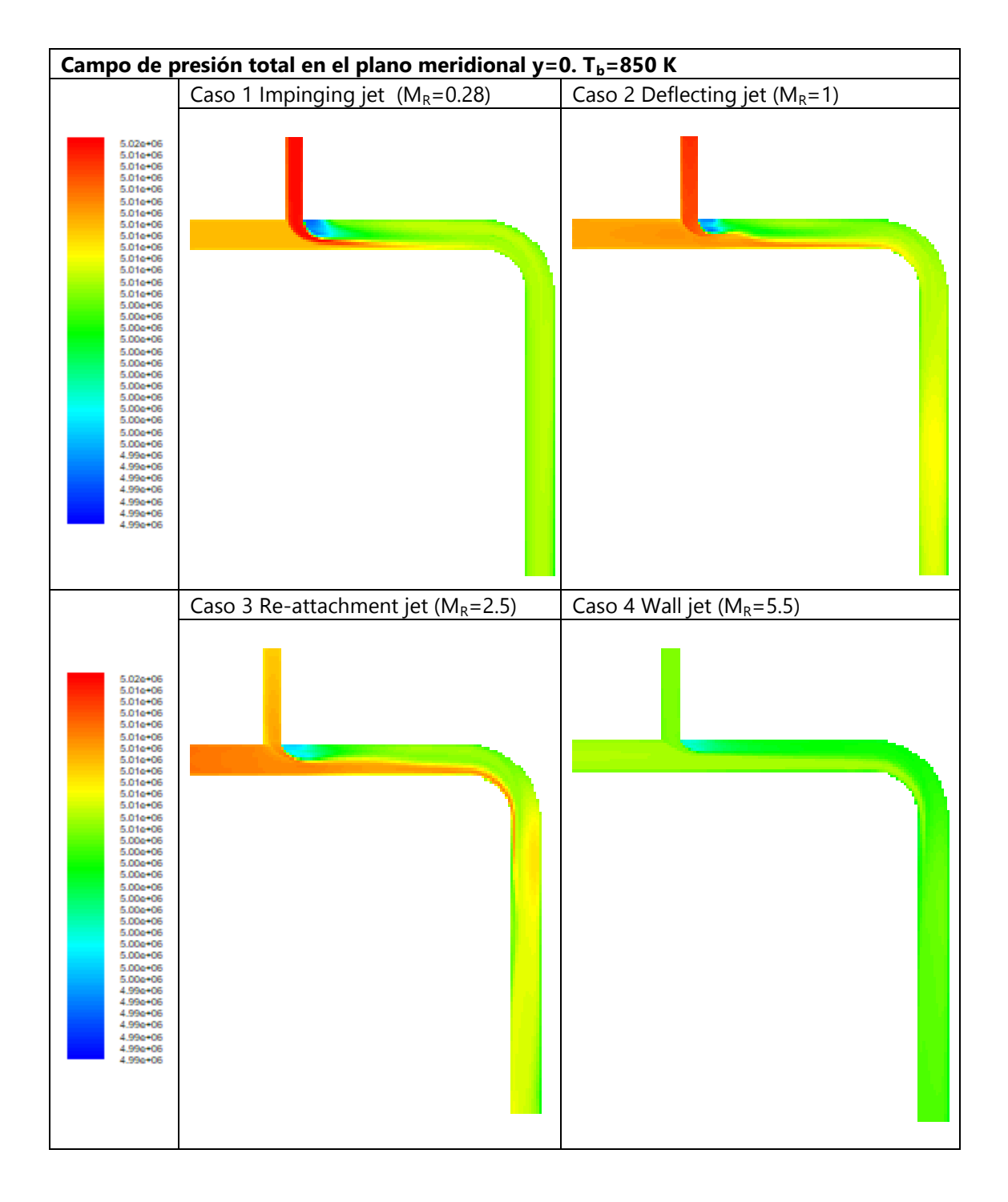

Figura 5.40 Campo de presión total en el plano meridional para los diferentes tipos de flujo estudiados. Caso 6D  $T_b = 850 K$ 

Para el resto de temperaturas analizadas con el codo a una distancia 6D, 450 K, 550 K, 650 K y 850 K, a la vista de los resultados se pueden extraer conclusiones similares a las obtenidas con la T a 90º en solitario, comprobándose la influencia del codo en la evolución del campo de temperaturas estáticas en la rama común, En los casos de 450 K y 550 K se puede observar una menor uniformidad en las magnitudes fluidas. Sin embargo para 650 K y 850 K parece mejorar.

### **5.2.6 Caso térmico 3D Tm=300 K, Tb=350 K**

En este apartado se resumen los resultados para el caso en el que el codo a 90º se sitúa a una distancia de 3D aguas abajo de la intersección. En este caso se han realizado simulaciones para dos temperaturas de entrada en la rama lateral: 350 K y 450 K.

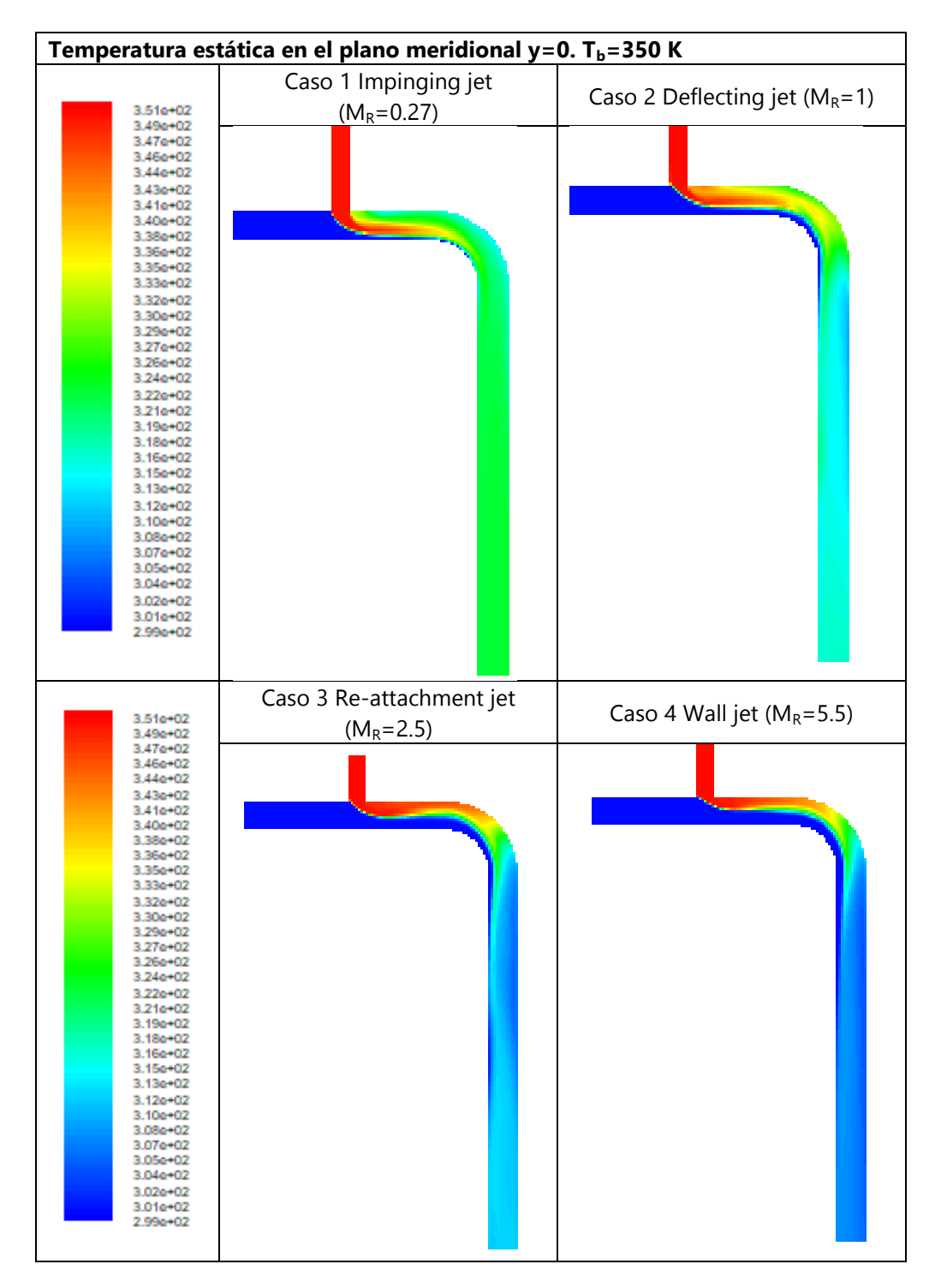

Figura 5.41 Campo de temperatura estática en el plano meridional para los diferentes tipos de flujo estudiados. Caso 3D  $T_b = 350 K$ 

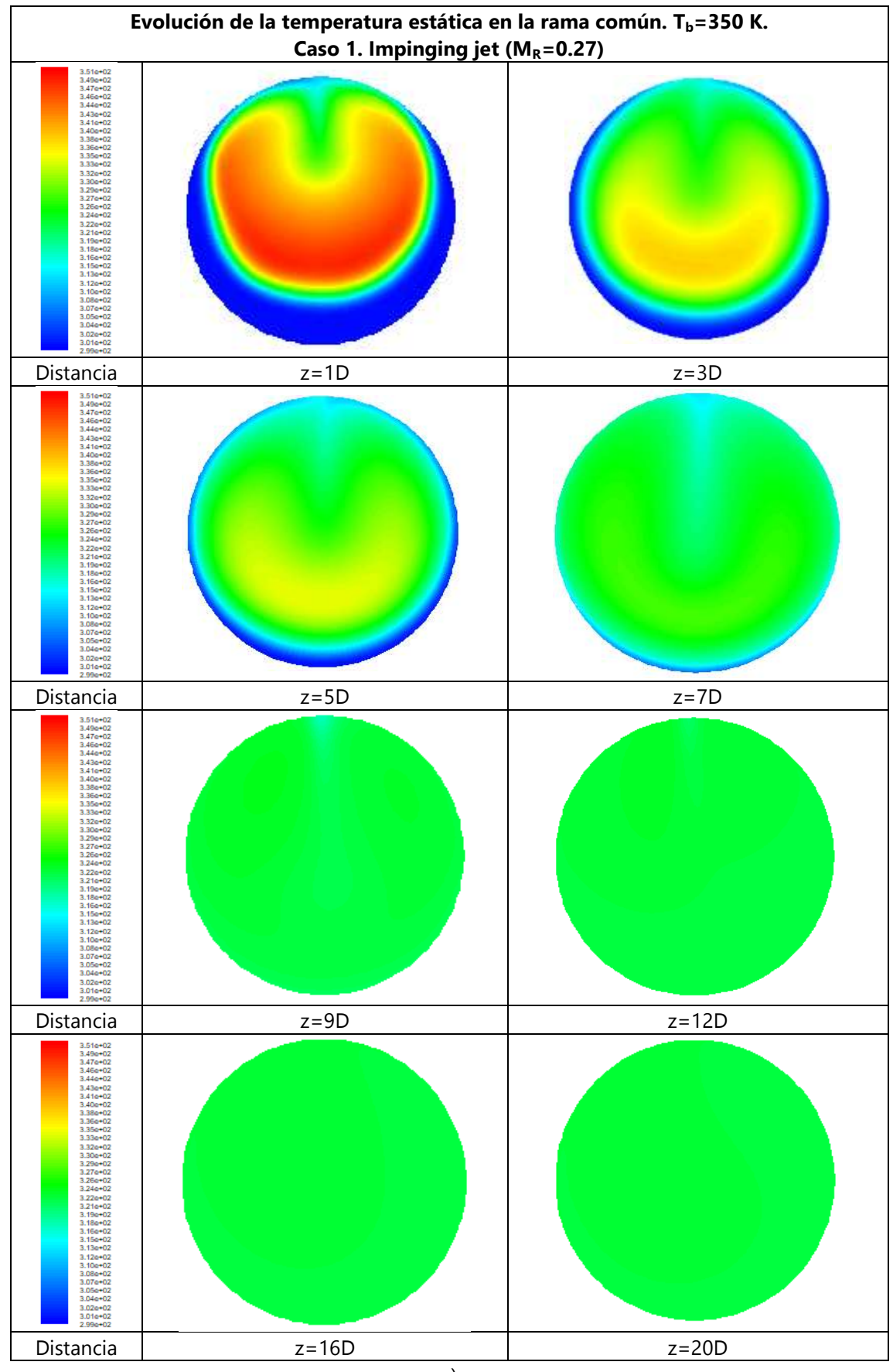

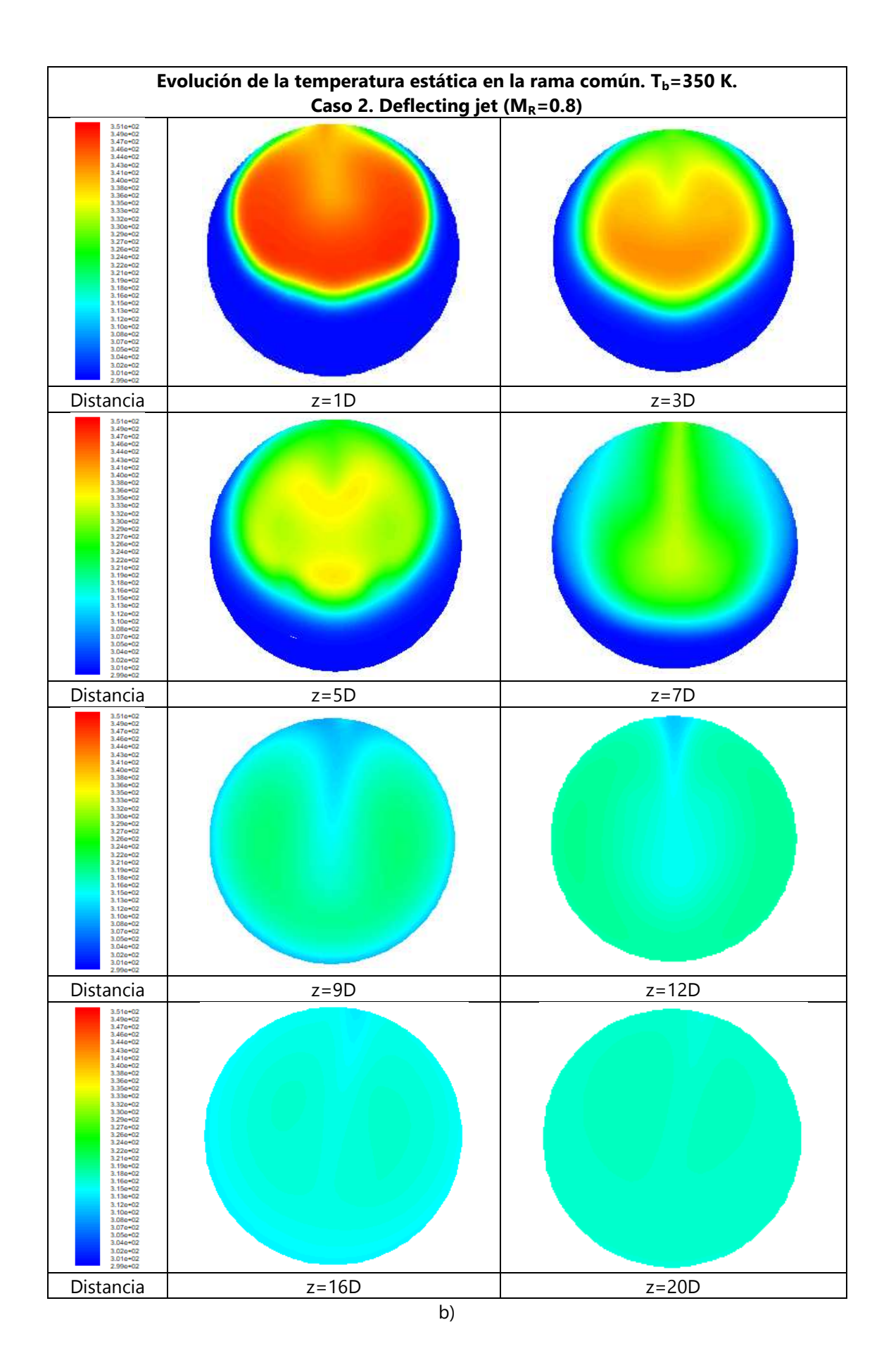

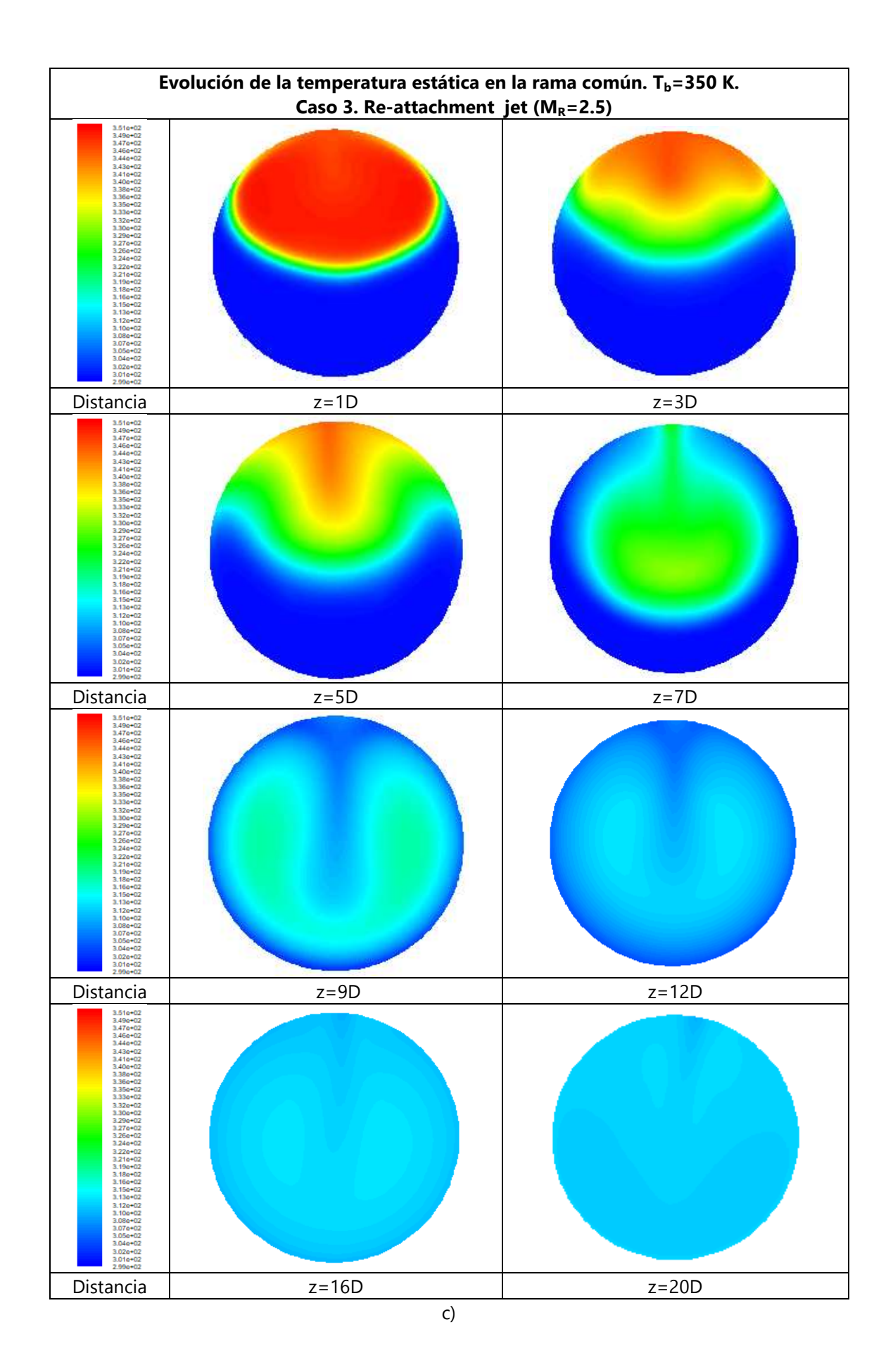

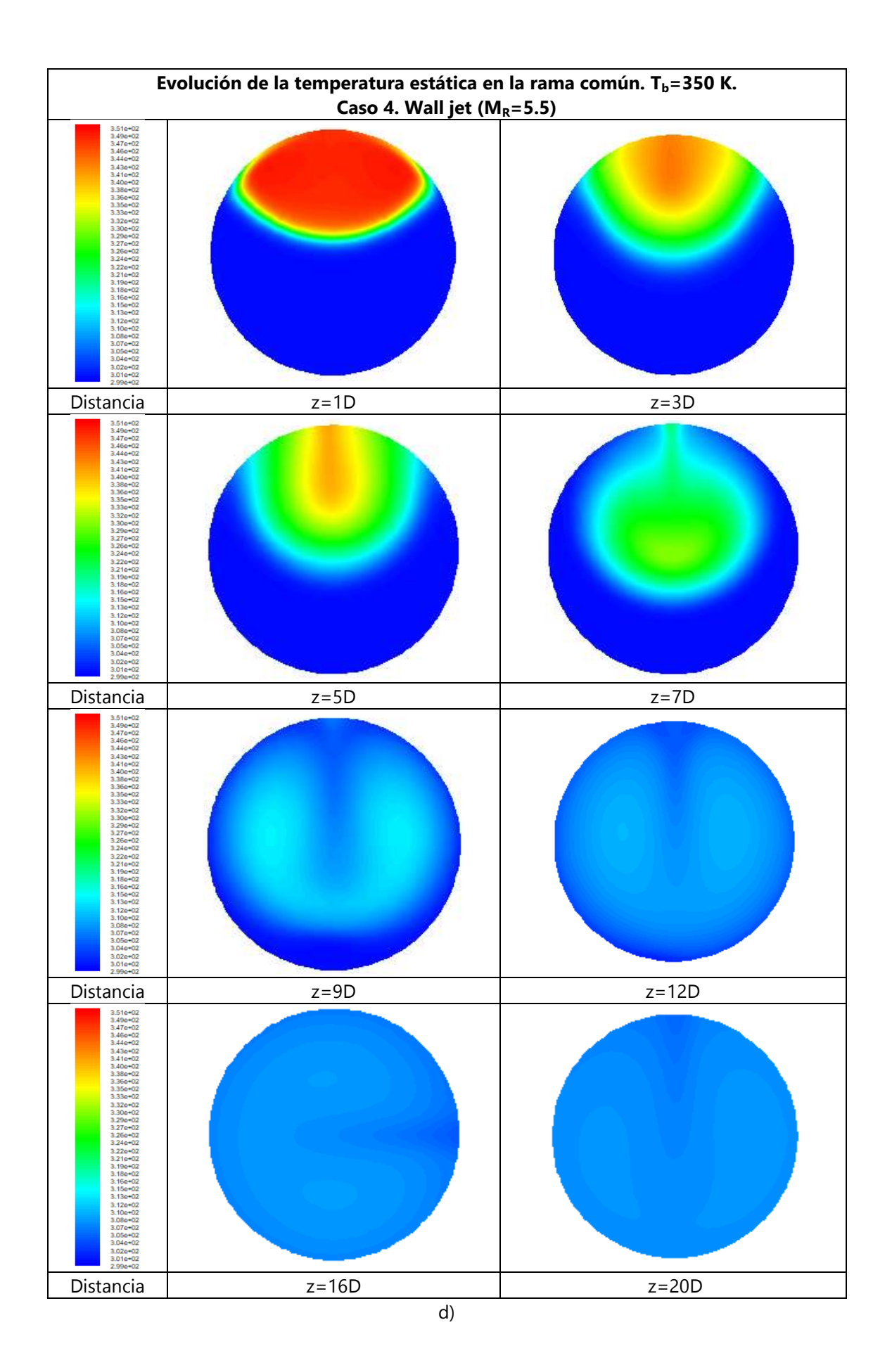

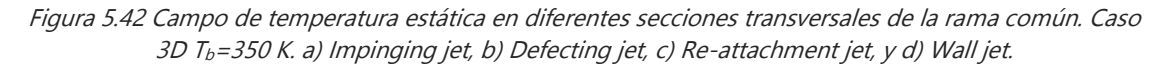

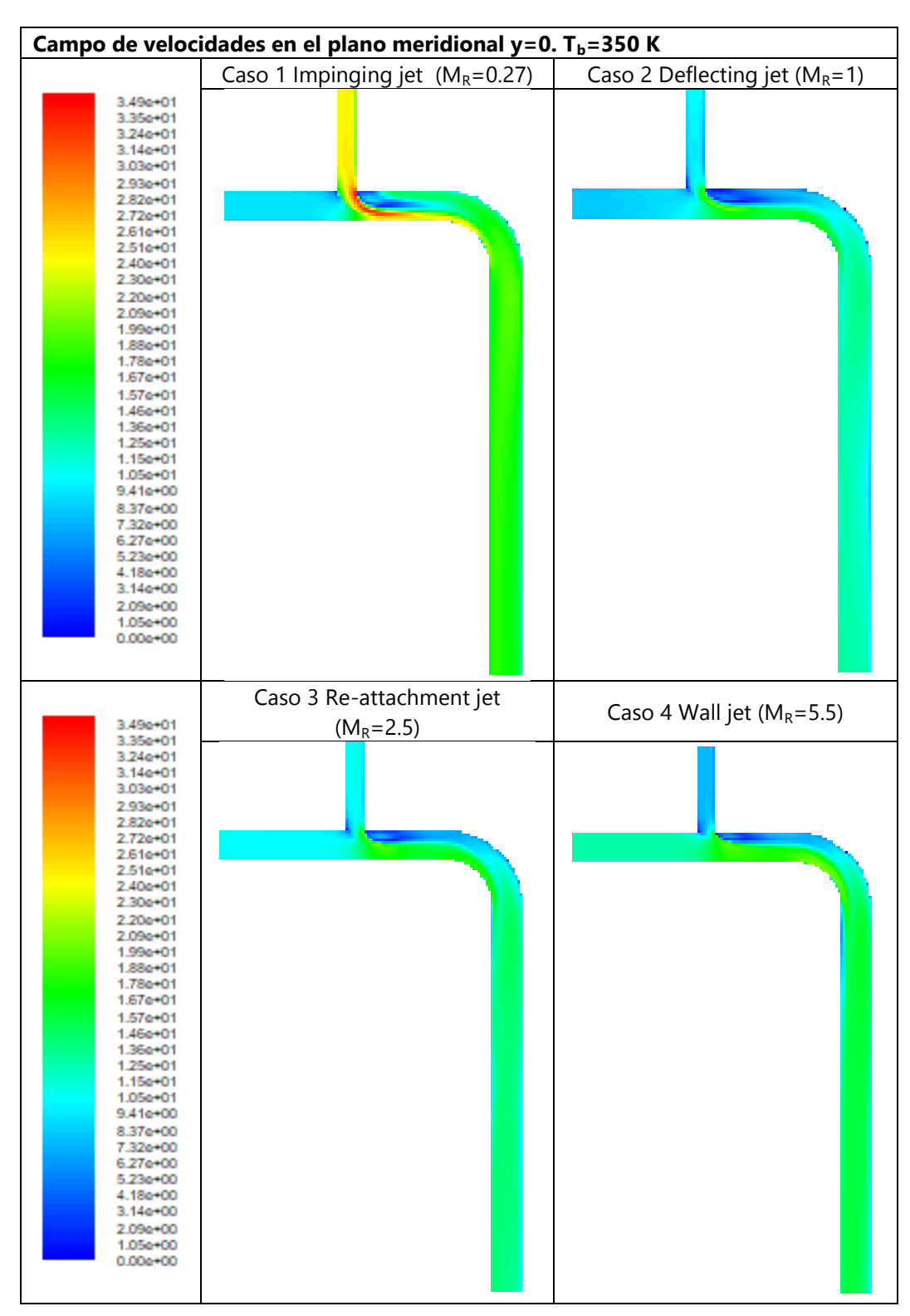

Figura 5.43 Campo de velocidades en el plano meridional para los diferentes tipos de flujo estudiados. Caso 3D  $T_b = 350 K$ 

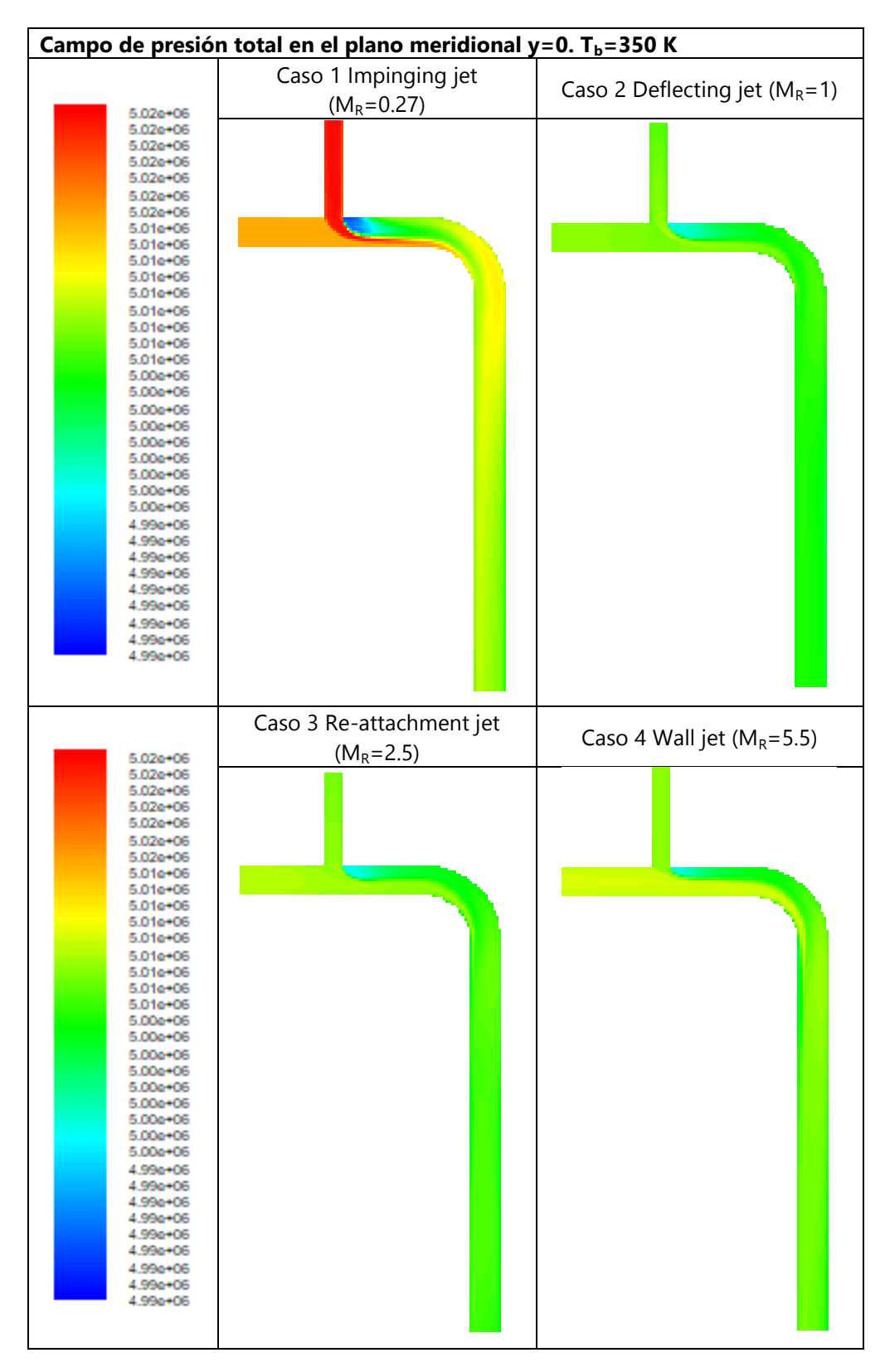

Figura 5.44 Campo de presión total en el plano meridional para los diferentes tipos de flujo estudiados. Caso 3D  $T_b = 350 K$ 

## **5.2.7 Caso térmico 3D Tm=300 K, Tb=450 K**

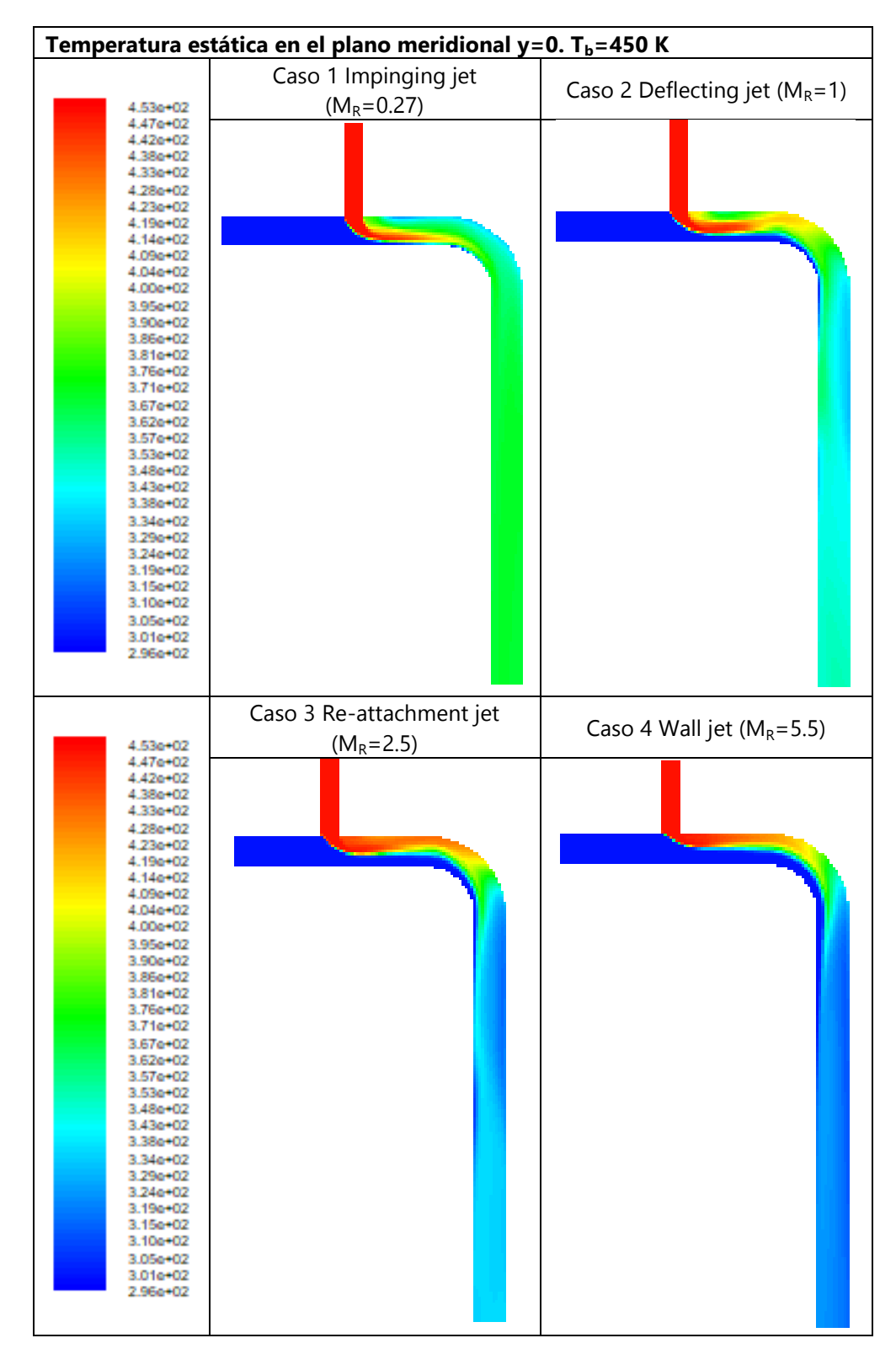

Figura 5.45 Campo de temperatura estática en el plano meridional para los diferentes tipos de flujo estudiados. Caso 3D  $T_b = 450 K$ 

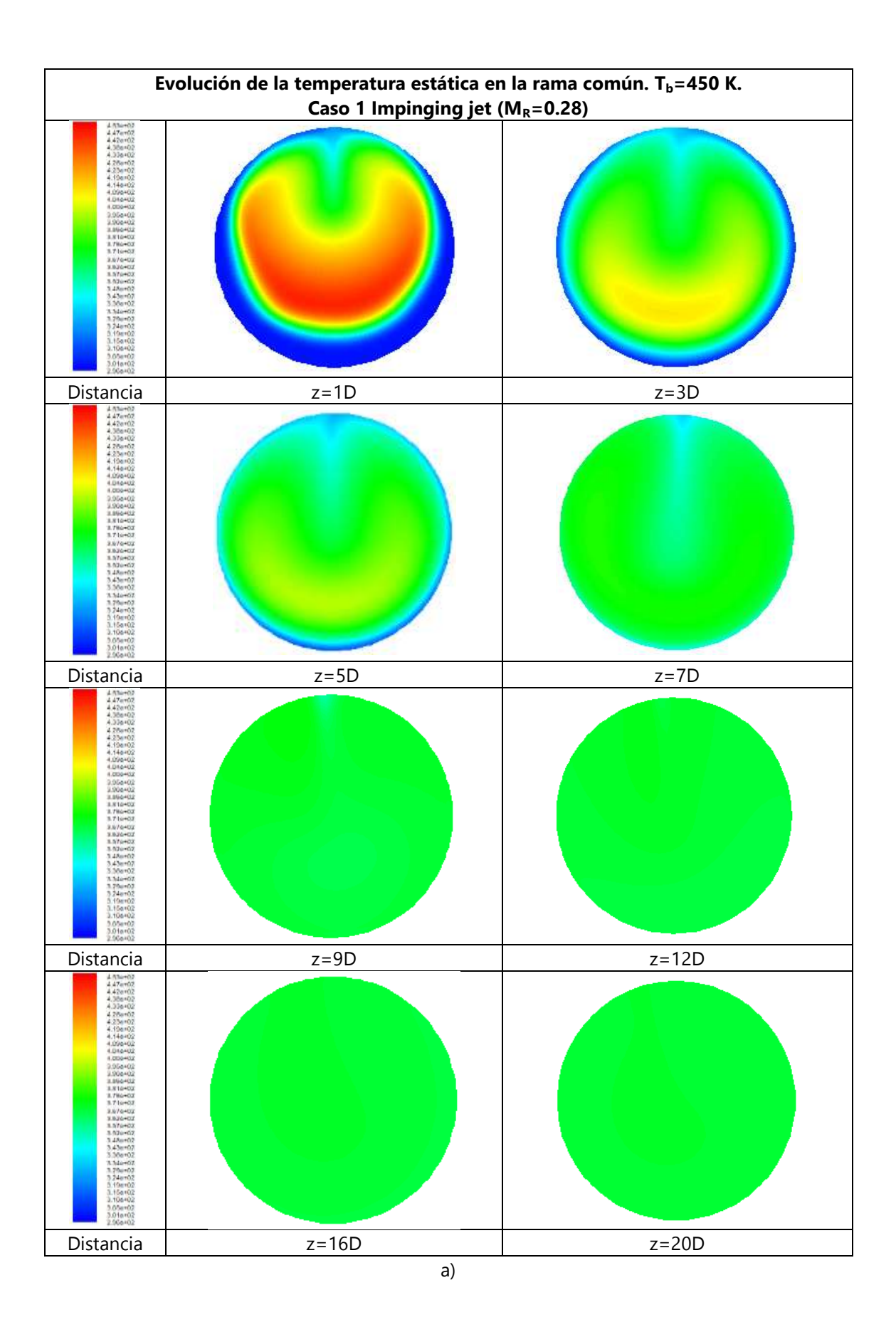

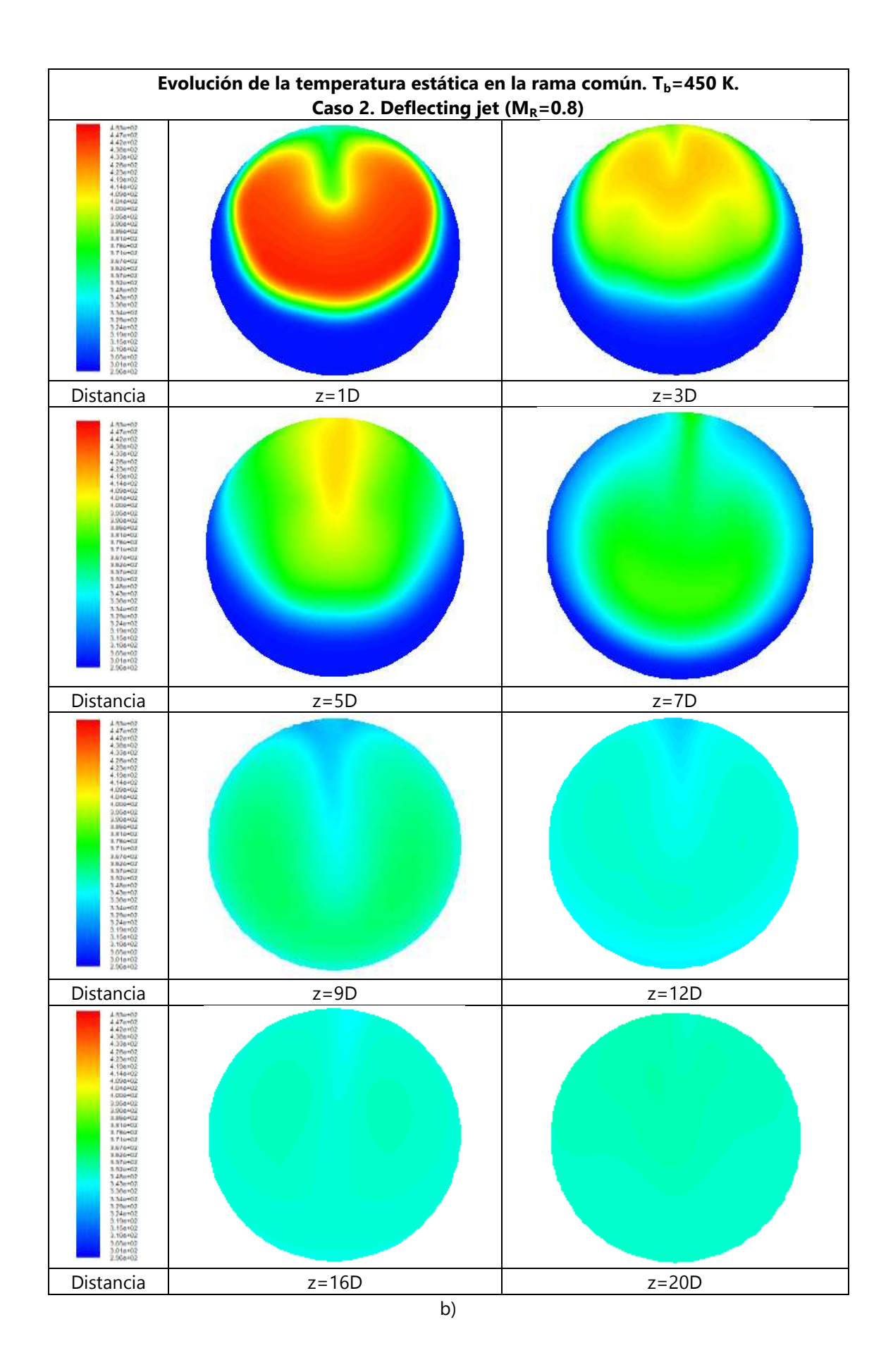

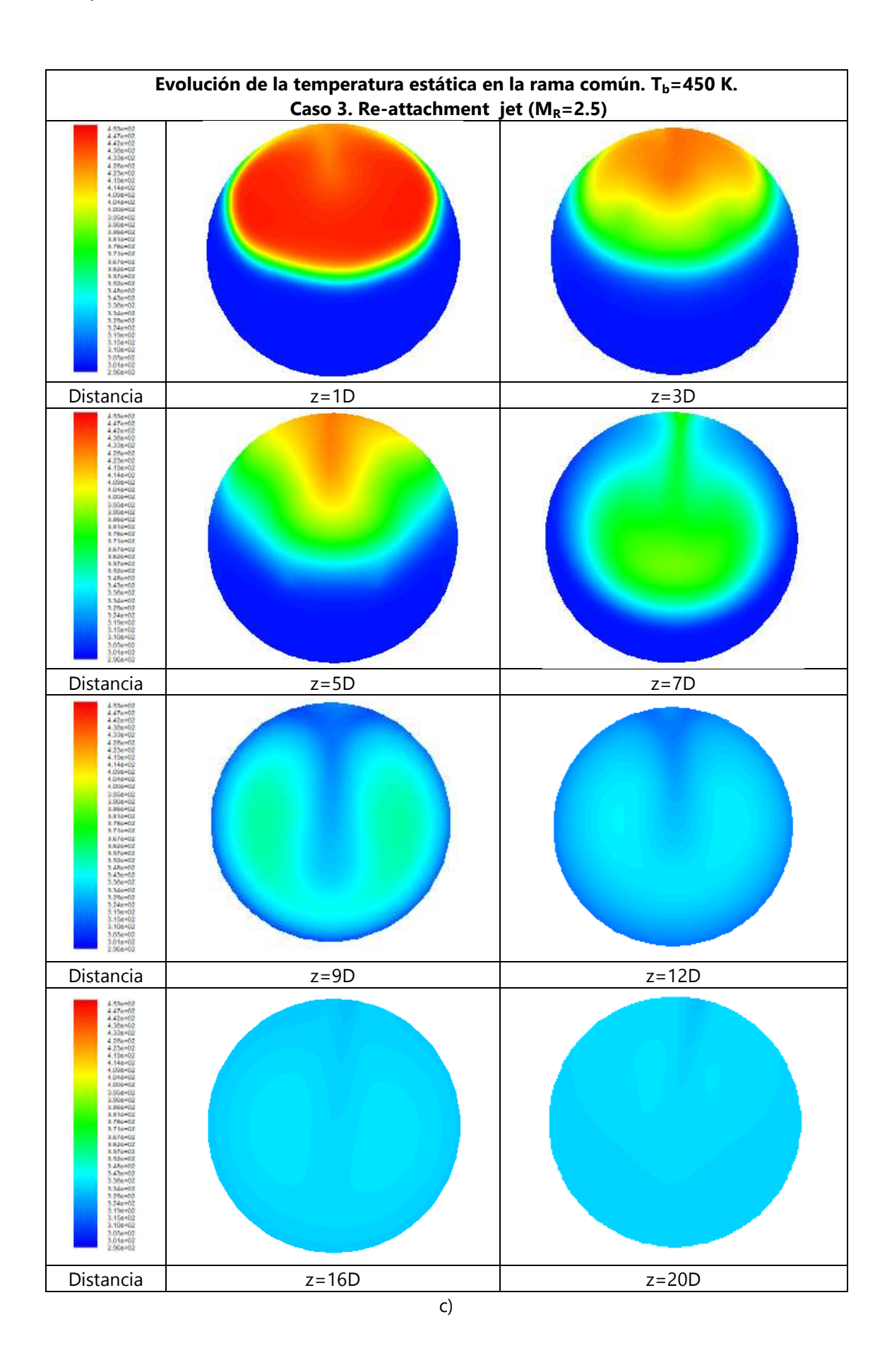

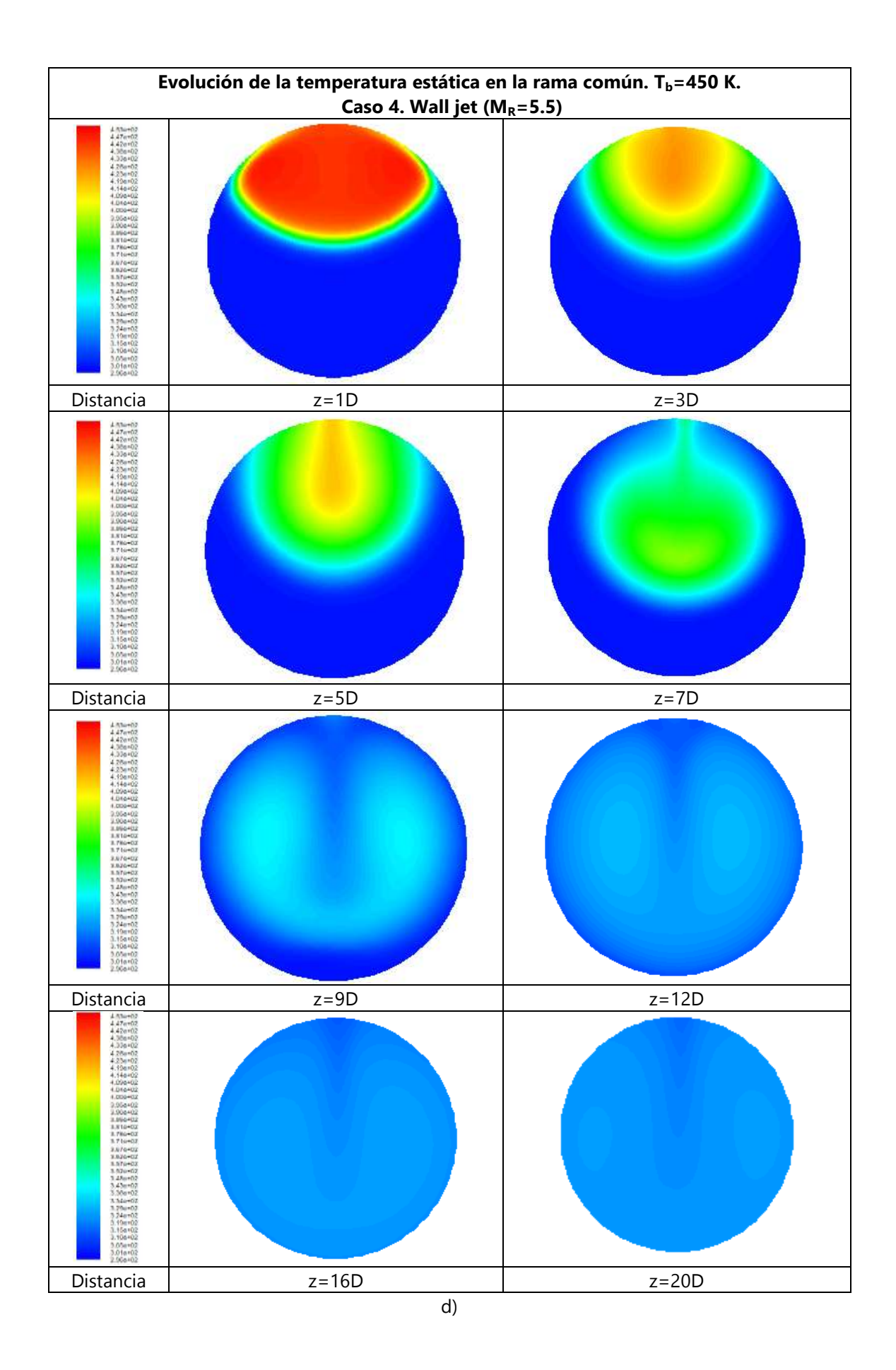

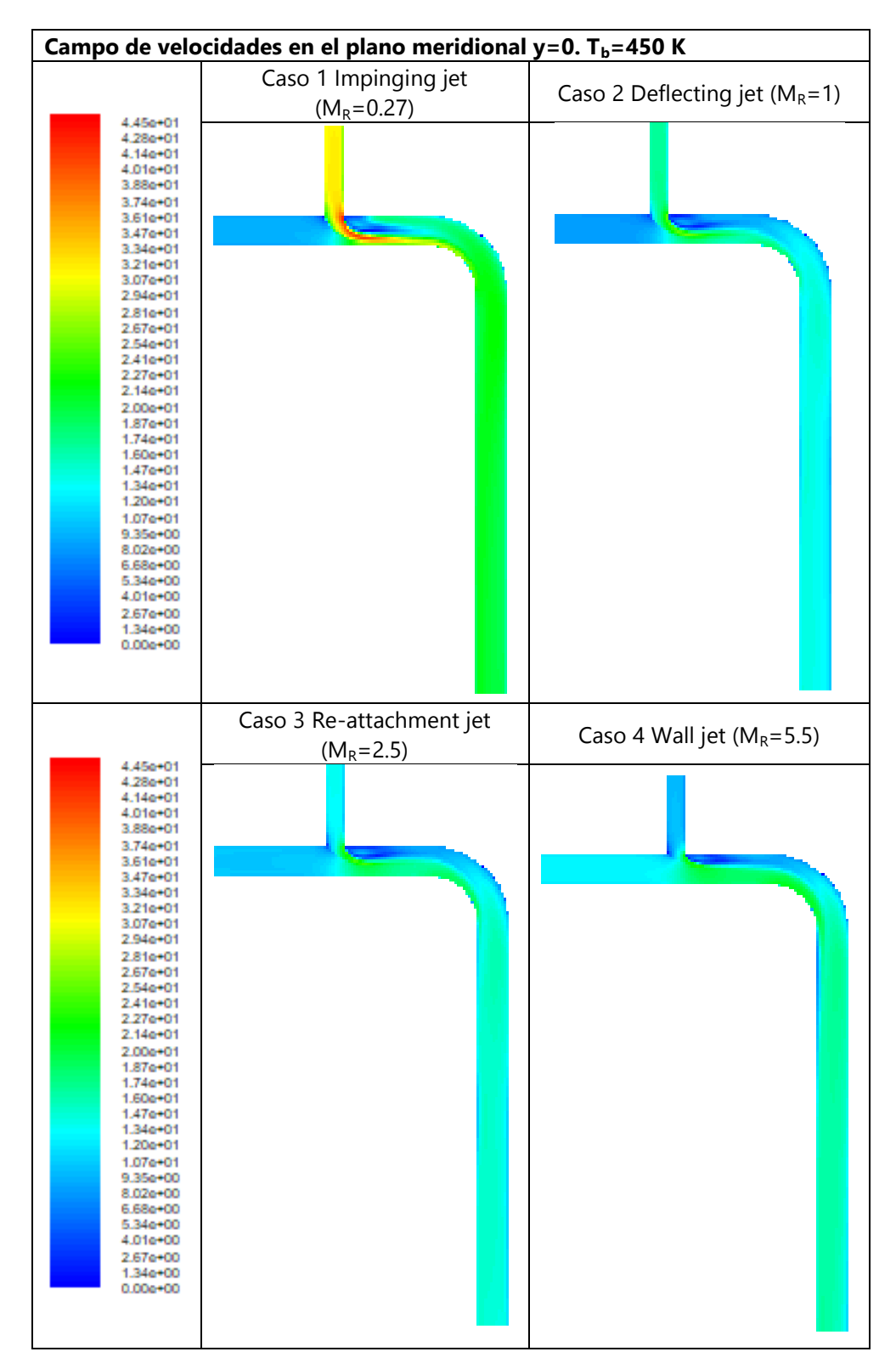

Figura 5.46 Campo de temperatura estática en diferentes secciones transversales de la rama común. Caso 3D Tb=450 K. a) Impinging jet, b) Defecting jet, c) Re-attachment jet, y d) Wall jet.

Figura 5.47 Campo de velocidades en el plano meridional para los diferentes tipos de flujo estudiados. Caso 3D  $T_b = 450 K$ 

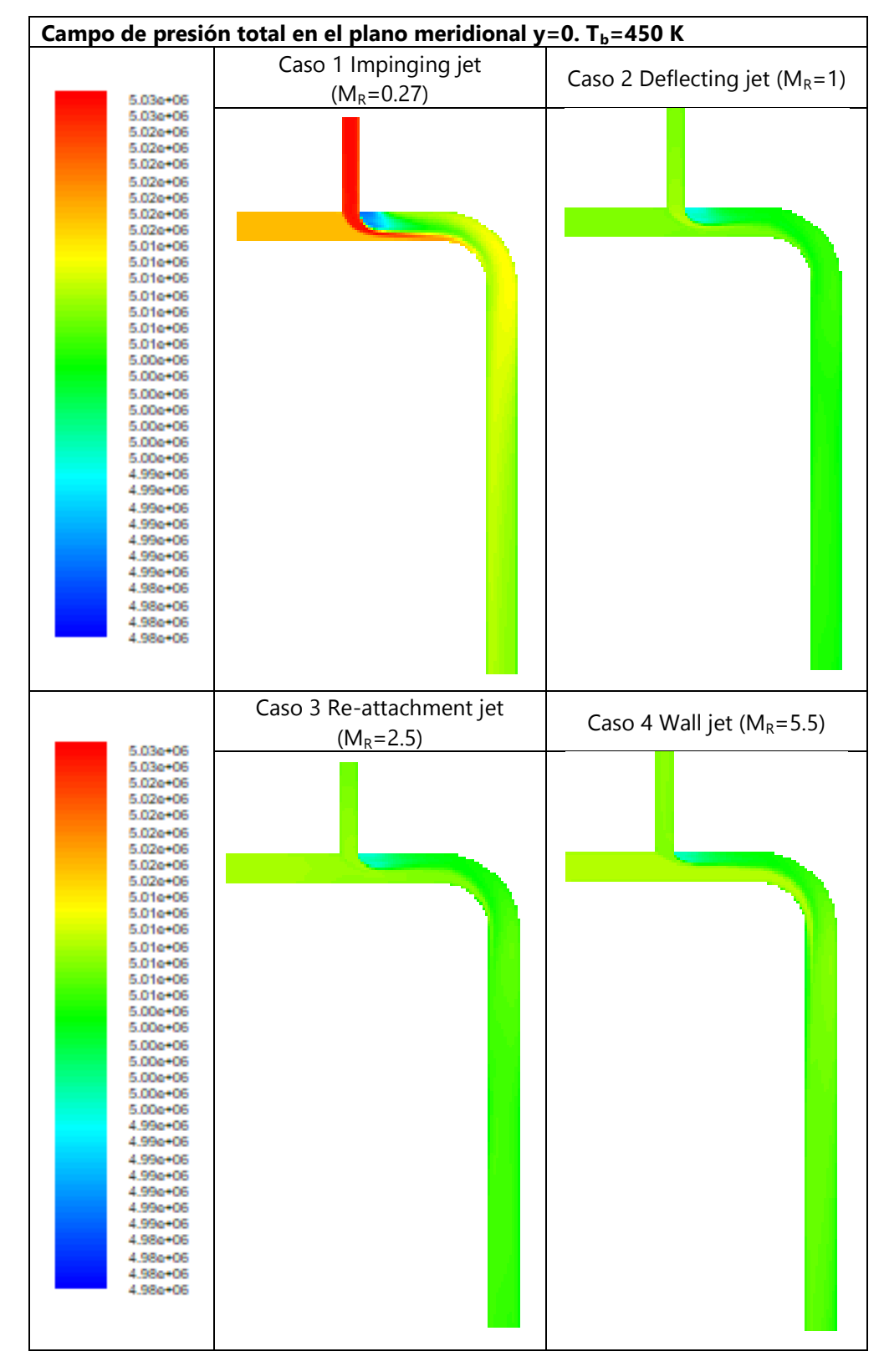

Figura 5.48 Campo de presión total en el plano meridional para los diferentes tipos de flujo estudiados. Caso 3D  $T_b = 350 K$ 

El acercamiento del codo a una distancia 3D de la intersección no parece tener una influencia significativa en el flujo en comparación con el codo a 2D. Cualitativamente la información que proporcionan las magnitudes fluidas analizadas es muy similar al caso del codo a 6D, es decir: se identifican las cuatro estructuras de flujo esperadas, de acuerdo con el valor del parámetro MR y la relación de gastos másicos seleccionadas, el tipo de flujo Impinging jet proporciona el mezclado más eficiente, se observan fluctuaciones en el campo de temperaturas para los dos tipos de flujo intermedios; Deflecting jet y Re-attachment jet. En cuanto a los campos de velocidades y presiones totales la información que se obtiene también es similar al caso del codo a 6D.
### **Capítulo 6. Análisis de resultados y conclusiones**

#### **6.1 Parámetros de evaluación**

En este apartado se enumeran algunos de los parámetros utilizados por diferentes autores para evaluar el mezclado térmico

#### **a) Evaluación de la intensidad de fluctuación de la temperatura**

Para poder evaluar el mezclado de flujo se pueden analizar varios parámetros. Una primera opción de evaluación es mediante el análisis de la intensidad de fluctuación de la temperatura  $(T_{rms})$  para cada tipo de chorro, como se cita en [1] M. Igarashi. Dicho parámetro se define mediante la Ec. (6.1):

$$
T_{rms} = \sqrt{\frac{\sum_{i=1}^{N} (T_i - T_{ave})^2}{N}}
$$
(6.1)

Donde la temperatura y  $T_{rms}$  son normalizadas mediante la diferencia de temperaturas entre los dos conductos Ec. (6.2). Siendo T<sub>m</sub> la temperatura en la rama "main" y T<sub>b</sub> en la rama "branch".

$$
T^* = \frac{T - T_b}{T_m - T_b} \qquad T^*_{rms} = \frac{T_{rms}}{T_m - T_b} \tag{6.2}
$$

#### **b) Evaluación del parámetro de mezclado "mixture parámeter"**

Otra opción de evaluación es mediante el parámetro "Mixture parametrer", citado en [10] Kok, en donde el flujo de mezcla es una combinación de aire y nitrógeno, por tanto con ese parámetro se mide la varianza espacial de la concentración de oxígeno, donde los tipos de flujos dependen del valor del número de Schmidt. Si el "mixture parametrer" es pequeño habrá un buen mezclado. Este parámetro se expresa mediante la Ec. (6.3) para la mezcla de especias, pero podría ser aplicado a las temperaturas de dos flujos:

$$
S_o = \sqrt{\frac{\sum_{i=1}^{n} (y_i - y_{av})^2}{n - 1}}
$$
\n(6.3)

Siendo y<sub>i</sub> la fracción másica en el punto y y<sub>ave</sub> la fracción másica media.

Esta alternativa, no es posible numéricamente en nuestro caso, pues en un modelo multifásico de dos sustancias (aire a dos temperaturas) para un modelo "Density-based" no se puede tener dos gases distintos.

#### **c) Evaluación de la desviación estándar de la temperatura estática**

Para poder analizar el mezclado de flujos de una forma simple y rápida mediante las posibilidades de postprocesado de Fluent, se ha optado por evaluar la eficiencia del mezclado térmico, através de la desviación estándar de la temperatura estática Ec. (6.4),

$$
S_T = \sqrt{\frac{\sum_{i=1}^{n} (T_i - T_{av})^2}{n - 1}}
$$
\n(6.4)

Este parámetro se calcula en cada una de las secciones transversales de las tres ramas de la geometría, fijándonos con máximo detalle en la rama de mezclado, pues cuanto menor sea la desviación estándar de la temperatura estática en esta rama, mejor mezclado se produce.

## **6.2 Clasificación de flujos según la relación de momentos y velocidades**

Los chorros turbulentos muestran diversos comportamientos en el espacio, uno de estos espacios es el área de una unión tipo T, en la cual dos conductos de diámetro y flujo diferentes están conectados entre sí en ángulo recto. Basado en la velocidad y en la relación de cantidad de movimiento de estos tubos, el patrón de flujo en el área de mezcla-T tiene diferentes mecanismos. Algunos de los parámetros que permiten clasificar los tipos de chorro turbulento son; el número de Reynolds, y el número de Dean, pero estos son más complejos que la relación de cantidad de movimiento, por lo tanto, no muestran una clasificación clara de los chorros.

Dependiendo de la relación de cantidad de movimiento/velocidad de los flujos de entrada de la tubería principal y lateral, los patrones de mezcla turbulentos pueden dividirse en cuatro tipos: "impinging jet", "Deflecting jet", "Re-attachment jet", y "Wall jet". Los tipos de flujo de mezcla se clasifican usando la ecuación de relación de cantidad de movimiento Ec. (6.5),

$$
M_R = \frac{\rho_m \cdot U_m^2 \cdot (D_m \cdot D_b)}{\rho_b \cdot U_b^2 \cdot \pi \cdot (D_b/2)^2}
$$
(6.5)

M<sub>R</sub> es la relación entre la cantidad de movimiento de los flujos que se combinan,  $\rho_m$  y  $\rho_b$  son las densidades del flujo en las ramas principal y lateral,  $U_m$  y  $U_b$  son las velocidades media del flujo en ambas ramas, y  $D_m$  y  $D_b$  los diámetros.

Las características principales de cada uno de estos flujos son:

- a) **Impinging jet**: Se produce cuando la cantidad de movimiento (velocidad, o gasto másico) del flujo en la rama lateral es mucho mayor que la de la rama principal, y como resultado, el flujo de la rama lateral impacta en la pared interna opuesta de la rama principal.
- b) **Deflecting jet**: Se produce cuando los dos flujos tienen cantidad de movimiento comparable, y el chorro de la rama lateral se gira, desviado por el flujo de la rama principal. Dependiendo de la relación de áreas, el flujo lateral deflectado puede quedar rodeado por el flujo de la rama principal, formando parte del núcleo del flujo en la rama común o de mezcla.
- c) **Re-attachment jet**: Se produce cuando la cantidad de movimiento del flujo de la rama principal es suficiente para deflectar el flujo de la rama lateral y hacer que se adhiera a la pared interna de la rama principal en la generatriz por la que se conecta la rama lateral. Este readhesión del flujo puede producirse mediante un fenómeno transitorio que da lugar a fluctuaciones que se propagan aguas abajo en la rama común.
- d) **Wall jet**: Se caracteriza por un flujo principal con una cantidad de movimiento mucho mayor que la de la rama lateral, y en consecuencia, el flujo lateral no llega a descargar en el conducto principal, sino que se queda adherido a la pared de la rama común. En este caso las fluctuaciones de velocidad se producen sólo cerca de la pared del tubo principal.

En la Tabla 6.1 se resumen los gastos másicos y las velocidades correspondientes a los casos estudiados para cada temperatura, con objeto de simular los diferentes tipos de flujo.

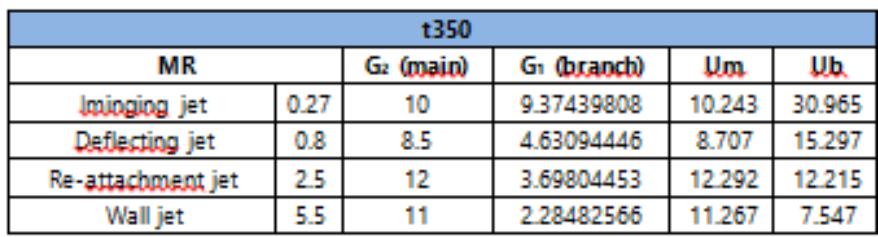

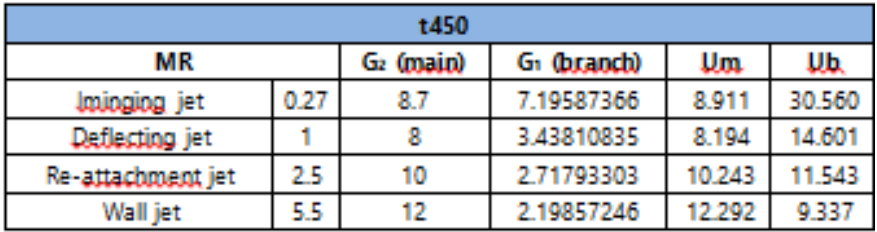

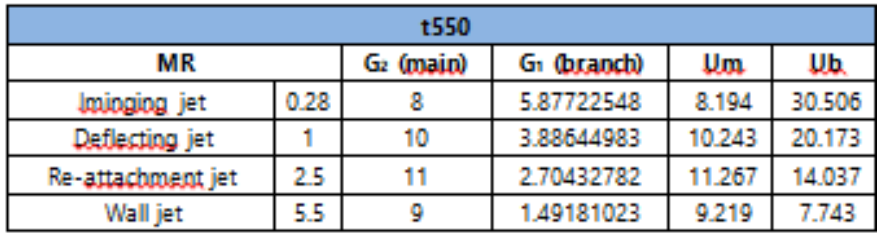

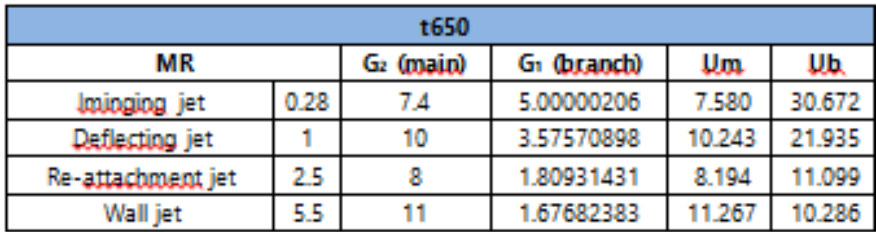

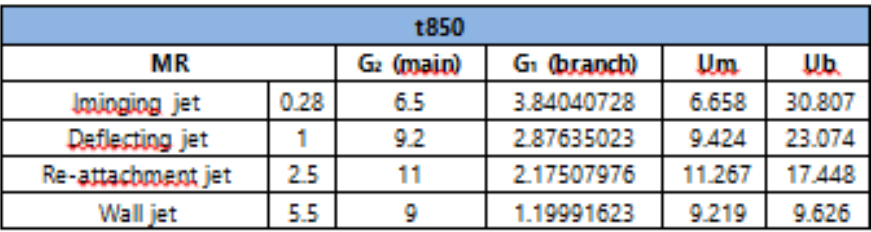

Tabla 6.1 Clasificación de tipos de chorro turbulento según MR

# **6.3 Análisis de resultados sobre la mejora del mezclado por la influencia del codo a 90º aguas abajo**

En este capítulo se muestran diferentes tipos de gráficas, en las que podremos observar el comportamiento de la temperatura estática y la desviación estándar de la temperatura estática en los distintos casos térmicos analizados, como para los distintos tipos de chorros turbulentos estudiados. Además, se muestran gráficas comparativas, donde se puede apreciar más claramente el efecto de añadir un codo de 90º.

Para todos los casos térmicos, se analizan las mallas T5M6 (unión T a 90º), la malla T6M1 (codo de 90º a 6 Dm del tanque) y únicamente para los casos térmicos de 350 K y 450 K se analiza la malla T6M2 (codo de 90º a 3 Dm del tanque).

### **6.3.1 Caso térmico Tb=350 K**

- 400 Intersection **Impinging Jet** Defecting Jet Re-attachment Jet Wall Jet350 Static Temperature Static Temperature 300  $250 - 10$ -10 -5 0 5 10 15 20 z/x/D
- a) T 90º en solitario. Evolución de temperatura estática y desviación estándar para los diferentes tipos de flujo (T5M6)

Figura 6.1 Evolución de la temperatura estática en T 90º para los diferentes tipos de flujo.

 $T_h = 350 K$ 

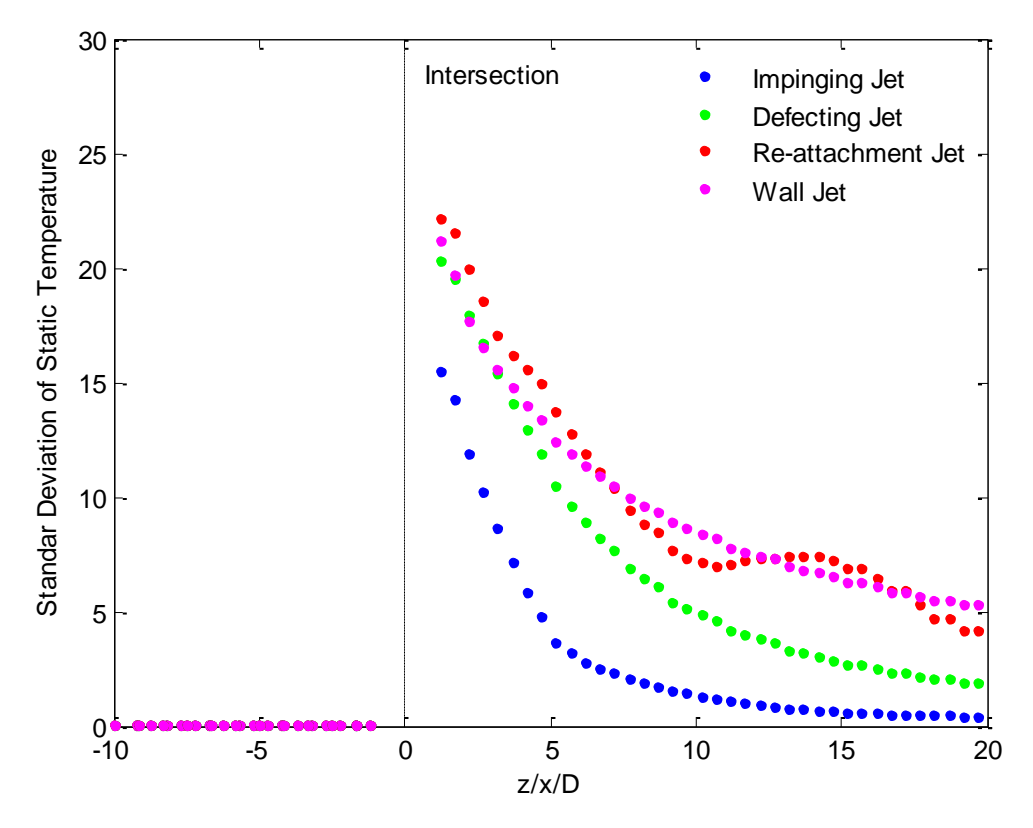

Figura 6.2 Evolución de la desviación estándar de la temperatura estática en T 90º para los diferentes tipos de flujo.  $T_b$ = 350 K

En la Figura 6.1 se observa que la temperatura estática en la rama común es mayor para el tipo de flujo "Impinging jet", y la menor para el "Wall jet", mientras que los otros dos tipos de flujo alcanzan una temperatura intermedia. En el caso "Re-attachment" se observa que la evolución de la temperatura fluctúa a lo largo de la rama lateral, lo que denota la naturaleza fluctuante de este tipo de flujo. En concordancia con la evolución de la temperatura estática, en la Figura 6.2 se observa una menor desviación estándar para el caso de "impinging jet", lo que denota una mayor uniformidad de la temperatura transversalmente, y por tanto un mezclado más eficiente.

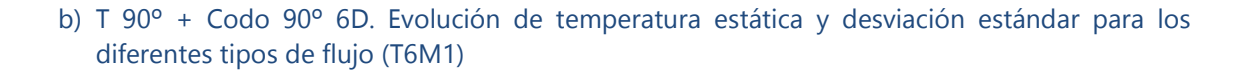

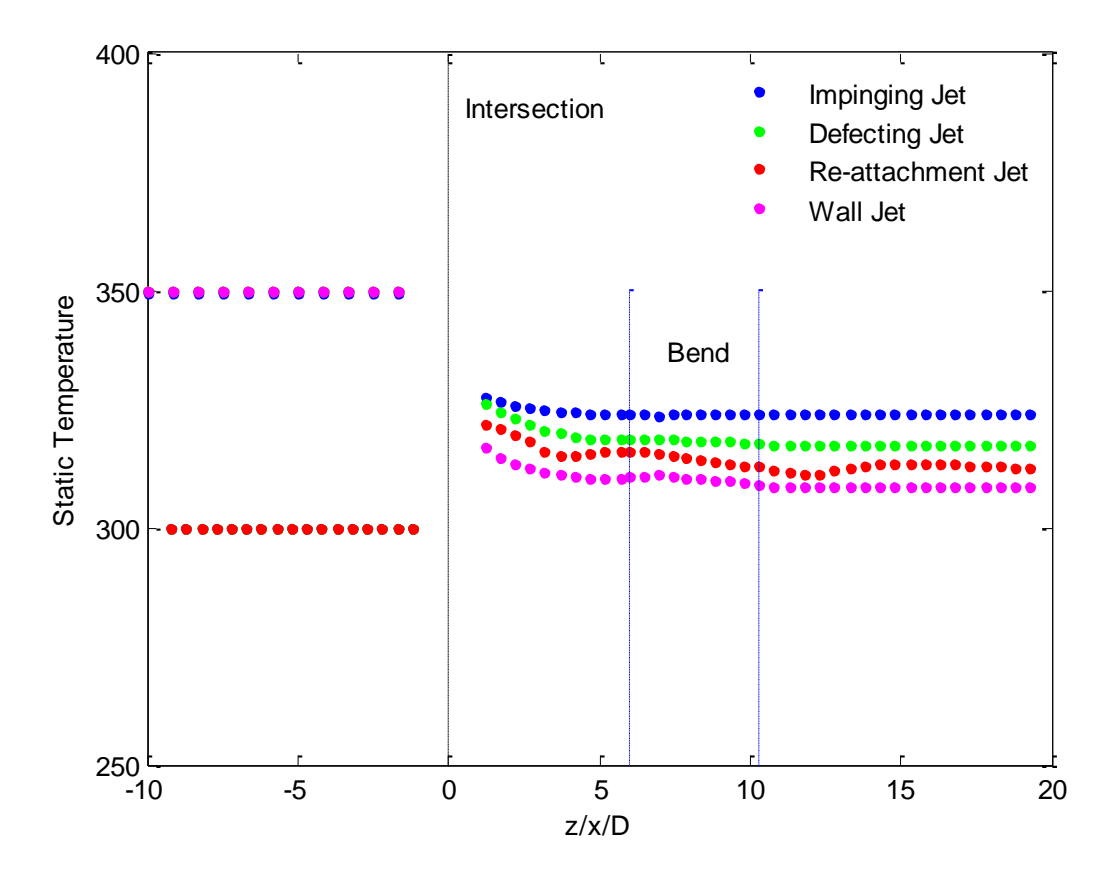

Figura 6.3 Evolución de la temperatura estática en T 90º + codo 90º 6D para los diferentes tipos de flujo.  $T_b = 350 K$ 

En el caso de una unión T a 90º más codo de 90º a la distancia 6D sigue sucediendo lo mismo que para una unión T a 90º únicamente, es decir, el tipo de chorro turbulento "Impinging jet" es el que proporciona un mejor mezclado térmico, ya que la temperatura estática es mayor y la desviación estándar de la temperatura estática es menor que para el resto de tipos de chorros turbulentos.

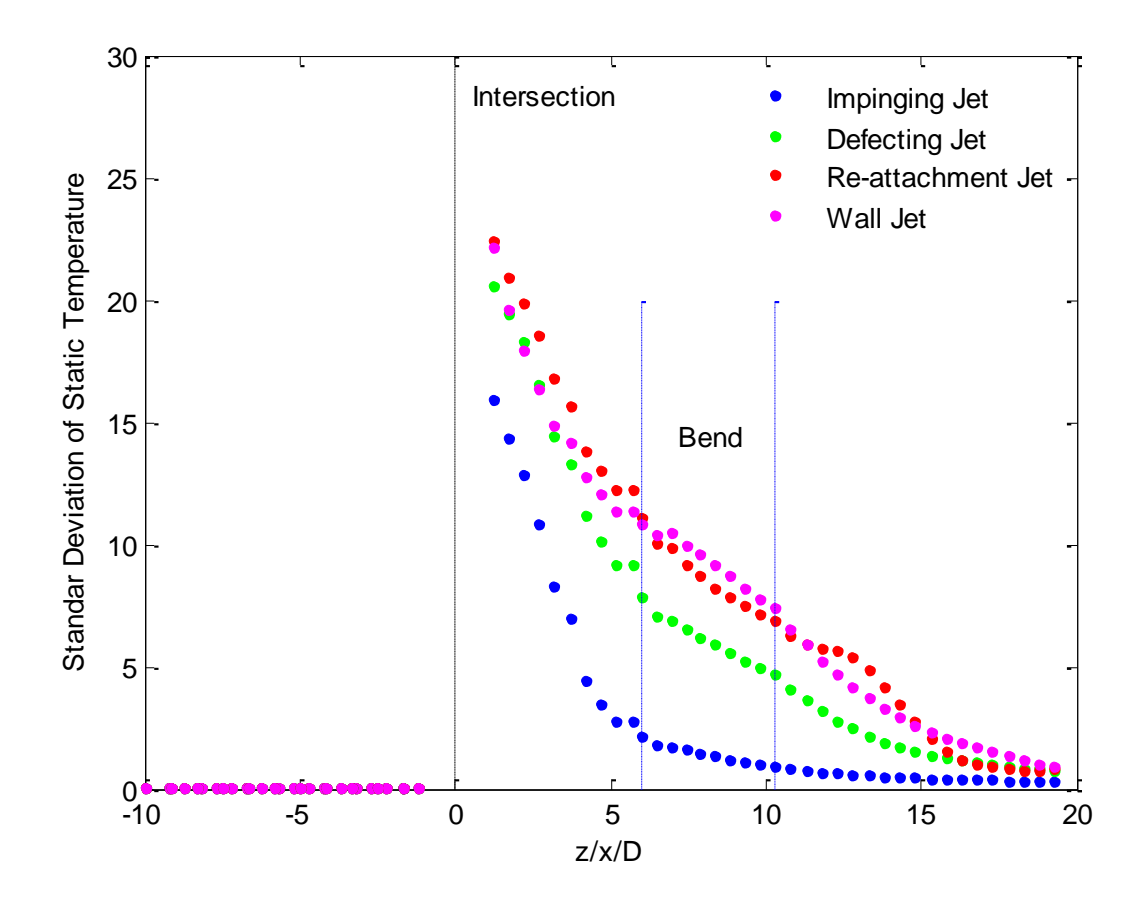

Figura 6.4 Evolución de la desviación estándar de la temperatura estática en T 90º + codo 90º 6D para los diferentes tipos de flujo.  $T_b$ = 350 K

#### c) Comparativas T a 90° y T 90° + Codo 90° 6D. Evolución de temperatura estática y desviación estándar para los diferentes tipos de flujo (T5M6-T6M1)

En las Figuras 6.5 y 6.6 se muestra la comparativa de la evolución de la temperatura estática y de la desviación estándar de la temperatura para la T a 90° en solitario, y para la T a 90° más el codo a 90º a la distancia 6D. En cuanto a la evolución de temperaturas, prácticamente no se observan diferencias significativas, excepto en los tipos de flujo intermedios, debido a la naturaleza fluctuante del flujo en la rama común. En el caso de la evolución de la desviación estándar (Figura 6.6), se observa de forma generalizada que el codo produce una mayor uniformidad en el flujo debido a los flujos secundarios que se inducen debido a la fuerza centrífuga, y en consecuencia la desviación estándar es inferior. Se pueden distinguir diferencias claras entre los casos de flujo estable (Impinging y Wall jet), para los que la reducción de la desviación estándar es moderada, y los casos de flujo inestable (deflecting y Re-attachment jet), ya que en estos casos, aguas abajo del codo se observa una disminución significativa de la desviación estándar en relación con la T a 90º en solitario. Hay que recordar que las longitudes de la rama común iguales en ambos casos.

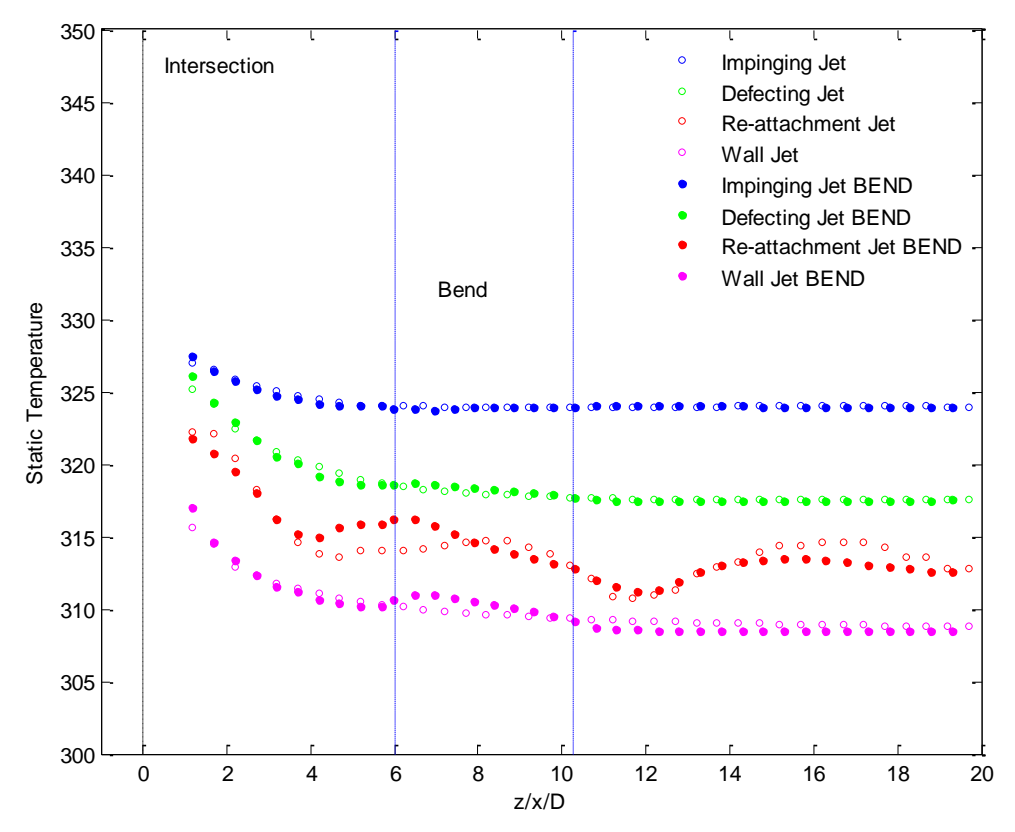

Figura 6.5 Comparativa de la evolución de la temperatura estática en T 90º en solitario y en T 90º + codo 90º 6D para los diferentes tipos de flujo. Tb= 350 K

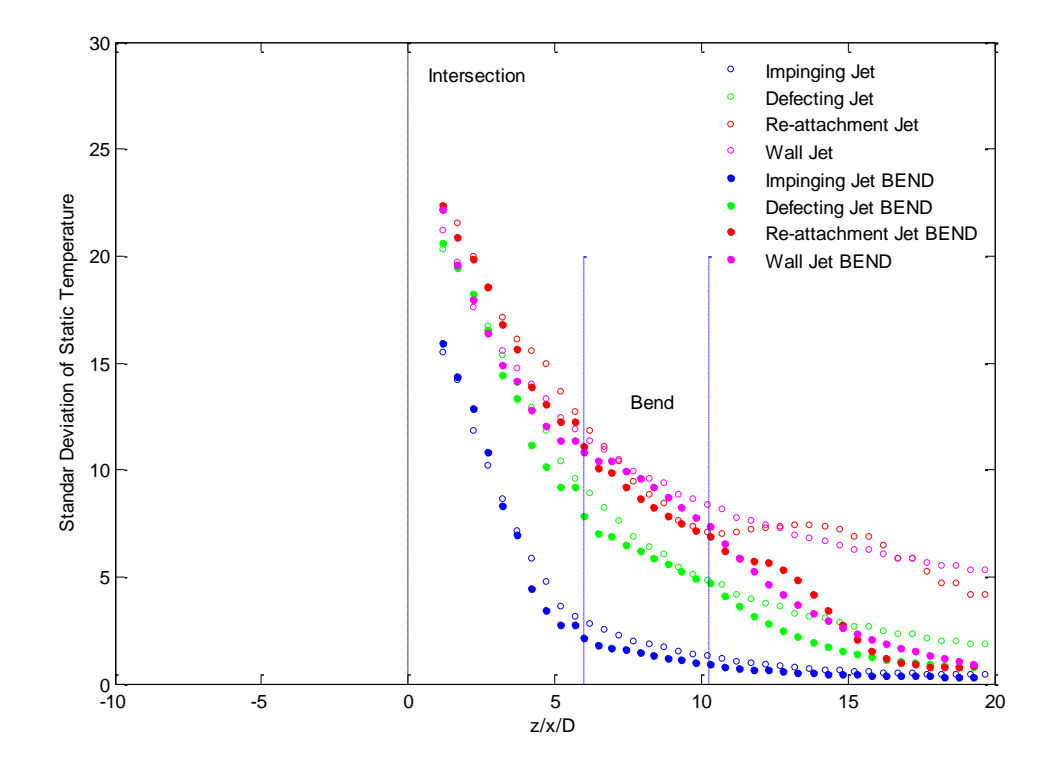

Figura 6.6 Comparativa de la evolución de la desviación estándar de la temperatura estática en T 90º en solitario y en T 90° + codo 90° 6D para los diferentes tipos de flujo. T<sub>b</sub>= 350 K

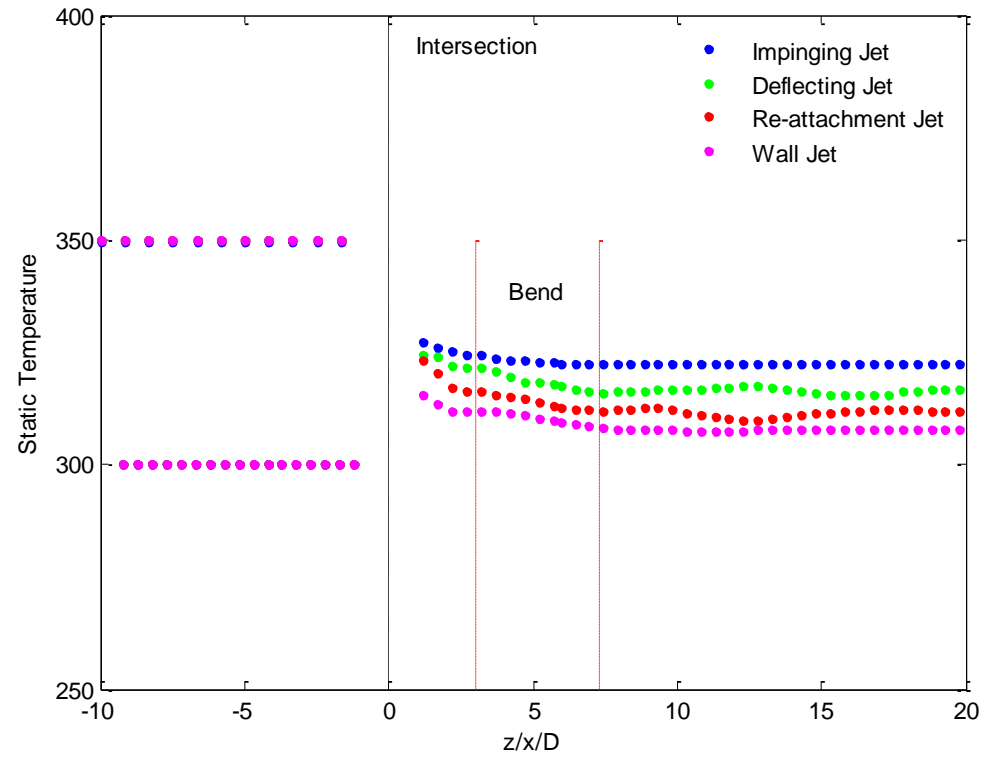

d) Graficas T 90º + Codo 90º 3D. Evolución de temperatura estática y desviación estándar para los diferentes tipos de flujo (T6M2)

Figura 6.7 Evolución de la temperatura estática en T 90º + codo 90º 3D para los diferentes tipos de flujo. Tb= 350 K

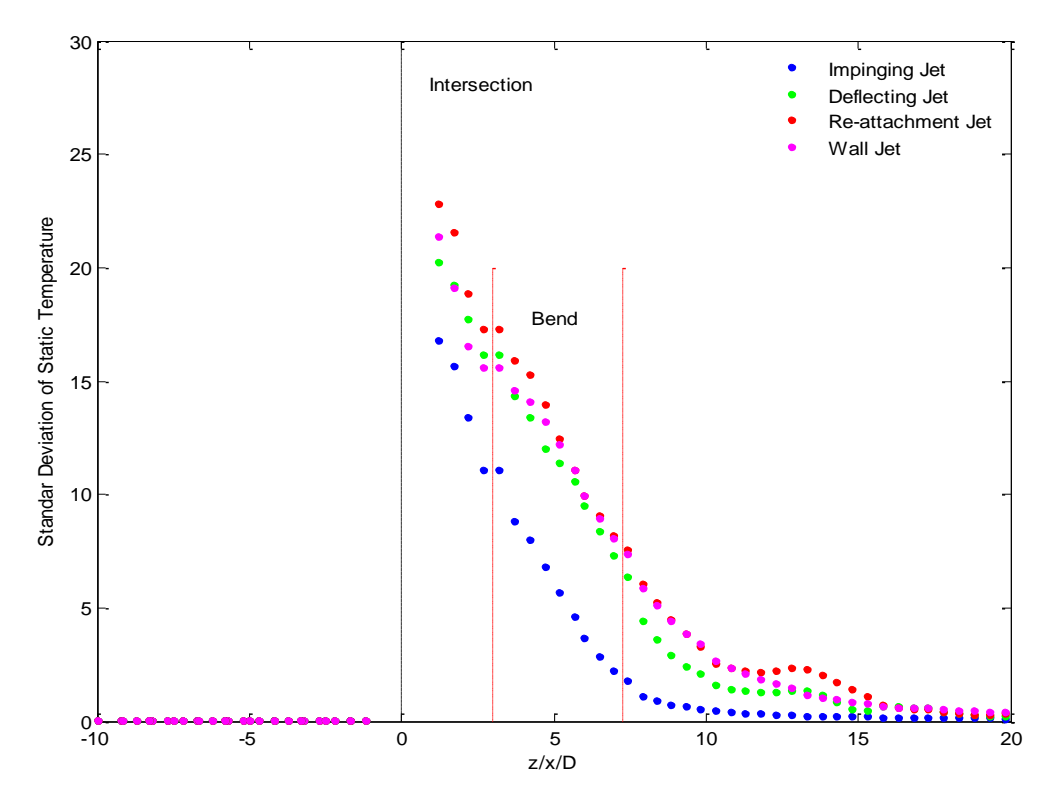

Figura 6.8 Evolución de la desviación estándar de la temperatura estática en T 90º + codo 90º 3D para los diferentes tipos de flujo. Tb= 350 K

Trabajo Fin de Grado

En este caso al tener el codo a 90º a una distancia inferior, se aprecia, a diferencia de lo que sucede cuando está a 6D, que la evolución de la desviación estándar de la temperatura es muy parecida para todos los tipos de flujo, excepto para el Impinging jet, en el que la desviación estándar es significativamente menor.

e) Graficas Comparativas T a 90º + Codo 90º 6D y T 90º + Codo 90º 3D. Evolución de temperatura estática y desviación estándar para los diferentes tipos de flujo (T6M1-T6M2)

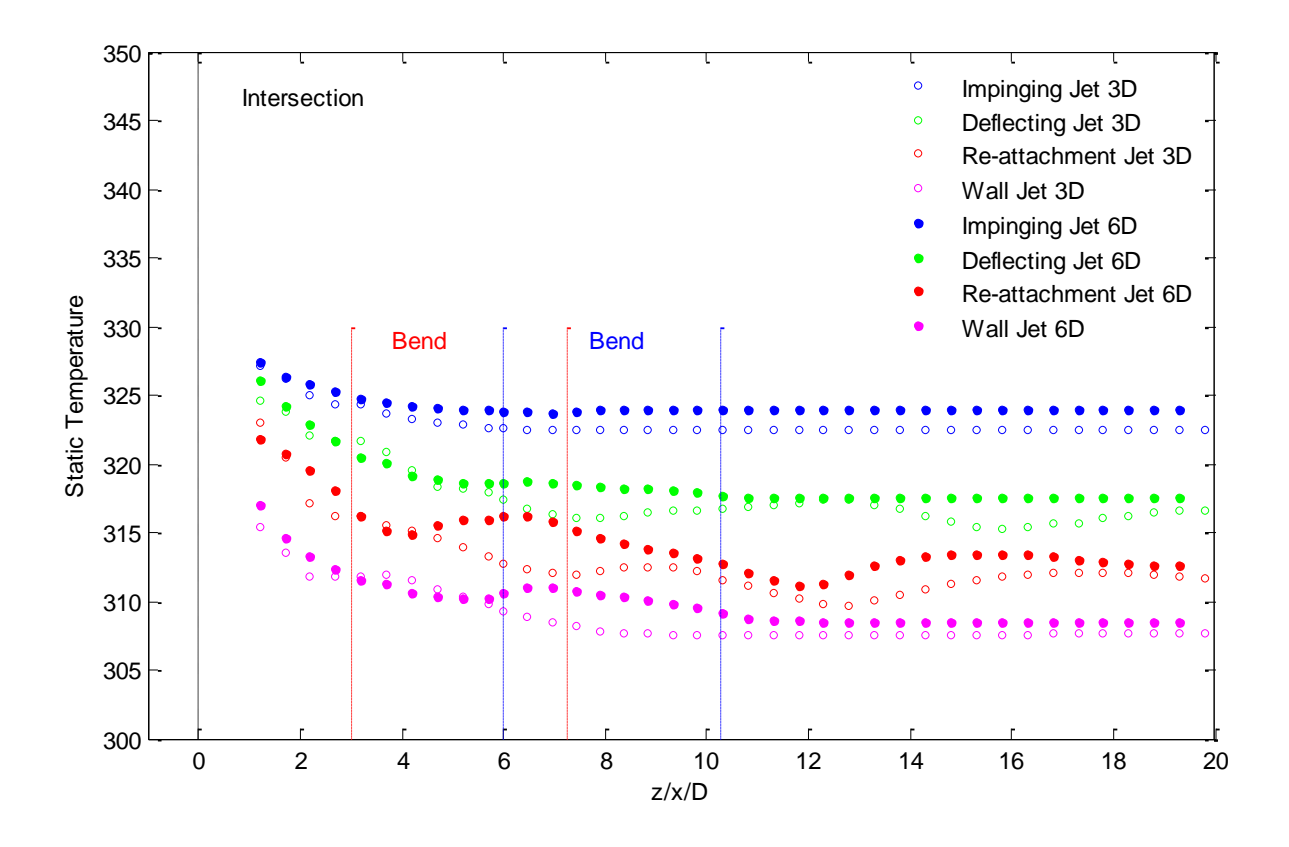

Figura 6.9 Comparativa de la evolución de la temperatura estática en T 90º + Codo 90º 6D y T 90º + codo  $90^\circ$  3D para los diferentes tipos de flujo. T<sub>b</sub>= 350 K

En las Figuras 6.8 y 6.9 se establece una comparación de la temperatura estática y de la desviación estándar de la temperatura estática para la T 90º combinada con ambos codos 90º a las distancias 6D y 3D. En la Figura 6.8 se observa en general que cuando el codo está a la distancia 3D la temperatura es ligeramente inferior (prácticamente toda la longitud del conducto) para todos los tipos de flujo, lo que indica un peor mezclado.

Si se analiza la evolución de la desviación estándar, se observan tres regiones: una primera, hasta 7D aproximadamente (donde acaba el codo situado a 3D) en la que la desviación estándar es inferior para el codo a 6D (mayor uniformidad de la temperatura, y por tanto mejor mezclado), una segunda región, hasta 12 D, en la que la que el codo a 3D parece producir un mayor efecto sobre el flujo, haciendo que la desviación estándar de la temperatura pase a ser inferior, y por último, una tercera región, desde 12D hasta el final, en el que las desviaciones estándar son similares.

En resumen, se pueden concluir que acercar el codo a 3D produce inicialmente un peor mezclado, pero una vez que el flujo abandona el codo, las recirculaciones generadas hacen que la temperatura se homogenice transversalmente de forma más rápida. Este hecho se produce de forma más notoria en los casos Deflecting, Re-attachment y Wall jet. Para el caso Impinging jet podría concluirse que acercar el codo no aporta ninguna mejora desde el punto de vista del mezclado.

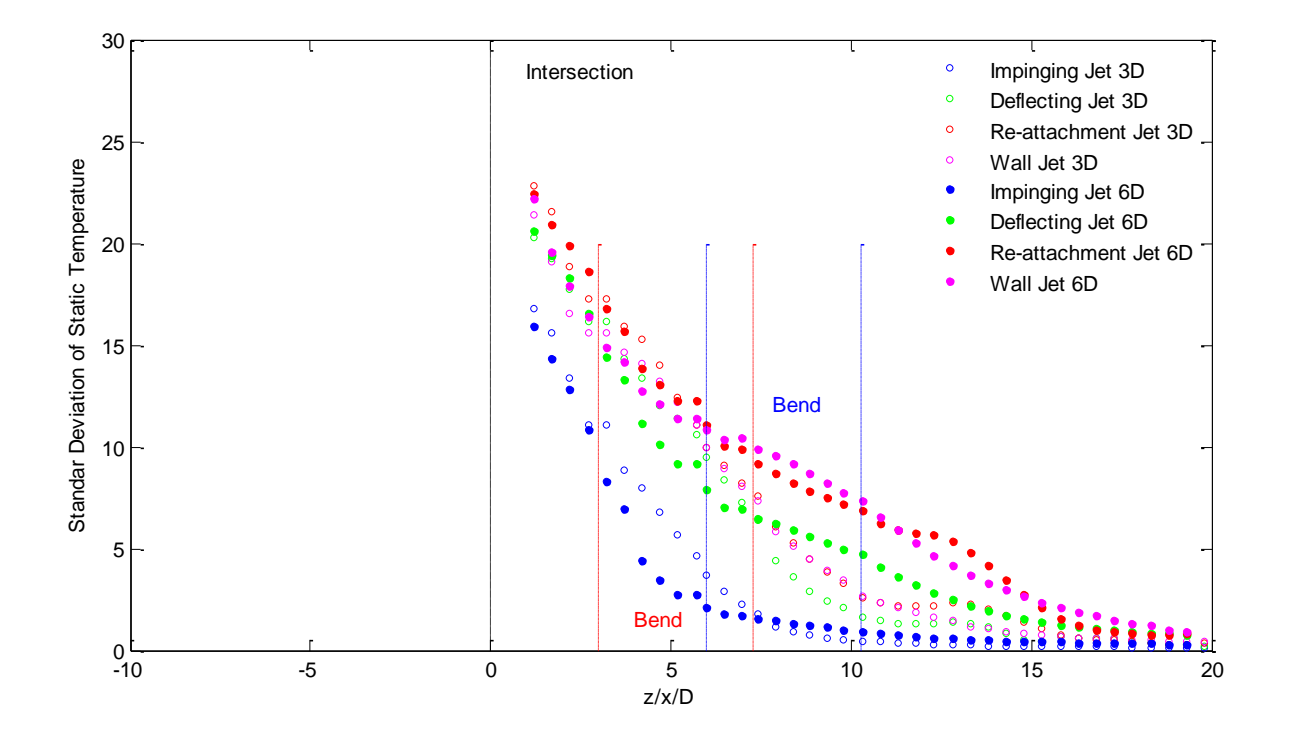

Figura 6.10 Comparativa de la evolución de la desviación estándar de la temperatura estática en T 90º + Codo 90° 6D y T 90° + codo 90° 3D para los diferentes tipos de flujo. T<sub>b</sub>= 350 K

### **6.3.2 Caso térmico a Tb=450 K**

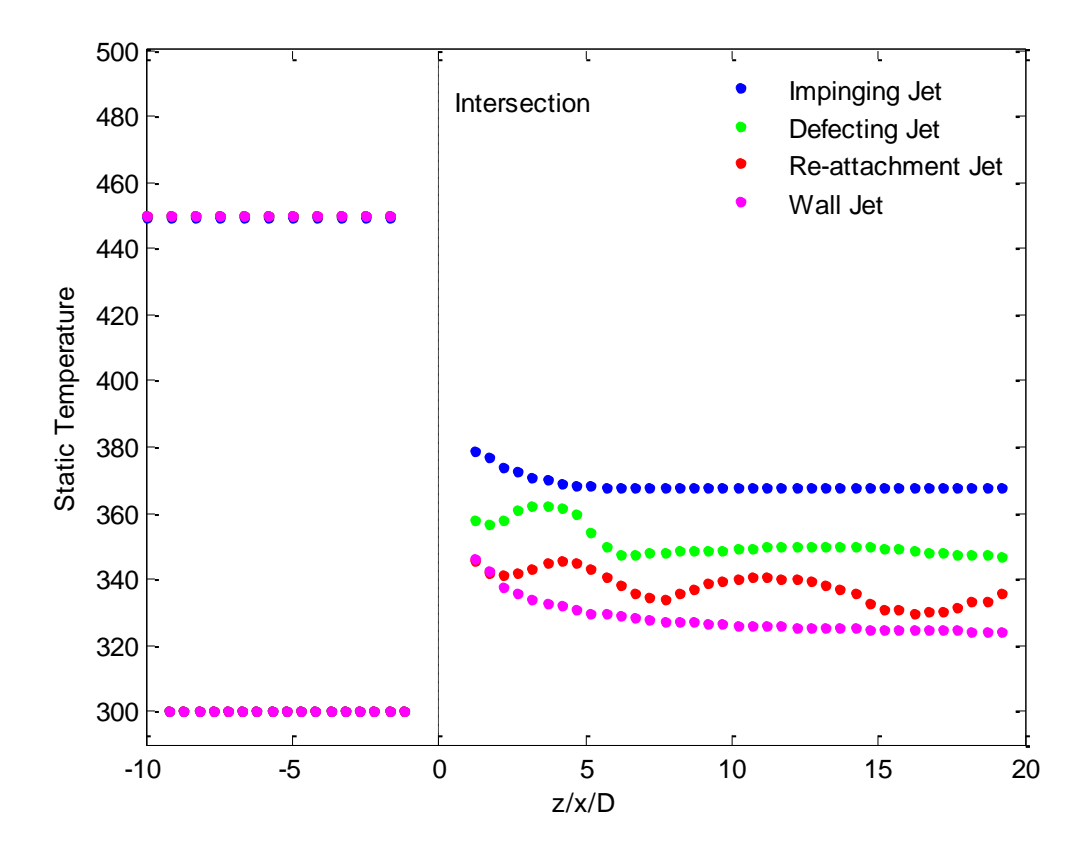

a) T 90º en solitario. Evolución de temperatura estática y desviación estándar para los diferentes tipos de flujo (T5M6)

Figura 6.11 Evolución de la temperatura en T 90o para los diferentes tipos de flujo. Tb=450 K

Se vuelve a observar lo mismo que sucedía para el caso térmico con temperatura en la rama lateral de 350 K. En la Figura 6.11 se ve como la temperatura estática en la rama común es mayor para el tipo de flujo "Impinging jet", y la menor para el "Wall jet", mientras que los otros dos tipos de flujo alcanzan una temperatura intermedia. En el caso "Re-attachment" se observa que la evolución de la temperatura fluctúa a lo largo de la rama lateral, lo que denota la naturaleza fluctuante de este tipo de flujo. Además, se puede observar como el intervalo de temperaturas estáticas para la rama de mezcla es mayor en este caso, pues el flujo de la rama lateral tiene una temperatura superior a la rama principal, con una diferencia de 150 K. En concordancia con la evolución de la temperatura estática, en la Figura 6.12 se observa una menor desviación estándar para el caso de "Impinging jet", lo que denota una mayor uniformidad de la temperatura transversalmente, y por tanto un mezclado más eficiente.

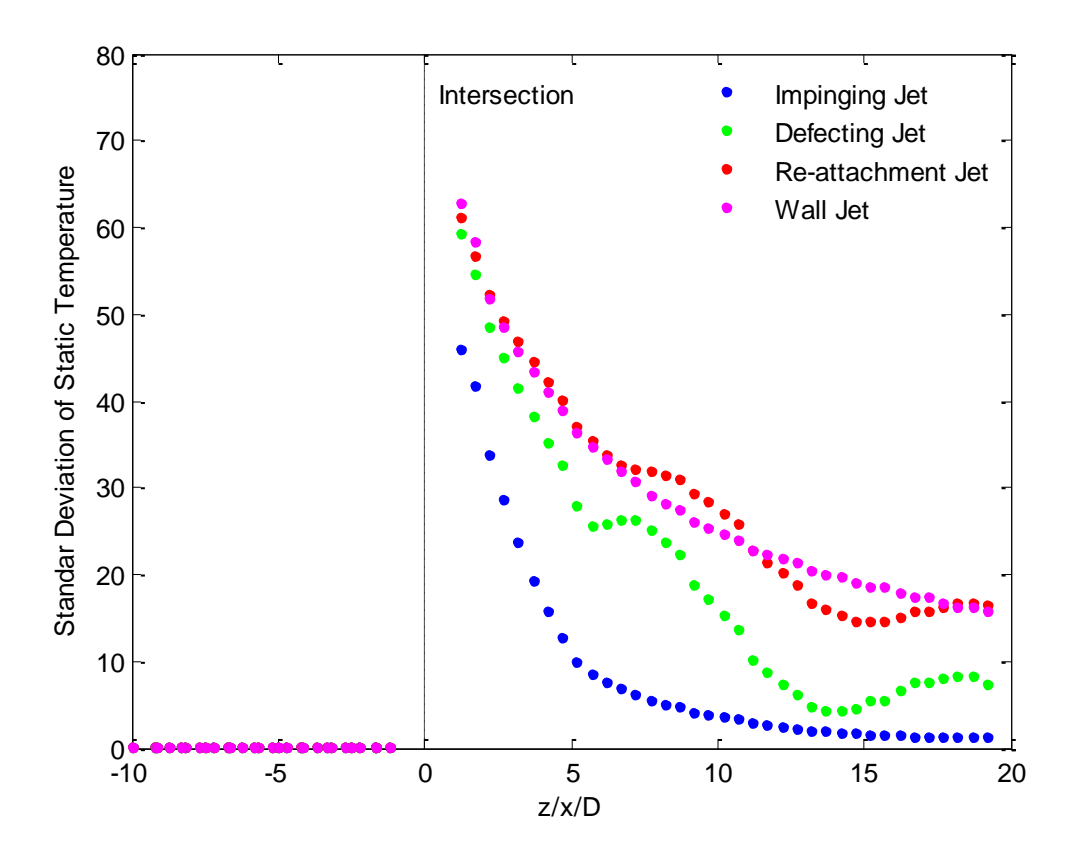

Figura 6.12 Evolución de la desviación estándar de la temperatura estática en T 90º para los diferentes tipos de flujo. Tb= 450 K

b) T 90º + Codo 90º 6D. Evolución de temperatura estática y desviación estándar para los diferentes tipos de flujo (T6M1)

En el caso de una unión T a 90º más codo de 90º a la distancia 6D sigue sucediendo lo mismo que para una unión T a 90º únicamente, es decir, el tipo de chorro turbulento "Impinging jet" es el que proporciona un mejor mezclado térmico, ya que la temperatura estática es mayor y la desviación estándar de la temperatura estática es menor que para el resto de tipos de chorros turbulentos.

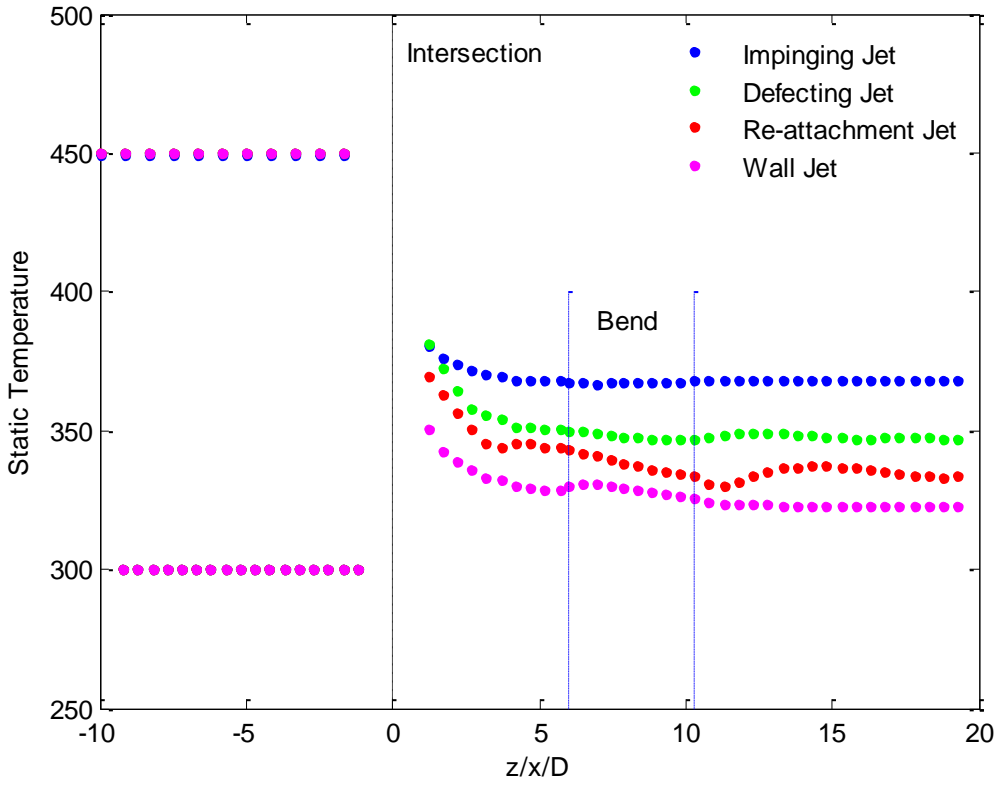

Figura 6.13 Evolución de la temperatura estática en T 90º + codo 90º 6D para los diferentes tipos de flujo. Tb= 450 K

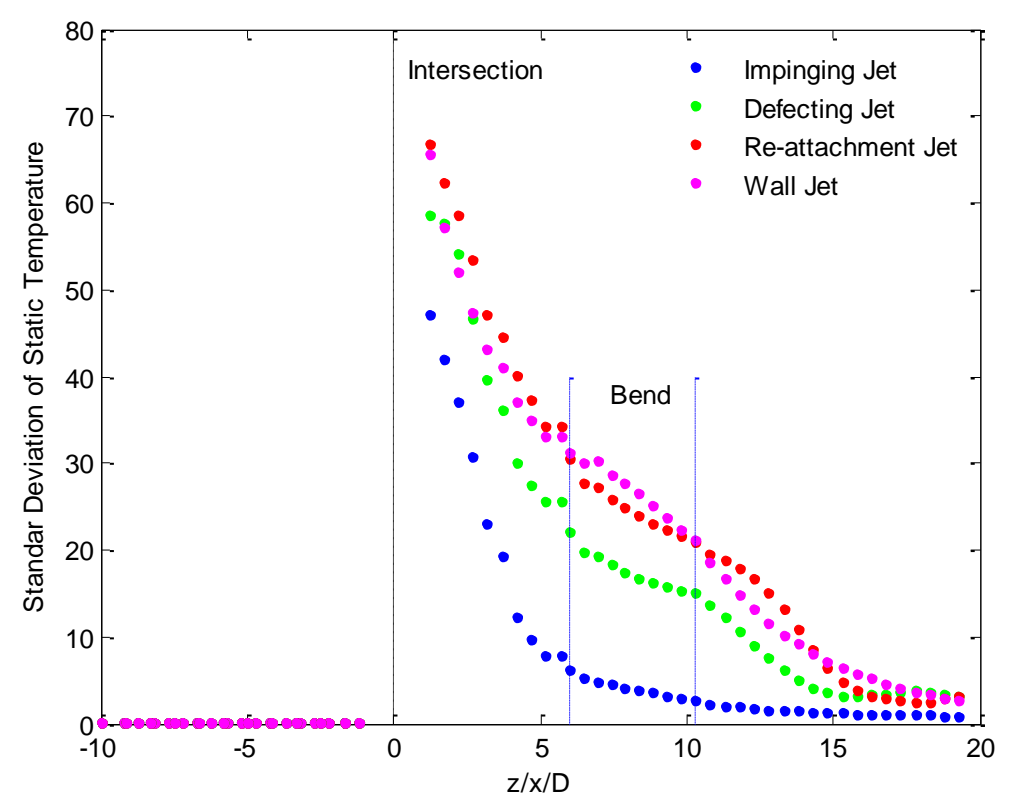

Figura 6.14 Evolución de la desviación estándar de la temperatura estática en T 90º + codo 90º 6D para los diferentes tipos de flujo. Tb=  $450 K$ 

c) Comparativas T a 90º y T 90º + Codo 6D. Evolución de temperatura estática y desviación estándar para los diferentes tipos de flujo (T5M6-T6M1)

En las Figuras 6.15 y 6.16 se muestra la comparativa de la evolución de la temperatura estática y de la desviación estándar de la temperatura para la T a 90º en solitario, y para la T a 90º más el codo a 90º a la distancia 6D. En cuanto a la evolución de temperaturas, prácticamente no se observan diferencias significativas, excepto en los tipos de flujo intermedios, debido a la naturaleza fluctuante del flujo en la rama común. En el caso de la evolución de la desviación estándar (Figura 6.16), se observa de forma generalizada que el codo produce una mayor uniformidad en el flujo debido a los flujos secundarios que se inducen debido a la fuerza centrífuga, y en consecuencia la desviación estándar es inferior. Se pueden distinguir diferencias claras entre los casos de flujo estable (Impinging y Wall jet), para los que la reducción de la desviación estándar es moderada, y los casos de flujo inestable (deflecting y Re-attachment jet), ya que en estos casos, aguas abajo del codo se observa una disminución significativa de la desviación estándar en relación con la T a 90º en solitario. Hay que recordar que las longitudes de la rama común iguales en ambos casos.

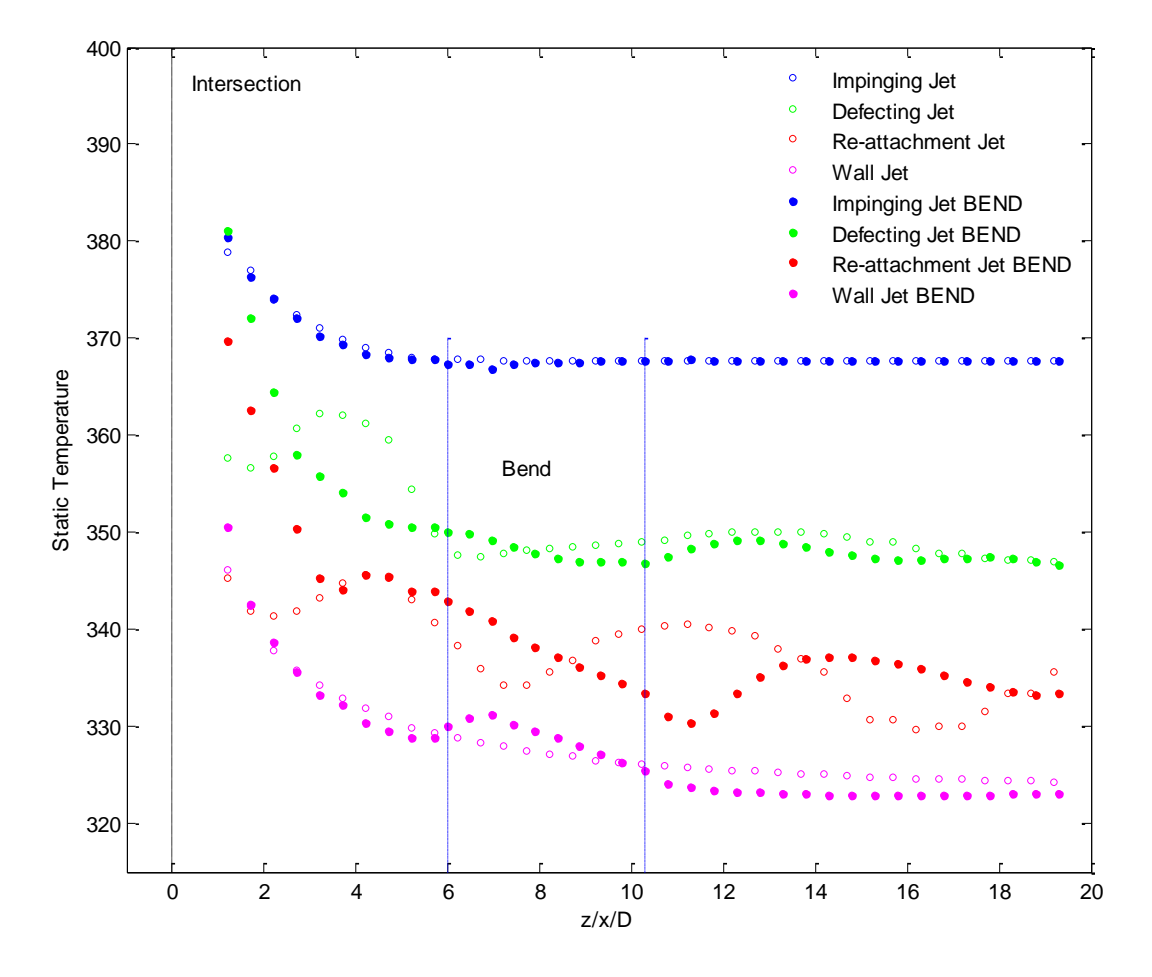

Figura 6.15 Comparativa de la evolución de la temperatura estática en T 90º en solitario y en T 90º + codo 90º 6D para los diferentes tipos de flujo. Tb= 450 K

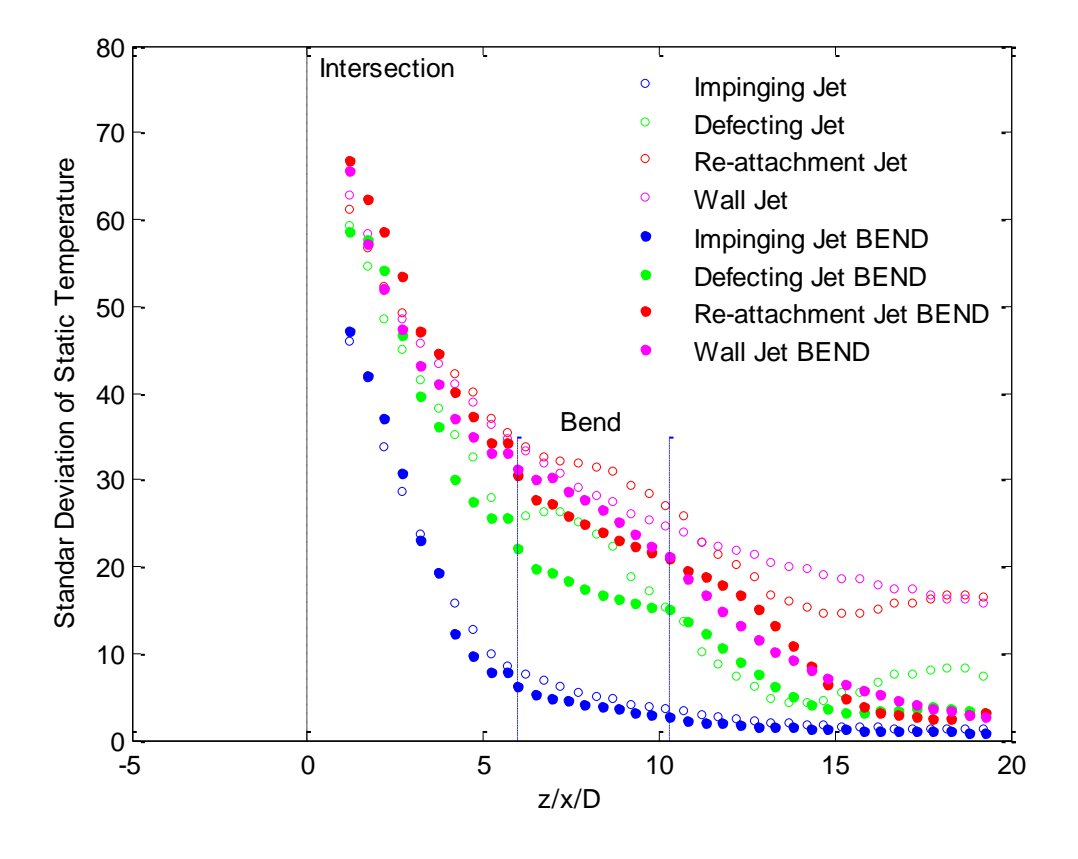

Figura 6.16 Comparativa de la evolución de la desviación estándar de la temperatura estática en T 90º en solitario y en T 90º + codo 90º 6D para los diferentes tipos de flujo. Tb= 450 K

d) T 90º + Codo 90º 3D. Evolución de temperatura estática y desviación estándar para los diferentes tipos de flujo (T6M2)

En este caso al tener el codo a 90º a una distancia inferior, se aprecia, a diferencia de lo que sucede cuando está a 6D, que la evolución de la desviación estándar de la temperatura es muy parecida para todos los tipos de flujo, excepto para el Impinging jet, en el que la desviación estándar es significativamente menor.

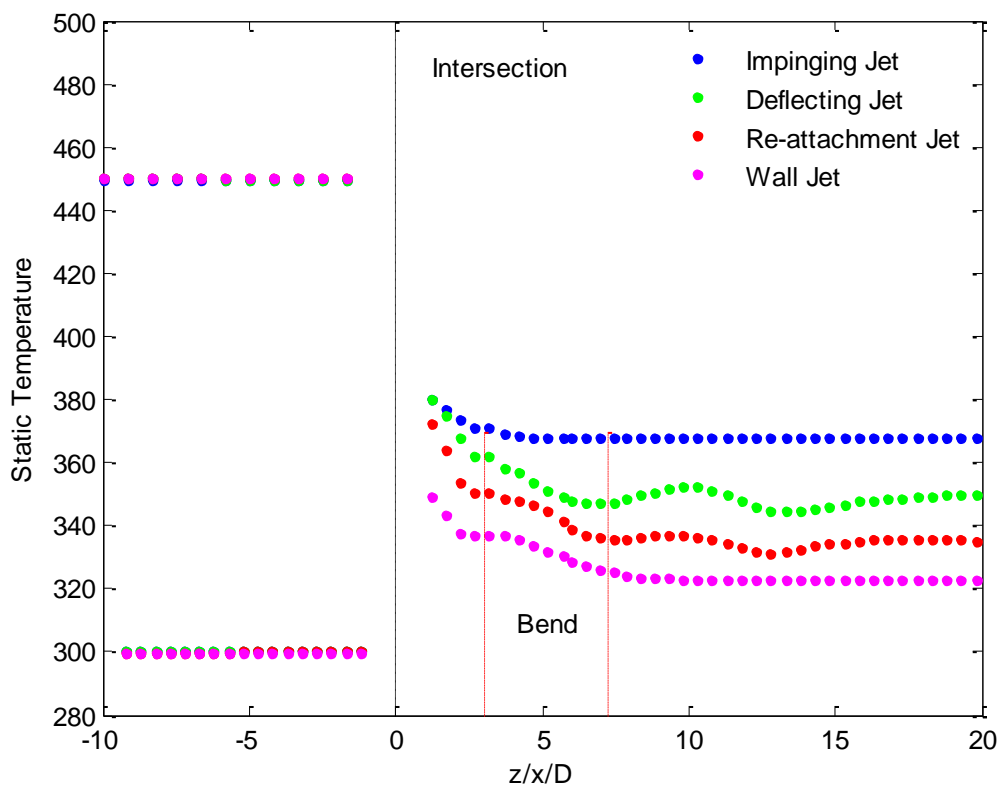

Figura 6.16 Evolución de la temperatura estática en T 90º + codo 90º 3D para los diferentes tipos de flujo. Tb= 450 K

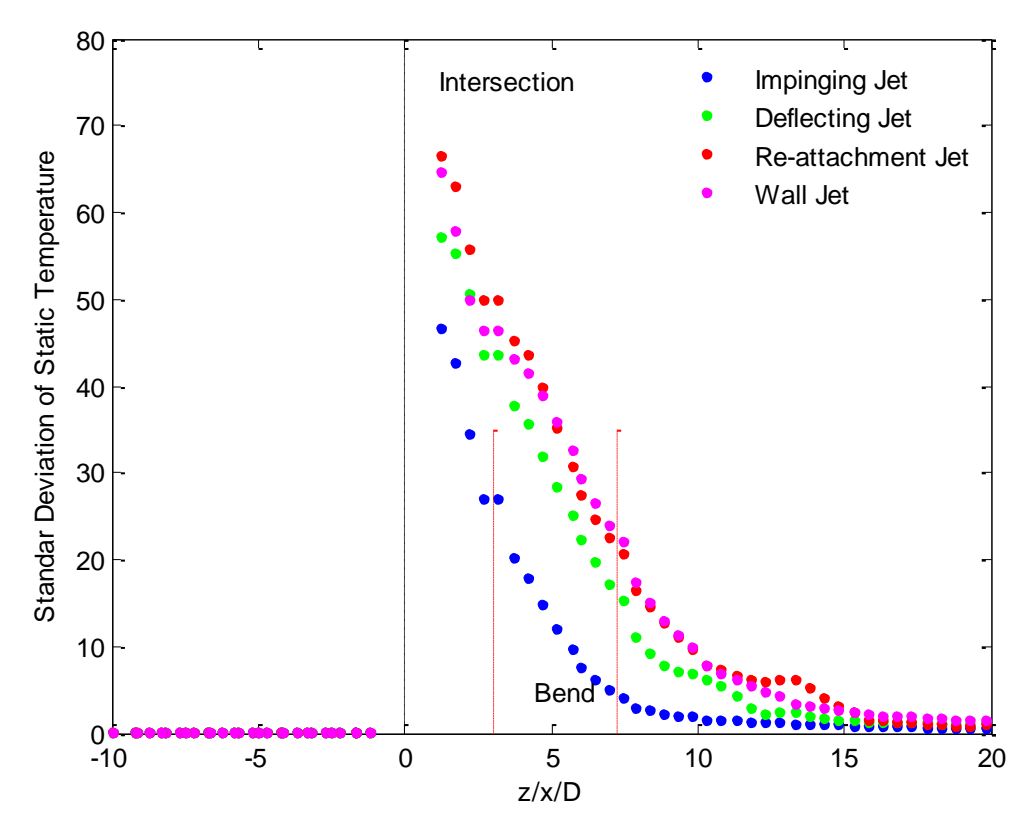

Figura 6.17 Evolución de la desviación estándar de la temperatura estática en T 90º + codo 90º 3D para los diferentes tipos de flujo. Tb= 450 K

### e) Comparativas T a 90° + codo y T 90° + Codo. Evolución de temperatura estática y desviación estándar para los diferentes tipos de flujo (T6M1-T6M2)

En las Figuras 6.18 y 6.19 se establece una comparación de la temperatura estática y de la desviación estándar de la temperatura estática para la T 90º combinada con ambos codos 90º a las distancias 6D y 3D. En la Figura 6.18 se observa en general que cuando el codo está a la distancia 3D la temperatura es ligeramente inferior (prácticamente toda la longitud del conducto) para todos los tipos de flujo, lo que indica un peor mezclado.

Si se analiza la evolución de la desviación estándar, se observan tres regiones: una primera, hasta 7D aproximadamente (donde acaba el codo situado a 3D) en la que la desviación estándar es inferior para el codo a 6D (mayor uniformidad de la temperatura, y por tanto mejor mezclado), una segunda región, hasta 12 D, en la que la que el codo a 3D parece producir un mayor efecto sobre el flujo, haciendo que la desviación estándar de la temperatura pase a ser inferior, y por último, una tercera región, desde 12D hasta el final, en el que las desviaciones estándar son similares.

En resumen, se pueden concluir de igual manera que en el capítulo 6.3.1 que acercar el codo a 3D produce inicialmente un peor mezclado, pero una vez que el flujo abandona el codo, las recirculaciones generadas hacen que la temperatura se homogenice transversalmente de forma más rápida. Este hecho se produce de forma más notoria en los casos Deflecting, Re-attachment y Wall jet. Para el caso Impinging jet podría concluirse que acercar el codo no aporta ninguna mejora desde el punto de vista del mezclado.

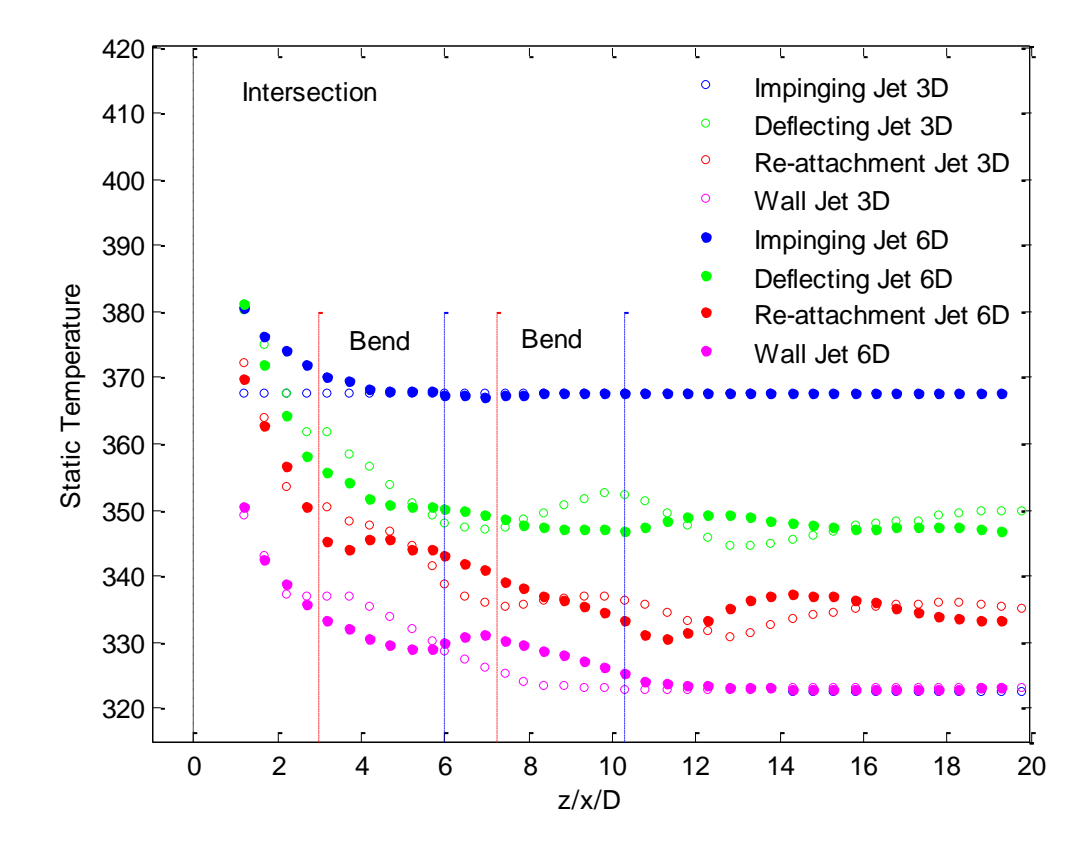

Figura 6.18 Comparativa de la evolución de la temperatura estática en T 90º + Codo 90º 6D y T 90º + codo 90º 3D para los diferentes tipos de flujo. Tb= 450 K

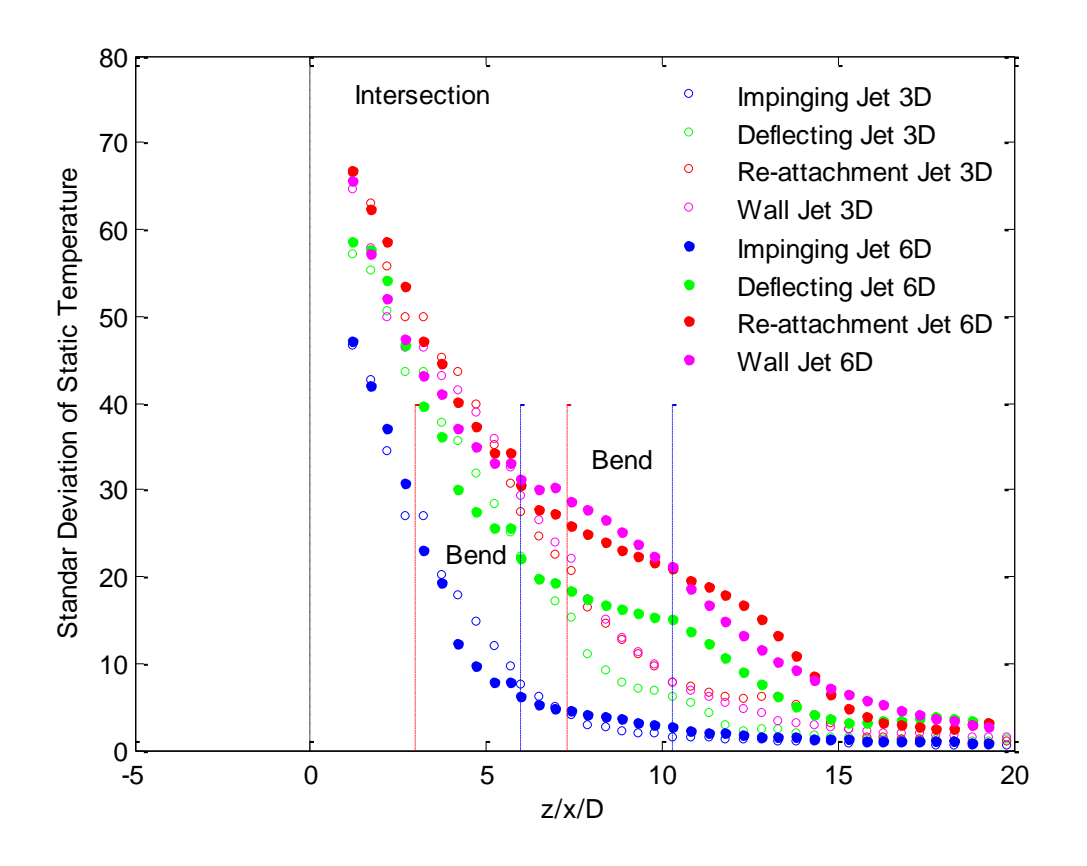

Figura 6.18 Comparativa de la evolución de la desviación estándar de la temperatura estática en T 90º + Codo 90º 6D y T 90º + codo 90º 3D para los diferentes tipos de flujo. Tb= 450 K

### **6.3.3 Caso térmico a Tb=550 K**

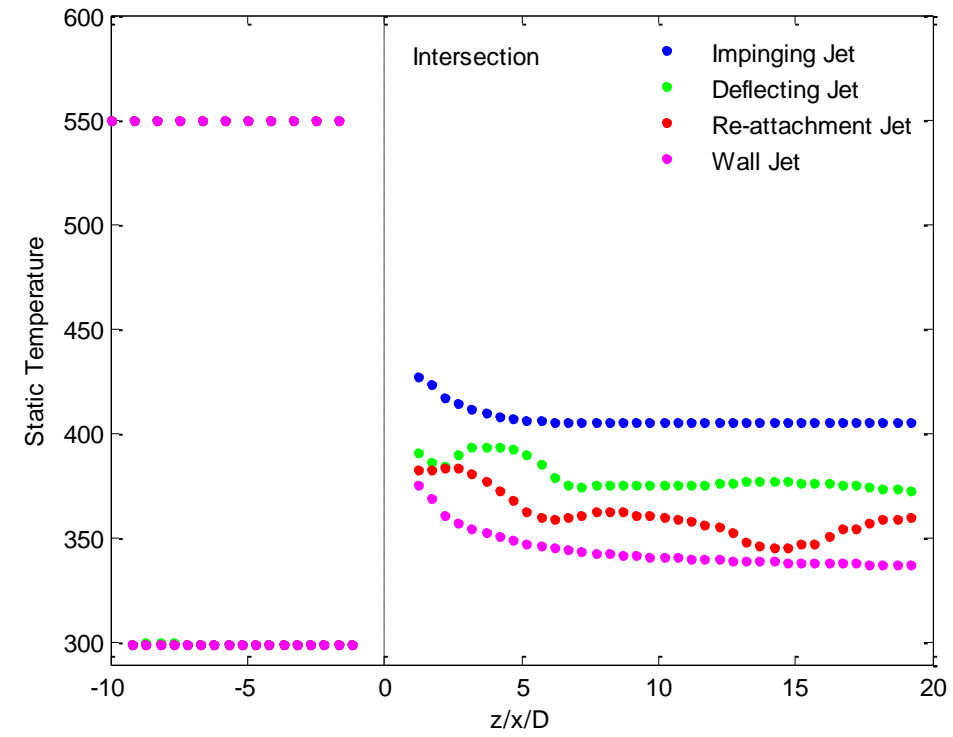

a) T 90º en solitario. Evolución de temperatura estática y desviación estándar para los diferentes tipos de flujo (T5M6)

Figura 6.19 Evolución de la temperatura estática en T 90º para los diferentes tipos de flujo. Tb= 550 K

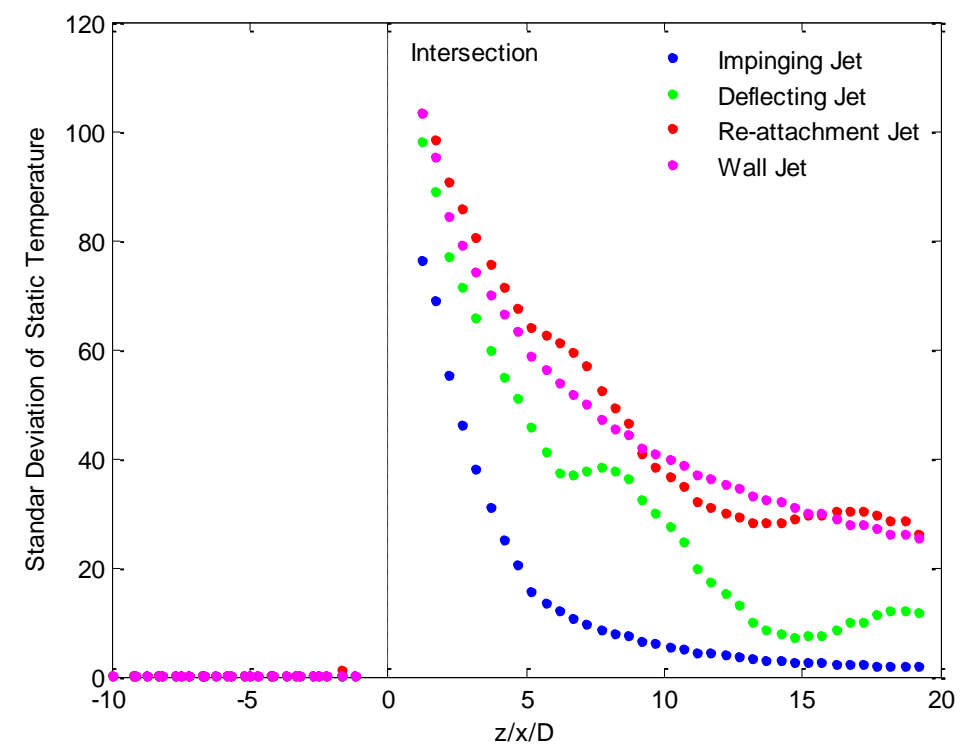

Figura 6.20 Evolución de la desviación estándar de la temperatura estática en T 90º para los diferentes tipos de flujo. Tb= 550 K

b) T 90º + Codo 900 6D. Evolución de temperatura estática y desviación estándar para los diferentes tipos de flujo (T6M1)

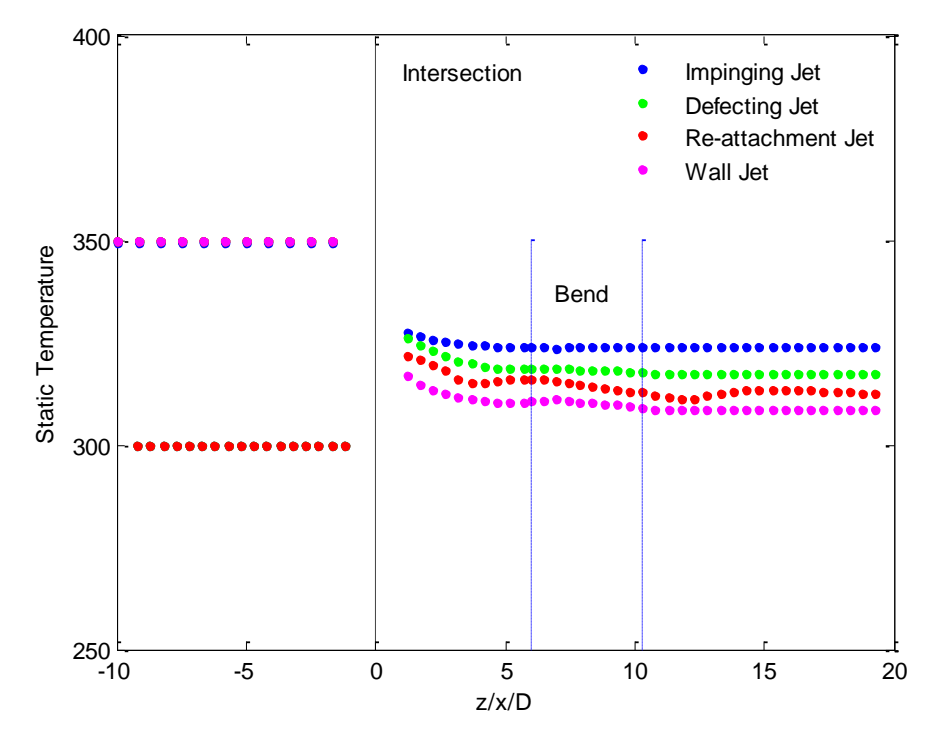

Figura 6.21 Evolución de la temperatura estática en T 90º + codo 90º 6D para los diferentes tipos de flujo.  $T_b = 550 K$ 

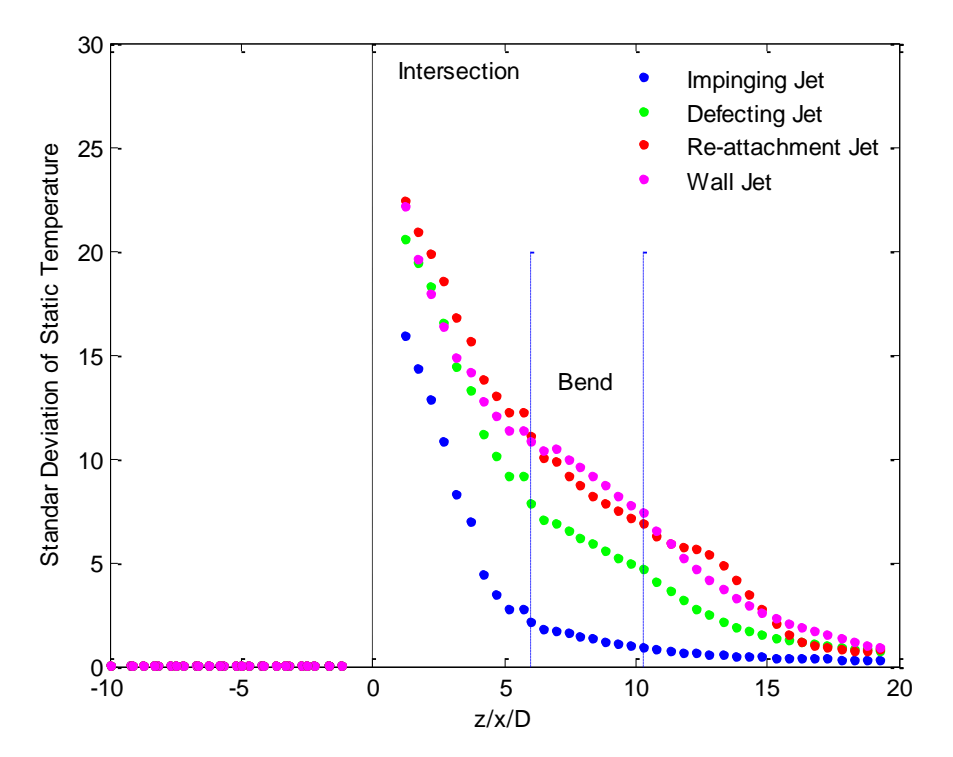

Figura 6.22 Evolución de la desviación estándar de la temperatura estática en T 90º + codo 90º 6D para los diferentes tipos de flujo.  $T_b = 550 K$ 

d) Comparativas T a 90º y T 90º + Codo 90º 6D. Evolución de temperatura estática y desviación estándar para los diferentes tipos de flujo (T5M6-T6M1)

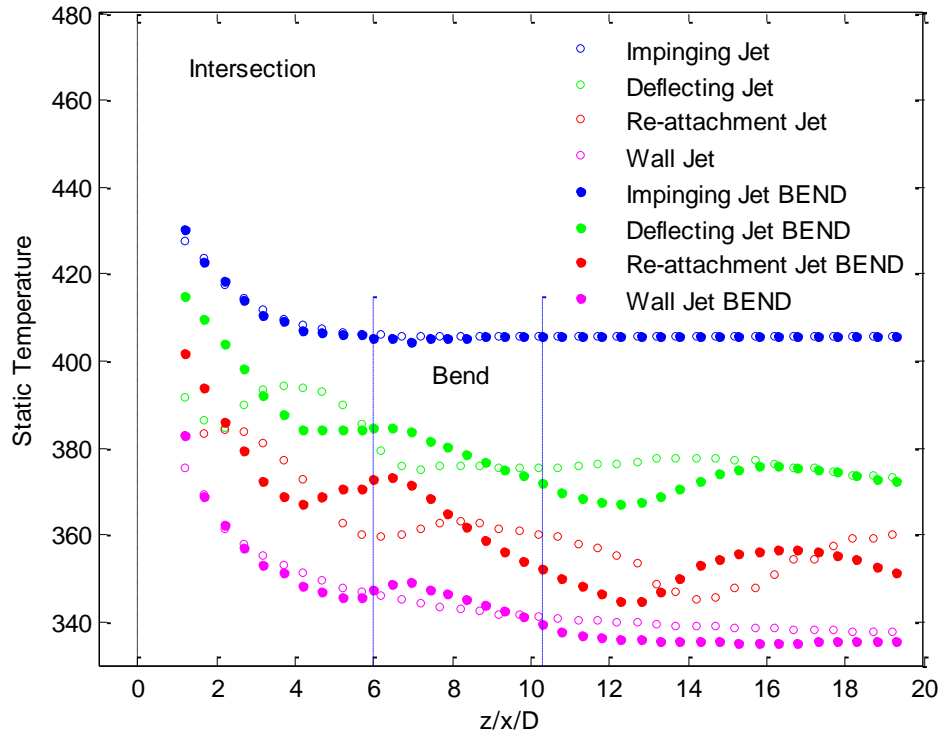

Figura 6.23 Comparativa de la evolución de la temperatura estática en T 90º en solitario y en T 90º + codo 90º 6D para los diferentes tipos de flujo. Tb= 550 K

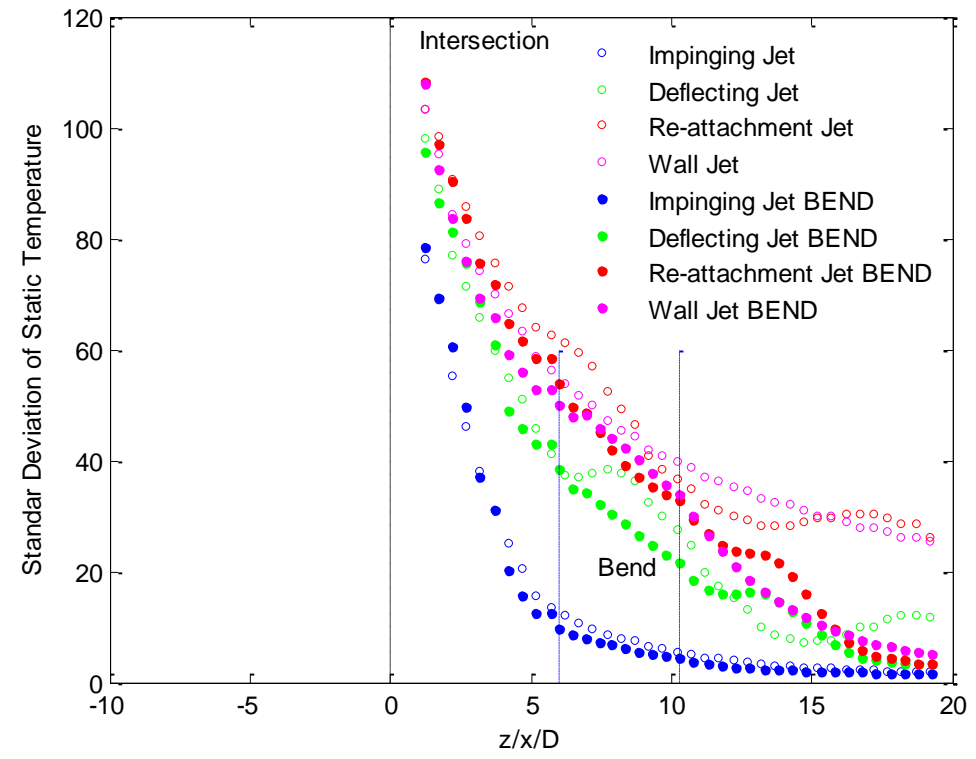

Figura 6.24 Comparativa de la evolución de la desviación estándar de la temperatura estática en T 90º en solitario y en T 90° + codo 90° 6D para los diferentes tipos de flujo. Tb= 550 K

#### **6.3.4 Caso térmico a Tb=650 K**

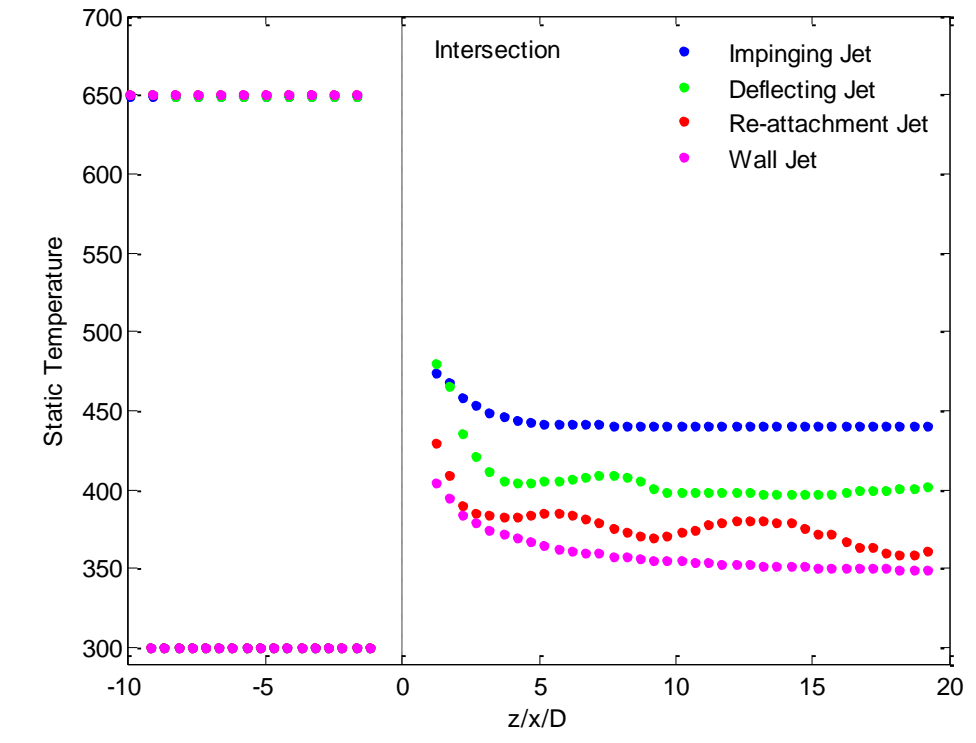

a) T 90º. Evolución de temperatura estática y desviación estándar para los diferentes tipos de flujo (T5M6)

Figura 6.25 Evolución de la temperatura estática en T 90º para los diferentes tipos de flujo. Tb= 650 K

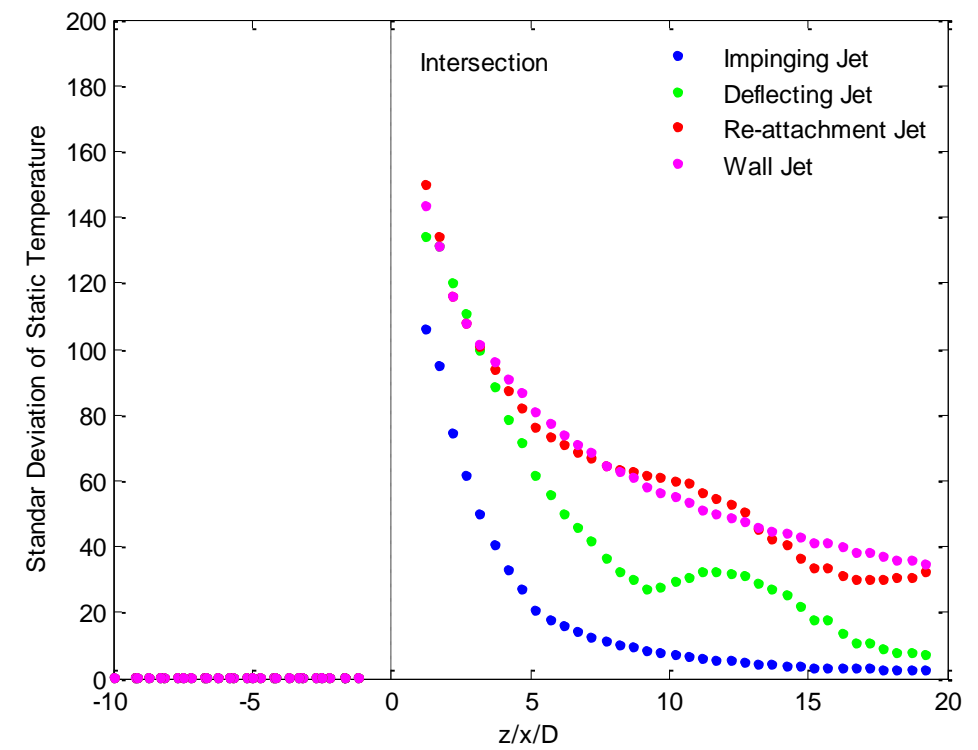

Figura 6.26 Evolución de la desviación estándar de la temperatura estática en T 90º para los diferentes tipos de flujo. Tb= 650 K

b) T 90º + Codo 90º 6D. Evolución de temperatura estática y desviación estándar para los diferentes tipos de flujo (T6M1)

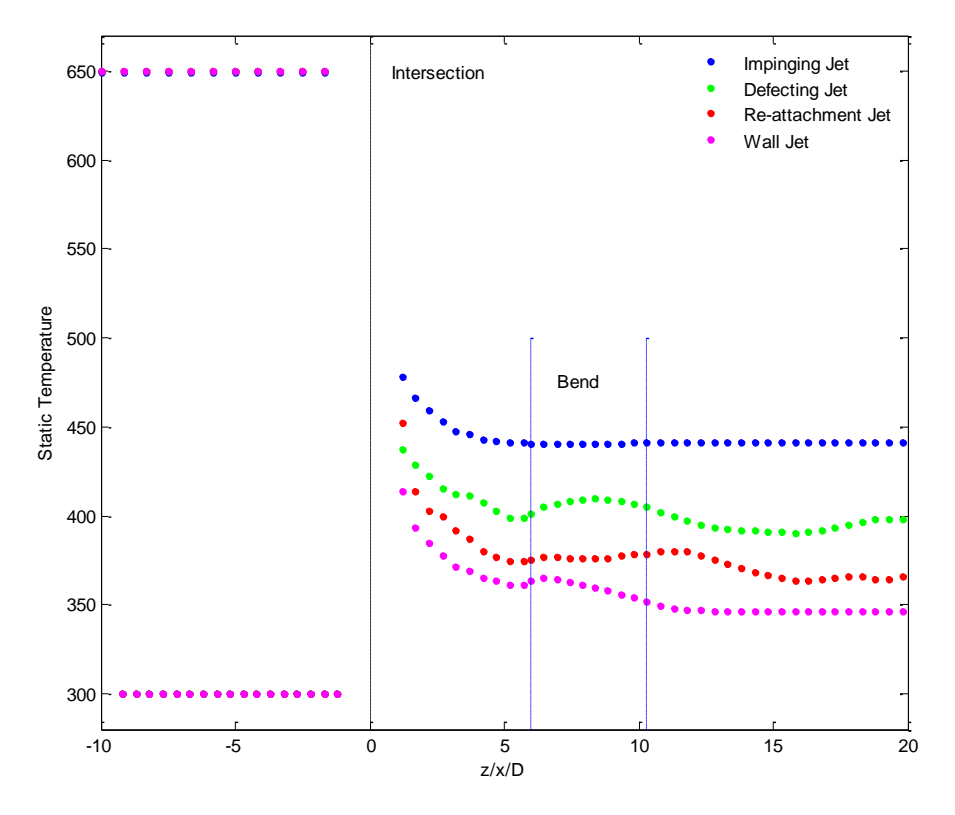

Figura 6.27 Evolución de la temperatura estática en T 90º + codo 90º 6D para los diferentes tipos de flujo.  $T_b = 650 K$ 

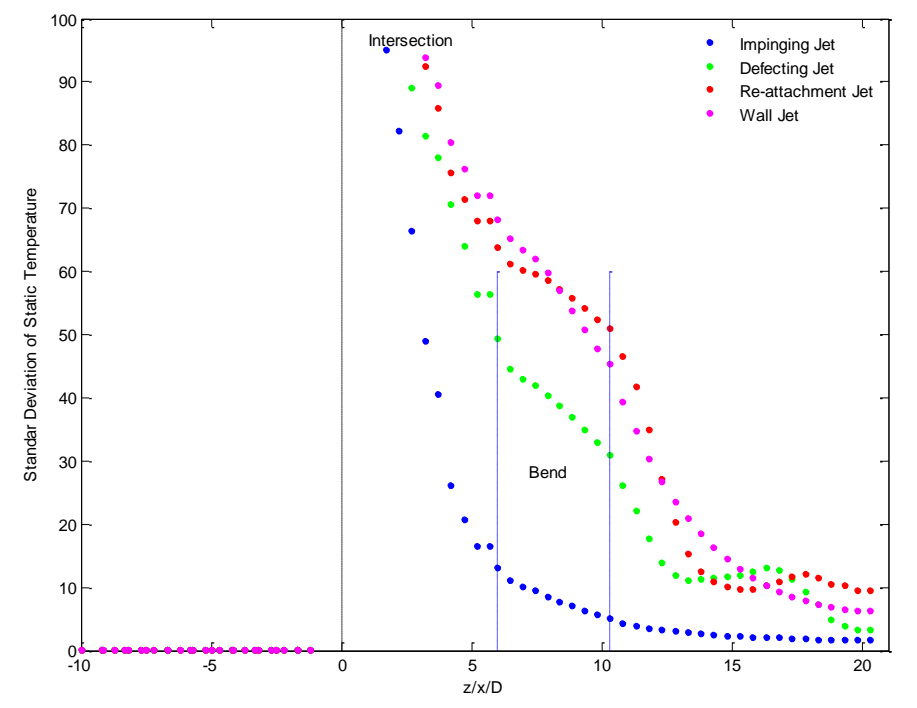

Figura 6.28 Evolución de la desviación estándar de la temperatura estática en T 90º + codo 90º 6D para los diferentes tipos de flujo. T<sub>b</sub>= 650 K

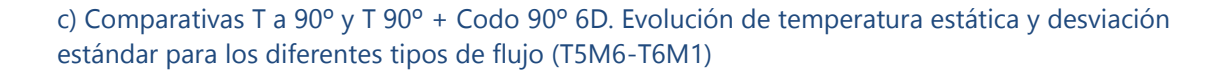

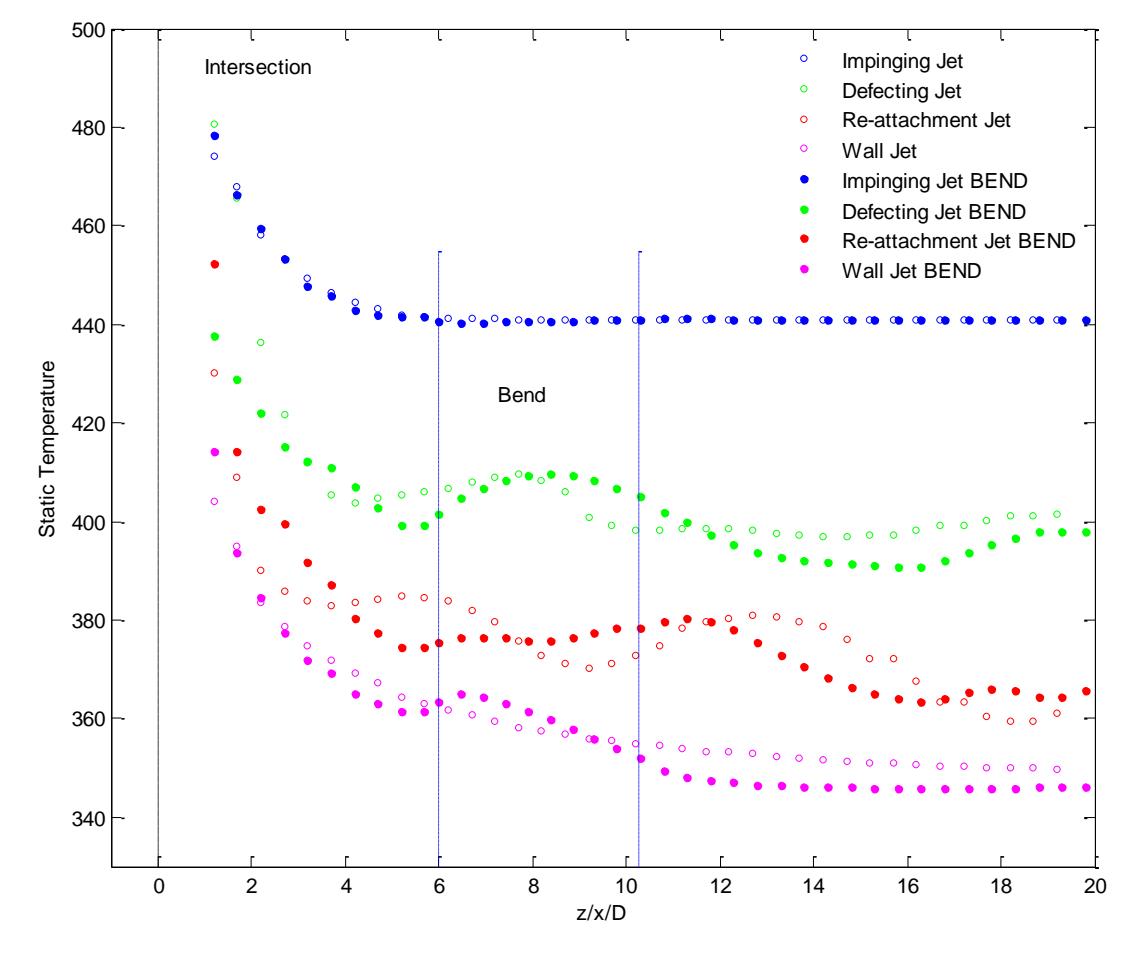

Figura 6.29 Comparativa de la evolución de la temperatura estática en T 90º en solitario y en T 90º + codo 90 $\degree$  6D para los diferentes tipos de flujo. T<sub>b</sub>= 650 K

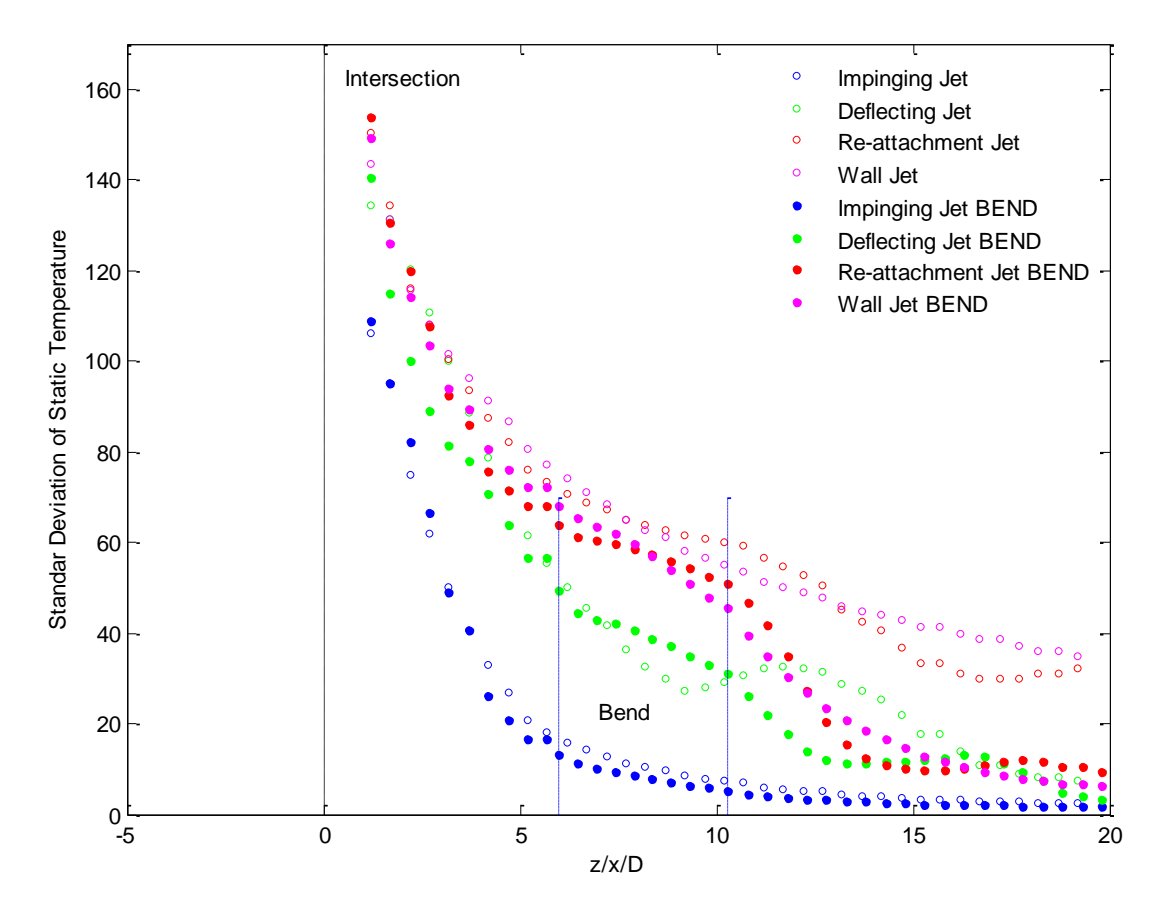

Figura 6.30 Comparativa de la evolución de la desviación estándar de la temperatura estática en T 90º en solitario y en T 90º + codo 90º 6D para los diferentes tipos de flujo. T<sub>b</sub>= 650 K

#### **6.3.5 Caso térmico a Tb=850 K**

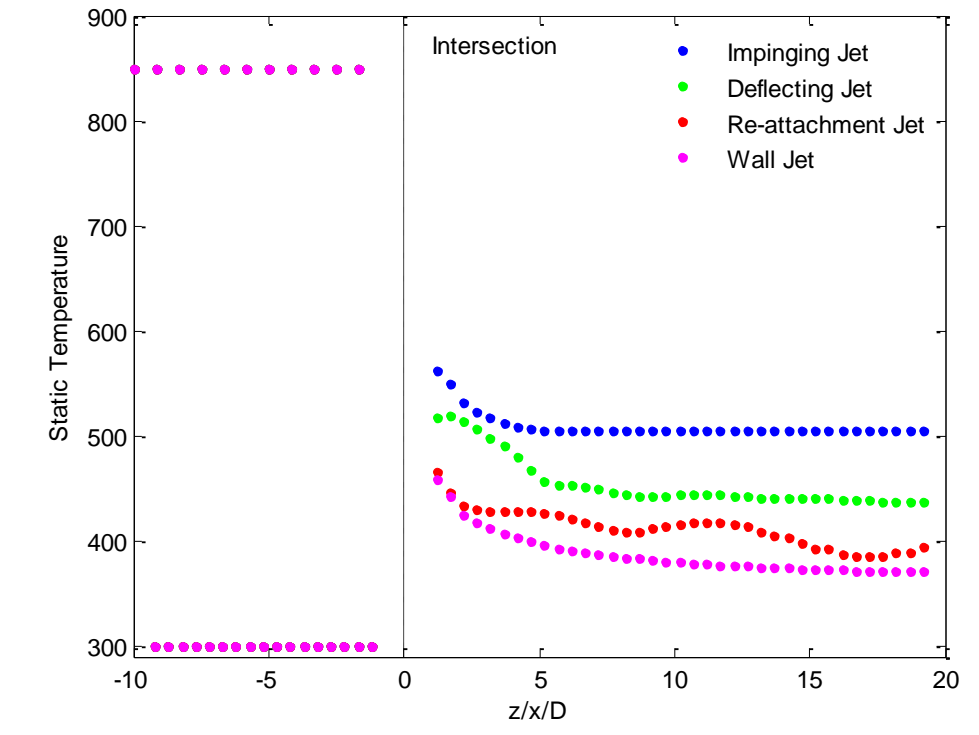

a) T 90º. Evolución de temperatura estática y desviación estándar para los diferentes tipos de flujo (T5M6)

Figura 6.31 Evolución de la temperatura estática en T 90º para los diferentes tipos de flujo. Tb= 850 K

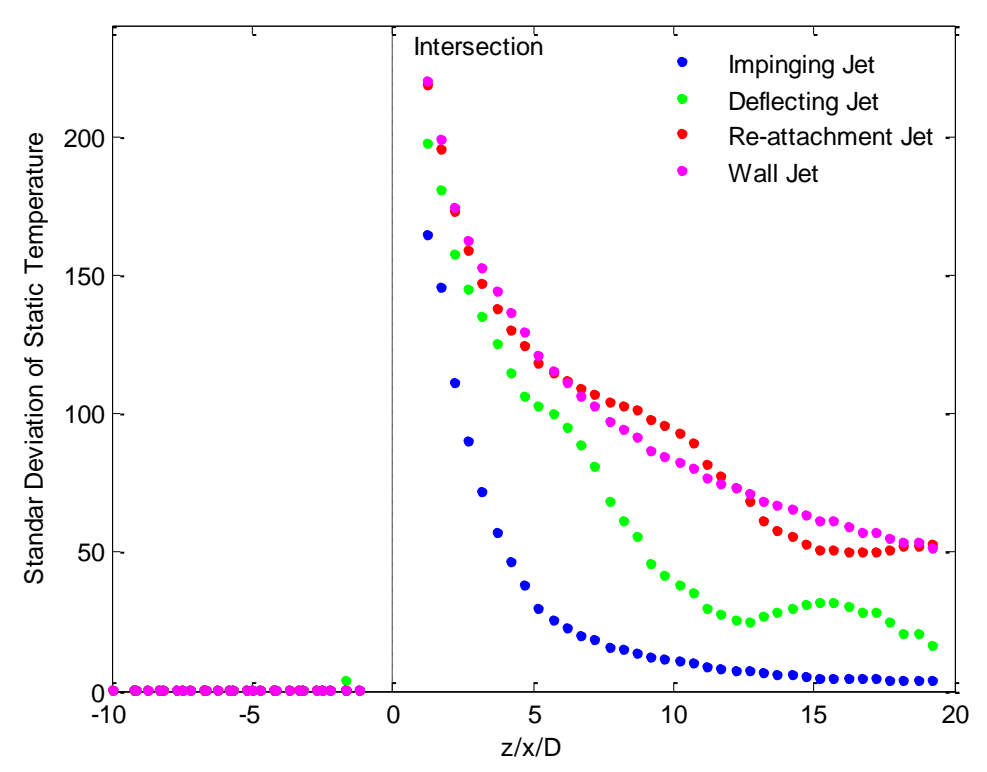

Figura 6.32 Evolución de la desviación estándar de la temperatura estática en T 90º para los diferentes tipos de flujo. Tb= 850 K

b) T 90º + Codo 90º 6D. Evolución de temperatura estática y desviación estándar para los diferentes tipos de flujo (T6M1)

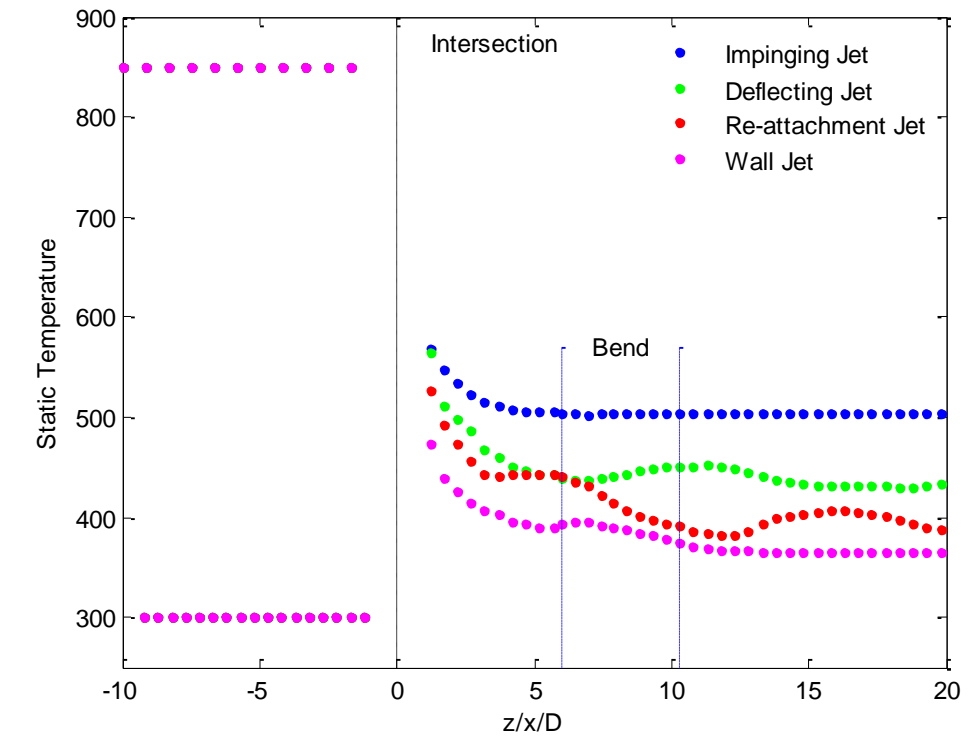

Figura 6.33 Evolución de la temperatura estática en T 90º + codo 90º 6D para los diferentes tipos de flujo. Tb= 850 K

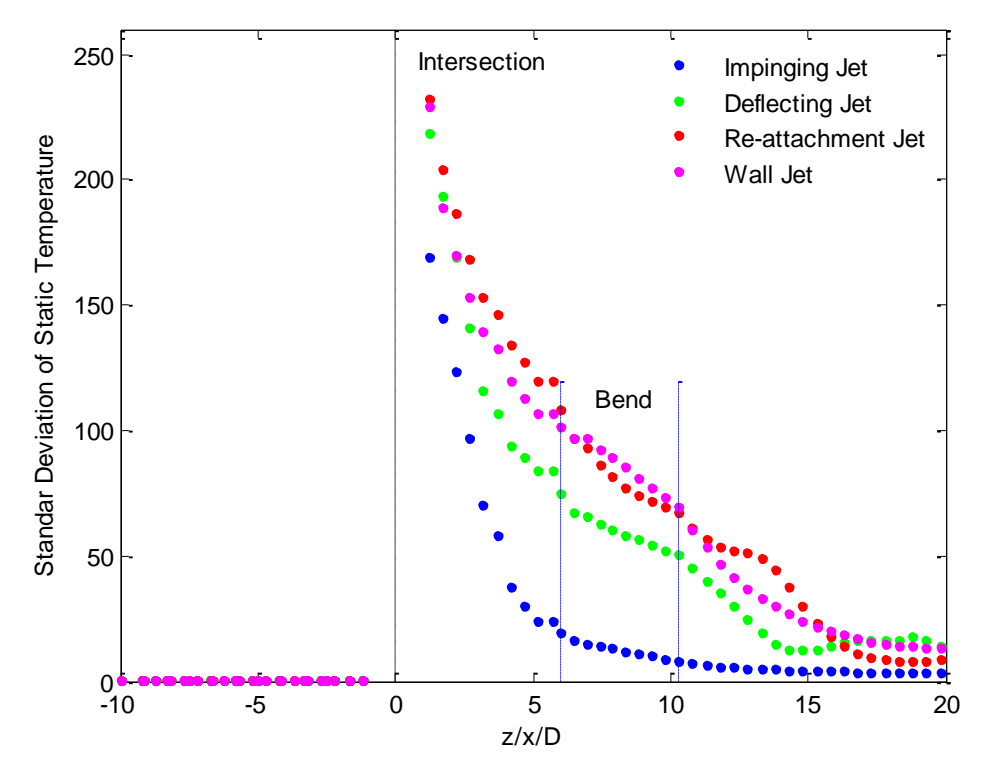

Figura 6.34 Evolución de la desviación estándar de la temperatura estática en T 90º + codo 90º 6D para los diferentes tipos de flujo. Tb= 850 K

c) Comparativas T a 90º y T 90º + Codo 90º 6D . Evolución de temperatura estática y desviación estándar para los diferentes tipos de flujo (T5M6-T6M1)

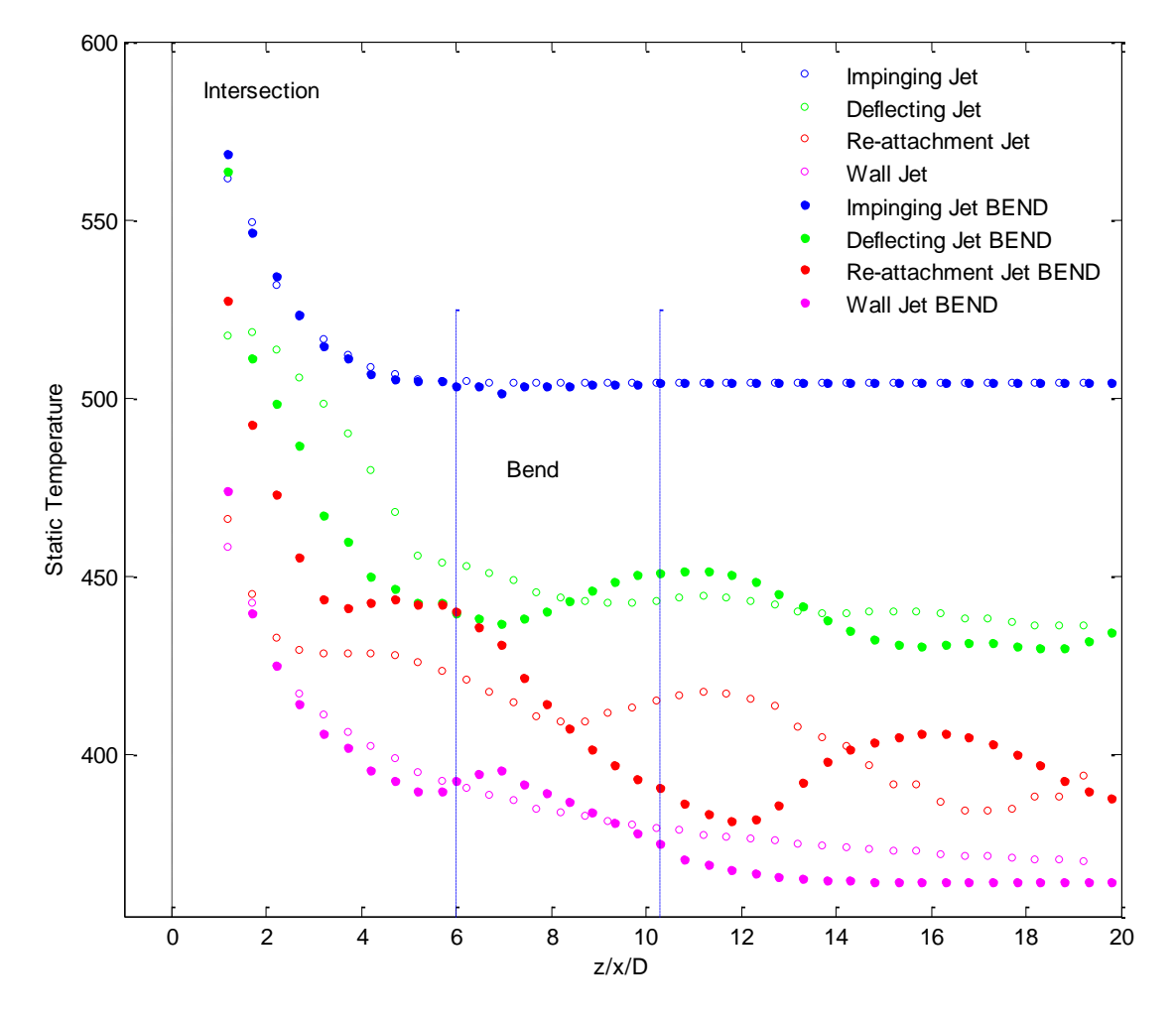

Figura 6.35 Comparativa de la evolución de la temperatura estática en T 90º en solitario y en T 90º + codo  $90^\circ$  6D para los diferentes tipos de flujo. T<sub>b</sub>= 850 K

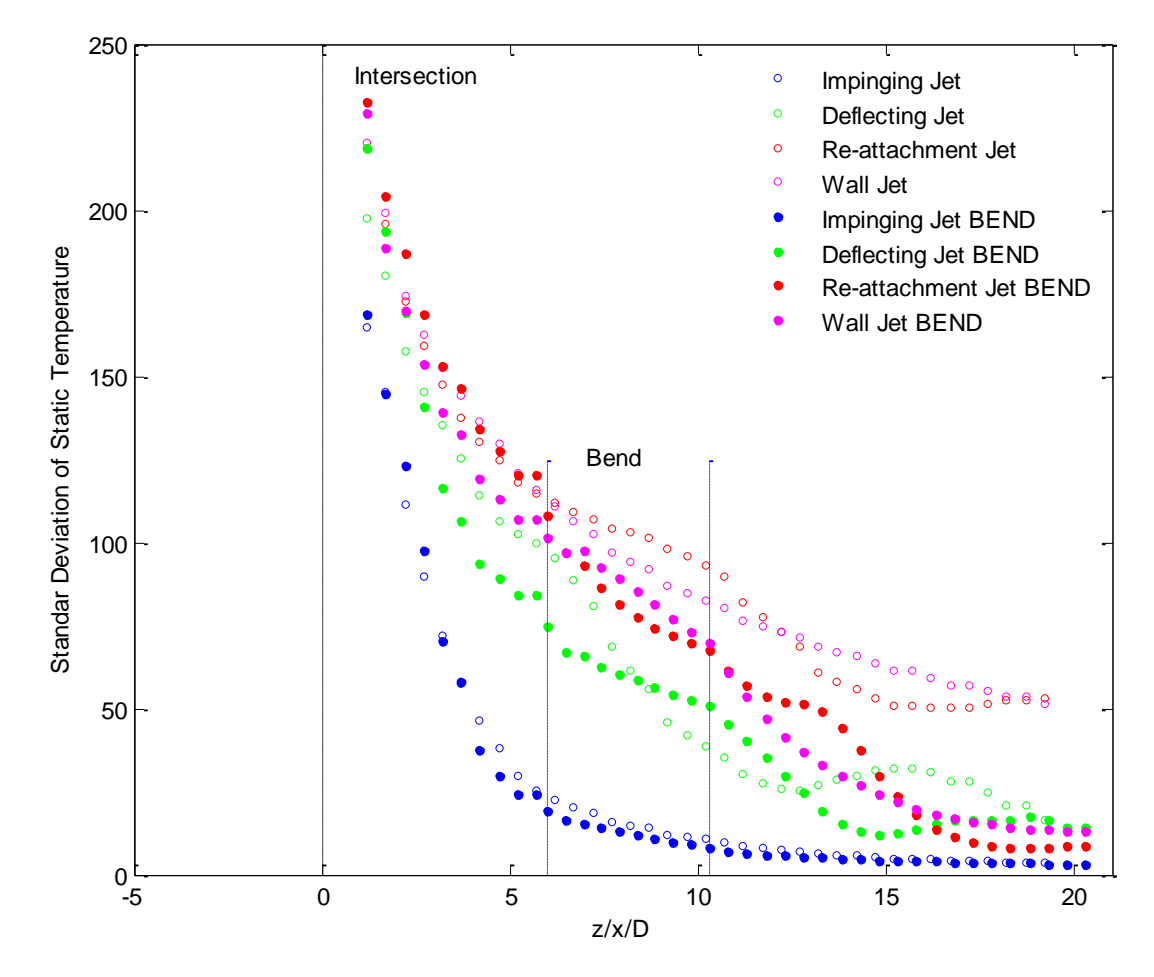

Figura 6.36 Comparativa de la evolución de la desviación estándar de la temperatura estática en T 90º en solitario y en T 90° + codo 90° 6D para los diferentes tipos de flujo. T<sub>b</sub>= 850 K

## **6.4 Conclusiones y continuidad de la investigación**

### **6.4.1 Conclusiones**

En este apartado se resumen los aspectos más important9es tratados en el TFG, así como, las principales conclusiones que se han obtenido.

### 6.4.1.1. Revisión bibliográfica. Clasificación del flujo en la unión de conductos según el parámetro MR

Se ha realizado una revisión bibliográfica sobre la utilización de uniones tipo T a 90° como dispositivos mezcladores (combinación de flujos) en régimen turbulento. La revisión bibliográfica se ha centrado principalmente en los estudios numéricos realizados por diferentes investigadores, ya que en este TFG el problema también ha sido abordado desde el punto de vista numérico. La mayor parte de los trabajos se centran en el estudio de uniones tipo T a 90º con diferentes relaciones de área entre la rama principal y la rama lateral como dispositivos mezcladores en flujo turbulento incompresible, y la validación de resultados se realiza

comparando con datos experimentales de programas como el IAEA Benchmarks y el European THERFAT Project, financiados específicamente para obtener datos experimentales detallados y ponerlos a disposición de diferentes grupos de trabajo que estuvieran investigando acerca del mezclado turbulento de flujos a igual temperatura, y/o el fenómeno denominado "thermal striping" que se produce en el mezclado térmico de flujos turbulentos no isotermos en uniones tipo T a 90º, tales como las presentes en los sistemas de refrigeración de plantas nucleares.

La mayor parte de los estudios numéricos, por tanto, se han realizado para flujo turbulento incompresible, utilizando diferentes fluidos para las ramas principal y lateral, o el mismo fluido con diferentes concentraciones o temperaturas.

La mayoría de estudios coinciden también en clasificar el tipo de flujo que se produce en la unión de conductos, en función del parámetro MR (Momentum Ratio), que representa la relación entre la cantidad de movimiento del flujo de entrada por la rama principal, y la cantidad de movimiento del flujo de entrada por la rama lateral. Según los estudios de diferentes autores, se establecen tres, o cuatro, tipos de flujo (dependiendo del autor) en función del valor de MR. Los límites del intervalo de MR para cada tipo de flujo también varían ligeramente entre autores.

La clasificación más utilizada establece cuatro tipos de flujo: impinging jet, deflecting jet, reattachment jet, y wall jet. En el primer caso la cantidad de movimiento del flujo de la rama lateral es mucho mayor que el de la rama principal, y en consecuencia, el flujo lateral impacta en la pared interna del volumen intersección de conductos. En el tipo de flujo wall jet, por contra, la cantidad de movimiento del flujo que entra por la rama principal es mucho mayor que el de la rama lateral, y este último queda adherido a la generatriz interna de la rama principal, adyacente a la rama lateral.

En estos dos casos extremos se ha observado de forma generalizada, en las simulaciones realizadas, que el flujo en la rama común es generalmente estacionario, no presentándose fluctuaciones significativas de la velocidad o la temperatura.

Los casos deflecting jet y re-attachment jet son casos intermedios en los que la cantidad de movimiento de ambos flujos de entrada son del mismo orden de magnitud. En estos casos, si se han observado fenómenos transitorios, y flujo fluctuante en la rama común de forma generalizada para todos los casos estudiados.

En nuestro caso se ha estudiado el flujo en uniones tipo T a 90º utilizando el mismo fluido (aire) a la misma temperatura (flujo isotermo), y a diferentes temperaturas (en el rango de interés para la aplicación en estudio) para las ramas principal y lateral, para una relación de áreas constante, y diferentes gastos másicos entre ramas. La relación de gasto másico entre las ramas principal y lateral se ha fijado para obtener los cuatro tipos de flujo indicados anteriormente en función de MR, tanto para la validación de resultados numéricos en flujo isotermo, como para el estudio de evaluación del mezclado térmico de flujos a diferentes temperaturas.

En la Figura 6.37 se compara el campo de presión total obtenido en los diferentes casos simulados de Impinging jet: unión tipo T a 90º en solitario a 350 y 850 K, unión tipo T más el codo a la distancia 6D también a ambas temperaturas, y T más el codo a 3D para 350 K. En todos los casos se observa que para  $M_R$ =0.27 (de acuerdo con la relación de gastos simulada) el tipo de flujo que se visualiza es el que corresponde al valor fijado del parámetro  $M_{R}$ , es decir, Impinging jet.

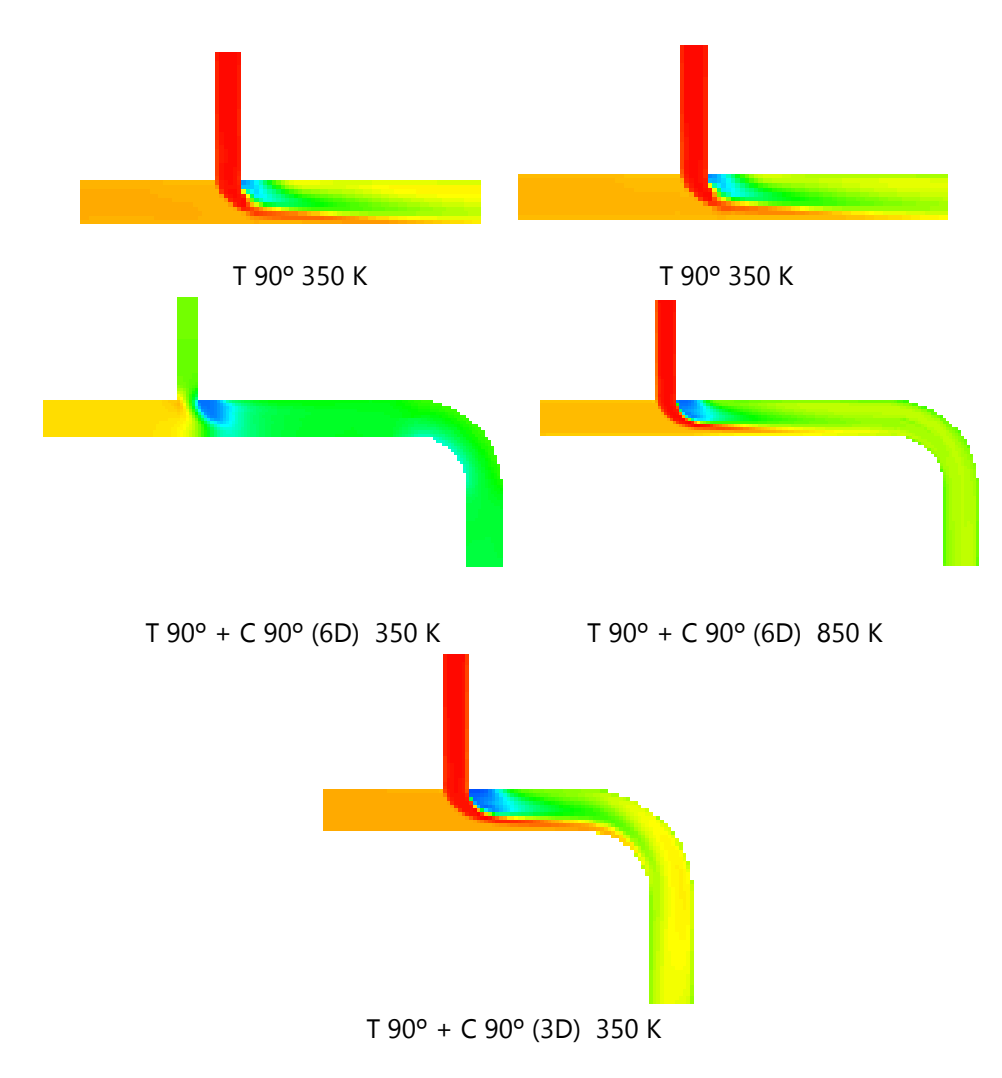

Figura 6.37 Comparativa para evaluación del parámetro MR. Tipo de flujo Impinging jet

De forma análoga se ha comprobado que para el resto de casos se cumple la predicción del tipo de flujo a obtener en función del valor del parámetro MR fijado mediante la relación de gastos másicos.

### 6.4.1.2. Modelo numérico. Dominio computacional e hipótesis de simulación

### 1) Modelo de flujo compresible

Debido a las presiones y temperaturas de los flujos de entrada, aunque las velocidades son relativamente bajas (normalmente inferiores a 30 m/s), se ha optado por utilizar un modelo de flujo compresible para todas las simulaciones a realizar. En general, los cambios de densidad debidos a la pérdida de presión no son muy importantes, sin embargo, localmente en la región en la que ambos flujos interaccionan, y para el mezclado de flujos a diferentes temperaturas, sí que pueden producirse variaciones en la densidad del fluido, que aconsejan la utilización de este modelo.

### 2) Modelo de turbulencia

El estudio mediante simulación numérica del problema planteado puede abordarse según diferentes niveles de detalle en función de los resultados que se requieran. El nivel más básico consiste en utilizar modelos RANS (Reynolds-Averaged Navier-Stokes). En este TFG, por la experiencia previa, y los trabajos ya realizados, se ha optado por utilizar únicamente el modelo de turbulencia, k-w SST.

El mezclado y difusión de especies en flujo turbulento isotermo es un proceso ampliamente estudiado, con buenos resultados, mediante este tipo de modelos considerando régimen estacionario. Sin embargo, dependiendo del tipo de flujo, o cuando se estudia el mezclado turbulento de flujos a diferentes temperaturas, se pueden desarrollar fenómenos de naturaleza no estacionaria, como el "termal stripping" comentado, en el que se pueden inducir fluctuaciones turbulentas de velocidad y temperatura, que además de desarrollar un papel fundamental en el proceso de mezclado, sí se producen en las proximidades de la pared interna del conducto, pueden someter a este a esfuerzos térmicos y mecánicos fluctuantes que reducen la fiabilidad del sistema por fatiga.

## 3) Dominio computacional

En cuanto al dominio computacional estudiado, hay que diferenciar entre los casos simulados para el estudio de validación con mezclado isotermo de flujos, y las simulaciones realizadas para evaluación del mezclado térmico de flujos a diferentes temperaturas.

Para la validación se ha utilizado como base una unión de conductos simple tipo T a 90º, de relación de áreas  $A_1/A_3 = 0.36$ , una longitud 10D de las ramas de entrada (principal y lateral), y 20D para la rama común de salida. También se han realizado simulaciones para un dominio computacional extendido a 20D en las ramas de entrada, y 40D en la rama de salida, con objeto de analizar que el flujo esté más o menos desarrollado en el cálculo del coeficiente de pérdidas.

Los resultados de las simulaciones de validación en flujo isotermo indican que no se mejora significativamente la exactitud en la evaluación del coeficiente de pérdidas de presión utilizando el dominio computacional extendido, por lo que para las simulaciones en flujo no isotermo se ha utilizado el dominio computacional de 10D aguas arriba de la unión, y 20D aguas abajo, ya que el coste computacional es menor.

Adicionalmente se han definido dos dominios computacionales para evaluar la posible mejora en el mezclado térmico de la existencia de un codo a 90º aguas abajo de la unión. En el primero, el codo a 90º se sitúa a una distancia 6D aguas abajo de la unión, mientras que en el segundo, el codo se sitúa a una distancia de 3D. En ambos casos, se completa el dominio añadiendo un tramo recto de descarga, a la salida del codo, con la longitud necesaria para que la longitud total equivalente, aguas abajo de la intersección, se mantenga siempre en 20D, y los resultados sean comparables.

### 4) Condiciones de contorno

Las condiciones de contorno utilizadas son:

- Entrada de la rama lateral y principal: Gasto másico (mass flow inlet) (las relaciones de gasto másico entre ramas de ajustan para producir velocidades entre 10 y 30 m/s, y cumplir las relaciones de caudal fijadas en el estudio de validación, o conseguir un valor del parámetro MR adecuado para simular los diferentes tipos de flujo en el estudio de flujo no isotermo)

- Salida de la rama común: Presión estática (Pressure outlet) (50.10<sup>5</sup> Pa). El nivel de presión se fija en 50 bar, debido a que es el nivel de presión en el problema en estudio
- Paredes: Adiabáticas
- Temperaturas: En el estudio de validación se fijan las temperaturas en las ramas de entrada en 300 K, mientras que en las simulaciones no isotermas se aplican temperaturas de 350, 450, 550, 650, y 850 K en la rama lateral.

## 6.4.1.3. Metodología de simulación. Validación y procesado de resultados

a) Validación de resultados

Dado que no se dispone de datos experimentales detallados para la geometría estudiada, se ha optado por validar la metodología de simulación desarrollada, y el procesado de resultados, a través de la evaluación de los coeficientes de pérdidas de presión total entre las ramas de entrada (principal y lateral), y la rama común de salida.

Para ello, se dispone de dos fuentes de datos fiables a cerca del coeficiente de pérdidas de presión total para flujo turbulento incompresible en uniones tipo T a 90º (combinación de flujos), y para la relación de áreas del caso en estudio. Miller [48] proporciona datos denominados Clase 1 de ambos coeficientes de pérdidas  $K_{13}$ , y  $K_{23}$ , mientras que ESDU [49] proporciona datos solo del coeficiente  $K_{23}$ , siendo además los datos para la relación de áreas estudiada, extrapolados a partir de los datos experimentales obtenidos en uniones de conductos de igual sección.

### b) Casos estudiados

Para la validación de resultados se han simulado, aplicando el modelo numérico definido anteriormente, diferentes relaciones de gasto másico entre las ramas lateral y principal  $G_1/G_3$  en el intervalo entre 0.15 y 0.85 (siete relaciones en total), en flujo isotermo, es decir, con ambos flujos de entrada a la temperatura de 300 K.

Para el estudio de evaluación del mezclado térmico de la unión tipo T se han simulado cuatro relaciones de gasto másico entre las ramas lateral y principal, una para cada tipo de flujo (impinging jet, deflecting jet, re-attachment jet, y wall jet), y flujo no isotermo, es decir, manteniendo en 300 K la temperatura del flujo en la entrada de la rama principal, y fijando los diferentes niveles de la temperatura del flujo de entrada por la rama lateral definidos anteriormente.

Estos casos han sido estudiados para una unión tipo T a 90º simple, y la unión tipo T más el codo a 90º a una distancia 6D aguas abajo de la unión. En ambos casos la longitud total de la rama común de salida es 20D. Adicionalmente se han simulado también, cuatro relaciones de gasto másico, y dos niveles de temperatura; 350 y 450 K, en la rama lateral con el codo a una distancia 3D aguas abajo de la unión, y manteniendo también la longitud total de la rama en 20D.

### c) Procesado de resultados

### c.1) Procesado en el estudio de validación

El procesado de resultados para el estudio de validación ha consistido en evaluar el coeficiente de pérdidas de presión total entre ambas ramas de entrada, y la rama común de salida, para las diferentes relaciones de gasto másico, indicadas anteriormente.

La metodología de procesado de resultados del estudio de validación se ha aplicado a diferentes dominios computacionales y mallados, comprobándose la influencia de los siguientes factores:

- Longitud de las ramas aguas arriba y aguas abajo de la intersección
- Refinado de la malla desde Fluent estableciendo valores límite para y $^+$  entre 30 y 500
- Refinado de la malla desde Fluent por gradiente de presión estática
- Promediado de magnitudes fluidas en área (Area-Weighted-Averaged), y en masa (Mass-Weighted-Averaged)
- Promediado de la presión estática en la sección transversal, y en las celdas adyacentes a la pared de las ramas
- Obtención del coeficiente de fricción de flujo desarrollado en cada rama mediante el modelo de flujo incompresible, y mediante el modelo de flujo compresible isotermo

Las conclusiones del análisis de resultados de las diferentes opciones planteadas son, teniendo en cuenta la bondad de los resultados, y el coste computacional requerido, que:

- Las longitudes óptimas de las ramas son: 10D en las ramas de entrada, y 20D en la rama común de salida
- El refinado por y<sup>+</sup> no mejora significativamente los resultados, ya que el coeficiente de pérdidas de presión se debe principalmente a las pérdidas energéticas que se producen por la interacción de flujos en la región de intersección. En consecuencia, no es necesario realizarlo, ya que además cada relación de gasto másico debe estudiarse de forma independiente
- El refinado por gradiente de presión estática no produce mejoras significativas en los resultados, ya que el número de elementos de la malla de partida es suficiente para reproducir el flujo en estudio con suficiente aproximación. En consecuencia no tiene interés realizarlo
- El promediado en área de la densidad, y la velocidad, proporciona mejores resultados que el promediado en masa. Esto puede ser debido a que se trata de magnitudes fluidas intensivas
- El promediado de la presión estática únicamente en las celdas adyacentes a la pared proporciona mejores resultados que el promediado de la presión estática en la sección transversal, ya que la presión en la pared es más representativa de la presión estática medida experimentalmente

- El coeficiente de fricción obtenido con el modelo de flujo incompresible proporciona, prácticamente, los mismos resultados que con el modelo de flujo compresible isotermo, siendo este último más complejo y laborioso de obtener. Esto es debido a que, aunque la presión es 50 bar, las velocidades son relativamente bajas (inferiores a 30 m/s), por lo que los cambios de densidad en flujo isotermo son poco significativos, y el flujo puede considerarse como incompresible

### c.2) Procesado en el estudio de evaluación del mezclado térmico

Una vez validada la metodología de simulación desarrollada se realizaron las simulaciones correspondientes para evaluar el mezclado térmico de flujos. El procesado de resultados en este caso ha consistido en analizar los campos de velocidades, temperatura estática, y presión estática y total, en un plano meridional del dominio computacional.

La representación y análisis de estos campos ha permitido identificar los diferentes tipos de flujo, y evaluar cualitativamente la capacidad de mezclado de la unión tipo T a 90° simple, o en adición de un codo a 90º situado a 6D o 3D aguas abajo.

Para evaluar cualitativamente en mayor detalle el mezclado térmico se ha representado también la temperatura estática en varias secciones transversales de la rama común a diferentes distancias de la intersección.

Finalmente, para evaluar cuantitativamente la uniformidad del campo de temperaturas se ha representado la desviación estándar de la temperatura estática en varias secciones transversales, en función de la distancia adimensional a la intersección. Comparando la variación de este parámetro con respecto a la distancia, para cada tipo de flujo, o relación de gasto másico entre ramas, y para los diferentes niveles de temperatura de entrada en la rama lateral, se concluye que el tipo de flujo que mejor mezclado produce es el impinging jet, mientras que el wall jet es el que peor mezclado produce. Los tipos deflecting jet, y re-attachment jet producen mezclados intermedios entre los dos casos extremos anteriores, visualizándose también la no estacionariedad del flujo en estos casos a través de la evolución con la distancia de este parámetro.

La evaluación de la desviación estándar con la distancia también permite de una forma directa comprobar la influencia del codo a 90º aguas abajo de la intersección.

## 6.4.1.4. Detalle de la metodología de procesado para evaluación del coeficiente de pérdidas de presión total en flujo isotermo

El procesado de resultados para evaluación del coeficiente de pérdidas de presión total consta de los siguientes pasos:

- Definir las secciones transversales adecuadas en cada una de las ramas de la unión
- Obtener la densidad y la velocidad promediada en área para cada una de dichas secciones transversales
- Obtener la presión en la pared en cada una de las ramas, y promediarla para las mismas secciones transversales ya definidas
- Obtener el coeficiente de fricción en el tramo de conducto entre cada dos secciones transversales de cada rama. Este coeficiente de fricción se puede obtener utilizando el modelo de flujo incompresible, o el de flujo compresible isotermo
- Identificar el coeficiente de fricción de flujo desarrollado en cada una de las ramas, y la sección transversal para la que se alcanza
- Calcular la presión estática extrapolada en cada sección transversal, y hasta la intersección, utilizando el factor de fricción de flujo desarrollado para descontar la influencia de la unión de flujos, teniendo en cuenta el sentido del flujo en cada rama
- Obtener la presión dinámica en la intersección para cada rama
- Obtener la presión total extrapolada en la intersección, sumando la presión estática, y la dinámica en cada rama
- Obtener el coeficiente de pérdidas de presión total, restando las presiones totales extrapoladas hasta la intersección para cada rama, y adimensionalizándolo con la presión dinámica en la intersección para la rama común

En la Figura 6.38, se muestra a modo de ejemplo la evolución del coeficiente de fricción a lo largo de cada una de las ramas de la unión, y el valor del coeficiente de fricción de flujo desarrollado, que es la zona donde los coeficientes de fricción calculados inicialmente tienen valores similares. Para las ramas de entrada se obtiene un coeficiente de fricción bastante uniforme, excepto en las proximidades de la intersección, donde el flujo ya empieza a estar afectado por la interacción de los flujos. En la rama de común, por el contrario, se observa una amplia región que se prolonga, dependiendo del caso en estudio, hasta 10D o 15D, donde el coeficiente de fricción varia significativamente, y a partir de una cierta distancia, tiende a estabilizarse. Esta es la región en la que se considera que el flujo se ha uniformizado y se vuelve a tener capas límites suficientemente estables.

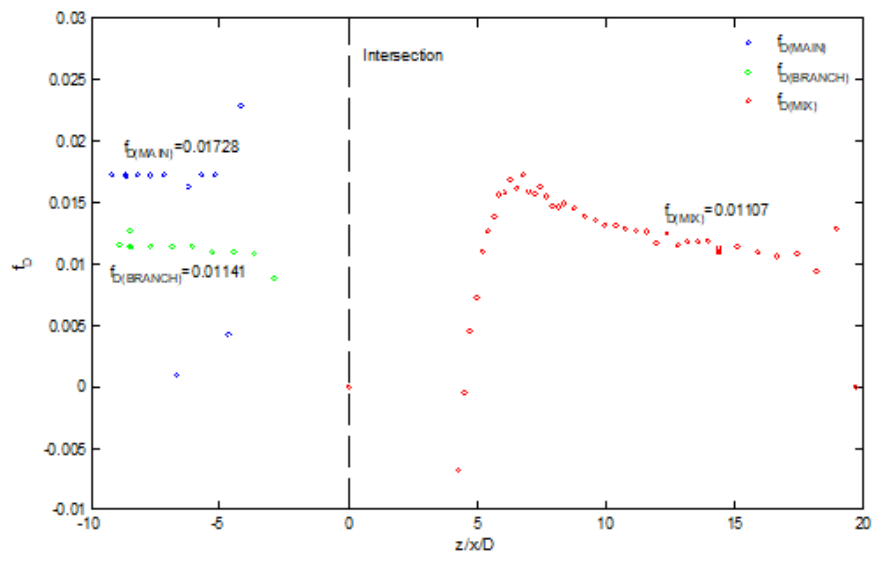

Figura 6.38 Evolución del coeficiente de fricción. Modelo incompresible.

La Figura 6.39 muestran las presiones estáticas obtenidas numéricamente, las presiones estáticas extrapoladas (obtenidas a partir del coeficiente de fricción de flujo desarrollado, y aplicando la metodología de procesado definida anteriormente), y las presiones totales extrapoladas hasta la intersección de cada rama. Estos valores de las presiones totales extrapoladas permiten obtener los coeficientes de pérdidas  $K_{13}$  y  $K_{23}$ .

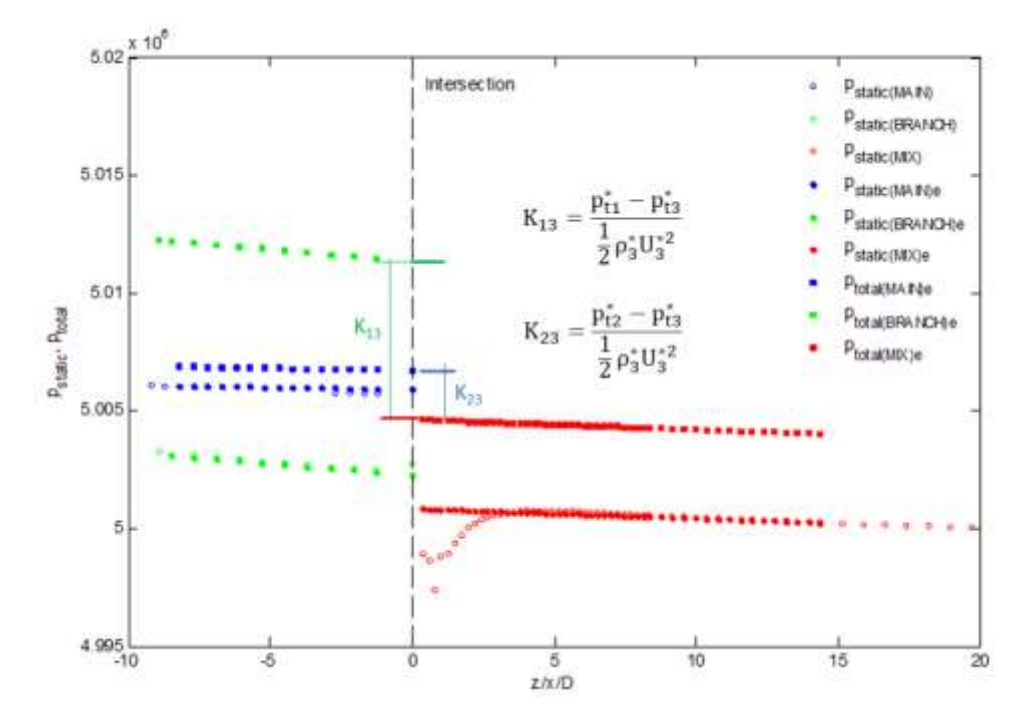

Figura 6.39 Evolución de las presiones estáticas obtenidas numéricamente y las de las presiones estáticas y totales calculadas. Modelo incompresible

En la Tabla 6.1 se muestran los resultados numéricos obtenidos para ambos coeficientes de pérdidas, y el error respecto de los datos de referencia de Miller [1] y ESDU [2] para la malla óptima. Como se puede observar el coeficiente  $K_{23}$  coincide mejor con los datos de referencia de ESDU, ya que el error promedio (descartando el peor valor) es inferior al 7%, mientras que en relación a los datos de Miller el error es del 14.7%. El coeficiente  $K_{13}$  únicamente se puede comparar con los datos de Miller, siendo el error promedio del 20,5 %, aunque si se descartan los valores obtenidos para las relaciones de gasto másico inferiores, el error es del mismo orden que para el coeficiente K23.

| <b>PRESIONES EN PARED</b> |                      |             |                      |                    |                               |                      |                      |                      |                               |
|---------------------------|----------------------|-------------|----------------------|--------------------|-------------------------------|----------------------|----------------------|----------------------|-------------------------------|
| T5M6 sin refinar          |                      |             |                      |                    |                               |                      |                      |                      |                               |
|                           | K23<br>Incompresible | K23<br>(JP) | K23<br><b>Miller</b> | K23<br><b>ESDU</b> | <b>Error</b><br><b>Miller</b> | <b>Error</b><br>ESDU | K13<br>Incompresible | K13<br><b>Miller</b> | <b>Error</b><br><b>Miller</b> |
| pp1                       | 0.232                | 0.228       | 0.22                 | 0.20               | $-5.5%$                       | $-16.06%$            | $-0.084$             | $-0.22$              | 61.74%                        |
| pp1.5                     | 0.281                |             | 0.33                 | 0.35               | 14.8%                         | 19.67%               | 0.011                | 0.38                 | 97.08%                        |
| pp <sub>2</sub>           | 0.465                | 0.439       | 0.5                  | 0.46               | 7.0%                          | $-1.13%$             | 0.845                | 0.9                  | 6.12%                         |
| pp3                       | 0.567                | 0.555       | 0.69                 | 0.60               | 17.8%                         | 5.44%                | 1.829                | 2.4                  | 23.78%                        |
| pp4                       | 0.617                | 0.625       | 0.78                 | 0.66               | 20.9%                         | 6.51%                | 2.815                | 3.3                  | 14.70%                        |
| pp5                       | 0.675                | 0.672       | 0.87                 | 0.71               | 22.4%                         | 4.86%                | 3.799                | 4.2                  | 9.56%                         |
| pp6                       | 0.693                | 0.731       | 0.95                 | 0.75               | 27.0%                         | 7.57%                | 4.739                | 5.1                  | 7.07%                         |
| Error promedio            |                      |             |                      |                    | 14.7%                         | 6.93%                | Error promedio       |                      | 20.49%                        |

Tabla 6.1 Resultados K23 y K13 malla T5M6 sin refinar con presión en pared

6.4.1.5. Estudio mediante simulación numérica del mezclado térmico en uniones de conductos tipo T. Parámetro de evaluación. Influencia del codo a 90º aguas abajo de la unión de conductos

En este apartado se resumen las principales conclusiones sobre la evaluación del mezclado térmico, para diferentes valores de temperatura de entrada en la rama lateral, y relaciones de gasto másico entre ramas en una unión tipo T a 90º. Así mismo, se resumen las conclusiones acerca de la mejora en el mezclado que podría suponer la instalación de un codo a 90º coplanario aguas abajo de la unión.

### a) Casos estudiados

En la Tabla 6.2 se muestran los casos estudiados para distintas temperaturas de la rama lateral, desde 350 K hasta 850 K. Dichos casos se han estudiado para la geometría de unión T a 90º solamente (malla T5M6), y para la geometría de unión T a 90º más codo a 90º a una distancia 6D (malla T6M1), y 3D (malla T6M2), para esta última configuración se han estudiado dos temperaturas en la rama lateral: 350 K y 450 K.

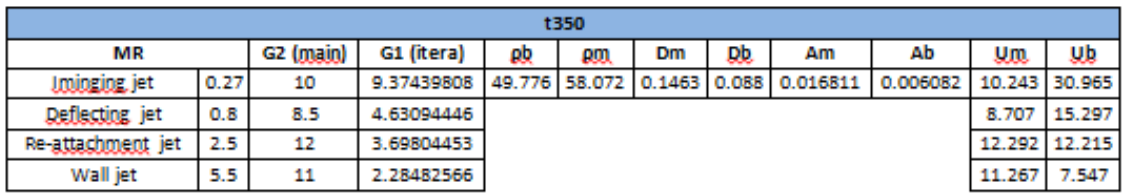

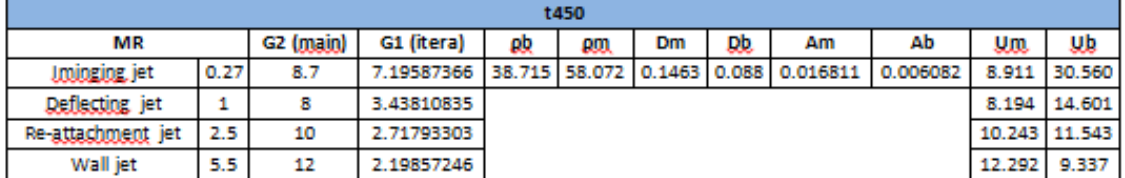

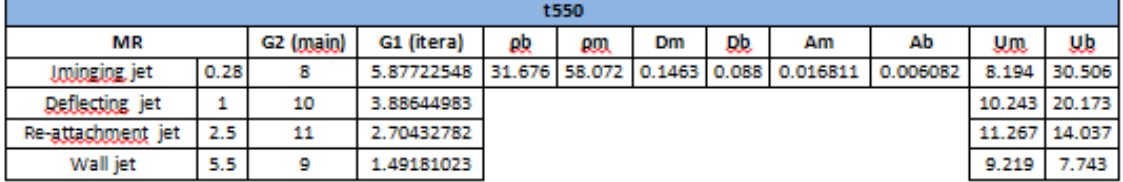

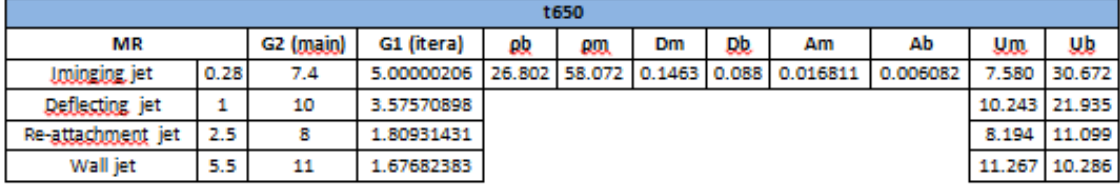

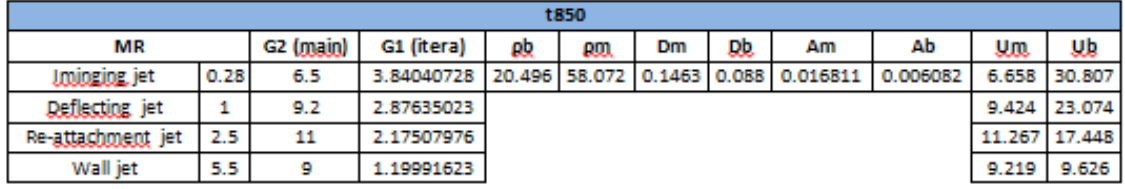

Tabla 6.2 Relaciones de gasto másico para casos térmicos

# b) Análisis de resultados. Evaluación cualitativa del mezclado térmico

La evaluación cualitativa de los resultados numéricos se ha realizado representando los campos de temperatura estática, presión estática y total, y velocidad en un plano meridional del dominio computacional. A partir de dichos campos se puede observar el tipo de flujo, la estabilidad del flujo, y la uniformidad de las diferentes magnitudes fluidas en la rama común de mezcla. A modo de ejemplo en la Figura 6.40 se muestra el campo de temperaturas estáticas para los cuatro casos térmicos estudiados en los que la temperatura del flujo de entrada por la rama lateral es 350 K.

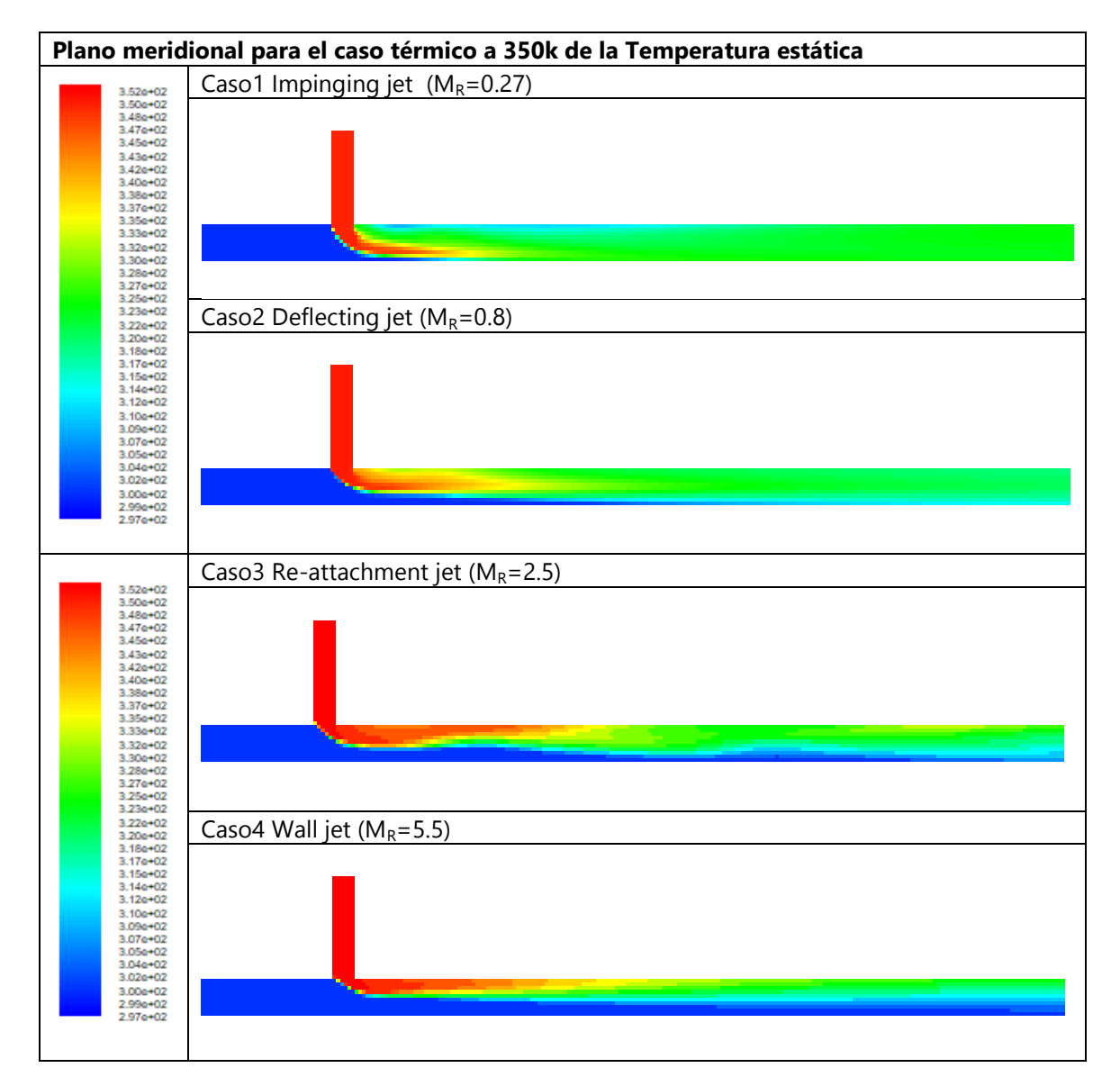

Figura 6.40 Plano meridional de temperatura estática para caso térmico a 350 K

Un análisis cualitativo más en detalle de la estructura del flujo y los gradientes de temperatura estática transversal se puede realizar mediante la visualización de dicha magnitud en secciones transversales a diferentes distancias de la intersección. En las Figuras 6.41 a 6.44 se muestran, a modo de ejemplo, la distribución de temperaturas transversal a diferentes distancias para los cuatro tipos de flujo con T<sub>b</sub>=350 K. El análisis de la evolución de la temperatura estática ha permitido identificar que el tipo de flujo Impinging jet es el que, de forma generalizada, da lugar a un mezclado térmico de los flujos de entrada más eficiente, que se traduce en una mayor temperatura del flujo en la rama de salida.

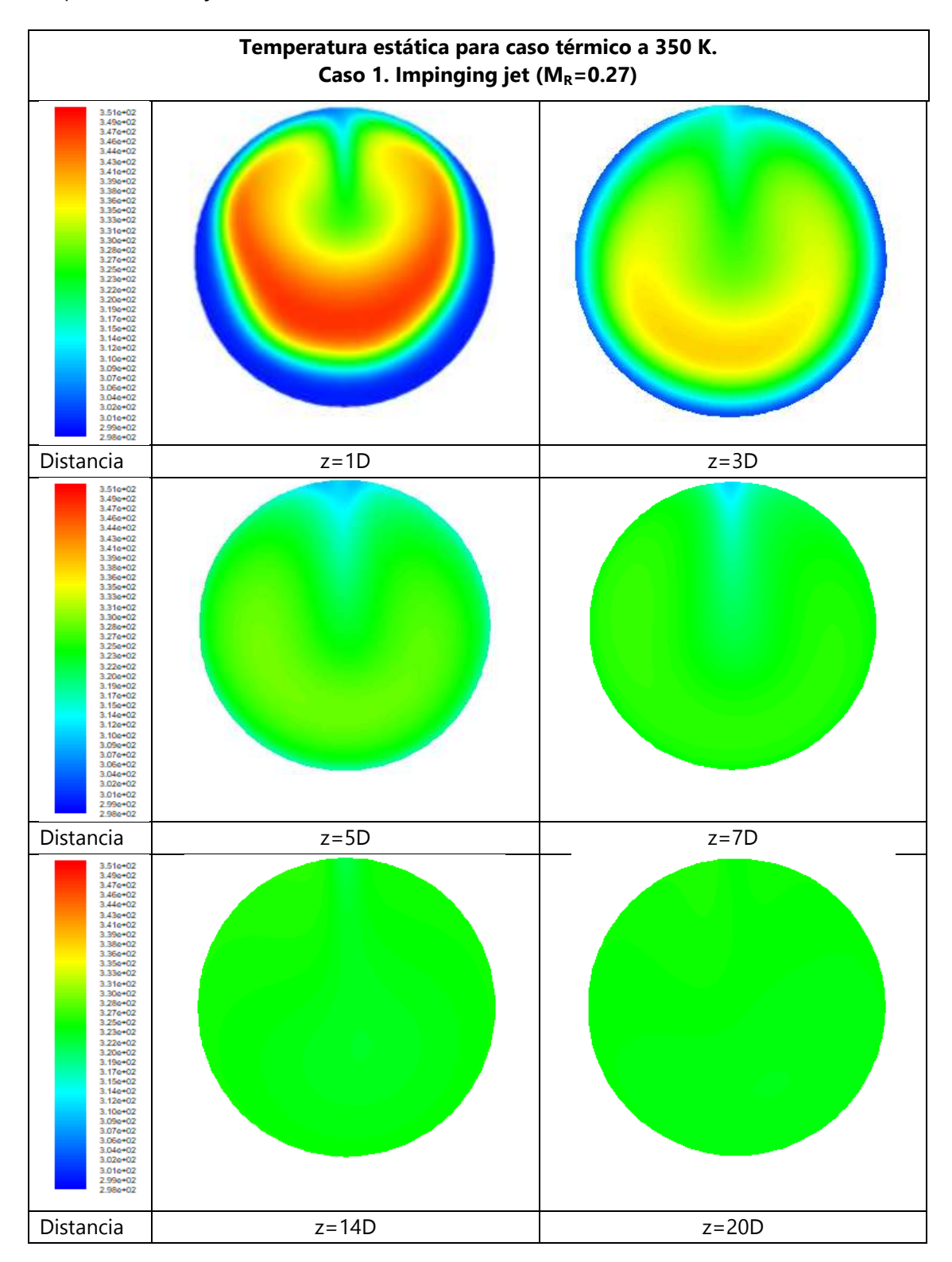

Figura 6.41 Temperatura estática en secciones transversales para el tipo de flujo "Impinging jet". T<sub>b</sub>=350 K

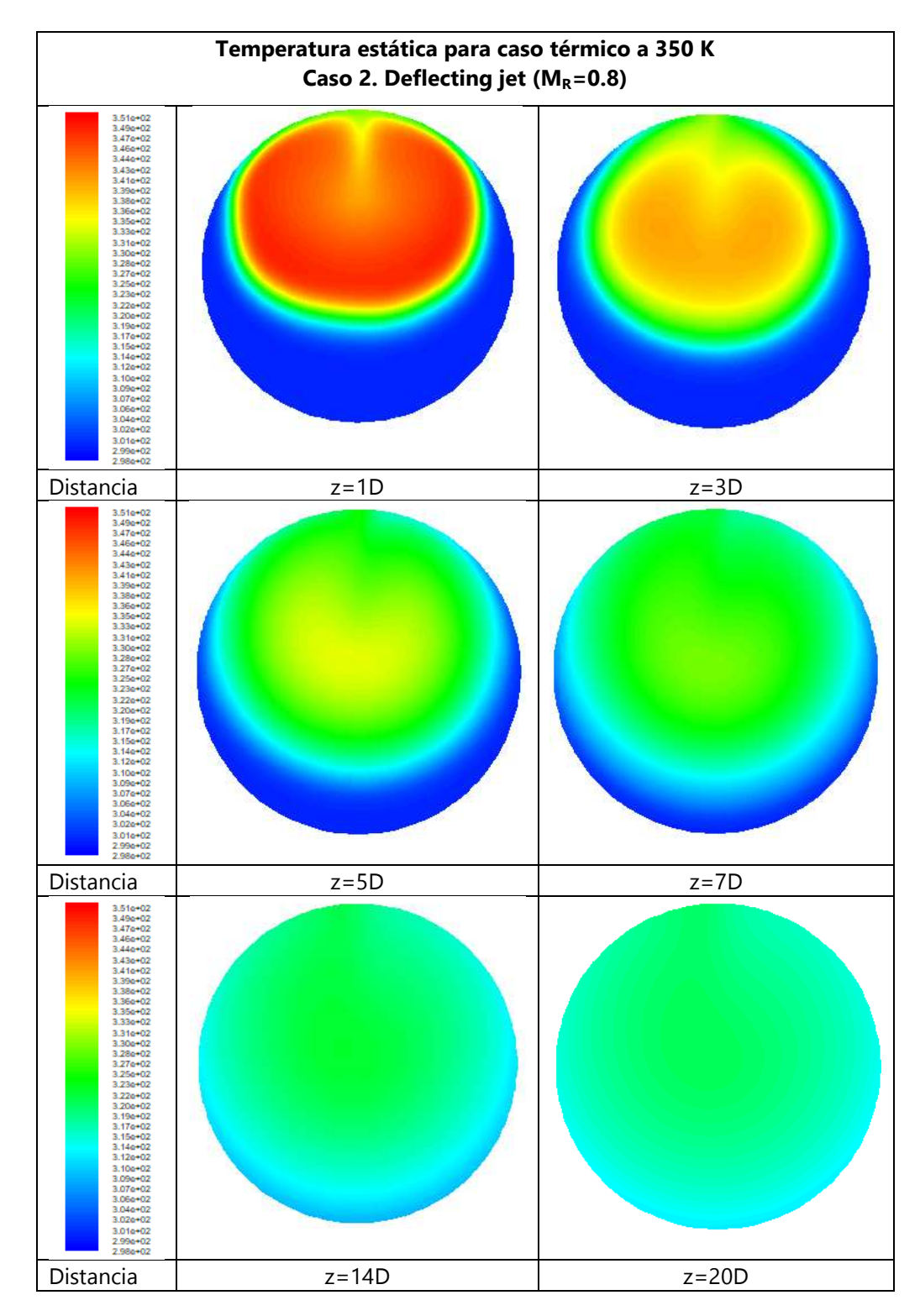

Figura 6.42 Temperatura estática en secciones transversales para el tipo de flujo "Deflecting jet" Tb=350 K

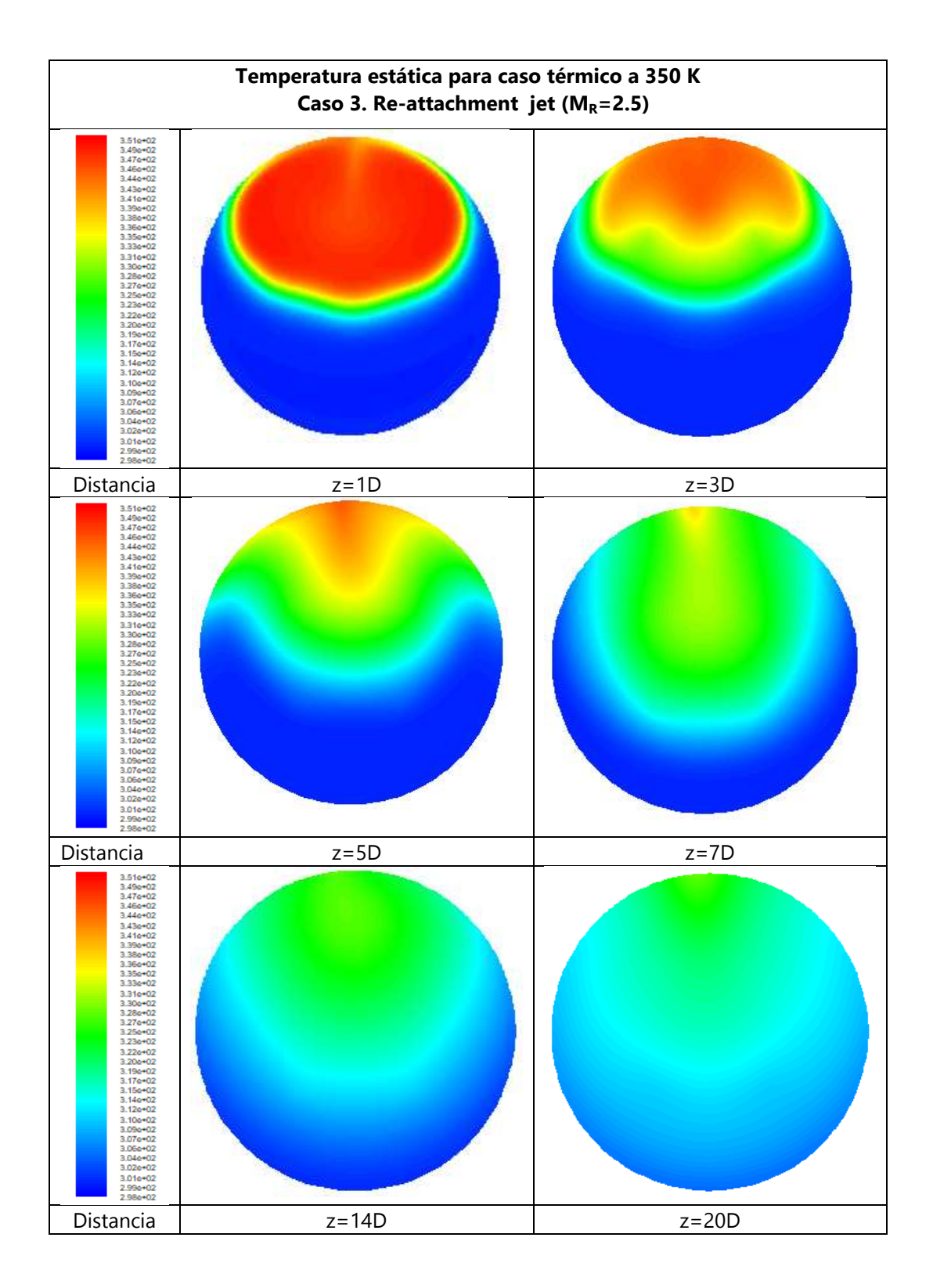

Figura 6.43 Temperatura estática en secciones transversales para el tipo de flujo "Re-attachment jet" Tb=350 K

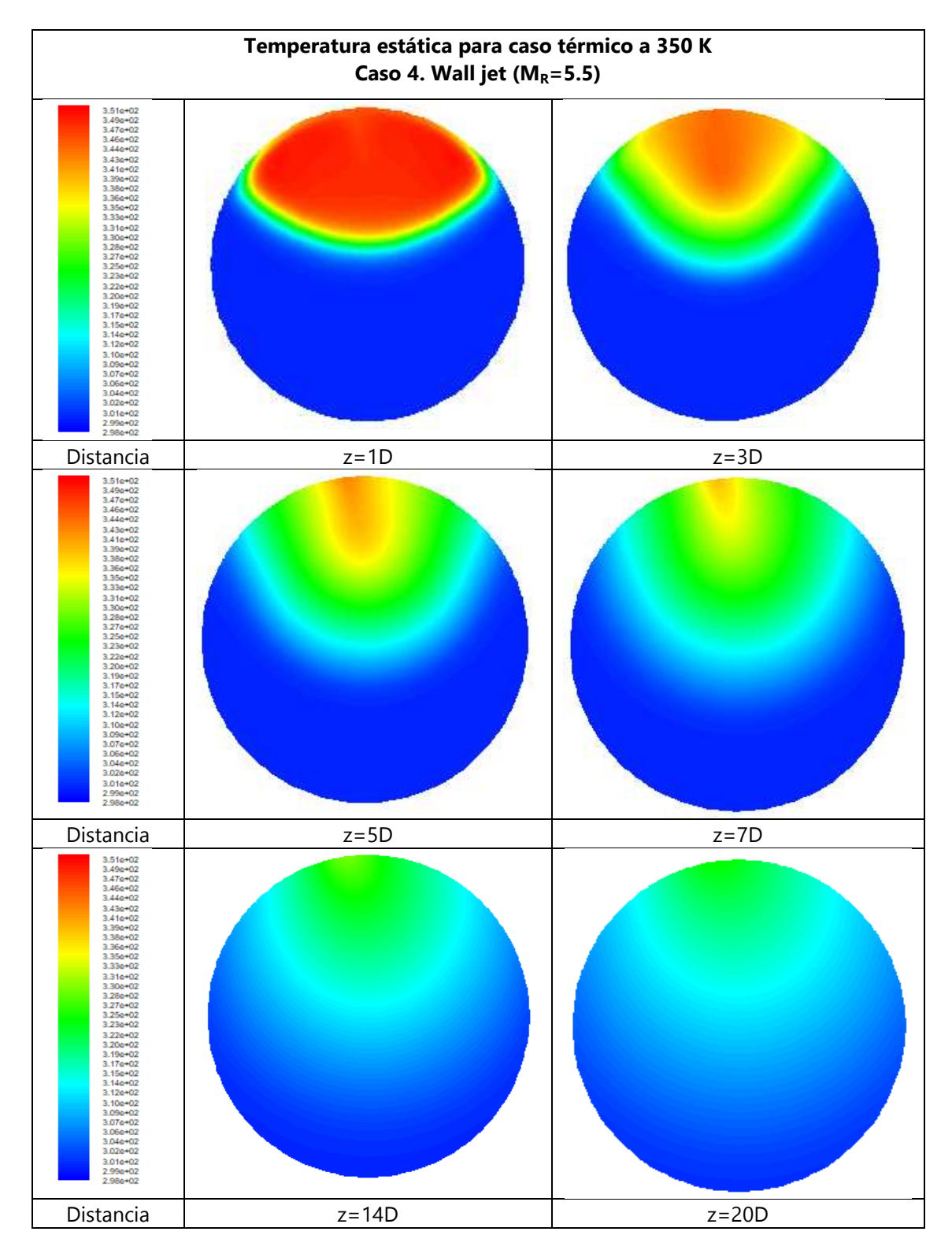

Figura 6.44Temperatura estática en secciones transversales para el tipo de flujo "Wall jet"  $T_b = 350 K$ 

.

## c) Análisis de resultados. Evaluación cuantitativa del mezclado térmico

A través de la desviación estándar de la temperatura estática como parámetro de evaluación se comprueba que el caso de chorro turbulento "Impinging jet" es el que consigue un mejor mezclado térmico, en comparación con los otros tres tipos de chorros turbulentos. También se puede observar como los casos de "Deflecting jet" y "Re-attachment jet" son flujos no estacionarios.

En la Figura 6.45 se muestra la evolución de la desviación estándar de la temperatura a lo largo de la rama común y como, para el caso Impinging jet, el descenso de este parámetro es mucho más rápido que para los otros tipos de flujo. La zona de mayor gradiente de la desviación estantad se localiza entre la intersección de flujos y 10D.

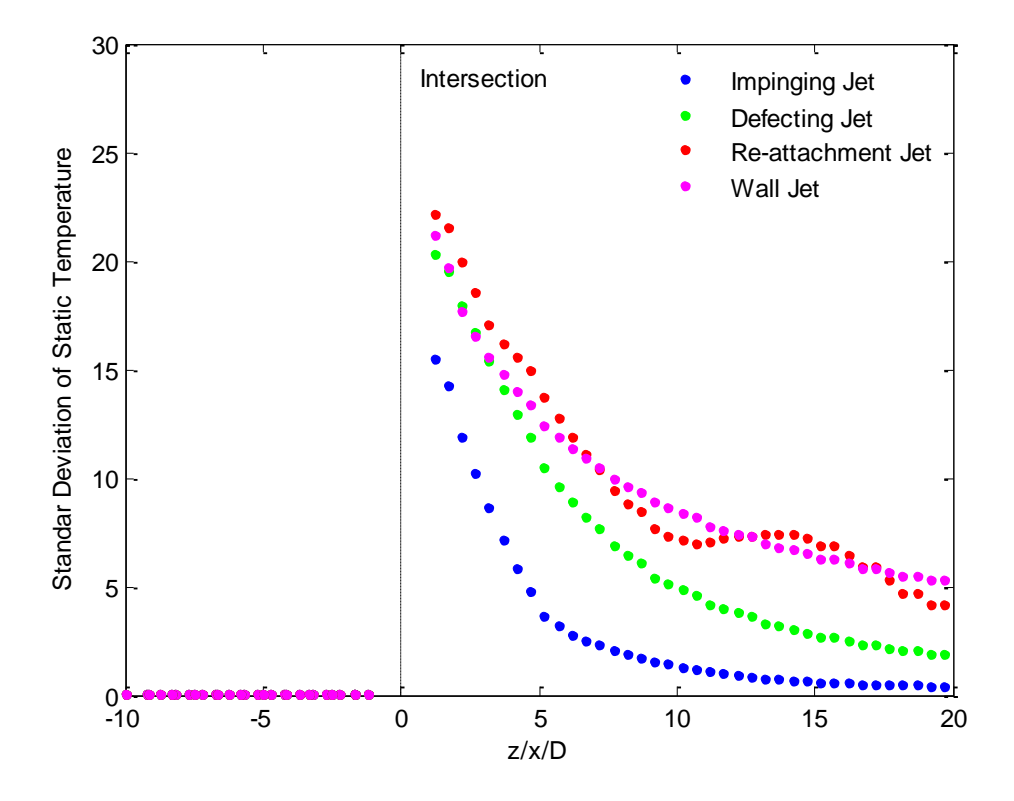

Figura 6.45 Evolución de la desviación estándar de la temperatura estática para caso T a 90° en solitario. Tb=350 K

En la Figura 6.46 se muestra la evolución del mismo parámetro para el caso en el que se tiene la unión tipo T más el codo coplanario a 90º a una distancia 6D. La evolución de dicho parámetro es similar, pero si se comparan de forma directa los resultados (Figura 6.47) se observa que la presencia del codo disminuye ligeramente la desviación estándar de la temperatura, lo que se traduce en un mezclado más eficiente.

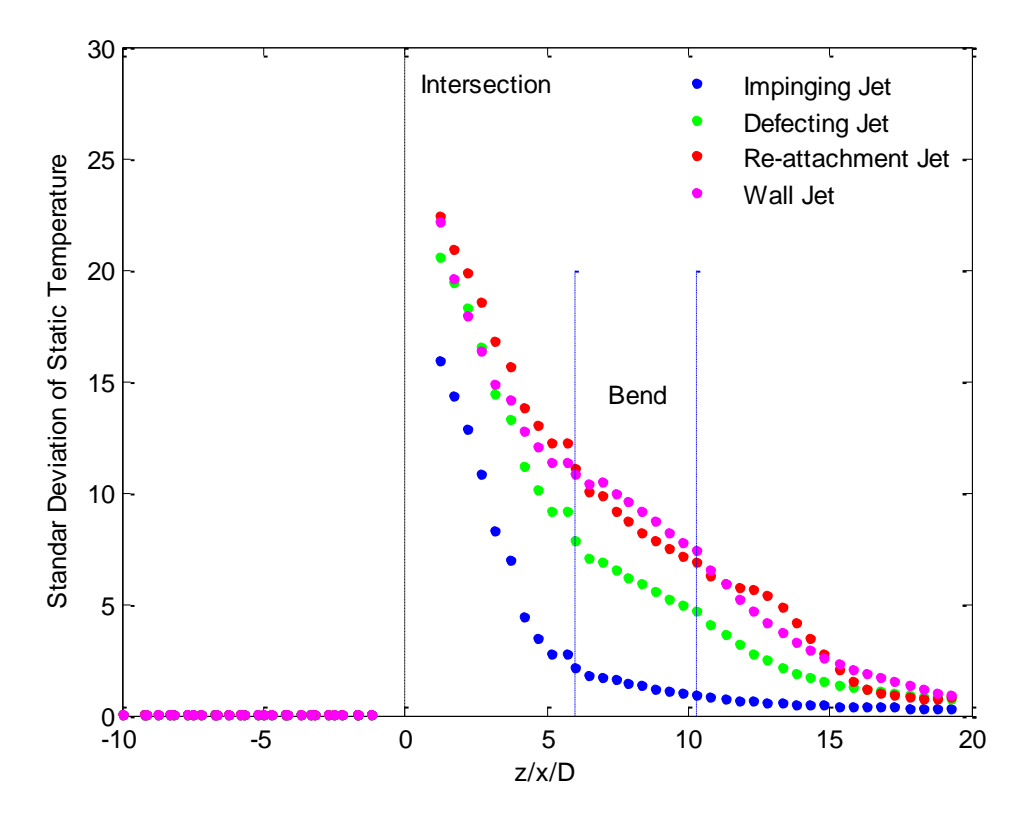

Figura 6.46 Evolución de la desviación estándar de la temperatura estática para caso T a 90º más

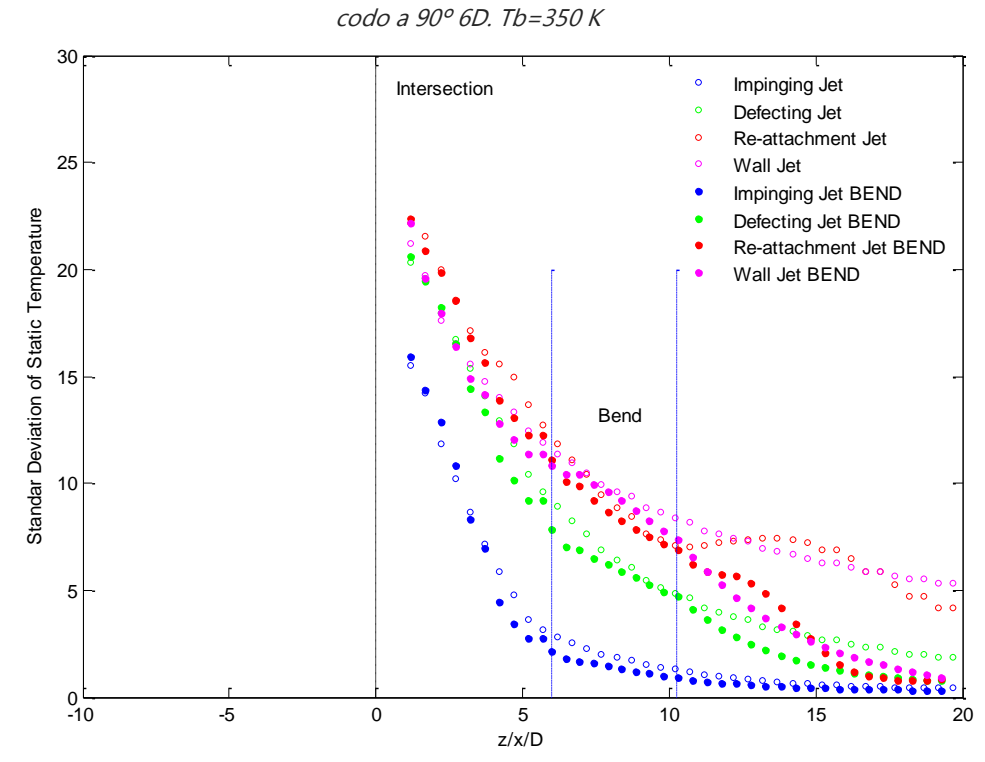

Figura 6.47 Comparación de la desviación estándar entre el caso T a 90º en solitario, y la T en combinación con el codo a 6D aguas abajo. Tb=350 K

#### d) Influencia del codo a 90º aguas abajo

Para evaluar la influencia del codo aguas debajo de la unión se simularon los diferentes tipos de flujo a dos temperaturas de flujo de entrada por la rama lateral, situando el codo a 3D aguas debajo de la intersección. En la Figura 6.48 se muestra una comparación de la desviación estándar para el caso recto y con codo a 90° aguas abajo, donde se verifica un mejor mezclado para el caso con codo.

El análisis comparativo entre el codo a 6D y a 3D es más complejo, ya que hay que distinguir tres regiones. En la primera, la más cercana a la intersección, y que abarca hasta una distancia de 7D aproximadamente, se observa un mezclado más eficiente en el caso del codo a 6D para el tipo de flujo impinging jet, mientras que en el resto de tipos de flujo no se aprecian diferencias. En la segunda región, que abarca desde 7D a 12 D, se observa un mejor mezclado para la configuración con el codo a 3D para todos los tipos de flujo (aunque en el caso Impinging jet las diferencias son muy pequeñas). Esto puede ser debido a que el flujo secundario y las recirculaciones que induce el codo, debido a las fuerzas inerciales, intensifican el mezclado. Estos efectos empiezan a notarse a la salida del codo, por tanto, si el codo está a 6D los efectos empezarían a notarse alrededor de 10D, mientras que si el codo está a 3D los efectos comienzan a ser notorios justo en esta región intermedia. Por último, en la tercera región, que abarca hasta 20D la temperatura es bastante uniforme transversalmente y las diferencias entre ambas configuraciones y los cuatro tipos de flujo no son significativas.

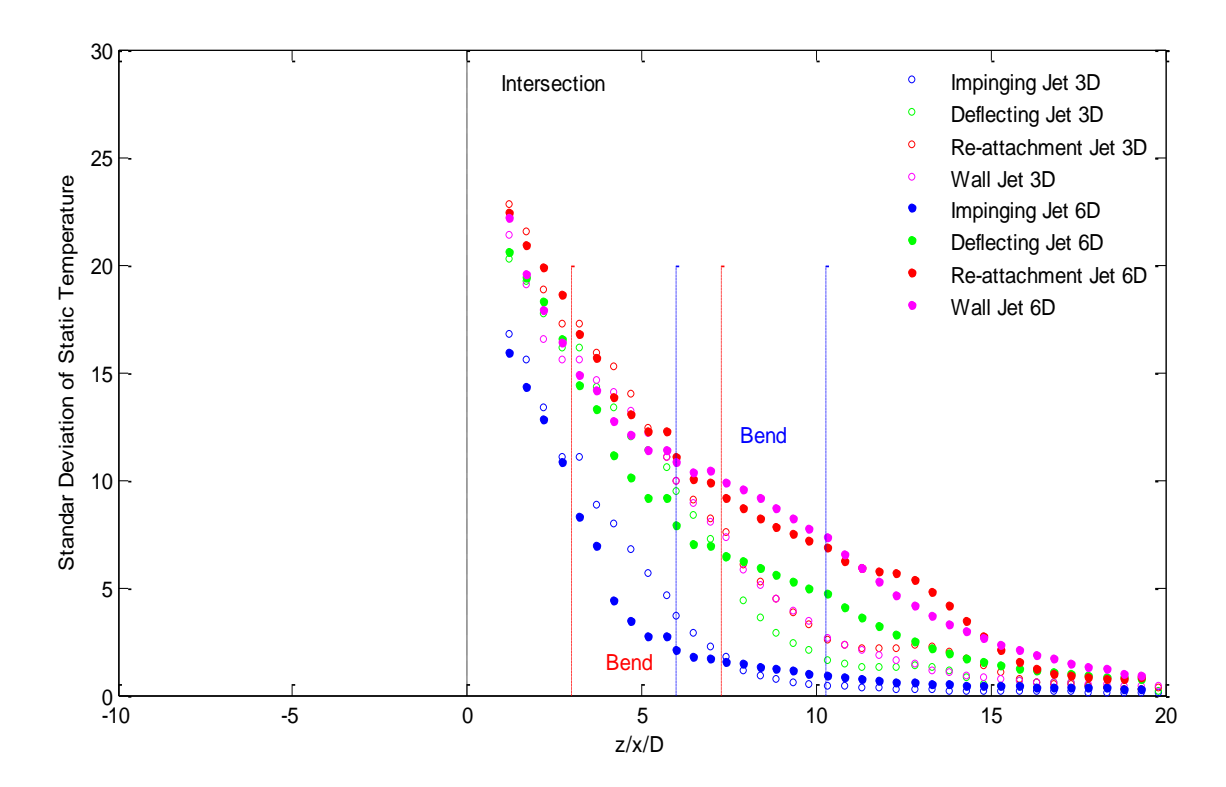

Figura 6.49 Comparación de la desviación estándar entre el caso T a 90º en combinación con el codo a 6D y 3D aguas abajo. Tb=350 K

## **6.4.2 Continuidad de la investigación**

En este apartado se proponen algunas líneas de trabajo, que o bien no han podido ser estudiadas por cuestión de tiempo, con la suficiente profundidad, o bien que han surgido durante el análisis de resultados:

- Modelos de turbulencia. Comprobar resultados con el modelo k-epsilon modificando el parámetro C ·
- Mallado y procesado de resultados de validación. Ante la discrepancia entre los datos de referencia de Miller y ESDU, y dado que parece que los primeros son más fiables, se hace necesario seguir estudiando la calidad de la malla, y la metodología de procesado de los resultados numéricos con objeto de obtener resultados más consistentes del coeficiente de pérdidas para ambas ramas
- Simulaciones no estacionarias. La identificación de fenómenos transitorios en los casos deflecting jet y re-attachment jet hace necesario realizar un procesado resultados basado en promediados temporales de las magnitudes fluidas en la rama común, así como, utilizar modelos de turbulencia URANS
- Clasificación de flujos según MR. Estudiar la posibilidad o conveniencia de establecer nuevos límites en los intervalos de MR teniendo en cuenta el modelo de flujo compresible, y la presencia del codo aguas abajo
- Otras geometrías. Estudiar el interés de evaluar la calidad de mezclado con el codo situado en otro plano, o en la rama de entrada, es decir, aguas arriba de la unión
- Parámetros de evaluación del mezclado térmico. Evaluar la calidad del mezclado térmico mediante otros parámetros

# **Anexos**

# **I. Cálculo de la longitud equivalente del codo y tramo recto de salida en sentido negativo del eje X.**

Para poder comparar los resultados obtenidos en el estudio de la geometría de unión T con la geometría de unión T más un codo de 90º y un añadido en dirección del eje X negativo, antes se debe calcular la longitud equivalente en tubo recto del codo a partir de las pérdidas producidas en él.

Para ello se calcula el coeficiente de pérdidas a partir de la siguiente expresión ["Internal Flow Systems" D.S.Miller (Second Edition)]:

$$
k_b = k_b^* \cdot C_{Re} \cdot C_o \cdot C_f
$$

• k<sub>b</sub> es el coeficiente básico, que en nuestro caso, como el número de Reynolds es del orden de 10<sup>6</sup>, se obtendrá de la Fig. 9.2.

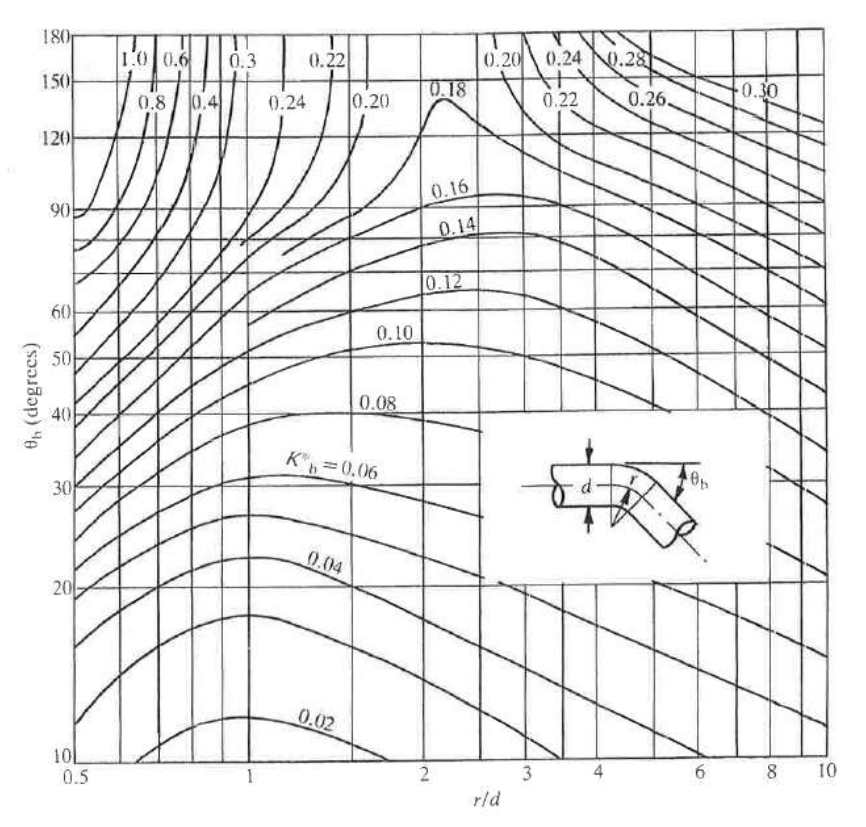

Figura I.I. Loss coefficients,  $\mathbf{k}_b^*$ , for circular cross-section bends (Re=10 $^6$ )

Entrando a la gráfica con  $r/d = 2$  y  $\theta_b = 90^o$ , se obtiene  $\mathbf{k}_b^* = \mathbf{0}$ , 16.

- $\bullet$   $C_{Re}$  es el coeficiente de corrección por efecto del número de Reynolds, que en nuestro caso será de valor **1**, ya que Re =  $[5.02, 6.78]$  $\cdot 10^6$ .
- $c<sub>o</sub>$  es el coeficiente de corrección por efecto de la longitud del conducto de salida. En nuestro caso, al estar ante un conducto de salida de 10 Dm aproximadamente, es decir,

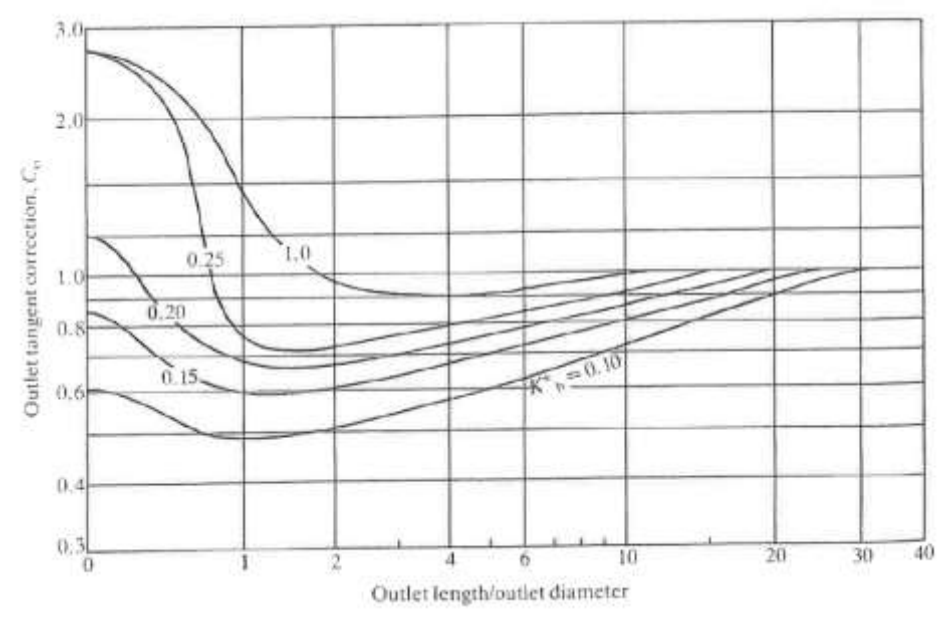

un conducto de salida largo, se obtendrá este coeficiente de corrección a partir de la Fig. 9.4.

Figura I.II. Outlet tangent correction

Entrando a la gráfica con  $L/D = 10D/D = 10$  y con  $k_b^* = 0.16$ , se obtiene así un  $C_o = 0, 81.$ 

•  $C_f$  es el coeficiente de corrección por efecto de la rugosidad. Cuyo coeficiente para casos de  $r/d \ge 1$  y  $Re \le 10^6$  se calcula como

$$
C_f = \frac{\lambda_{D(rugoso)}}{\lambda_{D(liso)}}
$$

En nuestro caso, al ser un conducto liso será  $C_f = 1$ .

Por tanto, el coeficiente de pérdidas en el codo es:  $k_b = 0.16 \cdot 1 \cdot 0.81 \cdot 1 = 0.1296$ 

Obtenido el valor del coeficiente de pérdidas, se procede al cálculo de la longitud equivalente del codo. Para ello se parte de la ecuación de pérdidas de presión de flujo incompresible turbulento (ec. Darsy-Weirsbach) y se iguala con la ecuación de pérdidas en accesorios,

$$
\Delta P = \lambda_D \cdot \frac{L}{D} \cdot \rho \cdot \frac{U^2}{2} = K \cdot \rho \cdot \frac{U^2}{2}
$$

$$
\lambda_D \cdot \frac{L}{D} \cdot \rho \cdot \frac{U^2}{2} = K \cdot \rho \cdot \frac{U^2}{2}
$$

Siendo:

 $\boldsymbol{\lambda_{D}}=\left( \bar{\lambda_{D}} \right)_{mix}$  en la región de flujo desarrollado  $K=K_h$ 

 $L = L_{eq(codo)}$ 

$$
\lambda_D \cdot \frac{L_{eq(codo)}}{D} = K_b
$$

$$
L_{eq(codo)} = \frac{K_b \cdot D}{\lambda_D}
$$

Para el caso de la malla T6M6 refinada, se tiene un  $\left(\bar{\lambda}_{D}\right)_{mix} = 0.626787$ . Por tanto, la longitud equivalente del codo es,

$$
L_{eq(codo)} = \frac{K_b \cdot D}{\lambda_D} = \frac{0.1296 \cdot 0.146304}{0.030} = 0.626 \text{ m}
$$

A continuación, se calcula la longitud de la rama añadida a continuación del codo en la dirección negativa del eje X, de la siguiente manera,

$$
L_{a\|addo} = 20D - 6D - L_{eq(codo)} = 1.421 m
$$

Otra forma de calcularlo sería geométricamente, sin tener en cuenta las pérdidas. Así la longitud del codo será un cuarto de la longitud de una circunferencia de radio 2 Dm:

$$
L_c = \frac{2\pi r}{4} = \frac{4\pi D}{4} = \pi D = \pi \cdot 0.146304 = 0.4596276 \, m
$$

Además para la geometría de unión T, la rama "mix" tiene una longitud de 20Dm, por tanto la rama añadida a partir del codo debe tener una longitud de:

$$
L_{a\|a\|d} = 20D - 6D - \pi D = 10D = 1.4603
$$

# **Referencias bibliográficas**

## **Estudios experimentales**

[1] M. Igarashi, M. Tanaka, S. Kawashima and H. Kamide, Experimental study on fluid mixing for evaluation of thermal striping in T-pie junction. 10<sup>th</sup> International Conference on Nuclear Engineering ICONE10-22255 (2002).

[2] H.D. Zughbi, Z.H. Khokhar, and R.N. Sharma, Mixing in pipelines with side and opposed Tees. Industrial Engineering Chemistry Research (Amer. Chemical Soc.) 42 (2003) 5333 – 5344.

[3] C. Walker, M. Simiano, R. Zboray, and H.M. Prasser, Investigations on mixing phenomena in single-phase flow in a T-junction geometry. Nuclear Engineering and Design 239 (2009) 116 – 126.

[4] M. Hirota, E. Mohri, H. Asano, and H. Goto, Experimental study on turbulent mixing process in cross-flow type T-junction. International Journal of Heat and Fluid Flow 31 (2010) 776 – 784.

[5] M.S. Chen, H.E. Hsieh, Y.M. Ferng, and B.S. Pei, Experimental observations of thermal mixing characteristics in T-junction piping. Nuclear Engineering and Design 276 (2014) 107 – 114.

[6] B. Wu, Y. Yin, M. Lin, L. Wang, M. Zeng, and Q. Wang, Mean pressure distributions around a circular cylinder in the branch of a T-junction with/without vanes. Applied Thermal Engineering 88 (2015) 82 – 93.

[7] P.K. Selvam, R. Kulenovic and E. Laurien, Experimental and numerical analyses on the effect of increasing inflow temperatures on the flow mixing behavior in a T-junction. International Journal of Heat and Fluid Flow 61 (2016) 323 – 342.

[8] C.H. Lin and Y.M Ferng, Investigating thermal mixing and reverse flow characteristics in a Tjunction using CFD methodology. Applied Thermal Engineering 102 (2016) 733 -741.

[9] G.Y. Chuang, and Y.M. Ferng, Experimentally investigating the thermal mixing and thermal stripping characteristics in a T-junction. Applied Thermal Engineering 114 (2017) 1585 - 1595.

[10] [Z. Feng,](http://fluidsengineering.asmedigitalcollection.asme.org/solr/searchresults.aspx?author=Zhigang+Feng&q=Zhigang+Feng) [X. Wang](http://fluidsengineering.asmedigitalcollection.asme.org/solr/searchresults.aspx?author=Xiaodong+Wang&q=Xiaodong+Wang) and [L. J. Forney.](http://fluidsengineering.asmedigitalcollection.asme.org/solr/searchresults.aspx?author=Larry+J.+Forney&q=Larry+J.+Forney) Single Jet Mixing at Arbitrary Angle in Turbulent Tube Flow. J. Fluids Eng 121(4), 762-765 (Dec 01, 1999)

[11] Forney, L. J., N. Nafia, and H. X. Vo, "Optimum Jet Mixing in a Tubular Reactor," AIChE J., 42, 3113 (1996).

[12] T.H. Chilton and R.P. Genereaux. The mixing of gases for reaction. AIChE Transaction, 25' 102-122, 1930.

[13] C.H. Lin, M.S. Chen, Y.M. Ferng. Investigating thermal mixing and reverse flow characteristics in a T-junction by way of experiments. Applied Thermal Engineering 99 (2016) 1171–1182

[14] P. Gauder, P. K. Selvam, R Kulenovic, E Laurien. Large eddy simulation studies on the influence of turbulent inlet conditions on the flow behavior in a mixing tee. Nuclear Engineering and Design 298 (2016) 51–63

[15] J. Andreopoulos, W. Rodi Experimental investigation of jets in a crossflow, J. Fluid Mech. 138 (1) (1984) 93–127.

[16] L.L. Yuan, R.L. Street, J.H. Ferziger Large-eddy simulations of a round jet in crossflow, J. Fluid Mech. 379 (1) (1999) 71–104.

[17] H.L. Wu , X.F. Peng , T.K. Chen Influence of sleeve tube on the flow and heat transfer behavior at a T-junction. International Journal of Heat and Mass Transfer 46 (2003) 2637–2644

[18] H. Kamide, M. Igarashi, S. Kawashima, N. Kimura, K. Hayashi. Study on mixing behavior in a tee piping and numerical analyses for evaluation of thermal striping. Nuclear Engineering and Design 239 (2009) 58–67

[19] Sroka, L. M. and L. J. Forney, "Fluid Mixing with a Pipeline Tee: Theory and Experiment", AIChE J., 35, 406 (1989).

[20] Cozewith, C and M. Busko, "Design Correlation for Mixing Tees," Ind. Eng. Chem. Res., (1989), 28 (10), pp 1521–1530

[21] Tosun, G., "A Study of Micromixing in Tee Mixers," Ind. Eng. Chem. Res., 1987, 26 (6), pp 1184**-**1193

## **Estudios numéricos con modelos RANS/U-RANS y avanzados**

[22] J.B.W. Kok and S. van der Wal, Mixing in T-junctions. Applied Mathematical Modelling 20 (1996) 232-243.

[23] S.J. Wang and A.S. Mujumdar, Flow and mixing characteristics of multiple and multi-set opposing jets. Chemical Engineering and Process 46 (2007) 703 – 712.

[24] Th. Frank, M. Adlakha, C. Lifante, H.M. Prasser, F. Menter, F., Simulation of Turbulent and Thermal Mixing in T-Junctions Using URANS and Scale-Resolving Turbulence Models in ANSYS-CFX, Paper MIX-07 XCFD4NRS (2008).

[25] Th. Frank, C. Lifante, H.M. Prasser, and F. Menter, Simulation of turbulent and thermal mixing in T-junctions using URANS and scale-resolving turbulence models in ANSYS CFX. Nuclear Engineering and Design 240 (2010) 2313 - 2328

[26] C. Walker, A. Manera, B. Nicemo, M. Simiano and H.M. Prasser, Steady-state RANSsimulations of the mixing in a T-junction. Nuclear Engineering and Design 240 (2010) 2107- 2115.

[27] V.S. Naik-Nimbalkar, A.W. Patwardhan, I. Banerjee, G. Padmakumar, and G. Vaidyanathan, Thermal mixing in T-junctions. Chemical Engineering Science 65 (2010) 5901 – 5911.

[28] B.L. Smith, J.H. Mahaffy, and K. Angele, A CFD benchmarking exercise based on flow mixing in a T-junction. Nuclear Engineering and Design 264 (2013) 80 – 88.

[29] M.S. Gritskevich, A.V. Garbaruk, A.V. Th. Frank, and F.R. Menter, Investigations of the thermal mixing in a T-junction flow with different SRS approaches. Nuclear Engineering and Design 279 (2014) 83 – 90.

[30] C.H. Lin, and Y.M. Ferng, Investigating thermal mixing and reverse flow characteristics in a Tjunction using CFD methodology. Applied Thermal Engineering 102 (2016) 733 – 741.

## **Estudios en los que se utilizan de codos aguas arriba o aguas abajo**

[31] S. M. Hosseini, K. Yuki, and H. Hashizume, Classification of turbulent yets in a T-junction area with a 90-deg ben upstream. International Journal of Heat and Mass Transfer 51 (2008) 2444 – 2454.

[32] H. Ogawa, M. Igarashi, N. Kimura and H. Kamide, Experimental study on fluid mixing phenomena in T-pipe junction with upstream bend. 11<sup>th</sup> Int. Topical Meeting on Nuclear Reactor Thermal-Hydraulics (NURETH-11) 448 (2005).

[33] N. Kimura, H. Ogawa, and H. Kamide, Experimental study on fluid mixing phenomena in Tpipe junction with upstream elbow. Nuclear Engineering and Design 240 (2010) 3055 - 3066.

[34] S. Chapuliot, C. Gourdin, T. Payen, J.P. Magnaud, and A. Monavon, Hydro-thermalmechanical analysis of thermal fatigue in a mixing tee. Nuclear Engineering and Design 235 (2005) 575 – 596.

[35] M. R. Nematollahi, M. Asmani, M. Nazififard, H. Hashizumeh. Effect of Bend Curvature Ratio on Flow Pattern at a Mixing Tee after a 90 Degree Bend Published in International Journal of Engineering (IJE) Volume - 3 Issue - 5 (2009) Pages - 478 - 487

[36] T. Lu, D. Attinger, S.M. Liu, Large-eddy simulations of velocity and temperature fluctuations in hot and cold fluids mixing in a tee junction with an upstream straight or elbow main pipe, Nucl. Eng. Des. 263 (2013) 32–41.

[37] A. K. Vester, R. Örlü · P. H. Alfredsson POD analysis of the turbulent flow downstream a mild and sharp bend. Exp Fluids (2015) 56:57

[38] R. Tunstall, D. Laurence, R. Prosser, A. Skillen Large eddy simulation of a T-Junction with upstream elbow: The role of Dean vortices in thermal fatigue Applied Thermal Engineering 107 (2016) 672–68

[39] F. Aulery, A. Toutant, R. Monod, G. Brillant, and F. Bataille. Numerical simulations of sodium mixing in a T-junction. Applied Thermal Engineering 37 (2012) 38 – 43.

### **Estudios numéricos o combinados numérico-experimentales con modelos LES**

[40] L.W. Hu, and M.S. Kazimi, LES Benchmark study of high cycle temperature fluctuations caused by thermal stripping in a mixing tee. International Journal of Heat and Fluid Flow 27 (2006) 54 – 64.

[41] J.I. Lee, L.W. Hu, P. Saha, and M.S Kazimi, Numerical analysis of thermal stripping induced high cycle thermal fatigue in a mixing tee. Nuclear Engineering and Design 239 (2009) 833 – 839.

[42] A.K. Kuczaj, E.M.J. Komen, and M.S. Loginov, Large-Eddy simulation study of turbulent mixing in a T-junction. Nuclear Engineering and Design 240 (2010) 2116 – 2122.

[43] M. Tanaka, H. Ohshima, and H. Monji, Thermal mixing in T-junction piping system related to high-cycle thermal fatigue in structure. Journal of Nuclear Science and Technology 467 (9) (2010) 790 – 801.

[44] J. Kim and J.J. Jeong, Large Eddy Simulation of Turbulent Flow in a T-junction. Numerical Heat Transfer Part A 61 (2012) 180 – 200

[45] H. Ayhan, and C.N Sökmen, CFD modeling of thermal mixing in a T-junction geometry using LES model. Nuclear Engineering and Design 253 (2012) 183 – 191.

[46] A. Sakowitz, M. Mihaescu, and L. Fuchs, Turbulent flow mechanism in mixing T-junctions by Large Eddy Simulations. International Journal of Heat and Fluid Flow 45 (2014) 1354 – 146.

[47] M. Georgiou and M.V. Papalexandris, Numerical study of turbulent flow in a rectangular Tjunction, Physics of Fluids 29, (2017) 065106.

# **Validación**

[48] Miller, D.S., (1978), Internal Flow Systems-, 2<sup>nd</sup> ed. Reprinted (1996), BHRA Crankfield, Bedford, UK.

[49] ESDU, (1973), Pressure losses coefficients in three-leg pipe junctions: combining flows, No 73023 Engineering Sciences Data Unit, London.